#### TECHNISCHE UNIVERSITÄT MÜNCHEN

Lehrstuhl für Betriebswissenschaften und Montagetechnik am Institut für Werkzeugmaschinen und Betriebswissenschaften (*iwb*)

### **Modellbildung für die physikbasierte Virtuelle Inbetriebnahme materialflussintensiver Produktionsanlagen**

#### **Frédéric-Felix Robert Lacour**

Vollständiger Abdruck der von der Fakultät für Maschinenwesen der Technischen Universität München zur Erlangung des akademischen Grades eines

Doktor-Ingenieurs (Dr.-Ing.)

genehmigten Dissertation.

Vorsitzender: Univ.-Prof. Dr.-Ing. habil. Boris Lohmann

Prüfer der Dissertation:

- 1. Univ.-Prof. Dr.-Ing. Gunther Reinhart
- 2. Univ.-Prof. Dr.-Ing. Jürgen Gausemeier,

Universität Paderborn

Die Dissertation wurde am 07.07.2011 bei der Technischen Universität München eingereicht und durch die Fakultät für Maschinenwesen am 22.11.2011 angenommen.

# Frédéric-Felix Lacour

# **Modellbildung für die physikbasierte Virtuelle Inbetriebnahme materialflussintensiver Produktionsanlagen**

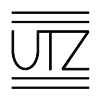

Herbert Utz Verlag · München

#### **Forschungsberichte IWB**

Band 257

Zugl.: Diss., München, Techn. Univ., 2011

Bibliografische Information der Deutschen Nationalbibliothek: Die Deutsche Nationalbibliothek verzeichnet diese Publikation in der Deutschen Nationalbibliografie; detaillierte bibliografische Daten sind im Internet über http://dnb.d-nb.de abrufbar.

Dieses Werk ist urheberrechtlich geschützt. Die dadurch begründeten Rechte, insbesondere die der Übersetzung, des Nachdrucks, der Entnahme von Abbildungen, der Wiedergabe auf fotomechanischem oder ähnlichem Wege und der Speicherung in Datenverarbeitungsanlagen bleiben – auch bei nur auszugsweiser Verwendung – vorbehalten.

Copyright © Herbert Utz Verlag GmbH · 2012

ISBN 978-3-8316-4162-8

Printed in Germany Herbert Utz Verlag GmbH, München 089-277791-00 · www.utzverlag.de

### **Geleitwort der Herausgeber**

Die Produktionstechnik ist für die Weiterentwicklung unserer Industriegesellschaft von zentraler Bedeutung, denn die Leistungsfähigkeit eines Industriebetriebes hängt entscheidend von den eingesetzten Produktionsmitteln, den angewandten Produktionsverfahren und der eingeführten Produktionsorganisation ab. Erst das optimale Zusammenspiel von Mensch, Organisation und Technik erlaubt es, alle Potenziale für den Unternehmenserfolg auszuschöpfen.

Um in dem Spannungsfeld Komplexität, Kosten, Zeit und Qualität bestehen zu können, müssen Produktionsstrukturen ständig neu überdacht und weiterentwickelt werden. Dabei ist es notwendig, die Komplexität von Produkten, Produktionsabläufen und -systemen einerseits zu verringern und andererseits besser zu beherrschen.

Ziel der Forschungsarbeiten des *iwb* ist die ständige Verbesserung von Produktentwicklungs- und Planungssystemen, von Herstellverfahren sowie von Produktionsanlagen. Betriebsorganisation, Produktions- und Arbeitsstrukturen sowie Systeme zur Auftragsabwicklung werden unter besonderer Berücksichtigung mitarbeiterorientierter Anforderungen entwickelt. Die dabei notwendige Steigerung des Automatisierungsgrades darf jedoch nicht zu einer Verfestigung arbeitsteiliger Strukturen führen. Fragen der optimalen Einbindung des Menschen in den Produktentstehungsprozess spielen deshalb eine sehr wichtige Rolle.

Die im Rahmen dieser Buchreihe erscheinenden Bände stammen thematisch aus den Forschungsbereichen des *iwb*. Diese reichen von der Entwicklung von Produktionssystemen über deren Planung bis hin zu den eingesetzten Technologien in den Bereichen Fertigung und Montage. Steuerung und Betrieb von Produktionssystemen, Qualitätssicherung, Verfügbarkeit und Autonomie sind Querschnittsthemen hierfür. In den *iwb* Forschungsberichten werden neue Ergebnisse und Erkenntnisse aus der praxisnahen Forschung des *iwb* veröffentlicht. Diese Buchreihe soll dazu beitragen, den Wissenstransfer zwischen dem Hochschulbereich und dem Anwender in der Praxis zu verbessern.

*Gunther Reinhart Michael Zäh* 

### **Vorwort**

Die vorliegende Dissertation entstand während meiner Tätigkeit als wissenschaftlicher Mitarbeiter am Institut für Werkzeugmaschinen und Betriebswissenschaften (*iwb*) der Technischen Universität München.

Mein besonderer Dank gilt Herrn Prof. Dr.-Ing. Gunther Reinhart und Herrn Prof. Dr.-Ing. Michael F. Zäh, den Leitern dieses Instituts. Sie haben mir die Erstellung dieser Arbeit ermöglicht. Bei Herrn Prof. Dr.-Ing. Gunther Reinhart bedanke ich mich für die wohlwollende Förderung und die großzügige Unterstützung meiner Arbeit. Bei Herrn Prof. Dr.-Ing. habil. Boris Lohmann, dem Leiter des Lehrstuhls für Regeluntstechnik, bedanke ich mich für die Übernahme des Vorsitzes der Prüfungskommission. Bei Herrn Prof. Dr.-Ing. Jürgen Gausemeier, dem Leiter des Lehrstuhls für Produktentstehung am Heinz Nixdorf Institut der Universität Paderborn, möchte ich mich für die Übernahme des Korreferates und die aufmerksame Durchsicht der Arbeit sehr herzlich bedanken.

Darüber hinaus bedanke ich mich recht herzlich bei allen Kolleginnen und Kollegen des Institutes sowie bei allen Studentinnen und Studenten, die mich bei der Erstellung dieser Arbeit unterstützt haben. Insbesondere möchte ich meine langjährige studentische Hilfskraft Vinzenz Eck erwähnen, dessen Leistungen mich stets weiter vorangetrieben haben.

Des Weiteren geht mein Dank an Julia Kaltenberg, die neben Peter Stich, Jan-Fabian Meis, Thomas Hensel und Fabian Meling das Manuskript kritisch begutachtet und viele wertvolle Anregungen beigetragen hat.

Besonderer Dank gilt meiner Familie, die mich in meinem Handeln stets unterstützt hat. Vor allem aber möchte ich mich nochmals bei Julia bedanken, die mir während der Konzeption, der Ausarbeitung und der Fertigstellung dieser Arbeit stets den Rücken freihielt und ohne die ich diese Arbeit in dieser Form nicht hätte vollenden können.

## **Inhaltsverzeichnis**

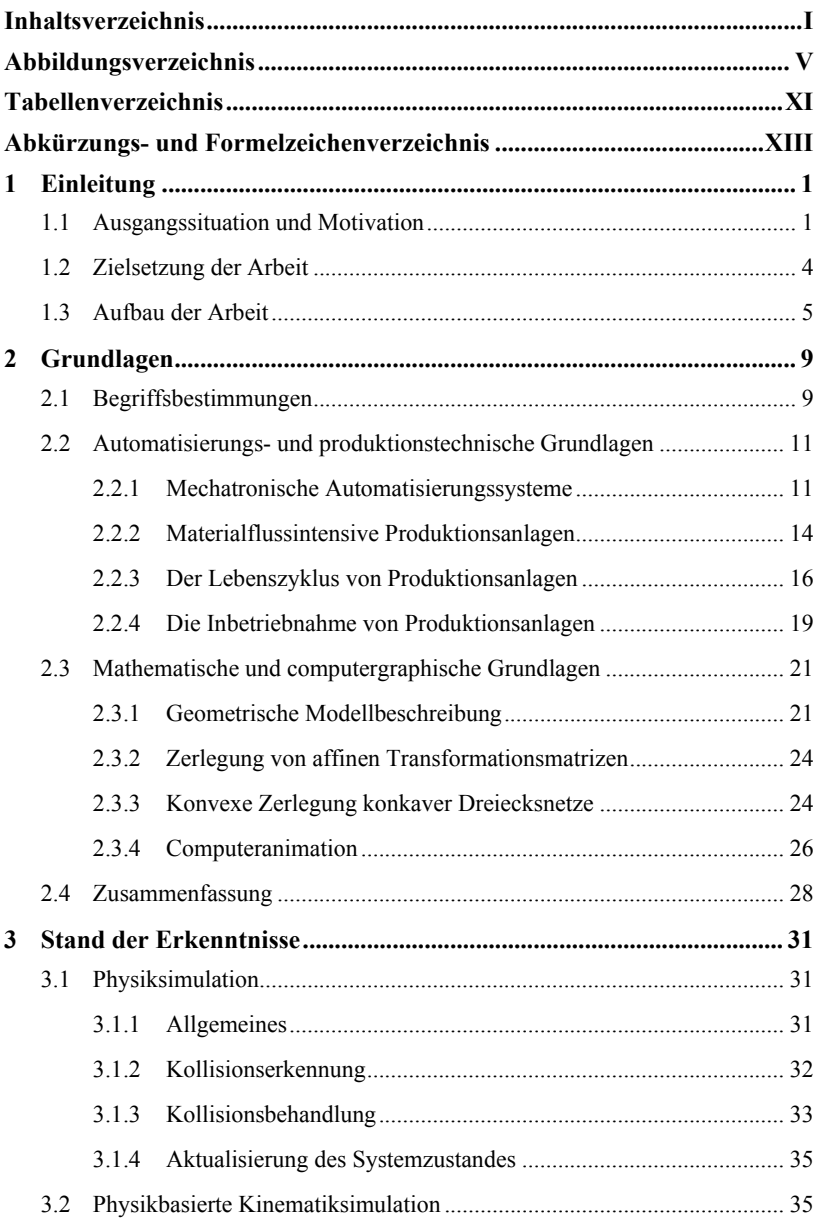

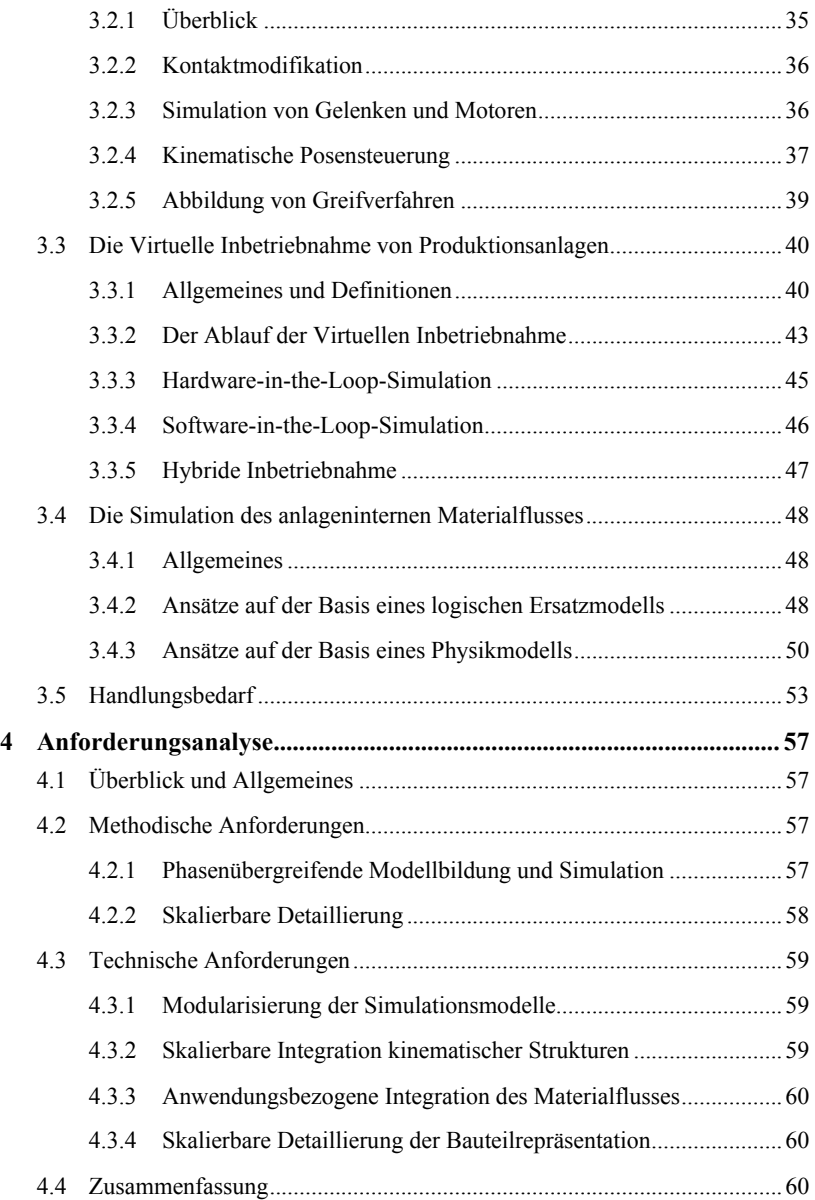

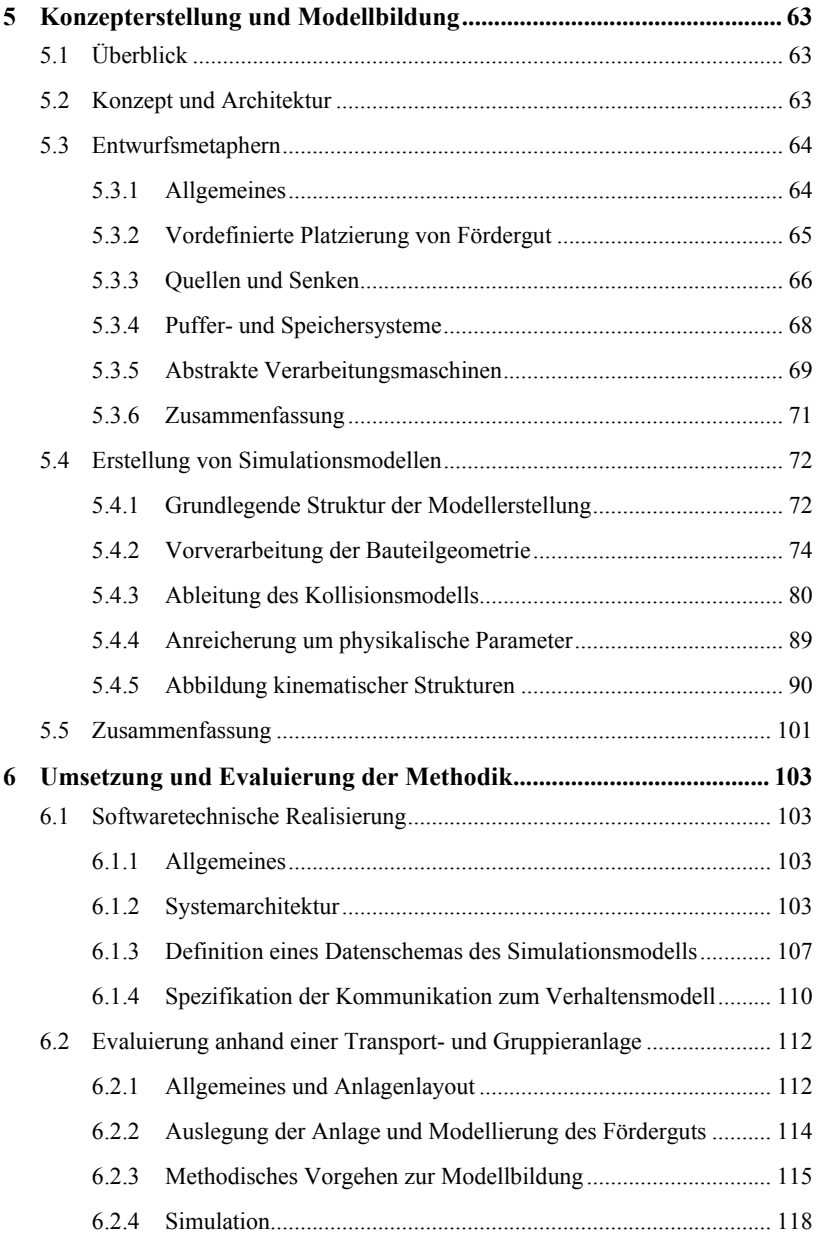

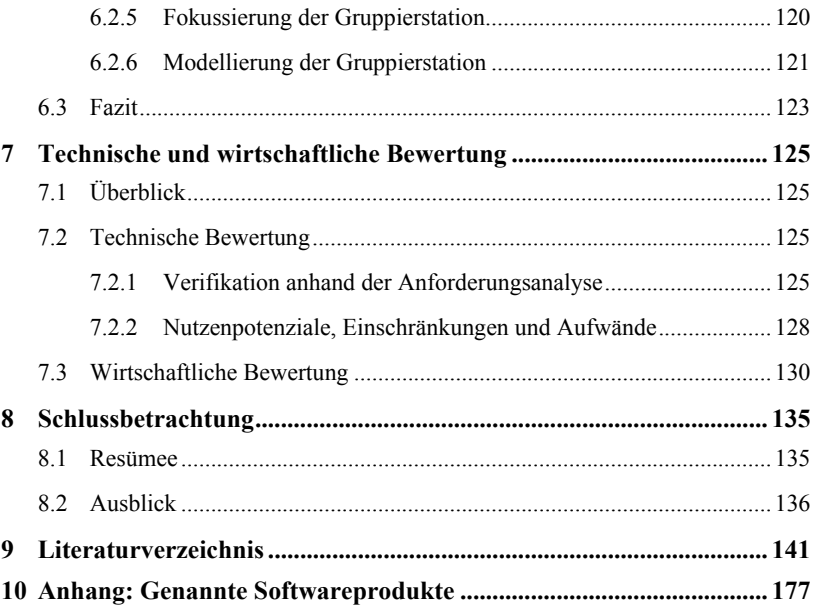

## **Abbildungsverzeichnis**

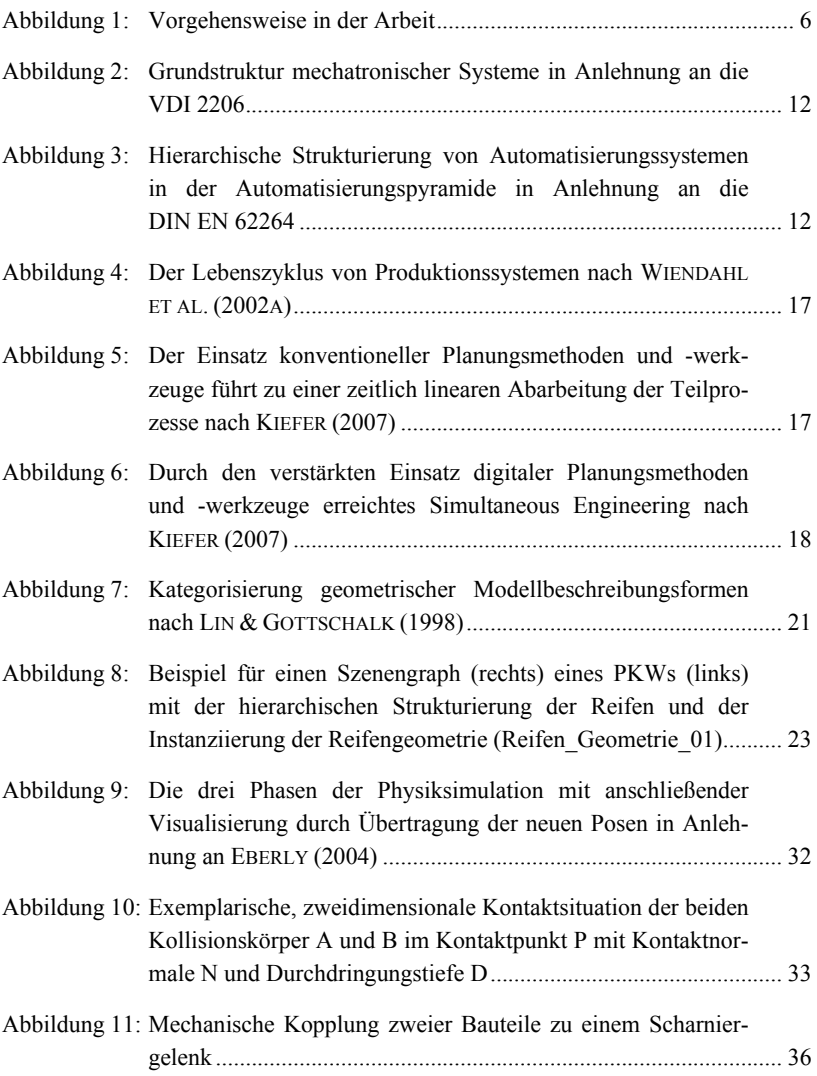

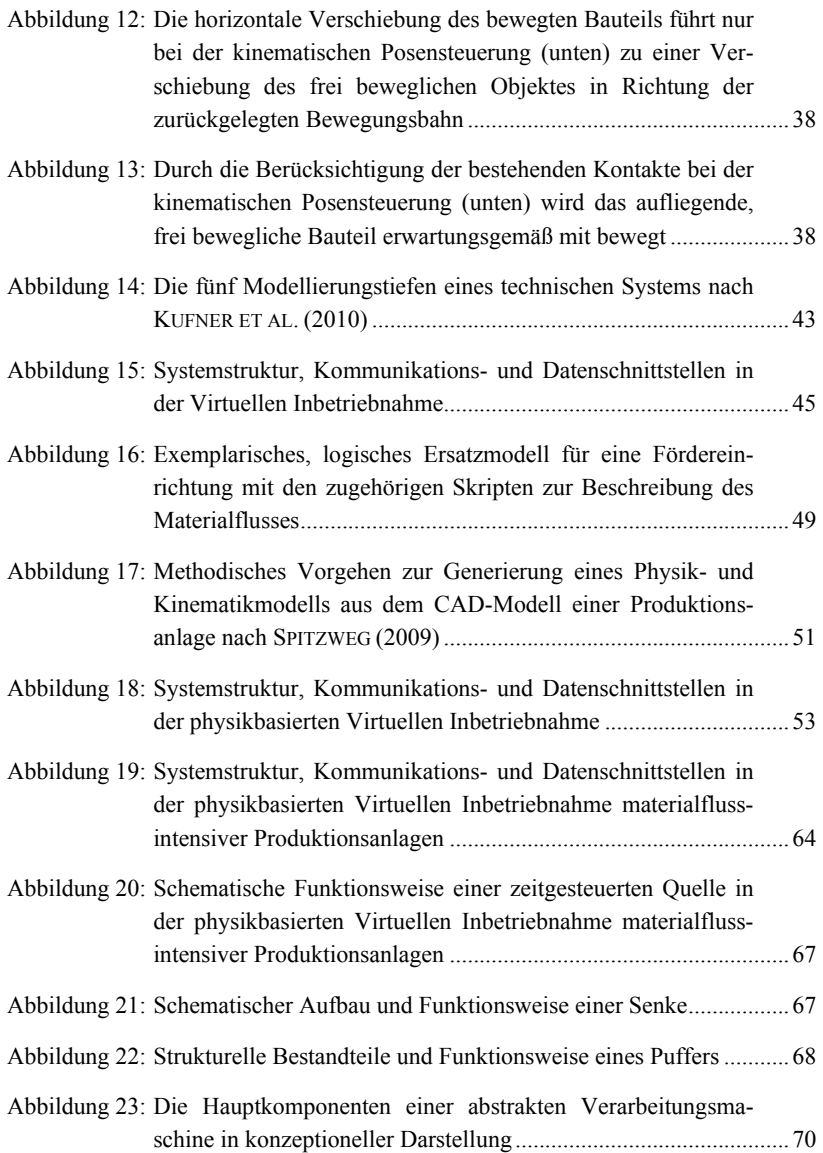

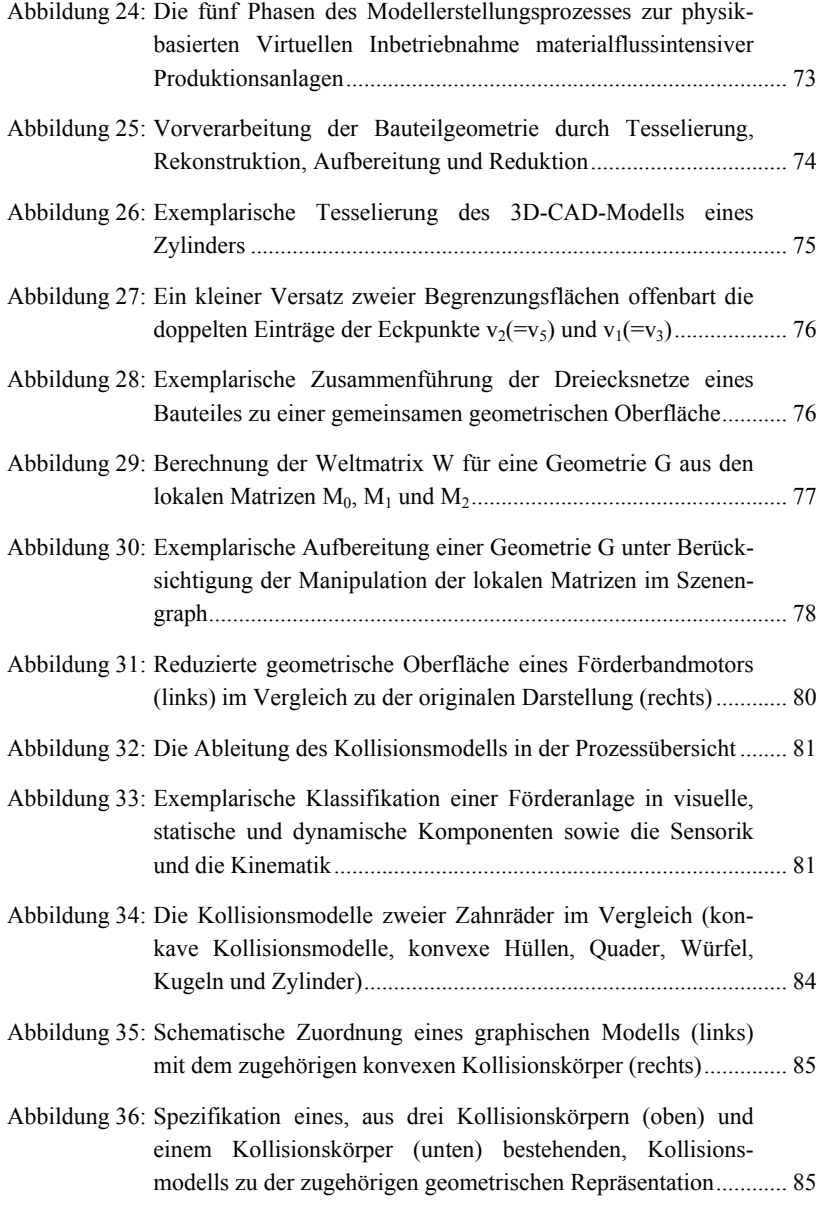

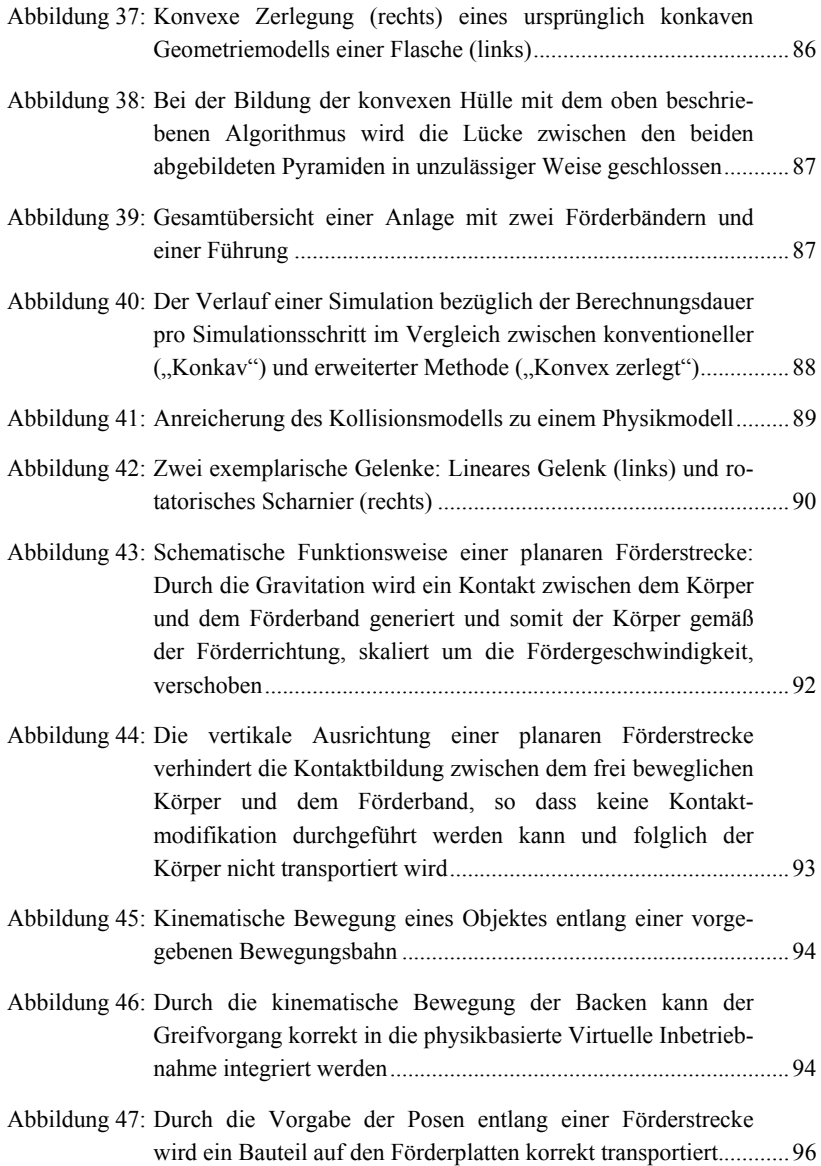

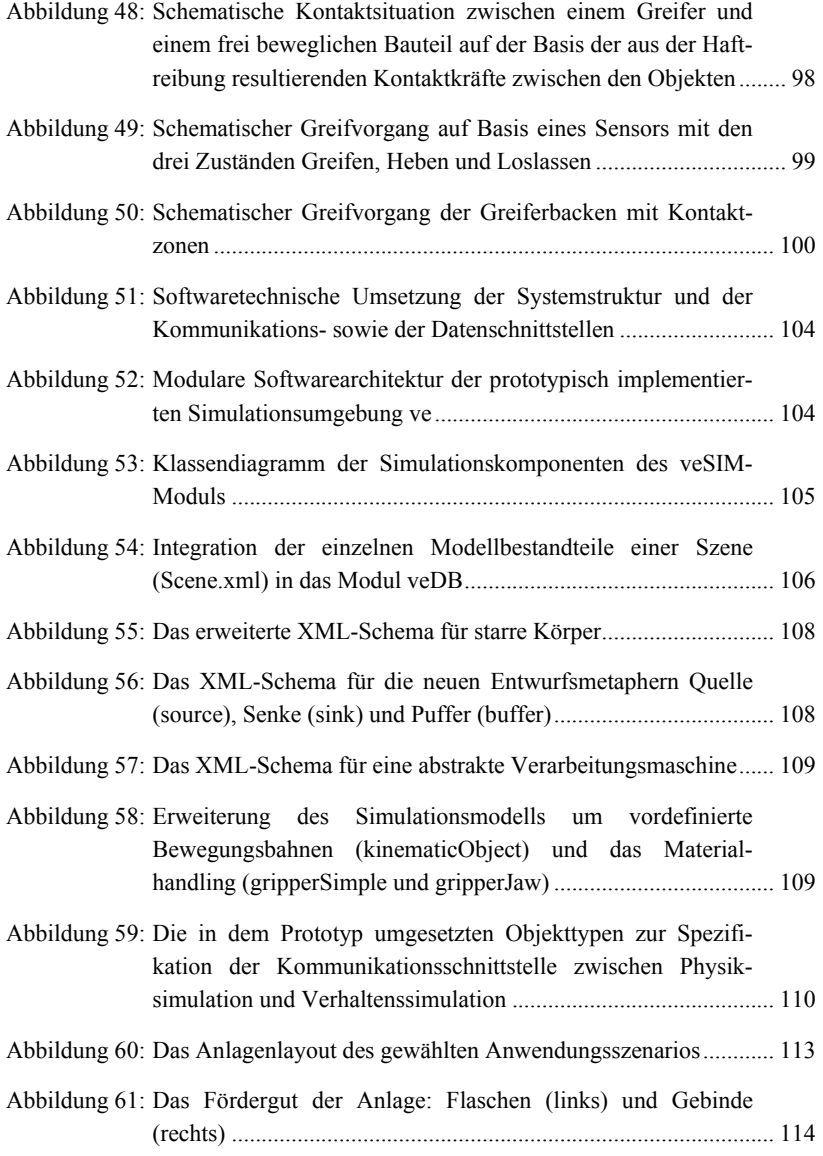

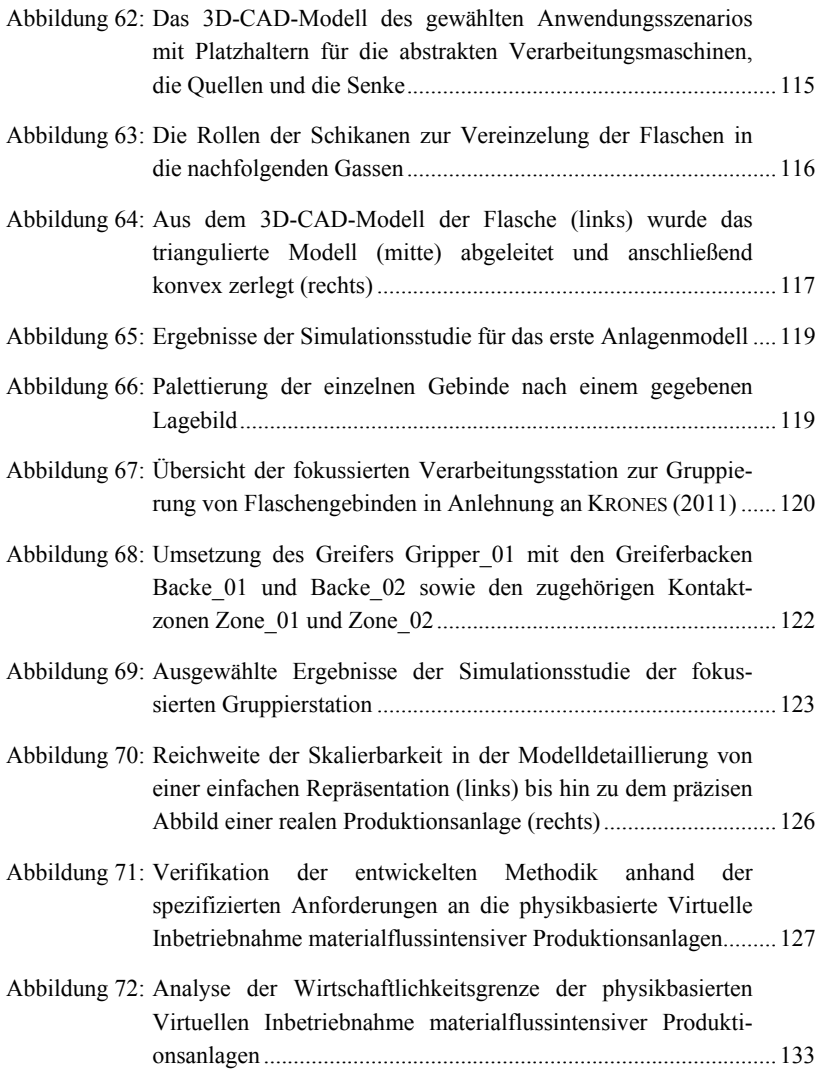

## **Tabellenverzeichnis**

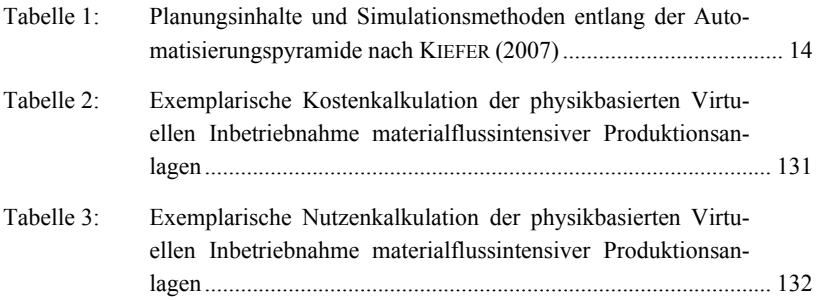

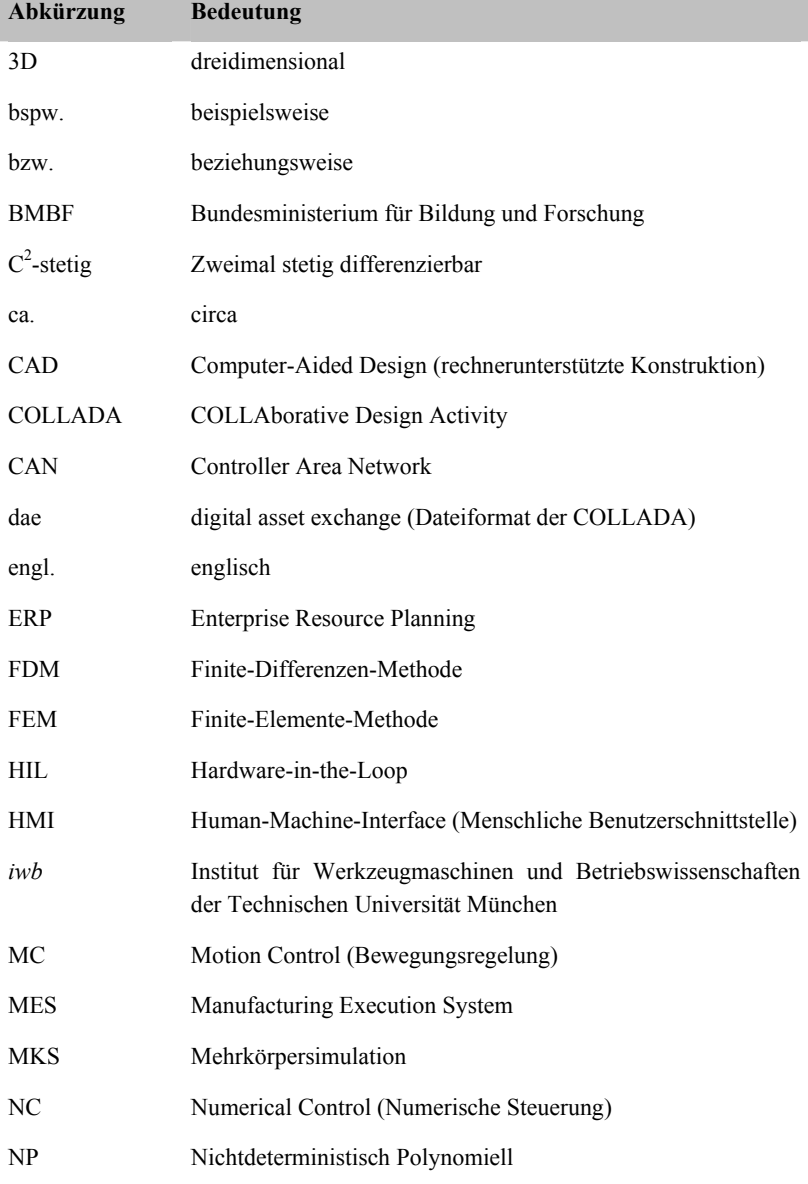

## **Abkürzungs- und Formelzeichenverzeichnis**

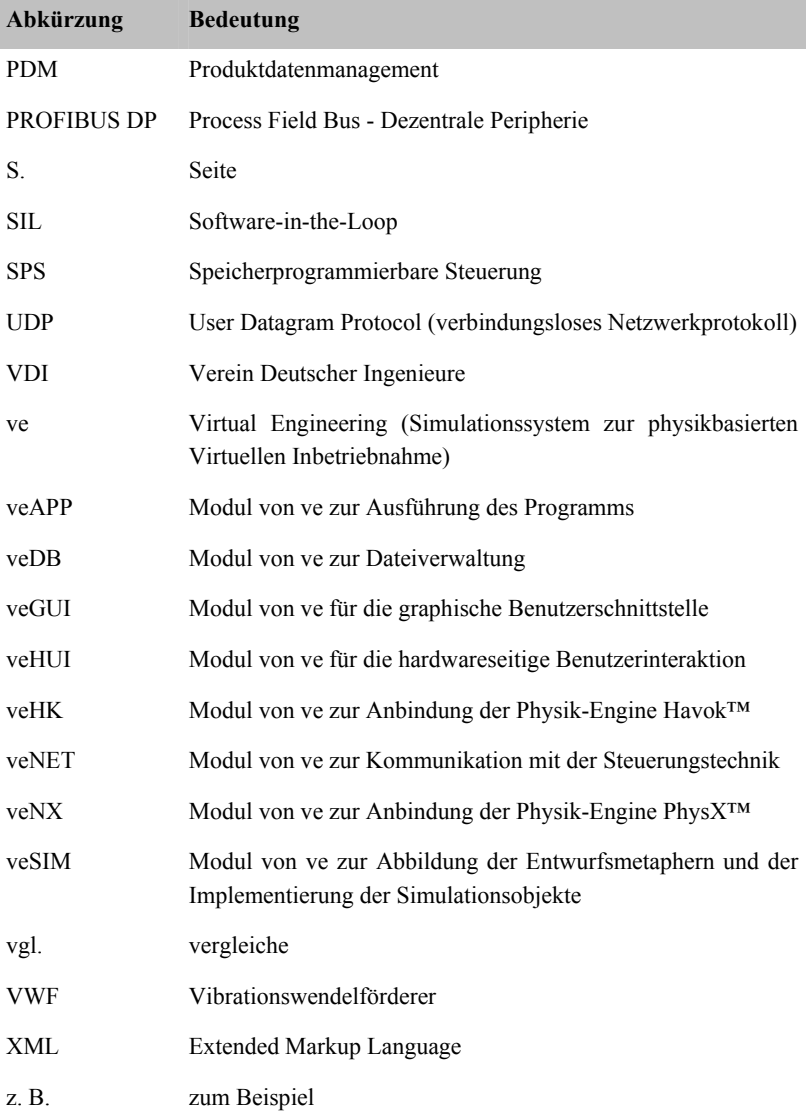

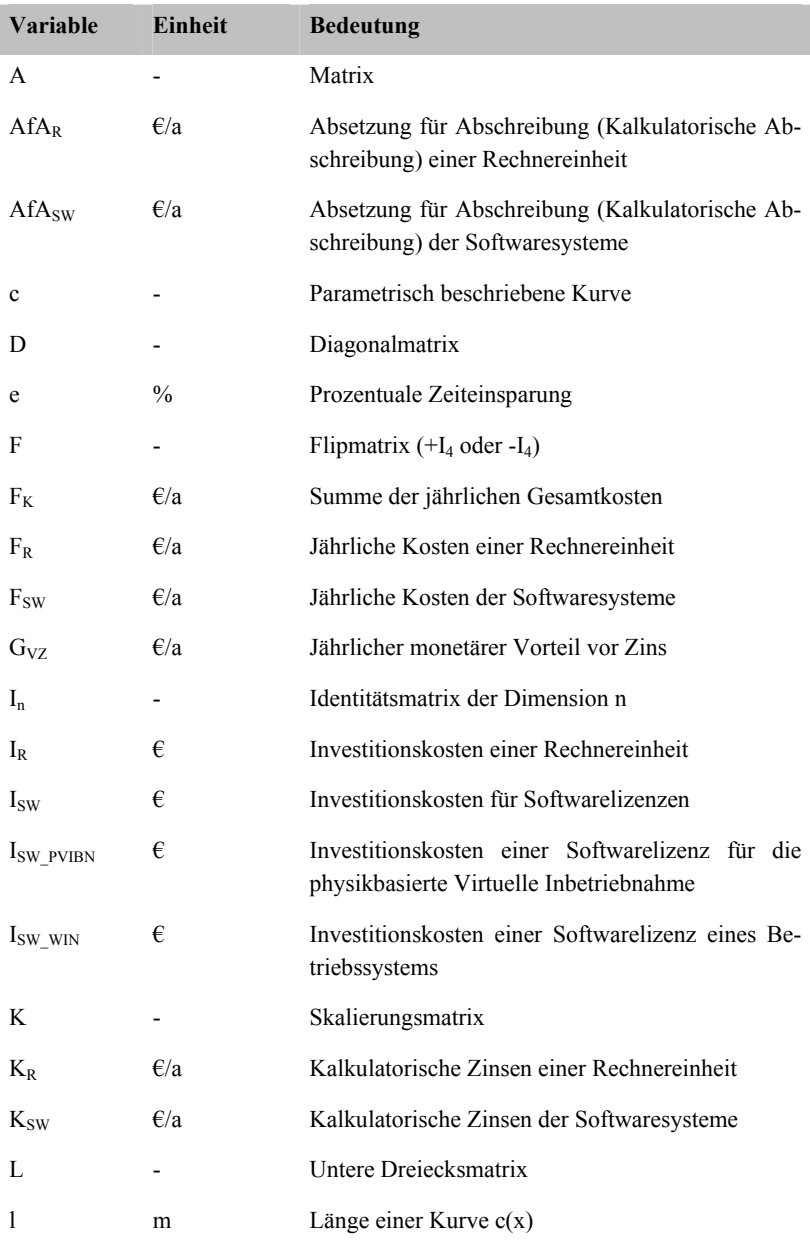

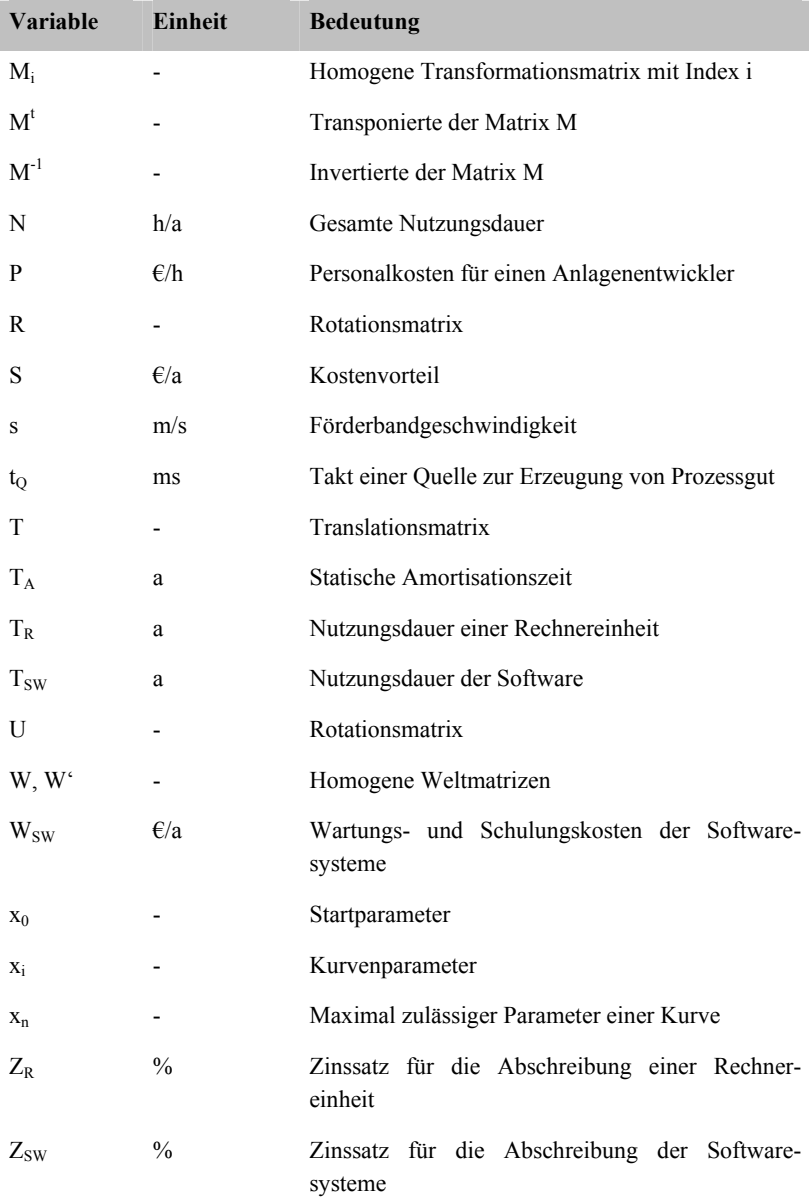

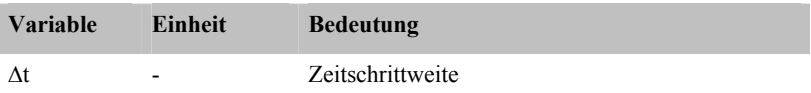

## **1 Einleitung**

### **1.1 Ausgangssituation und Motivation**

Globale Megatrends in der Produktion, wie die Durchdringung mit neuen Technologien, die Dynamisierung der Produktlebenszyklen und die weltweite Ressourcenverknappung, bestimmen heute mehr denn je die Strategie erfolgreicher Unternehmen (ABELE & REINHART 2011). Die aus den Megatrends ableitbaren Herausforderungen, in Bezug auf transformierte Märkte und veränderte Kundenwünsche, bieten gleichsam Chancen für etablierte wie auch für neu gegründete Unternehmen in einer globalisierten Welt. Der technische Fortschritt ist dabei eine treibende Kraft für den Standort Deutschland, der eine weltweite Vorreiterrolle im Bereich des Maschinenund Anlagenbaus innehat. Wenngleich der Zusammenbruch der Finanz- und Absatzmärkte in den Jahren 2008/2009 den Exportmotor der deutschen Wirtschaft kurzzeitig bremste, übertrifft die Wirtschaft der Bundesrepublik im ersten Quartal 2011 das Vorkrisenniveau (FRANKFURTER ALLGEMEINE ZEITUNG 2011). Diese schnelle Erholung resultiert nicht zuletzt aus der hohen Qualität der angebotenen Produkte und der Innovationskraft deutscher Unternehmen (GAUSEMEIER & WIENDAHL 2011, S.10).

Im Bereich des Maschinen- und Anlagenbaus wird dies auf taktischer und auf operativer Ebene unter anderem durch eine steigende Funktions- und Variantenvielfalt der Produkte sowie der produzierenden Maschinen und Anlagen erreicht. Daher werden im Anlagenbau immer mehr Verarbeitungsmaschinen mit einer rasant steigenden Anzahl an Transportsystemen zu einer Produktionsanlage verkettet (WIENDAHL ET AL. 2002A; WIENDAHL ET AL. 2002B). Hierbei werden zwar die einzelnen Anlagenkomponenten extern zugekauft, die verbindende Steuerungstechnik ist jedoch kundenindividuell und führt erst durch die effiziente Orchestrierung der einzelnen Module zu einem optimalen Produktionsergebnis. Durch diesen stetig wachsenden Automatisierungsgrad werden softwaretechnische Integrationstests erfolgsentscheidend, da die steuerungstechnische Korrektheit der einzelnen Softwaremodule nicht automatisch zu einem fehlerfreien Gesamtsystem führt (SOMMERVILLE 2003). Die massiv angestiegene Produktvarianz erfordert zudem moderne Produktionsanlagen, die eine Vielzahl verschiedener Produktionsgüter verarbeiten und transportieren können. Diese Flexibilität wird noch verschärft, da in Zukunft auch Produkte integriert werden, die zur Entwicklungszeit der Produktionsanlage noch unbekannt sind (GÜNTHNER 2009; FRANKE ET AL. 2010; REINHART ET AL. 2010). Um diese Flexibilität und Wandlungsfähigkeit von Produktionsanlagen zu steigern, wird vermehrt auf den Einsatz der Software- und Steuerungstechnik in modernen Maschinen und Anlagen gesetzt (GLAS 1993; ALTINTAS ET AL. 2005; ZÄH & LINDWORSKY 2008; ZÄH ET AL. 2008). Nicht zuletzt werden heutzutage 90 Prozent der Innovationen im Maschinenbau im Bereich der Informationstechnik realisiert (BENDER ET AL. 2005, S. 7). Hierbei werden mechanische Funktionen vermehrt durch flexible Softwaremodule ersetzt. Zusätzlich zu diesen Veränderungen hin zu mechatronischen Automatisierungssystemen ist im industriellen Umfeld eine Steigerung der Produktintegration während der laufenden Produktion zu beobachten (BUDKE ET AL. 2003; KAIN & SCHILLER 2009). Dies darf nicht zu einer Häufung der Stillstandszeiten der Anlagen während des produktiven Einsatzes führen. Folglich liegt ein entscheidender Erfolgsfaktor des Maschinen- und Anlagenbaus in der Wandlung seiner Produkte hin zu mechatronischen Gesamtsystemen und in der Beherrschung der inhärenten Softwaretechnik.

Neben dieser steigenden Automatisierung werden die Produktlebenszyklen stets kürzer (KUMAR & KROB 2005; WAGNER 2006; TÜCKS 2009). Gerade Anlagenbauer in Hochlohnländern müssen deshalb eine parallele Entwicklung von Mechanik, Elektrotechnik und Software forcieren, die in einem iterativen Entwicklungsprozess synchronisiert wird, um Entwicklungszeiten zu verkürzen und teure Fehler in späten Phasen zu vermeiden (VDI 2235). Dies ist erst durch den Einsatz von Methoden und Systemen zur Unterstützung der Kommunikation und der Absicherung mechatronischer Funktionalitäten möglich (GAUSEMEIER ET AL. 2010).

Eine ungenügende Validierung mechatronischer Komponenten führt spätestens in der Inbetriebnahme zu teuren Verzögerungen, die mit 20 Prozent der Projektkosten und 25 Prozent der Projektdauer immer noch ein teurer und langwieriger Teilaspekt in der Anlagenerstellung ist (ZÄH & WÜNSCH 2005; WEBER 2006). Hierbei zeigt sich, dass durch Ansätze des Frontloadings immense Einsparungen realisiert werden können (JAGAWA 1995; THOMKE & FUJIMOTO 2000; GAUSEMEIER ET AL. 2000, S. 12; SZEGHÖ ET AL. 2008), beispielsweise durch das frühzeitige Testen der integrierten Software (BOEHM 1981; LIGGESMEYER 2002). Fehler, die in den frühen Entwicklungsphasen nicht identifiziert werden, wirken sich exponentiell negativ auf die Kostenstruktur der Gesamtanlage aus, denn diese treten häufig erst bei der Inbetriebnahme der Maschine oder der Anlage auf. Insbesondere stellt "der Produktionsanlauf (..) sowohl für Hersteller als auch für Anwender automatisierter Fertigungsanlagen einen großen Unsicherheits- und Kostenfaktor dar" (BUCHNER 2009, S. 31). Diese Unsicherheit resultiert unter anderem aus nicht getesteten mechatronischen Komponenten und Modulen in ihrem Zusammenspiel. Darüber hinaus entfallen bei der Inbetriebnahme ca. 90 Prozent der Tätigkeiten auf Elektrik und Steuerungstechnik, wobei 70 Prozent der Zeit für die Beseitigung von Softwarefehlern in der Steuerungstechnik aufgewendet wird (ZÄH ET AL. 2006A; siehe auch EVERSHEIM 1990; SPATH & LANDWEHR 2000). Um diese erfolgskritischen Softwarefehler zu vermeiden, ist eine intensive Validierung der integrierten Steuerungstechnik unabdingbar. Im Rahmen moderner, mechatronischer Vorgehensmodelle, wie beispielsweise das mechatronische V-Modell nach BENDER ET AL. (2005), rückt daher die kontinuierliche Absicherung der Gesamtfunktionalität durch schrittweises Testen in den Vordergrund (KRAMER 2001). Das Ziel des Testens ist es dabei, Fehler zu finden und die Unsicherheit bezüglich der Qualität der Software zu reduzieren. Aus der Anzahl der gefundenen Fehler kann die Anzahl der noch vorhandenen Fehler im Produkt, d.h. dessen Qualität, geschätzt werden. Dies schafft Transparenz und reduziert folglich die hohen Unsicherheitsfaktoren bei der Inbetriebnahme. Darüber hinaus lassen sich die Kosten und die Dauer des Projekts abschätzen (POL ET AL. 2002) und reduzieren.

Eine Möglichkeit das mechatronische System frühzeitig zu validieren, besteht in der Nutzung eines digitalen Modells des technischen Systems im Rahmen einer Virtuellen Inbetriebnahme. Dieses Vorgehen garantiert zum einen eine Reduktion der Inbetriebnahmezeit und zum anderen die Steigerung der Qualität der Steuerungssoftware (ZÄH ET AL. 2006A; WEGENER 2010). Dieser Ansatz hat mittlerweile das "Forschungsstadium durchschritten" und "befindet sich bereits an der Schwelle zum Produktiveinsatz, bzw. wird schon produktiv eingesetzt" (BERGERT ET AL. 2009, S. 1). Die abgedeckten Bereiche umfassen dabei sehr maschinennahe Validierungen (VDI 3633-8) und erstrecken sich bis zur Absicherung von Produktionssteuerungssystemen (GAUSEMEIER ET AL. 2004; MAYER & BURGES 2007; BISCHOFF ET AL. 2008) sowie der Virtuellen Inbetriebnahme von Leittechniksystemen (BUCHNER 2009; SALINAS & KLEMM 2010; SCHLEIPEN & SAUER 2010). Die aktuelle Herausforderung besteht momentan noch in der Verminderung der hohen Aufwände bei der Modellerstellung, beispielsweise bei der Absicherung von Montagemaschinen (KUFNER ET AL. 2010). Die meist manuell zu erstellenden Modelle können nur durch ein hohes Maß an Expertenwissen produktiv eingesetzt werden. Die Simulation von materialflussintensiven Produktionsszenarien basiert zudem häufig nicht auf dem geometrischen Layout des betrachteten Systems, sondern wird mit Hilfe eines zusätzlichen Verhaltensmodells abgebildet. Dies schränkt nicht nur die Aussagekraft des Modells ein, sondern verhindert die Evaluierung einiger Einsatzszenarien, wie beispielsweise des Anlagenverhaltens bei einem Stau im Materialfluss. Nicht zuletzt wird die Virtuelle Inbetriebnahme häufig erst am Ende der Entwicklung durchgeführt, da die Aufwände für das Simulationsmodell und insbesondere dem Materialflussmodell sehr hoch sind und bei veränderten Randbedingungen erneut anfallen.

Eine entwicklungsbegleitende Testumgebung und Simulationsplattform, die mit geringem Aufwand zur Validierung eingesetzt werden könnte, wäre somit hilfreich, um die gesamte Entwicklungszeit der Anlage zu reduzieren (BENDER ET AL. 2005). Für Produktionsanlagen mit intensivem Materialfluss wird daher der Einsatz von Physikmodellen fokussiert, da dieser Ansatz in geringeren Modellerstellungsaufwänden resultiert. Anstatt das Materialflussverhalten über Skripte manuell zu implementieren, werden bei dieser so genannten physikbasierten Virtuellen Inbetriebnahme die 3D-CAD-Daten aus der Konstruktion um physikalische Parameter angereichert und mit Hilfe einer physikalischen Simulation ausgewertet (SPITZWEG 2009; RÖCK 2011). Dieser Ansatz konnte sich bereits wissenschaftlich und industriell etablieren, ist für große Anlagen mit zahlreichen Fördergütern jedoch noch zu erweitern. Dies ist die primäre Voraussetzung für einen breiten industriellen Einsatz der physikbasierten Virtuellen Inbetriebnahme bei der Entwicklung materialflussintensiver Produktionsanlagen und steht daher im Fokus der vorliegenden Arbeit.

### **1.2 Zielsetzung der Arbeit**

In der beschriebenen Wandlung bei der Entwicklung von Produktionsmaschinen und -anlagen hin zu mechatronischen Verarbeitungsmaschinen ist eine Virtuelle Inbetriebnahme grundsätzlich geeignet, um zum wirtschaftlichen Erfolg der entwickelten Maschinen und Anlagen beizutragen. Insbesondere der Einsatz von Physikmodellen bei der physikbasierten Virtuellen Inbetriebnahme reduziert dabei den Modellierungsaufwand, steigert die Aussagekraft und trägt somit entscheidend zur Steigerung der Qualität der Steuerungslogik bei. Bisherige Methoden und Verfahren sind hierbei jedoch lediglich auf relativ kleine Anlagen anwendbar, die einen geringen Materialfluss einfacher Fördergüter aufweisen. Das übergeordnete Ziel ist es daher, die *bisherigen Methoden zur physikbasierten Virtuellen Inbetriebnahme um die Integration von Modellen materialflussintensiver Produktionsanlagen zu erweitern. Hierbei soll die Komplexität der Anlagenmodelle reduziert und im Umkehrschluss die simulierbare Anlagengröße erweitert werden. Um dies zu ermöglichen, werden die Repräsentation des transportierten Förderguts skalierbar gestaltet, sowie neue Methoden zur Fokussierung des simulierten Anlagenausschnitts eingeführt und somit die Berechnungszeiten bei der Simulation an das Simulationsszenario adaptierbar gestaltet.*

Das spezifizierte Ziel der Steigerung der Anlagengröße steht zunächst im Gegensatz zu der Anforderung, die Berechnungsaufwände zu reduzieren. In der industriellen Praxis sind Automatisierungssysteme sehr komplex und verfügen über zahlreiche Transporteinrichtungen, die eine Vielzahl von Verarbeitungsmaschinen verketten. Eine direkte Anwendung bisheriger Verfahren führt zu Anlagenmodellen, die der Anforderung einer echtzeitfähigen Simulation nicht gerecht werden. Die Echtzeitfähigkeit ist jedoch entscheidend, um die Steuerungssysteme unter realitätsnahen Voraussetzungen zu evaluieren. Somit bedarf es der Einführung neuer Methoden, um die simulierten Anlagenmodelle rechentechnisch für die verwendete Physiksimulation zu optimieren. Darüber hinaus ist für eine Fokussierung auf einzelne Module der Anlage eine Einschränkung der simulierten Modelle unabdingbar. Insbesondere ist hierdurch eine stufenweise Validierung der Steuerungslogik möglich und trägt somit gleichsam den modernen Modulbauweisen von Produktionsanlagen Rechnung. Dies ist aktuell nicht ohne Weiteres bei materialflussintensiven Produktionsanlagen realisierbar, da für eine korrekte Abbildung des Moduls der Materialfluss oftmals von einem vorgelagerten Teil der Anlage zur Verfügung gestellt wird und anschließend an ein weiteres Transportsystem übergeben wird. Folglich bedarf es neuer Methoden und Verfahren, die auf die physikbasierte Virtuelle Inbetriebnahme zugeschnitten sind.

Das Leitziel dieser Arbeit ist die Förderung des Einsatzes der physikbasierten Virtuellen Inbetriebnahme in der industriellen Praxis. Dies wird durch die Erweiterung der simulierbaren Anlagen in Bezug auf die Modellgröße sowie die Anzahl und die Varianz transportierter Fördergüter erreicht. Zudem ist die Einführung neuer Methoden zur rechentechnischen Optimierung der Simulationsmodelle ein weiteres Ziel. Darüber hinaus sind die Fokussierung von Physikmodellen auf einzelne Anlagenmodule und der Nachweis der praktischen Umsetzbarkeit der entwickelten Ansätze durch die Implementierung in einem Softwarewerkzeug weitere Ziele dieser Ausarbeitung. Zuletzt soll die Durchführung realitätsnaher Anwendungsszenarien die Praxistauglichkeit und die industrielle Relevanz belegen.

#### **1.3 Aufbau der Arbeit**

Die vorliegende Arbeit gliedert sich, inklusive der Einleitung und der Schlussbetrachtung, in acht Kapitel, die in Abbildung 1 ersichtlich sind. In den vorangegangenen Abschnitten wurden bereits die Ausgangssituation und die Motivation aufgezeigt sowie die daraus abgeleitete Zielsetzung der Arbeit formuliert.

| Kapitel 1<br>Einleitung                    | Ausgangssituation, thematischer Fokus, Motivation und<br>Ziel sowie Vorgehensweise in der Arbeit                |
|--------------------------------------------|----------------------------------------------------------------------------------------------------|
|                                            |                                                                                                    |
| Kapitel 2<br>Grundlagen                    | Automatisierungs- und produktionstechnische Grundlagen<br>sowie mathematische und computergraphische Grundlagen |
|                                            |                                                                                                    |
| Kapitel 3<br><b>Stand der Erkenntnisse</b> | Physiksimulation, (Physikbasierte) Virtuelle<br>Inbetriebnahme sowie entsprechendes Fazit dazu                  |
|                                            |                                                                                                    |
| Kapitel 4<br>Anforderungsanalyse           | Rahmen für die Anwendung und die Inhalte der Methodik                                                           |
|                                            |                                                                                                    |
| Kapitel 5<br>Konzeptionierung              | Konzept und Systemstruktur, Entwurfsmetaphern,<br>Modellbildung und Simulation                                  |
|                                            |                                                                                                    |
| Kapitel 6<br>Evaluierung                   | Softwaretechnische Realisierung und Anwendung der<br>Methodik auf ein industriell relevantes Einsatzszenario    |
|                                            |                                                                                                    |
| Kapitel 7<br><b>Bewertung</b>              | Technische und wirtschaftliche Bewertung                                                                        |
|                                            |                                                                                                    |
| Kapitel 8<br>Schlussbetrachtung            | Zusammenfassung und Ausblick                                                                                    |

*Abbildung 1: Vorgehensweise in der Arbeit* 

In **Kapitel 2** werden die Begriffe, die zum einheitlichen Verständnis der Arbeit notwendig sind, definiert sowie die automatisierungs- und produktionstechnische Basis der vorliegenden Arbeit ausgelegt. Daran anschließend werden die mathematischen und computergraphischen Grundlagen der eingesetzten Methoden und Verfahren ausgeführt. Den Abschluss von Kapitel 2 bildet eine Zusammenfassung der vorgestellten Begrifflichkeiten und Konzepte.

Auf diesen Grundlagen aufbauend werden in **Kapitel 3** die wissenschaftlichen Erkenntnisse fokussiert, die sich speziell mit der Physiksimulation und der Virtuellen Inbetriebnahme befassen. Insbesondere wird die rechentechnische Abbildung des anlageninternen Materialflusses diskutiert und abschließend die unterschiedlichen Konzepte anhand der formulierten Ziele bewertet. Auf Kapitel 2 und Kapitel 3 folgend werden die Anforderungen an ein Konzept und eine Methodik zur Modellbildung für die physikbasierte Virtuelle Inbetriebnahme materialflussintensiver Produktionsanlagen in **Kapitel 4** analysiert und erläutert. Insbesondere werden diese Anforderungen unter Berücksichtigung der Ausgangssituation und der Zielstellung aus Kapitel 1 formuliert.

Die Grundzüge des Konzepts zur Abbildung materialflussintensiver Produktionsanlagen sind die ersten Themen in **Kapitel 5**. Daran anschließend werden die neu eingeführten Entwurfsmetaphern zur Fokussierung des Anlagenmodells intensiv beleuchtet und ihre physikbasierte Umsetzung detailliert. Der Modellbildung zu einem Simulationsmodell, ausgehend von einem 3D-CAD-Modell und unter Einbeziehung der Entwurfsmetaphern, sind die nachfolgenden Abschnitte des Kapitels gewidmet. Insbesondere aufgrund der gestellten Anforderungen und der formulierten Zielsetzung der Arbeit werden hierbei neue Verfahren und Methoden zur skalierbaren Modelldetaillierung eingeführt und ihre modelltechnische Integration dargestellt.

In **Kapitel 6** wird die softwaretechnische Realisierung des Konzepts und der Systemarchitektur, in Form der Definition des Simulationsmodells sowie der Spezifikation der Kommunikationsschnittstelle, ausgearbeitet. Der realisierte Softwareprototyp wird anschließend, eingebettet in ein System zur physikbasierten Virtuellen Inbetriebnahme, anhand eines industriell relevanten Anwendungsszenarios evaluiert. Dabei wird ein besonderer Fokus auf die Ergebnisse bei der Anwendung der Vorgehensmethodik gelegt. Die dabei gesammelten Erkenntnisse bilden die Grundlage für eine Bewertung in **Kapitel 7**. Es erfolgt eine technische Betrachtung des Konzepts und der Methodik sowie eine Wirtschaftlichkeitsrechnung der erzielbaren Nutzenpotenziale.

In einer Schlussbetrachtung in **Kapitel 8** wird die Arbeit zusammengefasst sowie ein Ausblick detailliert, der offene Forschungsfragen identifiziert und mögliche Weiterentwicklungen der in dieser Arbeit beschriebenen Ansätze und Methoden aufzeigt.
# **2 Grundlagen**

# **2.1 Begriffsbestimmungen**

Im Bereich der Simulation und der Automatisierungstechnik wird eine Reihe von Fachtermini verwendet, welche jeweils anwendungsspezifisch definiert sind. Zur Vereinfachung der Lesbarkeit werden daher die wichtigsten Begriffe eingeführt.

#### **Modell**

Gemäß VDI 3633 (S. 9) ist ein Modell eine "vereinfachte Nachbildung eines geplanten oder real existierenden Systems mit seinen Prozessen in einem anderen begrifflichen oder gegenständlichen System".

#### **Simulation**

Simulation ist nach VDI 3633 (S. 14) definiert als die "Nachbildung eines Systems mit seinen dynamischen Prozessen in einem experimentierbaren Modell, um zu Erkenntnissen zu gelangen, die auf die Wirklichkeit übertragbar sind".

#### **Simulationsmodell**

Im Rahmen dieser Arbeit ist ein Simulationsmodell die vereinfachte Nachbildung einer Produktionsanlage, die für eine Virtuelle Inbetriebnahme eingesetzt wird. Hierbei ist die konkrete Ausprägung des Simulationsmodells von dem zugrundeliegenden Konzept abhängig. Häufig sind eine geometrische Beschreibung, eine Repräsentation der Materialflusslogik und eine Abbildung der kinematischen Struktur die wesentlichen Bestandteile des Simulationsmodells

#### **Simulationsdauer**

Unter Simulationsdauer ist die Zeit zu verstehen, die nach Ablauf einer Simulation verstrichen ist.

#### **Simulationsschritt**

Ein Simulationsschritt ist die kleinstmögliche Simulationsdauer, welche oftmals wenige Millisekunden beträgt.

## **Echtzeitfähigkeit**

Nach der DIN IEC 60050 (S. 117) ist Echtzeitfähigkeit die "Fähigkeit eines Rechensystems, die Rechenprozesse ständig ablaufbereit hält, derart, dass innerhalb einer vorgegebenen Zeitspanne auf Ereignisse im Ablauf eines technischen Prozesses reagiert werden kann". Diese Zeitspanne umfasst im Rahmen dieser Arbeit wenige Millisekunden.

#### **Pose**

Eine Pose ist die Kombination von Position und Orientierung eines Objektes im dreidimensionalen Raum (BIMBER ET AL. 2005).

#### **Physikmodell**

Das Physikmodell umfasst Informationen, welche innerhalb der Simulation für die Abbildung des simulierten physikalischen Verhaltens eines Bauteils verwendet werden (beispielsweise die Masse und der Schwerpunkt). Zusätzlich werden in einem Physikmodell auch die Umgebungsparameter (z. B. die Gravitation) definiert.

#### **Physik-Engine**

Eine Physik-Engine ist ein Softwaremodul, das die Dynamik der simulierten Objekte auf der Basis physikalischer Größen, wie beispielsweise der Massen und der Gravitation, berechnet. Somit dient eine Physik-Engine der Auswertung eines Physikmodells und stellt dem umgebenden System nach jedem Simulationsschritt die aktualisierten Posen der simulierten Bauteile zur Verfügung.

#### **Physiksimulation**

Im Rahmen einer Physiksimulation wird auf der Basis eines Physikmodells die Dynamik der Bauteile und folglich die Dynamik des Gesamtsystems mit Hilfe einer Physik-Engine berechnet.

#### **Starrkörpersimulation**

Bei der Starrkörpersimulation ist die geometrische Repräsentation der simulierten Objekte während einer Simulation konstant. Im Rahmen dieser Arbeit werden lediglich starre Körper fokussiert.

#### **Verhaltensmodell**

Nach SPITZWEG (2009, S. 8f) ist ein Verhaltensmodell "das Signalabbild des zu simulierenden Systems. Es beschreibt sowohl das Zeit- und Schaltverhalten als auch die Logik im System bzw. der einzelnen Komponenten (z. B. Ventile, Pumpen, Zylinder)."

# **2.2 Automatisierungs- und produktionstechnische Grundlagen**

#### **2.2.1 Mechatronische Automatisierungssysteme**

In der DIN IEC 60050 (S. 18) wird der Automatisierungsgrad als der "Anteil der selbständigen Funktionen an der Gesamtheit der Funktionen eines Systems oder einer technischen Anlage" definiert. Der gestiegene Automatisierungsgrad technischer Systeme resultiert nicht zuletzt aus der Steigerung der Komplexität, welche "ohne Automation nicht mehr beherrschbar" (GMA 2009, S. 6) ist. Diese automatisierungstechnischen Systeme wurden in den vergangenen Jahrzehnten vorwiegend mechanisch realisiert. Dennoch steigen in den letzten Jahren rapide die elektrotechnischen und softwaretechnischen Anteile bei Automatisierungssystemen (LINDWORSKY & GRÄTZ 2006; BAUDISCH ET AL. 2007; HENSEL ET AL. 2007; REINHART ET AL. 2007A; REINHART ET AL. 2007B). Somit sind heutzutage Automatisierungen meist mechatronische Systeme, die nur durch das Zusammenspiel von Mechanik, Elektronik und Informatik die spezifizierten Anforderungen erfüllen.

Die Grundstruktur eines mechatronischen Systems besteht in Anlehnung an die VDI 2206 (S. 14) aus einem Grundsystem, einer Reihe von Sensoren, einer Einheit zur Informationsverarbeitung und einer Menge von Aktoren (siehe auch GAUSEMEIER & LÜCKEL 2000). Das Grundsystem ist "eine mechanische, elektromechanische, hydraulische oder pneumatische Struktur bzw. eine Kombination aus diesen" (VDI 2206, S. 14). Insbesondere kann das Grundsystem ein beliebiges physikalisches System sein, so dass hierarchisch strukturierte mechatronische Systeme abgebildet werden können. Die spezifizierten Zustandsgrößen des Grundsystems werden in diesem Modell mit Hilfe der Sensoren überwacht und an das informationstechnische Verarbeitungssystem weitergeleitet. Auf der Basis definierter Regeln bestimmt dieses die notwendigen Parameter, um die Zustandsgrößen des Grundsystems gezielt zu beeinflussen. Diese Parameter werden anschließend über die Aktoren in das Grundsystem eingeleitet, so dass ein geschlossener Regelkreis entsteht (siehe Abbildung 2).

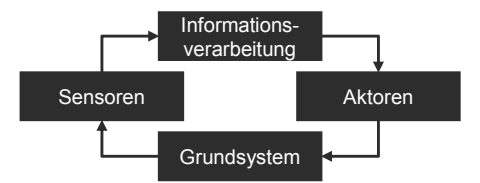

*Abbildung 2: Grundstruktur mechatronischer Systeme in Anlehnung an die VDI 2206* 

Durch die hierarchische Strukturierbarkeit des Grundsystems können reale mechatronische Automatisierungssysteme in unterschiedlichen Modellierungstiefen umgesetzt werden und somit verschiedene Abstraktionsstufen eines Systems realisiert werden. So hat sich insbesondere der Begriff der Automatisierungspyramide etabliert, in dem die Abstraktionsebenen eines Automatisierungssystems hierarchisch strukturiert sind (vgl. Abbildung 3).

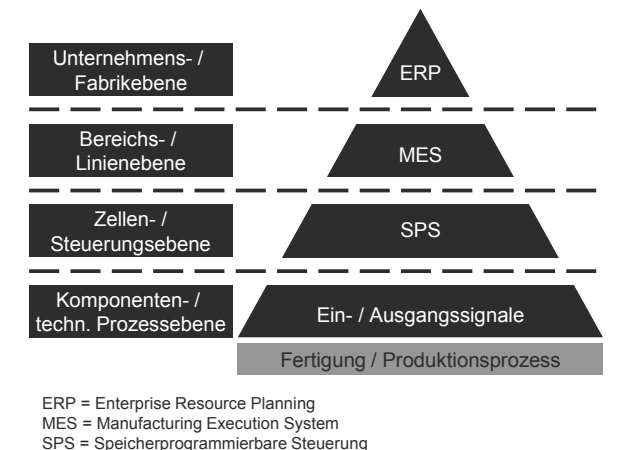

*Abbildung 3: Hierarchische Strukturierung von Automatisierungssystemen in der Automatisierungspyramide in Anlehnung an die DIN EN 62264* 

In der Automatisierungspyramide wird von der Fertigung bzw. dem Produktionsprozess als Grundlage ausgegangen. Darauf basierend setzt die Komponenten- und technische Prozessebene auf. Diese wird mittels Sensoren überwacht und ausgewertet. Der Prozess kann darüber hinaus mit Hilfe von Aktoren manipuliert werden. Auf technischer Ebene führt diese Überwachung und Manipulation zu zahlreichen Ein- und Ausgangssignalen. Dieser Ebene ist die Zellen- und Steuerungsebene übergeordnet, die häufig über eine Speicherprogrammierbare Steuerung (SPS) überwacht und geregelt wird. Die Bereichs- und Linienebene setzt hierauf auf und wird oftmals über ein so genanntes Manufacturing Execution System (MES) gesteuert. Die Spitze der Pyramide bildet die Unternehmens- und Fabrikebene, die zumeist über ein umfassendes Enterprise Ressource Planning System (ERP) gelenkt wird. Zwischen den einzelnen Ebenen existiert ein starker Austausch von Informationen, da die übergeordneten Ebenen auf den Daten der darunterliegenden Ebenen basieren. Letztlich werden in den einzelnen Ebenen unterschiedliche Anforderungen an die Bereitstellung der Daten und somit an die Reaktionszeit gestellt. So ist der Zeithorizont der Komponentenebene meist wenige Millisekunden, während auf Unternehmensebene einige Monate als Referenz genutzt werden. In Anlehnung an KIEFER (2007) (siehe auch WUTTKE 2000; BLEY & FRANKE 2001; KIEFER ET AL. 2006; DENKENA & BRECHER 2007; WÜNSCH 2008) existieren demzufolge für die diversen Abstraktionsebenen entlang der Automatisierungspyramide spezifische Planungs- und Simulationsmethoden, die für den jeweiligen Planungsinhalt eines Simulationsgebietes eingesetzt werden (siehe Tabelle 1). Der Planungsinhalt der Unternehmens- und Fabrikebene besteht in den Geschäftsprozessen und kann daher mit Hilfe von Geschäftsprozesssimulationen evaluiert. Auf der Ebene der Bereiche und Linien werden unter anderem Steuerungsstrategien sowie der Materialfluss unter Nutzung von Ablaufmodellen untersucht. Im Bereich der 3D-orientierten Kinematik- und Verhaltenssimulation wird die Zellenebene fokussiert und beispielsweise die Taktzeit einer Produktionsanlage optimiert. Auf unterster Ebene, der Prozessebene, werden beispielsweise Finite-Elemente-Simulationen eingesetzt, um die Auslegung spezifischer Werkzeugparameter zu unterstützen.

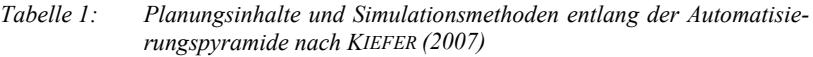

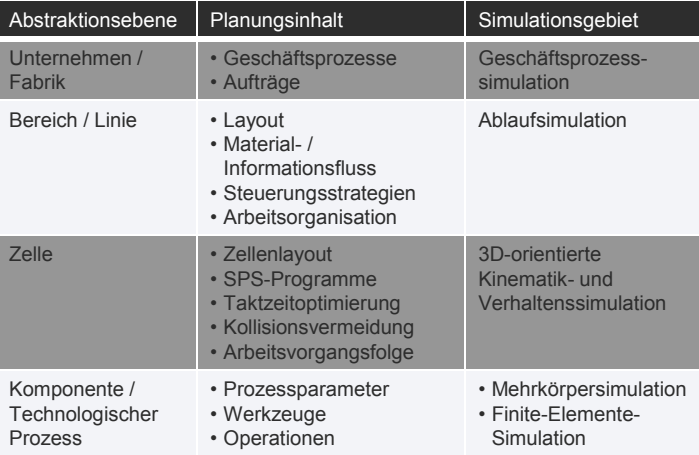

Die vorliegende Arbeit fokussiert die beiden Bereiche der Bereiche- bzw. Liniensowie der Zellenebene, in denen der Materialfluss der Produktionsanlage entscheidend ist. Insbesondere wird mit dem implementierten Softwaresystem, in Kombination mit dem entwickelten Modellerstellungsprozess, ein ganzheitlicher Ansatz für beide Ebenen geschaffen. Somit werden Schnittstellen- und Datenkonsistenzprobleme zwischen den zumeist heterogenen Systemlandschaften vermieden. Durch den gewählten Fokus der Arbeit wird im Folgenden der Begriff der materialflussintensiven Produktionsanlage präzisiert und der Lebenszyklus einer solchen Anlage dargestellt.

# **2.2.2 Materialflussintensive Produktionsanlagen**

Das Ziel der vorliegenden Arbeit ist eine Methodik, die den Aufwand der Inbetriebnahme einer Produktionsanlage senkt und im Vorfeld Simulationsstudien zur stufenweisen Validierung der inhärenten Steuerungstechnik ermöglicht. Ein besonderer Fokus gilt hierbei dem anlageninternen Materialfluss. Daher sind für ein einheitliches Verständnis die Definitionen der Begriffe der Produktionsanlage und des Materialflusses aufgeführt und in einer Definition materialflussintensiver Produktionsanlagen synthetisiert.

#### **Definition: Produktionsanlage**

Eine einheitliche Definition des Begriffes Produktionsanlage ist in der Literatur nicht gegeben. Dennoch existiert eine Reihe verwandter Begrifflichkeiten und Definitionen, die für ein einheitliches Verständnis einer Produktionsanlage in Betracht gezogen werden können. So wird in der DIN IEC 60050 (S. 21) eine technische Anlage als "die Gesamtheit der technischen Einrichtungen zur Durchführung von technischen Prozessen" definiert. Hierbei gehören "zu einer technischen Anlage (..) Apparate, Maschinen, Werkzeuge, Geräte, Transporteinrichtungen, Leiteinrichtungen und andere Betriebsmittel". MILBERG (1992, S. 1) spezifiziert Produktionssysteme als "komplexe Systeme, die in einer zuvor festgelegten Weise auf einen Körper einwirken und ihn von einem Roh- in einen Fertigungszustand überführen". Darüber hinaus bezeichnet SCHULLERER (1998, S. 6) den "mit Sensorik und Aktorik bestückte(n) technische(n) Prozess (..) als Maschine (..). Maschinenbaugruppen sind entsprechend instrumentierte physikalische Einheiten, aus denen sich Maschinen zusammensetzen". Die Aufgabe einer Produktionsanlage besteht nach ALBERT (1999, S. 4) darin, "Wirkungen auf einen technischen Prozess auszuüben, die in einer definierten Art und Weise im Veränderungsprozess Zustandsübergänge bewirken". Letztlich definiert DOMINKA (2007, S. 8) eine Produktionsanlage wie folgt: "Unter einer Produktionsanlage wird die Gesamtheit der technischen Einrichtungen verstanden, die in einer definierten Art und Weise auf einen technischen Prozess einwirken. Dieser Prozess dient der Stoffumwandlung und Stoffumformung, der Materialbearbeitung oder der Energieumwandlung".

#### **Definition: Materialfluss**

"Unter Materialfluss werden alle Vorgänge beim Gewinnen, Be- und Verarbeiten sowie bei der Verteilung von stofflichen Gütern innerhalb bestimmter, festgelegter Produktionsbereiche verstanden" (DIN 30781-1, S. 2; REFA 1990, S. 183). Diese Definition umfasst somit "(..) nicht allein (den) Transportvorgang (…)" (FISCHER & DITTRICH 1997, S. 3). Insbesondere führen FISCHER & DITTRICH (1997, S. 3) auf, dass diese Vorgänge durch "Stauen, Speichern, Puffern und Lagern unterbrochen werden" können. Gemäß der DIN EN 14943 (S. 73) wird der Materialfluss definiert als "Richtung und Weg der Bewegung von Materialien und der Reihenfolge der Bereitstellung dieser Materialien in einer Lieferkette" sowie der "zielgerichtete(n) Warenbewegung innerhalb von Raum und Zeit. Er beschreibt insbesondere den definierten Warenfluss (Materialien) vom Eingang bis zum Ausgang eines Systems, wobei alle Arbeitsabläufe zum Produzieren, Bearbeiten und Benutzen sowie zum Verteilen der Waren miteinander verbunden werden".

Basierend auf den aufgeführten Definitionen einer Produktionsanlage und dem Materialfluss wird im Rahmen dieser Arbeit eine materialflussintensive Produktionsanlage wie folgt definiert:

#### **Definition: Materialflussintensive Produktionsanlage**

Eine materialflussintensive Produktionsanlage umfasst alle Betriebsmittel, die der Stoffumwandlung und Stoffumformung sowie der Materialbearbeitung für einen spezifizierten Prozess dienen. Durch eine Vielzahl von Transporteinrichtungen wird die Verteilung zahlreicher, stofflicher Güter innerhalb bestimmter, festgelegter Produktionsbereiche gewährleistet und kann durch Stau, Speicherung, Pufferung sowie Lagerung unterbrochen werden. Die Überwachung, Steuerung und Regelung dieser zielgerichteten Transport- und Verarbeitungsvorgänge wird über ein umfassendes informationstechnisches System gewährleistet.

Die aufgeführte Definition materialflussintensiver Produktionsanlagen zeigt den Anwendungsbereich der angestrebten Methodik, bei dem die größten Nutzenpotenziale erwartet werden. Unabhängig von dieser Fokussierung durchlaufen Produktionsanlagen verschiedene Phasen, die in dem so genannten Lebenszyklus modelliert werden.

# **2.2.3 Der Lebenszyklus von Produktionsanlagen**

Der Lebenszyklus umfasst alle Lebensphasen einer Produktionsanlage, von der Konstruktion bis hin zum Recycling. In der Literatur werden hierzu diverse Modelle angegeben (REFA 1991; SCHAICH 1996; SCHULLERER 1997; SCHERFF ET AL. 1999; GWINNER 2002; DOMINKA 2007; EHRLENSPIEL 2007), die sich primär hinsichtlich der Zuordnung der jeweiligen Aufgaben zu den verschiedenen Lebensphasen unterscheiden. In dem etablierten Modell von WIENDAHL ET AL. (2002A) wird beispielsweise der Lebenszyklus in die Planungs- und Realisierungsphase, die Betriebsphase und die Redistributionsphase eingeteilt. Insbesondere werden hierbei die Zuständigkeiten der jeweiligen Teilphasen dem Hersteller und dem Kunden zugeordnet (siehe Abbildung 4).

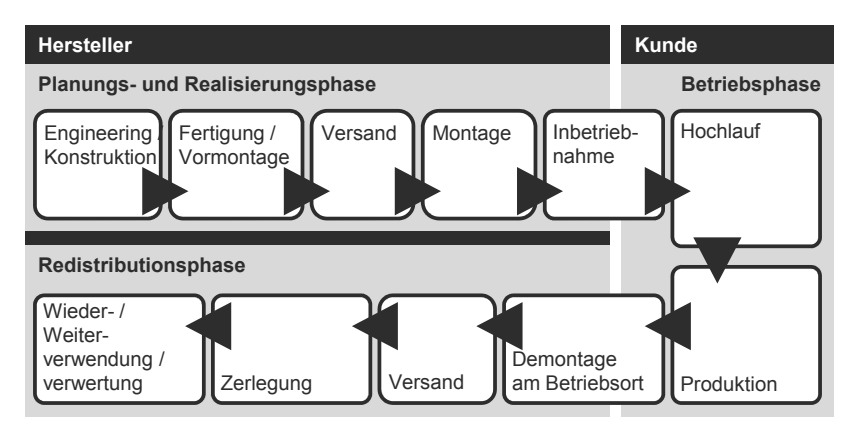

*Abbildung 4: Der Lebenszyklus von Produktionssystemen nach WIENDAHL ET AL. (2002A)* 

Dieses Modell umfasst somit alle Lebensphasen einer Produktionsanlage, die während des Lebenszyklus durchschritten werden. Der zeitliche Ablauf und insbesondere die Reihenfolge der einzelnen Arbeitsschritte, in Bezug auf Iteration und Parallelisierung, werden in diesen Modellen nicht explizit thematisiert. Das Vorgehen bei der Durchschreitung der Planungs- und Realisierungsphase bis hin zur Betriebsphase und anschließender Redistributionsphase wird daher häufig in einem zusätzlichen Modell, dem so genannten Vorgehensmodell, beschrieben. Meistens endet der Fokus dieser Modelle mit dem Beginn der Produktion.

In konventionellen Vorgehensmodellen werden die einzelnen Schritte strikt sequentiell durchlaufen. Diese Vorgehensmodelle führen daher im Wesentlichen zu einer sukzessiven Abarbeitung der einzelnen Teilaspekte bei der Planung und Entwicklung einer Produktionsanlage (Abbildung 5).

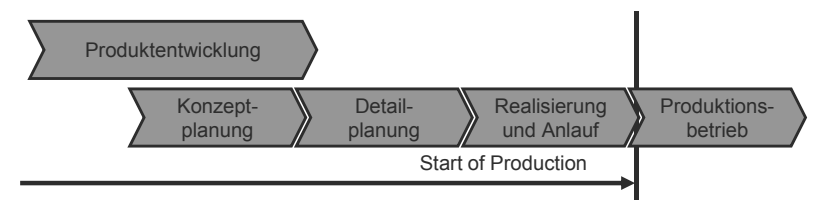

*Abbildung 5: Der Einsatz konventioneller Planungsmethoden und -werkzeuge führt zu einer zeitlich linearen Abarbeitung der Teilprozesse nach KIEFER (2007)* 

Dieses stark vereinfachte Modell zeigt, dass zwar in der industriellen Realität häufig Produktentwicklung und Anlagenplanung überlappt ausgeführt werden, jedoch die einzelnen Lebenszyklusphasen der Anlagenplanung bis zum Produktionsbetrieb sequentiell abgearbeitet werden. Demgegenüber wird beim so genannten Simultaneous Engineering unter anderem die Zeit zur Einführung einer Produktionsanlage am Markt verkürzt (EVERSHEIM 1995; GAUSEMEIER ET AL. 2000; EHRLENSPIEL 2007). Simultaneous Engineering ist dabei die "integrierte und zeitlich parallele Produkt- und Prozessgestaltung, mit dem Ziel, Markteintritte zu verkürzen, die Entwicklungs- und Herstellkosten zu reduzieren und die Produktqualität im umfassenden Sinn zu verbessern" (EVERSHEIM & SCHUH 2005, S. 8). Die integrierte Produktentwicklung und Produktionsplanung differenziert sich somit von der konventionellen Entwicklung von Produkt und Produktionsanlage insofern, dass ein parallelisiertes Vorgehen der beiden Domänen angestrebt wird (vgl. Abbildung 6).

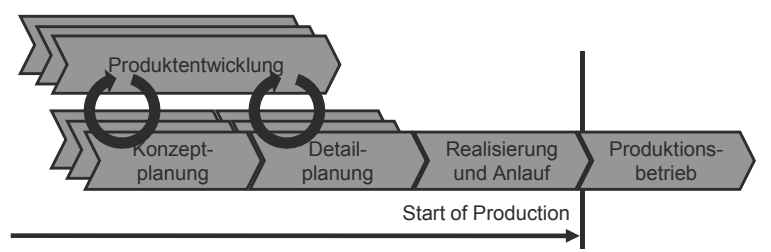

*Abbildung 6: Durch den verstärkten Einsatz digitaler Planungsmethoden und -werkzeuge erreichtes Simultaneous Engineering nach KIEFER (2007)* 

Ein Aspekt des Simultaneous Engineering ist dabei der verstärkte Einsatz von IT-Werkzeugen. Hierdurch wird die Funktionserfüllung schon während der Entwicklungsphase validiert und optimiert. Folglich kann die Planung parallel zur Entwicklung erfolgen und früher im Engineering-Prozess starten, so dass letztlich wertvolle Zeit eingespart wird.

Der Abschluss der Planungs- und Realisierungsphase besteht in der Inbetriebnahme der Produktionsanlage beim Kunden, währenddessen auch die Verantwortung vom Hersteller zum Kunden übergeht.

## **2.2.4 Die Inbetriebnahme von Produktionsanlagen**

Die Inbetriebnahme einer Produktionsanlage ist ein Teil des Produktionsanlaufes, der zusätzlich den Hochlauf der Anlage beinhaltet (LANZA 2004). Die Inbetriebnahme stellt folglich den Abschluss der Planungs- und Realisierungsphase einer Produktionsanlage dar und markiert einen entscheidenden Meilenstein im Lebenszyklus einer Produktionsanlage. Zu diesem Zeitpunkt sind die Entwicklungstätigkeiten des Herstellers abgeschlossen und werden vom Kunden gegen die spezifizierten Anforderungen evaluiert.

Über diese einführende Beschreibung der Inbetriebnahme von Produktionsanlagen hinaus wird der Begriff in der Literatur wie folgt definiert:

Gemäß SCHENK & WIRTH (2004, S. 487) ist die Inbetriebnahme das "funktionsgerechte Einschalten des Systems in Verbindung mit dem Prozess und Hochfahren der Leistung auf das geforderte Niveau" (siehe auch DIN 19246).

"Die Inbetriebnahme eines technischen Systems erfolgt nach Abschluss der Montage und erfolgreichen Betriebsfunktionsprüfungen. (…) Während der Inbetriebnahmezeit, die sich über einen mehr oder weniger langen Zeitraum, je nach Erfordernissen und Vereinbarungen, hinziehen kann, werden verschiedenartige Betriebsprüfungen bei unterschiedlichen Nennbelastungen durchgeführt. Dabei wird auch die Leistungsfähigkeit des technischen Systems geprüft. Nach geprüfter Leistungsfähigkeit wird der Leistungsnachweis erbracht. Dieser Nachweis bezieht sich einerseits auf das technische System und andererseits auf die Produktion. Mit erfolgreicher Beendigung des Leistungsnachweises geht im Allgemeinen die Verantwortlichkeit für das technische System von dem Hersteller auf den Kunden über. Dieser Übergang wird auch Gefahrenübergang genannt. Danach beginnt der Betrieb des technischen Systems" (BAUMANN 1982, S. 62f).

SOSSENHEIMER (1989, S. 10f) grenzt in seiner Definition der Inbetriebnahme die Arbeitsinhalte weiter ein und spezifiziert insbesondere die Zeiträume der einzelnen Tätigkeiten: "In der betrieblichen Praxis fällt der Inbetriebnahme die Aufgabe zu, die montierten Produkte termingerecht in Funktionsbereitschaft zu versetzen, ihre Funktionsbereitschaft zu überprüfen und soweit diese Funktionsbereitschaft nicht vorliegt oder nicht gesichert ist, sie herzustellen. Zur Inbetriebnahme zählen alle Tätigkeiten beim Hersteller und Anwender (…), die zur Ingangsetzung und zur Prüfung der korrekten Funktion von zuvor montierten und auf vorschriftsmäßige Montage kontrollierten Baugruppen, Maschinen oder komplexen Anlagen zu zählen sind. Als Baugruppen werden in diesem Zusammenhang auch die Steuerung, in sich

geschlossene Teile der Steuerung und die Steuerungssoftware bzw. Module der Steuerungssoftware verstanden. Die Überprüfung des korrekten Zustandes, der ordnungsgemäßen Montage und der Funktionstüchtigkeit von Einzelteilen zählt nicht zur Inbetriebnahme, sondern ist Bestandteil der Qualitätssicherung" (siehe auch: BABIC 1981; EVERSHEIM & AUGE 1986). In der an SOSSENHEIMER (1989) angelehnten Definition von FRITSCHE (1998, S. 13)  $($ ...) wird Inbetriebnahme als Aufgabe definiert, die montierten Anlagenkomponenten termingerecht in Funktionsbereitschaft zu versetzen, ihre Funktionsbereitschaft zu überprüfen und gegebenenfalls herzustellen".

ZEUGTRÄGER (1998, S. 27) definiert die Inbetriebnahme als das "funktionsgerechte Einschalten der Anlage in Verbindung mit dem Prozess und (dem) Hochfahren der Leistung auf das geforderte Niveau. Die Inbetriebnahme stellt die Funktionsbereitschaft und das funktionale Zusammenwirken der zuvor montierten Einzelkomponenten her und prüft die Korrektheit der Einzelfunktionen sowie deren funktionales Zusammenwirken. Das Ergebnis der Inbetriebnahme ist eine abnahmefertige, technisch funktionsfähige Anlage."

"Inbetriebnahme ist die Überführung der Anlage aus dem Ruhezustand in den Dauerbetriebszustand" (WEBER 2006, S. 2). Die so definierte Inbetriebnahme umfasst folglich nicht nur die erstmalige Inbetriebnahme einer Maschine oder Anlage, sondern schließt auch den Anlauf nach einer Stilllegung mit ein.

"Unter Inbetriebnahme wird der Verbund von Tätigkeiten verstanden, um die fertig montierte Anlage in Betriebsbereitschaft zu versetzen. Nach der Montage, zu der neben der eigentlichen Zusammensetzung der Anlage auch die Überprüfung der Funktionsfähigkeit von Einzelteilen und des vorschriftsmäßigen Zusammenbaus zählen, erfolgt die Überführung der Anlage aus dem Ruhezustand in den Betriebszustand. Während der Inbetriebnahme wird die Anlage nach ihrer Zusammensetzung das erste Mal vollständig in Betrieb versetzt. Somit ist die Überprüfung der Gesamtanlage auf korrekte Funktionsweise ein wichtiger Bestandteil dieser Phase. Liegt die Funktionsbereitschaft nicht in der gewünschten bzw. geforderten Weise vor, so ist es die Aufgabe der Inbetriebnahme, diese herzustellen" (DOMINKA 2007, S. 16).

Zusammenfassend liegen die Ziele der Inbetriebnahme somit in der Herstellung der Funktionsfähigkeit und dem Nachweis der Leistungsfähigkeit der Produktionsanlage. Darüber hinaus wird oftmals die Qualifizierung des Bedienpersonals als Teil der Inbetriebnahme gesehen (ZEUGTRÄGER 1998, S. 29). Die aufgeführten Definitionen weisen eine weitestgehende Übereinkunft in Bezug auf die Ziele der Inbetriebnahme und der durchzuführenden Tätigkeiten zum Erreichen dieser Vorgaben auf. In der industriellen Praxis besteht immer noch ein enormer zeitlicher und monetärer Aufwand bei der Inbetriebnahme (WEBER 2006; DOMINKA 2007). Somit ist die Inbetriebnahme ein kritischer Prozess im Lebenszyklus einer Produktionsanlage und verspricht, durch geeignete Methoden und Werkzeuge, ein hohes Potenzial zur Senkung der Durchlaufzeit und Kosten. So bietet beispielsweise die Virtuelle Inbetriebnahme zeitliche und monetäre Vorteile im Gegensatz zu konventionellen Vorgehensweisen, welche in Abschnitt 3.3 detailliert werden.

# **2.3 Mathematische und computergraphische Grundlagen**

## **2.3.1 Geometrische Modellbeschreibung**

Der Kern computergraphischer Visualisierungen und dynamischer Simulationen ist das, dem realen Objekt assoziierte, geometrische Modell. Ein dreidimensionales, geometrisches Modell kann hierbei grundsätzlich hinsichtlich seiner mathematischen Beschreibungsform klassifiziert werden (Abbildung 7).

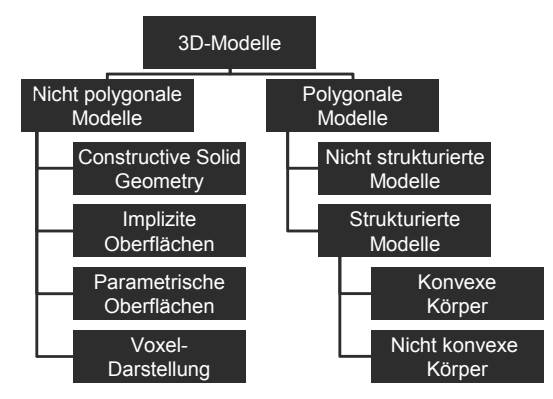

*Abbildung 7: Kategorisierung geometrischer Modellbeschreibungsformen nach LIN & GOTTSCHALK (1998)* 

Geometrische Repräsentationen werden primär in polygonale und nicht polygonale Modelle gegliedert. Nicht polygonale Modelle basieren auf mathematischen Kurven und Flächen und werden in konstruktive Festkörpergeometrie (engl. Constructive Solid Geometry, CSG), implizite Flächen, parametrische Flächen und die VoxelDarstellung unterteilt. Für eine detaillierte Beschreibung nicht polygonaler Modelle sei auf die Standard-Literatur verwiesen (bspw. NEWMAN & SPROULL 1986; MÄNTYLÄ 1988; HOFFMANN 1993; FARIN 1994; BENDER & BRILL 2003; STROUD 2006). Durch den Einsatz parametrischer Kurven und Flächen können die Konturen und Oberflächen der realen Geometrie exakt modelliert werden. Bei dreidimensionalen, polygonalen Modellen wird hingegen ein reales Objekt durch eine endliche Menge planarer Polygon-Flächen approximiert und stellt somit fast immer eine Annäherung der realen Form dar. Polygonale Modelle werden in nichtstrukturierte und strukturierte Modelle gegliedert. Während nicht-strukturierte Modelle keine topologischen Informationen enthalten, bilden strukturierte Modelle eine zusammenhängende, geschlossene Oberfläche. Hierbei wird zwischen konvexen und nicht konvexen (konkaven) Körpern unterschieden (vgl. Abschnitt 2.3.2).

Ein Objekt wird daher häufig nicht polygonal modelliert und anschließend in einer polygonalen Beschreibungsform diskretisiert. Dieser Schritt ist notwendig, da der Großteil moderner Graphikkarten polygonale Modelle als Eingabeformat erwartet und folglich viele computergraphische Algorithmen auf diese Klasse von dreidimensionalen Objekten ausgelegt und optimiert sind. Insbesondere kann bei dieser Überführung der geometrischen Repräsentationsform der gewünschte Detaillierungsgrad, gemessen an der Größe und der Anzahl der approximierenden Polygon-Flächen, vorgegeben werden. Der hierbei am häufigsten verwendete Polygon-Typ ist das Dreieck, welches in Form von Dreiecksnetzen organisiert wird.

## **Dreiecksnetz**

Ein Dreiecksnetz besteht aus einer Menge von Dreiecken und ist folglich ein dreidimensionales, polygonales Modell (BENDER ET AL. 2003B). Dreiecke werden in der Computergraphik bevorzugt, da sie garantiert planar und konvex sind. Somit können beispielsweise Normalen- und Schnittpunktberechnungen stark vereinfacht durchgeführt werden. Die datentechnische Repräsentation erfolgt mit Hilfe von Vertices (dreidimensionale Punkte im euklidischen Raum, gespeichert in einer Vertexliste) und verbindenden Kanten (Verbindungsstrecken zwischen zwei Vertices). Darüber hinaus werden Listen zur Verwaltung der Dreiecke eingesetzt. Hierbei werden die Eckpunkte eines Dreiecks lediglich als Indizes der Vertexliste gespeichert (die so genannte Indexliste) und folglich, bei mehrfacher Referenzierung eines Vertex im Dreiecksnetz, Speicherplatz gespart. Somit wird für ein Dreiecksnetz die Oberflächentopologie implizit beschrieben.

#### **Szenengraph**

Ein Szenengraph ist eine objektorientierte Datenstruktur zur Darstellung der logischen und räumlichen Anordnung von dreidimensionalen Körpern (FOLEY & VAN DAM 1982; NEWMAN & SPROULL 1986; LELER & MERRY 1996; WERNECKE 2005; GUTIÉRREZ ET AL. 2008). Die abstrakten Grundelemente eines Szenengraphen sind dabei, in Analogie zu einem gerichteten Graphen, Knoten und Blätter. Während in den Blättern häufig die eigentliche Geometrie in Form von Dreiecksnetzen gespeichert wird, bildet die Strukturierung mit Hilfe von Knoten eine Möglichkeit, Hierarchien von Objekten zu erstellen. Ein Knoten beinhaltet dabei häufig eine so genannte homogene Transformationsmatrix der Dimension 4, in der die Translationen, Rotationen und Skalierungen kompakt gespeichert werden können. Somit können verschiedene Objekte in Relation zueinander positioniert und orientiert werden. Darüber hinaus kann über die so genannte Instanziierung von Objekten eine mehrfache Kopie vermieden und folglich Speicherplatz reduziert werden. Beispielsweise wird das Dreiecksnetz eines Autoreifens lediglich einmal im Szenengraphen gespeichert, jedoch weitere Male für einen PKW instanziiert, siehe die doppelte Referenz auf Reifen Geometrie 01 in Abbildung 8. Ein Vorteil dieses Vorgehens besteht darin, dass durch die Manipulation des geometrischen Modells des Reifens alle Reifen eines Autos automatisch ersetzt werden und anschließend korrekt in der 3D-Szene platziert sind. Um die Koordinaten der geometrischen Modelle am Bildschirm anzuzeigen und folglich in Weltkoordinaten zu überführen, werden die Matrizen entlang des Graphen, ausgehend vom jeweiligen Blatt, multipliziert. Die Koordinaten des Dreiecksnetzes werden anschließend mit dieser Matrix multipliziert und durch Multiplikation mit einer Projektionsmatrix in ein zweidimensionales Bild gerendert.

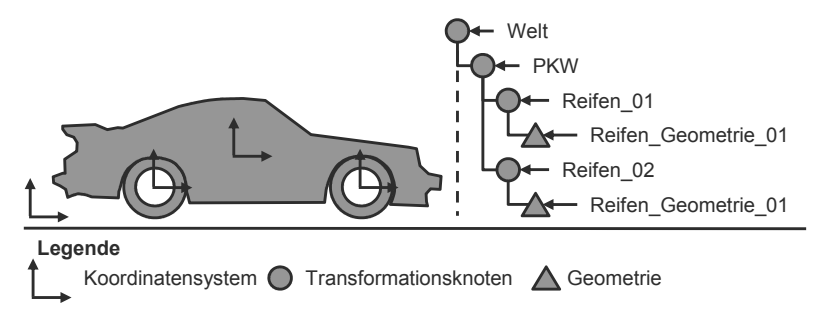

*Abbildung 8: Beispiel für einen Szenengraph (rechts) eines PKWs (links) mit der hierarchischen Strukturierung der Reifen und der Instanziierung der Reifengeometrie (Reifen\_Geometrie\_01)* 

Abschließend bietet die Verwaltung geometrischer Modelle in einem Szenengraphen zahlreiche Vorteile. So können z. B. Sichtbarkeitstests vereinfacht durchgeführt (CLINGMAN ET AL. 2004, S. 447) und komplexe Objekte hierarchisch abgelegt werden. Zudem ermöglichen Szenengraphen eine optimale Ausnutzung des Speicherplatzes.

## **2.3.2 Zerlegung von affinen Transformationsmatrizen**

Die Zerlegung von Matrizen ist ein Teilgebiet der Linearen Algebra in der Mathematik mit dem Ziel, eine Matrix in eine kanonische Form zu zerlegen (SHILOV 1977). Für eine Reihe spezifischer Aufgabenstellungen existieren hierzu spezielle Algorithmen, wie zum Beispiel die Cholesky-Zerlegung einer Matrix A in das Matrixprodukt LDL<sup>t1</sup>. Hierbei ist L eine untere Dreiecksmatrix, deren Diagonalelemente alle gleich 1 sind und D eine Diagonalmatrix mit positiven Einträgen. Auf der Basis dieser Zerlegung kann ein Gleichungssystem der Form Ax=b effizient gelöst werden.

Eine spezielle Form der Matrixzerlegung stellt dabei die Zerlegung von affinen Transformationsmatrizen dar (HECKBERT 2000). Die so genannte Polarzerlegung ermöglicht hierbei die Faktorisierung einer nichtsingulären Matrix M in das Matrixprodukt TFRUKU<sup>t</sup>, mit einem skalierungsfreien Anteil TFR und dem Skalierungsanteil in UKU<sup>t</sup>. Die Matrix T beinhaltet hierbei den translatorischen Anteil von M. Die Matrix F∈{±I<sub>4</sub>}, die so genannte "Flip"-Matrix, ist entweder die positive oder negative Identität I4. R und U sind Rotationsmatrizen und K ist die Skalierungsmatrix, die auf ihrer Diagonalen positive, reelle Werte oder Nullen beinhaltet.

## **2.3.3 Konvexe Zerlegung konkaver Dreiecksnetze**

Die konvexe Zerlegung konkaver Dreiecksnetze ist die Gliederung eines konkaven Dreiecksnetzes in eine Teilmenge von Dreiecksnetzen, die das originäre geometrische Modell repräsentiert und lediglich aus konvexen Teilkörpern besteht (MINKOWSKI & HILBERT 1990; ZIEGLER 2007). Eine Übersicht gängiger Methoden wird unter anderem in CHAZELLE & PALIOS (1994) und CHAZELLE ET AL. (1997) gegeben. Insbesondere wird in der Literatur zwischen automatischen Verfahren (ROM & MEDIONI 1994; WU & LEVINE 1997; MANGAN & WHITAKER 1999; LI ET AL. 2001; DEY ET AL. 2003; KATZ & TAL 2003; GOSWAMI ET AL. 2006; LAI ET AL.

<sup>-</sup>1 Im Rahmen dieser Arbeit wird gezielt auf die Multiplikationszeichen zwischen Matrizen und Vektoren verzichtet, um die Lesbarkeit zu erhöhen.

2006) und semi-interaktiven Methoden (FUNKHOUSER ET AL. 2004; LEE ET AL. 2005; LIU ET AL. 2006) unterschieden.

#### **Definition: Konvexität geometrischer Körper**

Ein geometrischer Körper ist konvex, wenn die verbindende Strecke zweier beliebiger körpereigener Punkte vollständig innerhalb des Körpers liegt. Somit sind Körper mit "Löchern" und "Dellen" nicht konvex.

#### **Definition: Konkavität geometrischer Körper**

Ein geometrischer Körper ist konkav, wenn er nicht konvex ist. Das heißt, es gibt mindestens eine Strecke zwischen zwei Punkten des Körpers, die zumindest teilweise außerhalb der Körpers liegt.

Grundsätzlich kann bei der konvexen Zerlegung sowohl die Oberfläche als auch das Volumen des geometrischen Modells konvex unterteilt werden (SHAMIR 2008). Bei der Zerlegung der Oberfläche wird die Einhaltung geometrischer Eigenschaften, wie beispielsweise der Krümmung oder der Planarität, gefordert, um eine Segmentierung der Oberfläche zu generieren. Diese Verfahren werden häufig zur Texturierung sowie zur Vereinfachung und zum Vernetzen von Dreiecksnetzen verwendet. Im Gegensatz hierzu wird bei der volumenbasierten Zerlegung versucht, das, durch das Oberflächennetz begrenzte, Volumen in semantische Teile zu zerlegen. Eine semantische Eigenschaft von Teilvolumen ist beispielsweise die Konvexität der einzelnen Teilobjekte. Der Vorteil dieser Zerlegung besteht beispielsweise in einer erheblichen Reduzierung der Berechnungsaufwände in der Kollisionserkennung einer Physiksimulation (REINHART & LACOUR 2010).

Jedes geschlossene, konkave Dreiecksnetz lässt sich in eine Teilmenge konvexer Dreiecksnetze zerlegen, jedoch ist die optimale Zerlegung in eine minimale Anzahl von Teilobjekten NP-hart<sup>2</sup> (CHAZELLE 1984). Daher gibt es eine Menge von Heuristiken, die entweder versuchen die originale Geometrie durch eine nicht optimale Anzahl an Objekten exakt zu repräsentieren, oder aber einen gewissen Fehler bezüglich der Konvexität oder der exakten Repräsentation zulassen.

f 2 NP (Nichtdeterministisch Polynomiell) ist die Komplexitätsklasse von Entscheidungsproblemen, die von einer nichtdeterministischen Turingmaschine in Polynomialzeit entschieden werden kann. Ein Problem ist NP-hart, wenn alle Probleme aus NP durch einen polynomiellen Algorithmus auf die dem Problem zugrundeliegende formale Sprache reduziert werden können. Für eine formale Definition sei auf die Standard-Literatur zur Komplexitätstheorie verwiesen, beispielsweise GAREY & JOHNSON 1979.

## **Exakte konvexe Zerlegung**

Bei der exakten konvexen Zerlegung wird das Volumen eines gegebenen Dreiecksnetzes in eine Menge konvexer Teilobjekte aufgeteilt, die das eigentliche Objekt exakt repräsentieren. Exakt bedeutet in diesem Zusammenhang, dass die generierten Teilobjekte die, durch das Dreiecksnetz repräsentierte, Begrenzungsfläche nicht durchdringen und jeweils konvex sind. Hierbei wird zwischen Top-Down-Ansätzen und Bottom-Up-Strategien differenziert.

Bei Top-Down-Ansätzen wird anhand des Dreiecksnetzes nach der Verletzung vorgegebener Bedingungen, wie beispielsweise einem maximal zulässigen Winkel zwischen zwei Dreiecken, gesucht und daraufhin das Objekt durch Applikation weiterer Dreiecke in zwei Teilkörper aufgeteilt. Der Algorithmus terminiert, wenn alle Primitive die entsprechende Bedingung erfüllen (CHAZELLE 1984; ZUCKERBERGER ET AL. 2002).

Alternativ werden bei Bottom-Up-Methoden Cluster von Dreiecken gebildet, deren konvexe Hüllen vollständig innerhalb des Volumens liegen. Der Algorithmus terminiert, wenn keine weiteren Cluster zusammengeführt werden können (LIU ET AL. 2008).

## **Approximative konvexe Zerlegung**

Bei der approximativen konvexen Zerlegung konkaver Dreiecksnetze wird die Randbedingung der Konvexität der Teilobjekte bis zu einer spezifizierten Grenze aufgeweicht (LIEN & AMATO 2008). Insbesondere ist es somit möglich, die Anzahl der generierten Teilobjekte zu reduzieren, da filigrane Details durch einen konvexen Körper approximiert werden anstatt von einer Vielzahl kleiner konvexer Objekte repräsentiert zu werden.

## **2.3.4 Computeranimation**

Die Computeranimation ist ein Teilgebiet der Computergraphik und wird in die Bereiche Animation starrer Körper und gegliederter Strukturen, dynamische Simulation (Physiksimulation) sowie Partikelanimation klassifiziert (WATT 2002).

#### **Animation starrer Körper**

Bei der Animation starrer Körper werden animierte Sequenzen erzeugt, indem ein Objekt zeitdiskret in spezifizierte Posen bewegt wird und die dabei resultierenden Einzelbilder sequentiell abgespielt werden. Dabei wird zwischen der Interpolation,

oder auch Keyframing, und der Verwendung expliziter Skripte unterschieden. Bei den Keyframing-Methoden werden für ein festgelegtes Zeitraster die Posen der Objekte explizit vorgegeben. Die Posen in den dazwischenliegenden Zeitschritten werden anschließend mittels einer Interpolationskurve, meist eine  $C^2$ -stetige Funktion<sup>3</sup>, generiert. Demgegenüber wird bei expliziten Skripten die Startpose eines Körpers vorgegeben und zusätzlich eine mathematische Kurve in Form eines Skriptes hinterlegt. Diese Kurve wird anschließend während der Animation gemäß dem aktuellen Zeitschritt ausgewertet und die resultierende Pose auf den Körper übertragen.

## **Animation gegliederter Strukturen**

Eine gegliederte Struktur ist eine Menge starrer Körper, die durch Gelenke miteinander verbunden sind. Somit umfasst die Animation gegliederter Strukturen Methoden, die zur Bewegung hierarchischer Strukturen verwendet werden. Hierzu werden unter anderem Verfahren aus der Robotik, wie beispielsweise die Lösung der inversen Kinematik, genutzt und auf die Bewegung von Menschen und Tieren übertragen.

## **Dynamische Simulation**

Im Gegensatz zur Animation starrer Körper und gegliederter Strukturen basiert die dynamische Simulation nicht nur auf kinematischen Eigenschaften der simulierten Körper. Folglich werden bei der dynamischen Simulation die Massen und Kräfte für die Berechnung des Bewegungsverhaltens berücksichtigt. Eine detailliertere Betrachtung der dynamischen Simulation, oder auch Physiksimulation, wird in Abschnitt 3.1 dargestellt.

## **Partikelanimation**

Bei der Partikelanimation werden reale Körper durch eine Vielzahl von so genannten Partikeln approximiert (REEVES 1983). Ein Partikel ist in der Regel ein Grundkörper, beispielsweise eine Kugel oder ein Quader, dessen geometrische Ausdehnung vernachlässigbar gering ist. Darüber hinaus werden einem Partikel oftmals weitere Eigenschaften, wie z. B. eine Lebensdauer oder ein Farbwert, hinzugefügt. Das dynamische Verhalten der Partikel wird, analog zur Animation starrer Körper mittels Skripten, vorab definiert und während der Simulation gemäß dem aktuellen Zeitschritt ausgewertet. Darüber hinaus wird die Dynamik von Partikelsystemen häufig mit dynamischen Berechnungsvorschriften überlagert und in der Strömungsmechanik eingesetzt, die nicht auf der Verwendung starrer Simulationsnetze

 3 Eine C<sup>2</sup> -stetige Funktion ist zweimal stetig differenzierbar.

basiert (FOSTER & METAXAS 1996; FOSTER & METAXAS 1997; STAM 1999; FOSTER & FEDKIW 2001; CARLSON ET AL. 2002; ENRIGHT ET AL. 2002; GOTEKIN ET AL. 2004; CLAVET ET AL. 2005). Die Verfahren zur Simulation flüssiger Stoffe mit Hilfe von Partikeln stützen sich dabei auf die grundsätzlichen Erkenntnisse zur geglätteten Teilchen-Hydrodynamik (GINGOLD & MONAGHAN 1977; LUCY 1977). Vornehmlich werden Partikelsysteme in der Computergraphik eingesetzt, um Effekte wie Feuer und Wasserfälle zu simulieren (REEVES 1983). Die Entwicklungen weiterführend, konnte aus dem Bereich der Molekulardynamik die Idee der Partikelintegration dazu genutzt werden, Flüssigkeiten und schmelzende Festkörper zu berechnen (MILLER & PEARCE 1989). Aktuelle Projekte beschäftigen sich mit Berechnungen der Oberflächenspannung von Flüssigkeiten (MÜLLER ET AL. 2003; THÜREY 2007; POHL 2008) und der effizienten Simulation viskoser Fluide (STEELE ET AL. 2004).

# **2.4 Zusammenfassung**

Für die physikbasierte Virtuelle Inbetriebnahme materialflussintensiver Produktionsanlagen sind die begrifflichen, automatisierungs- und produktionstechnischen Grundlagen, mit dem Fokus auf die Inbetriebnahme von Produktionsanlagen, sowie die mathematischen und computergraphischen Grundlagen, für das Verständnis und die Einordnung der Arbeit entscheidend und daher detailliert ausgeführt.

Die Definition materialflussintensiver Produktionsanlagen auf der Basis mechatronischer Automatisierungssysteme stellt eine unmittelbare Grundlage für die Fokussierung der angestrebten Methodik dar. Der übergreifende Ansatz auf Bereiche- bzw. Linien- sowie Zellenebene verspricht, die Vorzüge der spezifischen Systeme in einem Konzept zu vereinen. Somit entfällt die fehleranfällige Transformation der systemspezifischen Simulationsmodelle. Letztlich zeigt die Untersuchung der Inbetriebnahme, eingebettet in den Lebenszyklus eines Produktionssystems, enorme zeitliche und monetäre Einsparpotenziale, die durch die Entwicklung und den Einsatz geeigneter Methoden und Werkzeuge erreicht werden können.

Die geometrische Modellbeschreibung zeigt, dass eine Vielzahl von Methoden existiert, um reale Modelle digital abzubilden. Die Repräsentation realer Objekte durch Dreiecksnetze, hierarchisch in Szenengraphen organisiert, nimmt hierbei eine entscheidende Rolle in der Modellbildung ein. Die Zerlegung von affinen Transformationsmatrizen ermöglicht es, aus einer gegebenen Transformationsmatrix die zugrundeliegende Translation, Rotation und Skalierung zu extrahieren. Darüber hinaus können die meist konkaven Dreiecksnetze über exakte und approximative Algorithmen konvex zerlegt werden. Auch wenn das zugrundeliegende Problem NP-hart ist, existiert eine Reihe von Heuristiken, die eine nahezu optimale Zerlegung erreichen.

Basierend auf diesen Grundlagen werden die aktuellen Ansätze aus der Forschung und die Ergebnisse des Stands der Technik beleuchtet. Folglich wird die vorliegende Arbeit in das Spannungsfeld zwischen physikalischer Simulation und Inbetriebnahme von Produktionsanlagen eingebettet.

# **3 Stand der Erkenntnisse**

# **3.1 Physiksimulation**

# **3.1.1 Allgemeines**

Die Physiksimulation beschreibt eine Methode, in der die simulierten Körper durch die Anwendung physikalischer Gesetzmäßigkeiten animiert werden. Die Bandbreite simulierter Effekte ist sehr groß und brachte über die Jahre eine Vielzahl verschiedener Methoden hervor, die jeweils hinsichtlich des spezifischen Anwendungsgebietes ausgelegt und optimiert sind. Die im ingenieurtechnischen Umfeld gebräuchlichen Methoden, wie beispielsweise die Finite-Elemente-Methode (FEM), die Finite-Differenzen-Methode (FDM) und die Mehrkörpersimulation (MKS), werden primär zu sehr detaillierten Untersuchungen genutzt und weisen daher eine sehr hohe Qualität in Bezug auf die Genauigkeit der Berechnungsergebnisse bei gleichzeitig hohem Berechnungsaufwand auf (BATHE 1990). Beispielsweise wird im Bereich der Werkzeugmaschinen die Wechselwirkung zwischen Maschinensteuerung und -struktur sowie dem Bearbeitungsprozess intensiv untersucht (KIPFMÜLLER 2009; SCHWARZ 2010).

Moderne Produktionsanlagen verfügen häufig über Benutzerschnittstellen, die zur Laufzeit evaluiert werden müssen und somit eine echtzeitfähige Simulation voraussetzen. Trotz erster Ansätze (PRITSCHOW & RÖCK 2004; PRITSCHOW ET AL. 2005A; PRITSCHOW ET AL. 2005B; RÖCK 2007) im Bereich der Werkzeugmaschinen verhindern die hohen Berechnungsaufwände aktuell die Übertragung der sehr detaillierten Verfahren auf materialflussintensive Produktionsanlagen. Darüber hinaus ist der Modellerstellungsaufwand sehr hoch und ein detailliertes Expertenwissen nötig. Daher werden im Folgenden lediglich die Methoden fokussiert, welche in interaktiven Simulationen genutzt werden können. Das Vorgehen in den echtzeitfähigen Ansätzen besteht in groben Zügen aus den drei Phasen der Kollisionserkennung, der Kollisionsbehandlung und der Aktualisierung des Systemzustandes durch die Integration der Kräfte und Impulse in Posen. Diese drei Phasen werden im Laufe einer Simulation zyklisch durchlaufen und nach der Berechnung des aktuellen Systemzustandes visualisiert (Abbildung 9).

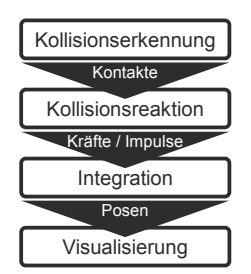

*Abbildung 9: Die drei Phasen der Physiksimulation mit anschließender Visualisierung durch Übertragung der neuen Posen in Anlehnung an EBERLY (2004)* 

## **3.1.2 Kollisionserkennung**

Die Kollisionserkennung ist die erste Phase der Physiksimulation und dient der Berechnung von Kontakten zwischen Paaren simulierter Körper in einer virtuellen Szene. Hierzu wird auf Basis der geometrischen Beschreibung der Körper in der Physiksimulation, dem so genannten Kollisionsmodell, nach Durchdringungen gesucht (LIN & GOTTSCHALK 1998; ECKSTEIN 1999; ZACHMANN 2000; BANERJEE & ZETU 2001; STEFFAN 2001; REGGIANI ET AL. 2002; VAN DEN BERGEN 2004). Dabei werden zur Identifikation dieser ungültigen Posen zahlreiche Optimierungsmaßnahmen genutzt, wie beispielsweise verschiedene Raumteilungsverfahren (EBERLY 2004; SPITZWEG 2009). Darüber hinaus wird der Einsatz programmierbarer Graphikhardware zur Beschleunigung der Kollisionsalgorithmen untersucht (GOVINDARAJU ET AL. 2006; SATHE & LAKE 2006). Trotz dieser Optimierungsmaßnahmen variiert die Berechnungsdauer der Kontaktinformationen für die unterschiedlichen Kollisionsmodelle sehr stark. So benötigen die Algorithmen für primitive Kollisionskörper, wie beispielsweise Kugeln oder Zylinder, wenig Berechnungsaufwand, während bei der Analyse der Kontaktsituation für konkave Dreiecksnetze ein erheblicher Aufwand entsteht. Insbesondere stellt die Nutzung konvexer Kollisionsobjekte einen Kompromiss aus Berechnungsgenauigkeit und -aufwand dar. Aus diesem Grund ist für Berechnungsaufwand und -geschwindigkeit entscheidend, in welcher Form die realen Objekte im Kollisionsmodell abgebildet sind. Das Ergebnis der Kollisionserkennung besteht aus einer Liste von identifizierten Kontakten. Ein Kontakt besteht dabei aus dem Punkt in globalen Koordinaten, der resultierenden Normalen und der gemessen Durchdringungstiefe der zwei Körper (Abbildung 10).

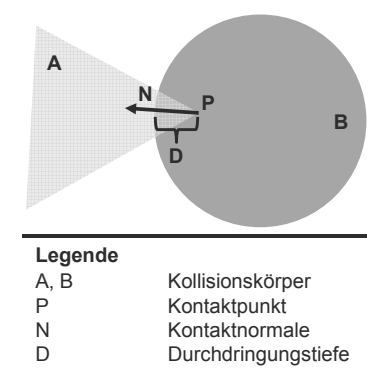

*Abbildung 10: Exemplarische, zweidimensionale Kontaktsituation der beiden Kollisionskörper A und B im Kontaktpunkt P mit Kontaktnormale N und Durchdringungstiefe D* 

#### **3.1.3 Kollisionsbehandlung**

Die Kollisionsbehandlung basiert auf den Kontaktinformationen der Kollisionserkennung und dient der Berechnung der resultierenden Kräfte oder Impulse unter Einbeziehung der physikalischen Parameter, wie beispielsweise der Massen und der Materialeigenschaften. Grundsätzlich können auf Basis dieser Kontakte sowohl starre Körper als auch formlabile Objekte simuliert werden. Einen Überblick über den Stand der Forschung im Bereich der Verfahren zur echtzeitfähigen Berechnung von flexiblen Körpern stellen GIBSON & MIRTICH (1997) und GEORGII (2008) auf. Insbesondere die Parallelisierung, unter Ausnutzung programmierbarer Graphikhardware, steht im Fokus aktueller Forschungsarbeiten (NEALEN ET AL. 2005). Durch den Fokus dieser Arbeit auf der Starrkörpersimulation wird auf die Detaillierung der Simulationsverfahren für formlabile Bauteile gezielt verzichtet. Die Übertragung auf die physikbasierte Virtuelle Inbetriebnahme ist dennoch Schwerpunkt aktueller Forschungsbestrebungen, wie beispielsweise im Verbundprojekt TRAMES (TRAMES 2010), das vom Bundesministerium für Bildung und Forschung (BMBF) gefördert wird.

Für die Simulation starrer Körper wird zwischen dem beschränkungsbasierten Ansatz und dem impulsbasierten Verfahren differenziert (SPITZWEG 2009).

#### **Beschränkungsbasierte Starrkörpersimulation**

Dieser Ansatz für die Starrkörpersimulation basiert auf einer Nicht-Durchdringungs-Beschränkung für die einzelnen Körper. Bei einer Durchdringung wird eine Kraft in das System eingebracht, indem ein Kontakt zwischen den kollidierenden Körpern definiert wird. Auf diese Weise lassen sich vor allem permanente Kontakte unter Körpern (z. B. Kiste liegt auf einem Tisch) sehr stabil abbilden. Die Grundlagen und die Idee für dieses Verfahren werden in den Arbeiten von BARZEL & BARR (1988); BARAFF (1989), BARAFF (1990), BARAFF (1991), BARAFF (1993); STEWART & TRINKLE (1996), TRINKLE ET AL. (1997) und STEWART & TRINKLE (2000) dargestellt. Dieser Ansatz wurde darauf aufbauend für zusammenhängende bzw. zusammengesetzte Körper erweitert und verbessert (SMITH 2006). Viele am Markt verfügbare Bibliotheken für die echtzeitfähige Starrkörpersimulation, wie z. B. die Open Dynamics Engine™ (SMITH 2006), arbeiten mit dem beschränkungsbasierten Vorgehen.

#### **Impulsbasierte Starrkörpersimulation**

Dieser Ansatz für die dynamische Simulation basiert auf den physikalischen Gesetzen der Impulserhaltung. Er ermöglicht eine sehr schnelle Simulation, ohne komplexe Systeme von Differentialgleichungen lösen zu müssen. Eine Nicht-Durchdringung wird durch viele kleine Kollisionsimpulse verhindert. Das Verfahren eignet sich vor allem für Körper, die sich auf ballistischen Bahnen bewegen (z. B. Kugeln und Partikel) und sich in sehr kurzen Kontaktsituationen befinden. Bei permanentem Kontakt führen die Kollisionsimpulse zu einem instabilen Simulationsergebnis. Ursprünglich wurde der Ansatz für einzelne Starrkörper entwickelt (MIRTICH & CANNY 1995) und in den vergangenen Jahren für Mehrkörper erweitert (BENDER ET AL. 2003; SCHMITT & BENDER 2005).

Auf der Basis der beiden oben beschriebenen Verfahren wurde ein hybrider Ansatz entwickelt, der je nach Kontaktsituation den beschränkungsbasierten oder den impulsbasierten Ansatz aufruft (SAUER & SCHÖMER 1998; SAUER ET AL. 1998). Darüber hinaus werden aktuell die Graphikkarten als Parallelrechner genutzt, um die aufwändigen Berechnungen zu beschleunigen (NGUYEN 2007).

Über diese grundlegenden Arbeiten hinaus konzentrieren sich aktuelle Forschungstätigkeiten auf das Design und die Entwicklung von so genannten Zwischenschichten (BOEING & BRÄUNL 2007), so dass eine Anwendungsentwicklung unabhängig von der konkreten Physik-Engine erfolgen kann. Ferner zeigen jüngste Untersuchungen, dass die bisher bei der Entwicklung von Zwischenschichten gewählten Anwendungsszenarien sehr abstrakt sind und es weiterer Untersuchungen mit anwendungsnäheren Beispielen bedarf, um einen allgemeingültigen Vergleich der verfügbaren Physik-Engines zu ermöglichen (ROßMANN & JUNG 2008).

Neben dieser grundlegenden Unterscheidung der verschiedenen Verfahren und den aktuellen Forschungsansätzen sind das Ergebnis der Kollisionsbehandlung die Kräfte oder Impulse, die zur Auflösung der ungültigen Systemzustände notwendig sind.

#### **3.1.4 Aktualisierung des Systemzustandes**

Auf der Basis der in der Kollisionsbehandlung berechneten Kräfte oder Impulse wird in der letzten Phase der Physiksimulation der Systemzustand aktualisiert. Hierzu werden, gemäß den physikalischen Gesetzen zur Berechnung starrer Körper, die Kräfte oder Impulse in die Posen der Simulationskörper durch numerische Integrationsverfahren umgerechnet und auf die geometrische Visualisierung übertragen. Optional können externe Systemveränderungen, wie beispielsweise Benutzereingaben die eine explizite Kraft an einem Körper auftragen, in die Physiksimulation eingebracht werden. Abschließend wird die Kollisionserkennung erneut durchgeführt und somit der Prozess zur Physiksimulation eines Simulationsschritts wiederholt durchlaufen.

# **3.2 Physikbasierte Kinematiksimulation**

# **3.2.1 Überblick**

Die physikbasierte Kinematiksimulation ist ein Teil der Physiksimulation und umfasst die Abbildung kinematischer Strukturen unter Berücksichtigung der physikalischen Eigenschaften der simulierten Objekte. Die Realisierung dieser abstrakten Komponenten dient der Reduzierung des Berechnungsaufwandes, da die eigentliche Kinematik vernachlässigt werden kann und stattdessen ein Ersatzmodell genutzt wird. Der Fokus der folgenden Betrachtungen liegt dabei auf der Realisierung der Kinematik in Softwaremodulen zur echtzeitfähigen Physiksimulation, den Physik-Engines. Hierbei werden die Modifikation der Kontaktinformationen, die Simulation von Gelenken und Motoren, die Abbildung von Verfahrbewegungen mit Hilfe vorgegebener Posen und die Methoden zur Realisierung von Greifprozessen fokussiert.

#### **3.2.2 Kontaktmodifikation**

Die Kontaktmodifikation ist eine Methode, um die in der Kollisionserkennung ide 3 Stand der Erkenntnisse<br>
3.2.2 Kontaktmodifikation<br>
Die Kontaktmodifikation ist eine Methode, um die in der Kollisionserkennung iden-<br>
tifizierten Kontaktinformationen vor der Kollisionsbehandlung zu manipulieren. Hierbei können der Kontaktpunkt, die Kontaktnormale und die Durchdringungstiefe verändert werden. So kann beispielsweise eine gummiartige Oberfläche für ein O Objekt nachgebildet werden, indem d Durchdringungstiefe entsprechend skaliert wird. Darüber hinaus kann, durch eine Verschiebung des Kontaktpunktes in eine vordefinierte Richtung, eine lineare Bewegung des auftreffenden Körpers simuliert werden. Der Geschwindigkeitsvektor muss dabei tange ntial zur Oberfläche sein, um Artefakte zu vermeiden. Folglich kann eine Vielzahl kinematischer Effekte auf-Artefakte zu vermeiden. Folglich kann eine Vielzahl kinematischer Effekte aufwandsarm integriert werden, da die eigentliche Kinematik nicht explizit modelliert werden muss. ndert werden. So kann beispielsweise eine gummiartige Oberfläche für ein Obnachgebildet werden, indem die Durchdringungstiefe entsprechend skaliert<br>Darüber hinaus kann, durch eine Verschiebung des Kontaktpunktes in eine<br>ef is Normativinormationen vor der Kollisionsbehandlung zu manipulieren<br>
is können der Kottaktypunkt, die Kontaktonormale und die Durchdringungstiefe<br>
ist werden, So karın beispielsweise eine gummiartige Oberfläche für ein Ob Khmodifikation ist eine Methode, um die in der Kollisionserkennung iden-<br>Kontaktinformationen vor der Kollisionsbehandlung zu manipulieren.<br>Kontaktinformationen vor der Kollisionsbehandlung zu manipulieren.<br>So kann beispie tung, eine lineare Bewegung des auftreffenden Körpers simuliert<br>hwindigkeitsvektor muss dabei tangential zur Oberfläche sein, um<br>neiden. Folglich kann eine Vielzahl kinematischer Effekte auf-<br>ert werden, da die eigentliche Die Kontaktmodifikation ist eine Methode, um die in der Kollisionserkennung identifizierten Kontaktinformationen vor der Kollisionsbehandlung zu manipulieren.<br>Hierbei können der Kontaktpunkt, die Kontaktnormale und die Dur verändert werden. So kann beispielsweise eine gumminige Oberfläche für ein Oberfläche internet werden, indent in ein verschiebung des Kontaktpunktes in eine verschiebung des Kontaktpunktes in eine vordefinierte Richtung, e de, um die in der Kollisionserkennung ide<br>
er Kollisionsbehandlung zu manipuliere<br>
ontaktnormale und die Durchdringungstie<br>
se eine gummiartige Oberfläche für ein O<br>
Durchdringungstiefe entsprechend skalie<br>
Verschiebung de Die Kontaktmodifikation ist eine Methode, um die in der Kollisionserkennung ider<br>tifizierten Kontaktinformationen vor der Kollisionsbehandlung zu manipulierer<br>Hierbei können der Kontaktpunkt, die Kontaktnormale und die Dur e, um die in der Kollisionserkennung iden-<br>
Kollisionsbehandlung zu manipulieren.<br>
Intaktnormale und die Durchdringungstiefe<br>
eine gummiartige Oberfläche für ein Ob-<br>
urchdringungstiefe entsprechend skaliert<br>
verschiebung

# **3.2.3 Simulation von Gelenken und Motoren und MotorenSimulation von Gelenken Motoren**

In der Physiksimulation können Gelenke grundsätzlich durch die Auflösung von Kollisionsinformationen bei detaillierten Kollisionsmodellen realisiert werden. Be spielsweise kann durch die Umsetzung des in Abbildung 11 dargestellten Scharniergelenks eine rotatorische Kopplung der beiden beteiligten Bauteile erreicht werden. der Physiksimulation können Gelenke grundsätzlich durch die<br>Ilisionsinformationen bei detaillierten Kollisionsmodellen realisie<br>elsweise kann durch die Umsetzung des in Abbildung 11 darg<br>rgelenks eine rotatorische Kopplung Kollisionsmodellen realisiert werden. Bei-

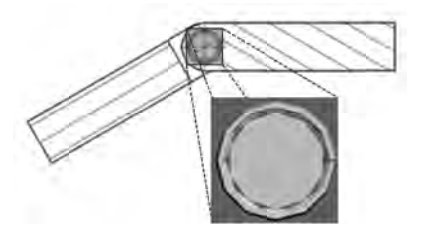

*Abbildung 11: Mechanische Kopplung zweier Bauteile zu einem Scharniergelenk Mechanische Kopplung Scharniergelenk*

Dieses Vorgehen, bei dem die geometrische Repräsentation zu einer Einschränkung Dieses Vorgehen, bei dem die geometrische Repräsentation zu einer Einschränkung<br>der Freiheitsgrade führt, ist jedoch sehr berechnungsintensiv und von der geometrider Freiheitsgrade führt, ist jedoch sehr berechnungsintensiv und von der geometri-<br>schen Repräsentation der Gelenksituation abhängig. Daher werden Gelenke in mo-Dieses Vorgehen, bei dem die geometrische Repräsentation zu einer Einschränkung<br>der Freiheitsgrade führt, ist jedoch sehr berechnungsintensiv und von der geometri-<br>schen Repräsentation der Gelenksituation abhängig. Daher w che Kontaktsituation ignoriert und lediglich die relative Bewe die Vorgabe gelenkspezifischer Parameter modelliert. Folglich existiert eine große Ban gabe gelenkspezifischer Parameter modelliert. Folglich existiert eine große Band-<br>breite an verfügbaren Gelenktypen, die jeweils eine definierte Anzahl von Frei-Contaktsituation ignoriert und lediglich die relative<br>gelenkspezifischer Parameter modelliert. Folglich<br>an verfügbaren Gelenktypen, die jeweils eine de<br> $36$ eigentli-Bandheitsgraden zwischen zwei Körpern spezifiziert (BENDER 2007). Die häufigsten Gelenktypen für Produktionsanlagen können dabei durch eine Kombination von Scharnieren, Schiebern und Kugelgelenken abgebildet werden (SPITZWEG 2009).

Diese Modellierungsform kann auch für die Simulation angetriebener Gelenke, wie Rotations- und Linearmotoren, genutzt werden. Hierzu werden von den Physik-Engines Methoden zur Verfügung gestellt, die die Vorgabe einer Sollposition oder einer Sollgeschwindigkeit für ein Gelenk ermöglichen und folglich einen Motor realisieren.

Zusammenfassend können mit relativ geringem Modellierungsaufwand, bei gleichzeitig geringen Berechnungsaufwänden, (angetriebene) Gelenke einer Produktionsanlage mit den oben beschriebenen Verfahren in ein Simulationsmodell überführt werden.

## **3.2.4 Kinematische Posensteuerung**

Neben der indirekten Bewegung von Objekten durch die explizite Aufbringung einer Kraft mittels der Integration von Gelenken, Motoren und der Modifikation von Kontakten, ist es oftmals notwendig, ein Objekt auf eine vorgegebene Pose zu platzieren. Insbesondere bei der Kombination der Starrkörperanimation mit der dynamischen Simulation werden starre Objekte über Skripte im Laufe einer Physiksimulation gemäß einer spezifizierten Bahn bewegt. Grundsätzlich kann nach der Integration des Systemzustandes die einzunehmende Pose direkt auf den simulierten Körper übertragen werden. Diese so genannte direkte Posensteuerung führt jedoch zu numerischen Instabilitäten, da die gewählte Pose unter Umständen innerhalb eines anderen Körpers liegt. Um dieses Problem zu umgehen, bieten moderne Physik-Engines daher eine so genannte kinematische Posensteuerung an. Konzeptionell wird hierbei die anzufahrende Pose an das simulierte Objekt übergeben und die zurückzulegende Bewegungsbahn berücksichtigt. Folglich werden die auf diesem Weg befindlichen Objekte gemäß der Physiksimulation korrekt verschoben (siehe Abbildung 12).

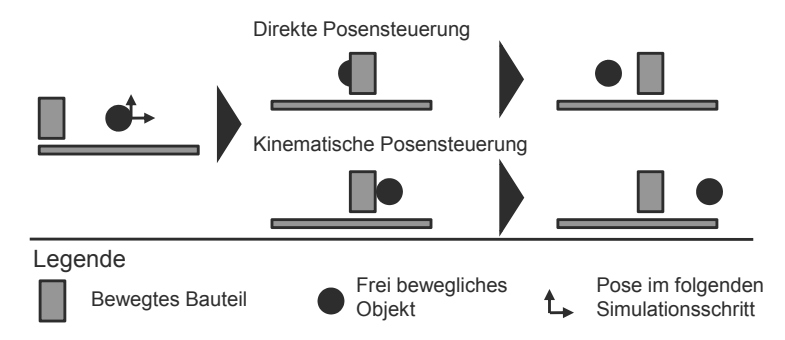

*Abbildung 12: Die horizontale Verschiebung des bewegten Bauteils führt nur bei der kinematischen Posensteuerung (unten) zu einer Verschiebung des frei beweglichen Objektes in Richtung der zurückgelegten Bewegungsbahn* 

Darüber hinaus bleiben bei der kinematischen Posensteuerung, neben der automatischen, korrekten Behandlung von auftretenden Kontakten, die bisher berechneten Kontakte erhalten. Folglich werden bei der kinematischen Verschiebung eines Körpers die auf ihm liegenden Körper mit bewegt, während diese bei der direkten Posensteuerung vom bewegten Objekt fallen würden (Abbildung 13).

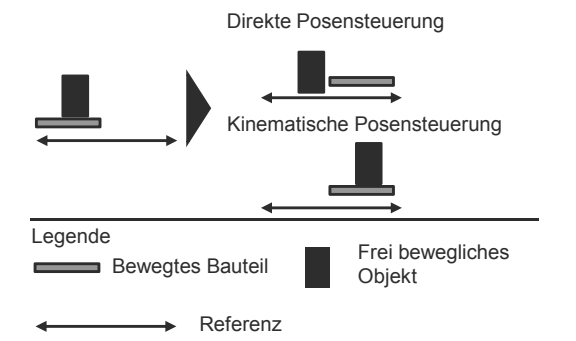

*Abbildung 13: Durch die Berücksichtigung der bestehenden Kontakte bei der kinematischen Posensteuerung (unten) wird das aufliegende, frei bewegliche Bauteil erwartungsgemäß mit bewegt* 

Die größte Einschränkung dieses Vorgehens besteht in der Vernachlässigung der Reaktion der kinematischen Struktur bei verschiedenen Belastungen. Da bei einem Kontakt die kinematisch gesteuerten Objekte als unendlich schwer angenommen werden, erfolgt keine Übertragung der physikalischen Eigenschaften des zu bewegenden Bauteils auf das kinematisch gesteuerte Objekt. Dies entspricht nicht der Realität, kann aber vernachlässigt werden, da die einzelnen Bestandteile einer Kinematik in der Praxis so auf die zu bewegenden Objekte ausgelegt sind, dass eine unerwünschte Beeinflussung verhindert wird.

# **3.2.5 Abbildung von Greifverfahren**

Eine besondere Herausforderung in der Physiksimulation besteht in dem Greifen von Objekten. Hierbei wird zwischen dem kinematikbasierten, dem logikbasierten und dem physikbasierten Greifen unterschieden. Insbesondere finden die unterschiedlichen Greifverfahren intensive Anwendung im Bereich der Virtual-Reality-Techniken, bei denen eine haptische Benutzerinteraktion mittels direkter Handinteraktion durchgeführt wird (EGERMEIER 2008). Allen Methoden gemein ist als Ausgangspunkt die Kollisionserkennung, sie unterscheiden sich jedoch hinsichtlich der Nutzung der zur Verfügung stehenden Kontaktinformationen und verfahrensspezifischen Vor- sowie Nachteile.

## **Kinematikbasiertes Greifen**

Beim kinematikbasierten Greifen werden nach der Phase der Kollisionserkennung zwischen dem Greifer und dem zu greifenden Objekt Gelenke in die Physiksimulation integriert (KIJIMA & HIROSE 1995; BOULIC ET AL. 1996; ULLMANN & SAUER 2000). Anschließend wird durch die Auswertung des Gelenktyps in der Physik-Engine das gewünschte Greifverhalten realisiert.

Dieses Verfahren ist unter Umständen numerisch instabil, da es bei mehreren Kopplungspunkten zu einer statischen Überbestimmung kommen kann. Zur Lösung dieser numerischen Instabilitäten werden daher oftmals lediglich drei ausgesuchte Kontakte verwendet oder Mittelungsverfahren eingesetzt (EGERMEIER 2008).

## **Logikbasiertes Greifen**

Das logikbasierte Greifverfahren entspricht grundsätzlich dem kinematikbasierten Greifen und setzt folglich auf den Kontaktinformationen zwischen dem Greifer und dem gegriffenen Körper auf. Ausgehend von diesen Informationen werden jedoch Zwangsbedingungen hinsichtlich der Pose des gegriffenen Objektes in die Physiksimulation integriert und folglich die dynamische Bewegung überschrieben (RIJPKEMA & GIRARD 1991; SANSO & THALMANN 1994; REZZONICO ET AL. 1995; FURUSAWA ET AL. 1998; BUCK 1999; ZACHMANN 2000; ROßGODERER 2002;

HUAGEN ET AL. 2004). Somit wird die relative Pose des gegriffen Objektes zum Greifer gespeichert und für die Dauer des Greifvorgangs fixiert. Folglich wird das gegriffene Objekt bei einer Bewegung des Greifers automatisch bewegt.

Der Vorteil dieses Verfahrens liegt in der einfachen Implementierung und dem resultierenden, stabilen Greifprozess, da keine physikalischen Eigenschaften für das gegriffene Objekt berücksichtigt werden müssen. Dem gegenüber steht der zusätzliche Aufwand, der durch die manuelle Implementierung der Logik entsteht.

#### **Physikbasiertes Greifen**

Beim physikbasierten Greifvorgang wird die Kontaktsituation, analog zum realen Greifen, auf der Basis physikalischer Eigenschaften und Gesetzmäßigkeiten nachgebildet. Somit werden insbesondere die Massen und die Reibungskoeffizienten in die Berechnung integriert (BERGAMASCO ET AL. 1994; STETTER 1994; HIROTA ET AL. 1999; JAYARAM ET AL. 1999; BARBAGLI ET AL. 2003; HIROTA & HIROSE 2003; TZAFESTAS 2003; PASCALE ET AL. 2005). Der eigentliche Greifvorgang wird daher durch die gegebene Reibung realisiert, so dass das Objekt durch die auf ihn wirkenden Kräfte des Greifers fixiert ist.

Dieses rechenintensive Verfahren bietet für die Abbildung von Greifprozessen die höchste Flexibilität, da keine speziellen Definitionen des Greifers, mit Ausnahme seiner kinematischen Struktur und der physikalischen Eigenschaften, modelliert werden müssen. Insbesondere können mit diesem Verfahren auch formschlüssige Greifprozesse simuliert werden, bei denen ein gegriffenes Bauteil erst durch den Formschluss der Greiferbacken innerhalb des Greifers korrekt positioniert wird. Folglich werden kleinere Ungenauigkeiten bezüglich der Lage des zu greifenden Bauteils automatisch korrigiert. Dennoch zeigen sich im Laufe einer Physiksimulation numerische Instabilitäten, die aufgrund der Vielzahl von Kontakten in Kombination mit hohen Bewegungsgeschwindigkeiten gehäuft auftreten.

# **3.3 Die Virtuelle Inbetriebnahme von Produktionsanlagen**

# **3.3.1 Allgemeines und Definitionen**

Die Mechanik von Produktionsanlagen wird heute unter Einsatz zahlreicher Simulationsmethoden und -werkzeuge ausgiebig getestet und ist somit für die Fertigung, die Montage und den Betrieb der Anlagen durch einen hohen Qualitätsstandard abgesichert. Durch die Zunahme elektrotechnischer Komponenten und steuerungs-

technischer Anteile bedarf es jedoch zusätzlicher Prüfverfahren, um die funktionale Korrektheit dieser mechatronischen Systeme zu verifizieren. Nicht zuletzt zeigen sich Defizite in der Entwicklung erst in der Inbetriebnahme der Anlage beim Kunden und führen häufig zu Verzögerungen und Konventionalstrafen. Daher wurde die klassische Simulation um elektro- und steuerungstechnische Aspekte zur "maschinennahen Simulation" erweitert (VDI 3633-8). Das Ziel der maschinennahen Simulation ist es, die mechanische, die elektro- und die softwaretechnische Qualität im Entwicklungsprozess integriert zu validieren. Als Hilfsmittel dient hierbei unter anderem die 3-D-Kinematiksimulation, die Mehrkörpersimulation und die Prozesssimulation (VDI 3633-8). Eine weitere Teilaufgabe der maschinennahen Simulation ist die Absicherung des Steuerungssystems und der Steuerungslogik vor der Inbetriebnahme der Produktionsmaschine bzw. -anlage. Hierzu wurde die so genannte virtuelle Maschine entwickelt, deren grundlegendes Konzept auf der Verknüpfung der Maschinensteuerung, der Simulation und der Visualisierung basiert (MEIER & KREUSCH 2000; DIERßEN 2002; ZÄH ET AL. 2003; MUNZERT ET AL. 2004). Aufgrund des Einsatzes von digitalen Maschinen- und Anlagenmodellen hat sich in der Wissenschaft und in der industriellen Praxis hierzu der Begriff der *Virtuellen Inbetriebnahme* etabliert (VDI 4499; FEDROWITZ 2004; ZÄH & WÜNSCH 2005; SCHOCH 2006; KIEFER 2007).

Nach ZÄH & WÜNSCH (2005, S. 699) ist die Grundidee der Virtuellen Inbetriebnahme "die Vorwegnahme der Steuerungsinbetriebnahme an einem virtuellen Modell der mechanischen, hydraulischen, pneumatischen und elektrischen Bestandteile einer Maschine". Auf dieser Definition aufbauend definiert WÜNSCH (2008, S. 33) die Virtuelle Inbetriebnahme als den abschließenden Steuerungstest anhand eines Simulationsmodells. Hierbei wird bei der Kopplung von realer oder virtueller Steuerung mit dem Simulationsmodell eine ausreichende Abtastrate für alle Steuerungssignale gewährleistet. KIEFER (2007, S. 42) sieht in der Virtuellen Inbetriebnahme die "im Rahmen der Produktionsplanung stattfindende digitale Absicherung realer Steuerungsprogramme und anderer produktionsnaher IT-Systeme ohne Vorhandensein der realen Fertigungssysteme. Sie dient der frühzeitigen Beurteilung und Optimierung des gesamten Anlagenverhaltens unter Verwendung digitaler Produkt- und Ressource- sowie realer Prozessdaten (Steuerungsdaten)".

Die aufgeführten Definitionen legen den Schwerpunkt der Virtuellen Inbetriebnahme auf die Inbetriebnahme der Steuerungssoftware. Folglich wird die Virtuelle Inbetriebnahme erst spät im Entwicklungsprozess durchgeführt. Auch wenn im Vergleich zum konventionellen Vorgehen zeitliche und qualitative Vorteile erreicht werden (ZÄH ET AL. 2006A; ZÄH ET AL. 2006B; REINHART ET AL. 2007A), ist eine Testumgebung für die Steuerungsentwicklung schon während der Implementierung der Steuerungslogik hilfreich. KIEFER (2007, S. 42) setzt in seiner Definition voraus, dass die Virtuelle Inbetriebnahme "ohne Vorhandensein der realen Fertigungssysteme" durchgeführt wird. Demzufolge wird die Qualität des Steuerungssystems anhand eines digitalen Maschinenmodells validiert. Prototypen von Softwarebausteinen, wie sie oftmals bei der Optimierung von Steuerungsstrategien realer Fertigungszellen auftreten, sind somit nicht Bestandteil dieser Definition. Unter Einbeziehung der aufgeführten Definitionen und der identifizierten Schwachstellen wird in der vorliegenden Arbeit die Virtuelle Inbetriebnahme wie folgt definiert:

#### **Definition: Virtuelle Inbetriebnahme von Produktionsanlagen**

Die Virtuelle Inbetriebnahme ist die Validierung der Steuerungslogik einer Produktionsanlage. Die Produktionsanlage kann sowohl real gefertigt als auch digital modelliert sein. Die Steuerungslogik ist dabei in dem einzusetzenden Steuerungssystem implementiert, sie kann aber auch virtuell abgebildet sein.

Die angegebene Definition ermöglicht unterschiedliche Ausprägungen bei der systemtechnischen und methodischen Umsetzung der Virtuellen Inbetriebnahme von Produktionsanlagen. Insbesondere ist der Einsatz der realen Steuerungstechnik vorgesehen, was in der Literatur unter dem Begriff der Hardware-in-the-Loop-Simulation zusammengefasst wird. Dieser Ansatz entstammt aus der Evaluierung eingebetteter Systeme (RAMAN ET AL. 1999; SPITZER 2001; CEBI ET AL. 2005; HWANG ET AL. 2006; DU ET AL. 2007) und wurde für den Einsatz bei Produktionsanlagen erweitert (siehe Abschnitt 3.3.3). Darüber hinaus existieren im Bereich der eingebetteten Systeme weitere Ansätze zur Validierung der Steuerung, wie beispielsweise die FPGA-in-the-Loop-Simulation (PAIZ ET AL. 2009), die Model-inthe-Loop-Simulation (ISERMANN 2006; PLUMMER 2006) und die Function-in-the-Loop-Simulation (SCHMERLER ET AL. 2010). Bei der Entwicklung von Produktionsanlagen kann die Steuerungstechnik durch ein digitales Steuerungsmodell ersetzt werden, was durch den Ansatz der Software-in-the-Loop-Simulation erreicht wird (vgl. Abschnitt 3.3.4).

Zusammenfassend werden die bisherigen Definitionen der Virtuellen Inbetriebnahme entscheidend erweitert, da frühzeitige Evaluierungen von Steuerungsmodellen ermöglicht werden, um in frühen Phasen des Anlagenentwicklungsprozesses fachbereichsübergreifende Konzepte zu diskutieren.

## **3.3.2 Der Ablauf der Virtuellen Inbetriebnahme**

Der Ablauf der Virtuellen Inbetriebnahme wird in die drei Phasen Vorbereitung, Durchführung und Auswertung gegliedert (BERGERT ET AL. 2009). Zunächst wird im Rahmen der Vorbereitung das mechatronische Anlagenmodell generiert. Als erster Schritt werden die hierfür notwendigen Informationen, wie beispielsweise die Systemspezifikation der Produktionsanlage und die Spezifikation der eingebauten Komponenten, beschafft (SPITZWEG 2009). Darauf basierend wird das Verhaltensmodell erstellt, in dem das logische und zeitliche Verhalten der realen Anlage nachgebildet wird. Dieses Signalabbild des zu simulierenden Systems beschreibt folglich das systeminhärente logische Zusammenspiel der integrierten Komponenten. Zur Detaillierung des Verhaltensmodells in verschiedenen Tiefen der Modellierung definieren KUFNER ET AL. (2010) fünf Varianten für die Abbildung des technischen Systems (Abbildung 14).

| Modellierungs-<br>tiefe I   | Logisches Abbild (kommunikationsfähig)                 |
|-----------------------------|--------------------------------------------------------|
|                             |                                                        |
| Modellierungs-<br>tiefe II  | Logisches Abbild mit Zeitverhalten                     |
|                             |                                                        |
| Modellierungs-<br>tiefe III | Physikalisches Prinzipabbild (domänenübergreifend)     |
|                             |                                                        |
| Modellierungs-<br>tiefe IV  | Physikalisches Konstruktionsabbild (domänenspezifisch) |
|                             |                                                        |
| Modellierungs-<br>tiefe V   | Physikalisches Zustandsabbild mit Fehlermodellierung   |

*Abbildung 14: Die fünf Modellierungstiefen eines technischen Systems nach KUFNER ET AL. (2010)* 

Das rudimentäre logische Abbild repräsentiert die an der Maschine anliegenden Ein- und Ausgänge und die verbindenden logischen Zusammenhänge. Darauf aufbauend kann ein Zeitverhalten hinterlegt werden, das der Aktionszeit der Komponenten entspricht. Die dritte Stufe stellt das physikalische Prinzipabbild dar, in dem domänenübergreifend die elementaren mechanischen, elektrischen und hydraulischen Wirkketten der Maschine festgehalten werden. Diese Stufe kann domänenspezifisch erweitert werden und so eine genaue Beschreibung der physikalischen Effekte in der Wirkkette anhand der Konstruktionsdaten hinterlegt werden. In der höchsten Modellierungstiefe werden zusätzlich noch Fehler integriert, die durch fehlerhafte Fertigung der Komponenten, durch eine fehlerbehaftete Montage sowie durch Verschleiß entstehen.

Ferner wird ein erweitertes 3D-Geometriemodell eingesetzt, das zusätzlich zur dreidimensionalen Geometrie der Maschine oder Anlage um weitere Informationen, wie beispielsweise parametrierter Verfahrachsen und -bewegungen, angereichert ist. Alternativ können diese parametrierten Verfahrbewegungen in einem zusätzlichen Kinematikmodell gespeichert werden. Bei Produktionsanlagen mit Materialfluss kann ein zusätzliches Materiaflussmodell über so genannte Skripte spezifiziert werden, indem der Transport der Werkstücke innerhalb der Anlage abgebildet wird (SPITZWEG 2009). Zusätzlich werden darin die Sensoren abgelegt, die von den Fördergütern ausgelöst werden. Die konkrete Ausprägung (beispielsweise in Bezug auf das Materialflussmodell) dieses, in der Literatur auch als Simulationsmodell bezeichneten, Aspekts der Virtuellen Inbetriebnahme ist dabei von dem jeweiligen Anwendungsfall abhängig. Die letzte Phase der Vorbereitung besteht in der Gewährleistung eines Signalflusses zwischen den Teilmodellen. An die Vorbereitung anschließend wird die Simulation durchgeführt. Hierbei wird sowohl die Kopplung an Speicherprogrammierbare Steuerungen als auch an Robotersteuerungen hergestellt. Die gewonnenen Erkenntnisse werden abschließend im Rahmen einer Auswertungsphase analysiert. Die jeweiligen Komponenten, verschiedenen Modelle und deren Kommunikations- sowie Datenschnittstellen bei einer Virtuellen Inbetriebnahme werden in Abbildung 15 zusammenfassend dargestellt.
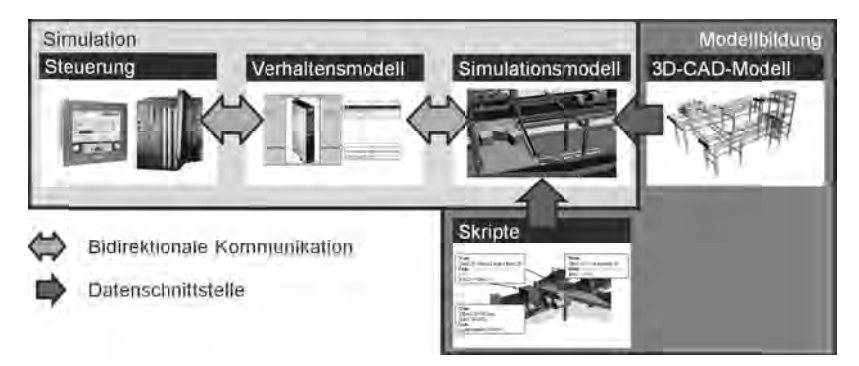

*Abbildung 15: Systemstruktur, Kommunikations- und Datenschnittstellen in der*<br><sup>*Virtuellen Inhetriehnahme<sup>4</sup>*</sup> *Virtuellen Inbetriebnahme*

## **3.3.3 Hardware Hardware-in-the the-Loop-Simulation Simulation**

Die Hardware-in-the-Loop-Simulation (kurz: HiL-Simulation) ist die am weitest verbreitete Form der Virtuellen Inbetriebnahme im wissenschaftlichen Umfeld und in der industriellen Praxis in der industriellen Praxis. Daher wird der Begriff der HiL-Simulation häufig syno-<br>nym zur Virtuellen Inbetriebnahme verwendet. Dennoch ist die HiL-Simulation nur eine Ausprägung der Virtuellen Inbetriebnahme, in der ein reales Steuerungssystem an ein digitales Anlagenmodell gekoppelt ist AL. 2002; BISCHOFF ET AL. 2008). Nach der VDI 3633-8 (S. 6) werden bei der HiL-Simulation "Teile eines Systems durch mathematische Modelle ersetzt, während Simulation "Teile eines Systems durch mathematische Modelle ersetzt, währen eine elektrische oder mechanische Komponente (z. B. ein Steuergerät) in einem ge Simulation "Teile eines Systems durch mathematische Modelle ersetzt, während<br>eine elektrische oder mechanische Komponente (z. B. ein Steuergerät) in einem ge-<br>schlossenen Regelkreis mit einem Simulationsrechner verbunden w BENDER ET AL rung eines technischen Systems im Verbund mit einer in Echtzeit laufenden Umg bungssimulation, welche über die realen Schnittstellen an die Hardware bungssimulation, welche über die realen Schnittstellen an die Hardware gekoppelt<br>ist". Das Ziel der HiL-Simulation besteht somit in der Realisierung eines Schnittstellenverhaltens, so dass die zu testende Steuerung in Verbindung mit dem digitastellenverhaltens, so dass die zu testende Steuerung in Verbindung mit dem digita-<br>len Anlagenmodell das gleiche Verhalten aufweist, wie beim Anschluss der realen stellenverhaltens, so dass die zu testende Steuerung in Verbindung mit dem digita-<br>len Anlagenmodell das gleiche Verhalten aufweist, wie beim Anschluss der realen<br>Anlage (DOMINKA 2007). Häufig wird für die Kopplung der Sys Anlage (DOMINKA 2007). Häufig wird für die Kopplung der Systeme ein Feldbus<br>verwendet (STOEPPLER ET AL. 2005), wie Beispielsweise CAN und PROFIBUS DP (SCHULLERER 1998; TOMASZUNAS 1998; A ALBERT 1999; AISER 2000; S CHAICH 2001; XU 2003). Darüber hinaus wird dieser Forschungsansatz bereits im industriellen Umfeld erfolgreich eingesetzt und Umfeld eingesetzt und für das das jeweils spezifische Anwendungssz Anwendungsszeverbreitete Form der Virtuellen<br>in der industriellen Praxis. Dahe<br>nym zur Virtuellen Inbetriebnah der industriellen Praxis. Daher wird der Begriff der HiL-Simulation häufig syno-<br>h zur Virtuellen Inbetriebnahme verwendet. Dennoch ist die HiL-Simulation nur<br>e Ausprägung der Virtuellen Inbetriebnahme, in der ein reales S llation "Teile eines Systems durch mathematische Modelle ersetzt, elektrische oder mechanische Komponente (z. B. ein Steuergerät) in essenen Regelkreis mit einem Simulationsrechner verbunden wird DER ET AL. (2005, S. 370) Systemstruktur, Kommunikations<br>Virtuellen Inbetriebnahme<sup>4</sup><br> **are-in-the-Loop-Simulation**<br>
in-the-Loop-Simulation<br>
(kurz: H<br>
m der Virtuellen Inbetriebnahme<br>
ellen Praxis. Daher wird der Begr<br>
ellen Inbetriebnahme verwende he oder mechanische Komponente (z. B. ein Steuergerät) in einem ge-<br>Regelkreis mit einem Simulationsrechner verbunden wird". Nach<br>L. (2005, S. 370) ist die HiL-Simulation "der Betrieb der realen Steueitete Form der Virtuellen Inbetriebnahme im wissenschaftlichen Umfeld und<br>industriellen Praxis. Daher wird der Begriff der HiL-Simulation häufig synotechnischen Systems im Verbund mit einer in Echtzeit laufenden Umgelation, welche über die realen Schnittstellen an die Hardware gekoppelt<br>iel der HiL-Simulation besteht somit in der Realisierung eines Schnitt-Die Virtuelle Inbetriebnahme<br>
Maria China China China China China China China China China China China China China China China China China China China China China China China China China China China China China China China Simulation "der Betrieb der realen Steuen<br>In dmit einer in Echtzeit laufenden Umge<br>Schnittstellen an die Hardware gekoppe<br>Esomit in der Realisierung eines Schnit ems durch mathematische Modelle ersetzt, währe<br>sche Komponente (z. B. ein Steuergerät) in einem g<br>einem Simulationsrechner verbunden wird". Na BENDER ET AL. (2005, S. 370) ist die HiL-Simulation "der Betrieb der realen Steuerung eines technischen Systems im Verbund mit einer in Echtzeit laufenden Umgebungssimulation, welche über die realen Schnittstellen an die H Die Virtuelle Inbetriebnahme von Produktionsanlage<br>
Modellbidung<br>
Modellbidung<br>
Modellbidung<br>
Modellbidung<br>
Modellbidung<br>
Modellbidung<br>
Modellbidung<br>
Modellbidung<br>
Modellbidung<br>
Modellbidung<br>
Modellbidung<br>
Modellbidung<br>
Mo die am weitesten<br>chen Umfeld und<br>tion häufig syno-<br>L-Simulation nur<br>Steuerungssystem<br>GA 1999; MIN ET<br>rden bei der HiL-<br>ersetzt, während<br>erät) in einem ge-<br>len wird". Nach<br>der realen Steue-<br>laufenden Umge-<br>rdware gekoppelt<br> ge- Umge-

<sup>-</sup><sup>4</sup> Bildquellen: Siemens AG; SPITZWEG (2009)

nario erweitert. So wurde beispielsweise für die Stahlindustrie ein Softwaresystem implementiert, in dem eine Kaltwalzanlage simuliert und das reale Steuerungssystem zur interaktiven Steuerung des Anlagenverhaltens und zur Schulung des Bedienpersonals genutzt wurde (CERFONTAINE ET AL. 2007). Darüber hinaus zeigen BERGERT ET AL. (2009) die Evaluierung von Steuerungssystemen automatisierter Anlagen in der Automobilindustrie und MARTIN & EMAMI (2007) die HiL-Simulation von Robotersystemen.

Der Vorteil der HiL-Simulation besteht darin, dass nach erfolgreichen Tests die Steuerungssoft- und -hardware direkt an die reale Produktionsanlage angeschlossen werden kann. Folglich kann im Anschluss an die HiL-Simulation die reale Inbetriebnahme erfolgen. Darüber hinaus können bereits Teile des eingesetzten Steuerungssystems getestet werden und somit beispielsweise die Busauslastung während des produktiven Betriebs überprüft werden. Zuletzt kann bei der HiL-Simulation eine Vielfalt an Steuerungssystemen, wie beispielsweise Systeme mit numerischer Steuerung (engl. Numerical Control, NC), speicherprogrammierbare Steuerungen (SPS) oder auch Mensch-Maschine-Schnittstellen (engl. Human-Machine-Interface, HMI), eingesetzt werden (STOEPPLER ET AL. 2005).

Trotz dieser zahlreichen Vorteile der HiL-Simulation existiert auch eine Reihe von Herausforderungen und Nachteilen. Die Forderung nach einer echtzeitfähigen Verarbeitung der Steuerungsdaten stellt große Anforderungen an den eingesetzten Simulationsrechner und das Modell des technischen Systems. Dies resultiert nicht zuletzt in hohen zeitlichen und monetären Aufwänden (DOMINKA & HEUSCHMANN 2007). Auch wenn durch Modularisierung und Standardisierung diese Aufwände verringert werden konnten (SCHLÖGL 2005), müssen die Simulationsmodelle, und insbesondere das Verhaltensmodell, meist individuell auf die Produktionsanlage zugeschnitten werden, was dementsprechend wiederum zu hohen Aufwänden führt. Zusätzlich ist die Schnittstelle zwischen Simulation und Steuerung ein weiterer Kostentreiber. Letztlich wird für die HiL-Simulation die reale Steuerung mit implementierter Steuerungslogik vorausgesetzt, die erst spät im Entwicklungsprozess vorhanden ist. Demzufolge werden grundlegende Fehler in der Softwarearchitektur und im Ablauf erst spät erkannt.

### **3.3.4 Software-in-the-Loop-Simulation**

Bei der Software-in-the-Loop-Simulation (kurz: SiL-Simulation) wird das Steuerungssystem einer Produktionsanlage inklusive Steuerungslogik in einer Umgebungssimulation abgebildet und ausgeführt (BENDER ET AL. 2005, S. 380). Folglich wird nicht die Zielhardware für die Steuerung eingesetzt, sondern eine Software-Emulation genutzt, wie sie beispielsweise bei der hardwareunabhängigen Steuerungsprojektierung zum Einsatz kommt (REINHART ET AL. 2008).

Der Vorteil dieses Simulationsverfahrens besteht somit darin, dass während der Entwicklung einer Produktionsanlage keine Steuerungshardware notwendig ist und diese folglich zu einem späteren Zeitpunkt festgelegt werden kann. Demzufolge können die Kosten für die Simulationsumgebung gesenkt werden, da die konkrete Zielhardware nicht benötigt wird. Zusätzlich können in einem frühen Entwicklungsstadium bereits erste Logiktests der Steuerungstechnik durchgeführt und nach erfolgreicher Validierung auf die Zielhardware übertragen werden. Zuletzt können durch den virtuellen Zeitmaßstab komplexe Modelle berechnet werden, die sich durch einen hohen Detaillierungsgrad auszeichnen (HERFS 2010).

Gegenüber der Kostenersparnis stellt der Verzicht auf die reale Zielhardware den größten Nachteil der SiL-Simulation dar, da der Einsatz der konkreten Hardware zusätzlicher Tests bedarf, um die korrekte Funktionsweise, in Bezug auf das zeitliche Zusammenspiel der Komponenten, bei der Inbetriebnahme des realen Steuerungssystems zu garantieren. Darüber hinaus können zusätzliche Aufwände entstehen, wenn der entwickelte Steuerungscode lediglich zur Absicherung der Logik genutzt wird und keine Möglichkeit zur automatischen Codegenerierung für die Zielhardware besteht.

### **3.3.5 Hybride Inbetriebnahme**

Die Hybride Inbetriebnahme besteht zum einen aus dem schrittweisen Aktivieren der Anlagenaktorik und zum anderen aus der Inbetriebnahme einer Anlage ohne Prozessgut (DOMINKA 2007). Bei der Hybriden Inbetriebnahme wird zusätzlich zur realen Anlage eine partielle Simulation dieser Anlage parallel geschaltet. Während der Inbetriebnahme wird die simulierte Anlage sukzessiv durch die realen Komponenten ersetzt. Folglich wird mit der Hybriden Inbetriebnahme ein Verfahren definiert, das schrittweise von der Virtuellen Inbetriebnahme zur realen Inbetriebnahme führt.

Der Nutzen der Hybriden Inbetriebnahme besteht zunächst in der Vermeidung von Beschädigungen an der Anlage, da die Aktorik schrittweise aktiviert wird und die Inbetriebnahme ohne Prozessgut durchgeführt wird. Zusätzlich kann der, bei der Inbetriebnahme üblicherweise auftretende, Ausschuss reduziert werden. Zudem wird eine höhere Systematisierung gegenüber dem klassischen Vorgehen erreicht und die manuelle, zeitaufwändige Platzierung des Förderguts vermieden. Das resultierende Simulationsmodell kann zeitlich unbeschränkt eingesetzt werden und ist somit prädestiniert für Langzeittests der Anlage.

Demgegenüber stehen die Aufwände bei der Hybriden Inbetriebnahme, die zum einen aus dem hardwaretechnischen Aufbau resultieren und zum anderen bei der Modellbildung entstehen.

## **3.4 Die Simulation des anlageninternen Materialflusses**

### **3.4.1 Allgemeines**

Die Simulation des anlageninternen Materialflusses stellt für die Virtuelle Inbetriebnahme materialflussintensiver Produktionsanlagen einen entscheidenden Wirtschaftlichkeitsfaktor dar. In der Historie der Virtuellen Inbetriebnahme im Bereich der Werkzeugmaschinen lag kein besonderer Fokus auf dem Materialfluss, da dieser für die validierten Eigenschaften der Maschine nur eine untergeordnete Rolle spielte. Insbesondere wurde beispielsweise die Materialbereitstellung über Fördersysteme, wie Förderbänder oder Rollenförderer, nur abstrakt repräsentiert oder über ein so genanntes logisches Ersatzmodell manuell implementiert. Bei materialflussintensiven Anlagen muss hingegen die Materialflusslogik validiert werden, wie beispielsweise die Meldung eines ausgelösten Sensors an die Steuerung, die wiederum die Aktorik der Anlage beeinflusst. Hierzu wurden Ansätze auf der Basis eines Physikmodells entwickelt, bei denen den Fördergütern physikalische Parameter, wie z. B. die Massen, zugeordnet werden. Die Dynamik des Materialflusses resultiert anschließend in der Auswertung des Physikmodells durch eine Physik-Engine in Echtzeit.

### **3.4.2 Ansätze auf der Basis eines logischen Ersatzmodells**

Der anlageninterne Materialfluss kann derzeit mit Hilfe eines so genannten logischen Ersatzmodells, häufig als Bestandteil des Verhaltensmodells, abgebildet werden (TOMASZUNAS 1998; DIERßEN 2002; BAUDISCH 2003; BERGERT ET AL. 2007; DOMINKA 2007; KIEFER 2007; WÜNSCH 2008; SPITZWEG 2009; FEDROWITZ ET AL. 2010). Das logische Ersatzmodell ist im Wesentlichen eine Vereinfachung der realen Konstruktionsdaten in Kombination mit einer logischen Beschreibung des Materialflusses und wird von zahlreichen kommerziellen Softwaresystemen, wie z. B. Winmod®, INVISION, Process Simulate Commissioning und DELMIA Automati3.4 Die Simulation des anlageninternen Materialflusses<br>on, unterstützt. Die eigentliche Logik des Materialflusses, wie beispielsweise das Auslösen einer Lichtschranke unter lichen Skripten repräsentiert (vgl. Abbildung 16). on, unterstützt. Die eigentliche Logik des Materialflusses, wie beispielsweise das<br>Auslösen einer Lichtschranke unter definierten Bedingungen, wird dabei in zusätz-<br>lichen Skripten repräsentiert (vgl. Abbildung 16).

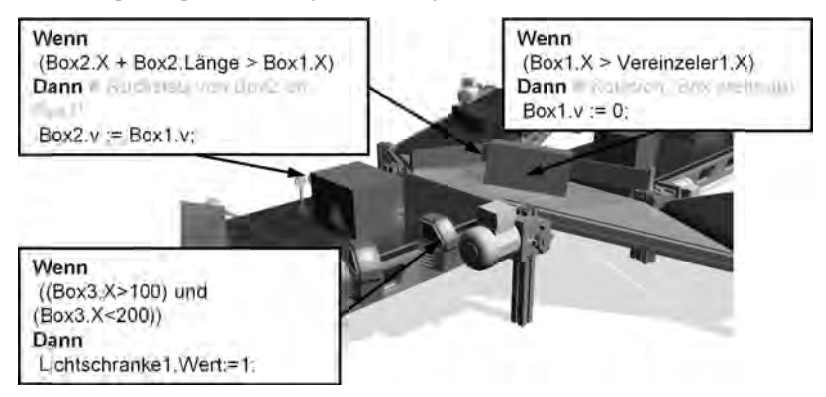

*Abbildung 16: Exemplarisches, logisches Ersatzmodell für eine Fördereinrichtung Fördereinrichtung*  Exemplarisches, logisches Ersatzmodell für eine Fördereinrichtur<br>mit den zugehörigen Skripten zur Beschreibung des Materialflusses

Die Modellerstellung für das logische Ersatzmodell erfolgt in einem mehrstufigen Die Modellerstellung für das logische Ersatzmodell erfolgt in einem mehrstufigen<br>Prozess, der grundsätzlich auf einem 3D-CAD-Modell der Produktionsanlage oder auf einfachen, graphischen Grundprimitiven basiert einem anschließenden Schritt wird diese Geometrie kinematisiert und somit be beieinem anschließenden Schritt wird diese Geometrie kinematisiert und somit spielsweise die Achsen und die Bewegungsbahn einzelner Elemente spezifiz Hierauf folgt die Ansteuerung der Kinematik durch die Implementierung des Ver-Hierauf folgt die Ansteuerung der Kinematik durch die Implementierung des Verhaltens in dem so genannten Verhaltensmodell (siehe SPITZWEG 2009). Beispielsweise setzen BOTASCHANJAN ET AL. (2009) und REINHART ET AL. (2007A) hybride Automaten zur Beschreibung des Verhaltens ein, die anschließend automatisch in Automaten zur Beschreibung des Verhaltens ein, die anschließend automatisch in<br>das Verhaltensmodell übersetzt werden. Dieses Simulationsmodell kann nachfolgend ohne weitere Beschränkungen für eine Virtuelle Inbetriebnahme genutzt we den. In einem weiteren Ansatz generieren NEUGEBAUER & SCHOB (2011) das Verdas Verhaltensmodell übersetzt werden. Dieses Simulationsmodell kann nachfolgend ohne weitere Beschränkungen für eine Virtuelle Inbetriebnahme genutzt werden. In einem weiteren Ansatz generieren NEUGEBAUER & SCHOB (2011) d haltensmodell automatisch durch eine Transformation von bestehenden Anlage<br>modellen, wie beispielsweise mechanischen Konstruktionsdaten, Elektroschalt- u<br>Fluidplänen. Einerseits senkt dies die Modellerstellungsaufwände für Fluidplänen. Einerseits senkt dies die Modellerstellungsaufwände für das Verhaltensmodell deutlich, andererseits wird der Materialfluss in diesem Vorgehen bisher nicht berücksichtigt. Fluidplänen. Einerseits senkt dies die Modellerstellungsaufwände für das Verha<br>tensmodell deutlich, andererseits wird der Materialfluss in diesem Vorgehen bishe<br>nicht berücksichtigt.<br>Der Vorteil dieses Ansatzes liegt in de stellung für das logische Ersatzmodell erfolgt in<br>grundsätzlich auf einem 3D-CAD-Modell der Pro<br>, graphischen Grundprimitiven basiert (SPATH & I<br>ießenden Schritt wird diese Geometrie kinemati<br>lie Achsen und die Bewegungsba lellerstellung für das logische Ersatzmodell erfolgt in einem mehrstufige<br>der grundsätzlich auf einem 3D-CAD-Modell der Produktionsanlage ode<br>chen, graphischen Grundprimitiven basiert (SPATH & LANDWEHR 2000). I<br>sschließend Beschreibung des Verhaltens ein, die anschließend automatisch<br>modell übersetzt werden. Dieses Simulationsmodell kann nachf<br>ere Beschränkungen für eine Virtuelle Inbetriebnahme genutzt w<br>veiteren Ansatz generieren NEUGEBAUE Simulation des anlageninternen Materialflusses<br>
ik des Materialflusses, wie beispielsweise das<br>
definierten Bedingungen, wird dabei in zusätz-<br>
bildung 16).<br> **Venn** (Box1.x > Vereinzeler1.x)<br> **Dann** (Clout Cast Constant)<br> Ersatzmodell erfolgt in einem mehrstufigen<br>D-CAD-Modell der Produktionsanlage oder<br>tiven basiert (SPATH & LANDWEHR 2000). In anschließenden Schritt wird diese Geometrie kinematisiert und somit beizeise die Achsen und die Bewegungsbahn einzelner Elemente spezifiziert.<br>In folgt die Ansteuerung der Kinematik durch die Implementierung des Verindem s Automaten zur Beschreibung des Verhaltens ein, die anschließend automatisch in<br>das Verhaltensmodell übersetzt werden. Dieses Simulationsmodell kann nachfol-<br>gend ohne weitere Beschränkungen für eine Virtuelle Inbetriebnahm mechanischen Elektroschalt- und

Der Vorteil dieses Ansatzes liegt in der weiten Verbreitung in kommerziellen Softwaresystemen und einer dementsprechenden Integration in etablierte Simulationswird der Materialfluss in diesem Vorgehen bishe<br>in der weiten Verbreitung in kommerziellen Sof<br>prechenden Integration in etablierte Simulations Softlandschaften. Demgegenüber stehen die hohen Aufwände bei der Erstellung des Verhaltensmodells für materialflussintensive Anlagen. Darüber hinaus ist die Modellierung mit Hilfe graphischer Grundprimitive sehr aufwändig und bei einer Veränderung der Anlage zu wiederholen. Im Gegensatz hierzu führt die direkte und unveränderte Nutzung der 3D-CAD-Daten zu hohen Simulationsaufwänden, da die Geometriemodelle sehr detailliert sind. Die häufig gewählte manuelle Reduktion dieser Modelle führt wiederum zu hohen Aufwänden. Darüber hinaus werden die kinematischen Bewegungen durch die graphische Hierarchie des Szenengraphen vorgegeben. Folglich muss die Struktur der graphischen Repräsentation der des gewünschten Verhaltens entsprechen und beispielsweise alle Bauteile einer Baugruppe hierarchisch unter einem weiteren Bauteil angeordnet sein, wenn bei einer Bewegung des zweiten Elements die ersten Elemente mit bewegt werden sollen. Insbesondere die Berücksichtigung von Stau- und Rutschvorgängen wird bei diesen Methoden nur mit hohen manuellen Aufwänden erreicht. Zusammenfassend liegt das Anwendungsgebiet dieser Verfahren somit in der Simulation von Produktionsanlagen mit geringem Materialfluss, wie beispielsweise Werkzeugmaschinen, da die Aussagekraft des Materialflussmodells bei einer Virtuellen Inbetriebnahme solcher Anlagen eine untergeordnete Rolle spielt.

### **3.4.3 Ansätze auf der Basis eines Physikmodells**

Die Grundidee des Einsatzes eines Physikmodells besteht in der Anreicherung des Geometriemodells um physikalische Parameter, wie beispielsweise den Massen und den Massenschwerpunkten der Anlagenbestandteile und der Fördergüter. Das so erweiterte Geometriemodell wird anschließend mit Hilfe einer Physik-Engine in Echtzeit im Rahmen einer physikbasierten Virtuellen Inbetriebnahme ausgewertet und das dynamische Verhalten auf die Visualisierung übertragen. So zeigt RÖCK (2011) die Ergebnisse einer Simulation auf der Basis einer Physik-Engine und setzt dabei konvexe Kollisionskörper bei der Abbildung der Bauteile und des Förderguts ein. In den präsentierten Anwendungsbeispielen werden lediglich kleine Ausschnitte einer Produktionsanlage fokussiert. Darüber hinaus zeigen WISCHNEWSKI & FREUND (2004) eine Virtuelle Inbetriebnahme eines spurgebundenen Fördersystems mit einem Physikmodell unter Berücksichtigung von Reibung. Die Spur des Förderguts ist hierbei an das Transportsystem gekoppelt und somit für Produktionsanlagen mit einem freien Materialfluss ungeeignet.

Eine wichtige Grundlage der physikbasierten Virtuellen Inbetriebnahme ist die Methode zur Erstellung von Physikmodellen zur Simulation von Maschinen und Anlagen im Rahmen eines integrierten Entwicklungs- und Konstruktionsprozesses (SPITZWEG 2009). Hierbei wird ein Vorgehen beschrieben, bei dem die polygonale Oberfläche der Bauteile genutzt wird, um konkave Kollisionskörper zu erstellen (vgl. Abbildung 17).

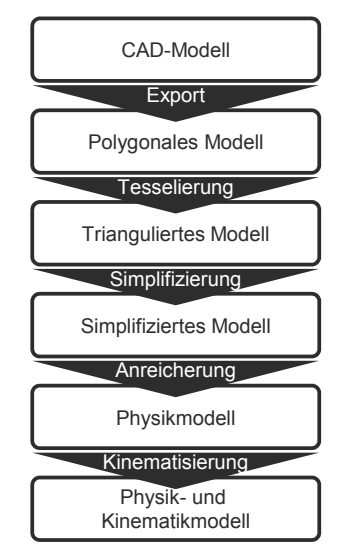

*Abbildung 17: Methodisches Vorgehen zur Generierung eines Physik- und Kinematikmodells aus dem CAD-Modell einer Produktionsanlage nach SPITZWEG (2009)* 

Der Ausgangspunkt der Methodik ist das 3D-CAD-Modell der Produktionsanlage in parametrischer Form. Dieses wird aus dem Konstruktionswerkzeug in ein polygonales Oberflächenmodell exportiert und anschließend in ein trianguliertes Modell tesseliert. Dieses sehr detaillierte Modell wird einer Simplifizierung unterzogen und somit durch ein approximierendes Teilmodell ersetzt. Durch die Anreicherung um physikalische Parameter wird das Physikmodell generiert, welches in der dynamischen Simulation unter anderem für die Kollisionserkennung genutzt wird. Dieses Kollisionsmodell wird in der Anwendung genutzt, um Kontakte zwischen den Bauteilen zu errechnen und Kollisionsreaktionen der Bauteile zu generieren. Somit ist es möglich, ein physikalisches Verhalten des Förderguts innerhalb eines Transportsystems realitätsnah zu berechnen und die Aussagekraft der mechatronischen Simulation zu steigern (WÜNSCH 2009). Im Gegensatz zur Kinematisierung von logischen Ersatzmodellen über die geometrische Bauteilhierarchie wird die

Kinematisierung in der physikbasierten Virtuellen Inbetriebnahme über Gelenke und Motoren repräsentiert. Gelenke schränken dabei das grundsätzlich freie Bewegungsverhalten von Bauteilen ein. Insbesondere können somit lineare und rotatorische Gelenke repräsentiert werden, indem die möglichen sechs Freiheitsgrade auf eine lineare oder rotatorische Achse eingeschränkt werden (SPITZWEG 2009; WÜNSCH 2009; ROßMANN ET AL. 2010). In der anschließenden Simulation wird dann von der Physik-Engine die Einhaltung dieser Beschränkungen sichergestellt. Die Erweiterung von Gelenken um Antriebseigenschaften wird Motor genannt. Hierbei kann eine Sollgeschwindigkeit oder eine vorgegebene Stellung des Gelenkes definiert werden. Dies eignet sich beispielsweise für klassische Rotationsmotoren, die über einen Winkelgeber angesteuert werden.

Die Systemarchitektur einer physikbasierten Virtuellen Inbetriebnahme ist in Abbildung 18 schematisch dargestellt. Basierend auf dem Simulations- und Modellbildungsansatz der Virtuellen Inbetriebnahme aus Abschnitt 3.3.2 liegt der Fokus der physikbasierten Virtuellen Inbetriebnahme auf der Integration eines Physikmodells, um das logikbasierte Materialflussmodell zu ersetzen. Insbesondere ergeben sich dabei für die Ansteuerung der Aktorik und Kinematik sowie der Sensorik Unterschiede zur Virtuellen Inbetriebnahme. Beispielsweise wird bei einer Achsregelung eine Variable manipuliert, auf Basis dessen die Achsposition eines Motors beeinflusst wird. In der Virtuellen Inbetriebnahme wird dieses Steuerwort in eine neue lokale Position des entsprechenden Bauteils transformiert. Im Gegensatz hierzu wird in der physikbasierten Virtuellen Inbetriebnahme unter Umständen lediglich die Motorstellung entsprechend des vorgegebenen Wertes verändert. Zusammenfassend werden also die Steuerungsinformationen in jeweils spezifischer Form verarbeitet, die auf die Virtuelle Inbetriebnahme mit und ohne Physikmodell angepasst ist.

Neben diesen theoretischen Ansätzen und Methoden existiert eine Reihe kommerzieller Softwaresysteme (Demo3D™; Experior; industrial physics; Winmod®), die den Einsatz eines Physikmodells für die Virtuelle Inbetriebnahme bereits unterstützen. Diese Systeme basieren meist auf aufwändig zu wartenden Baukastensystemen und repräsentieren die Bauteile sowie Fördergüter häufig durch stark approximierte Ersatzgeometrien. Somit weisen die resultierenden Simulationen zwar ein physikalisch korrektes Verhalten auf, entsprechen jedoch nicht dem realen Fördergut in Bezug auf das Kollisionsverhalten. Eine allgemeingültige Vorgehensmethodik zur Erstellung dieser Modellkataloge existiert häufig nur in rudimentärer Form.

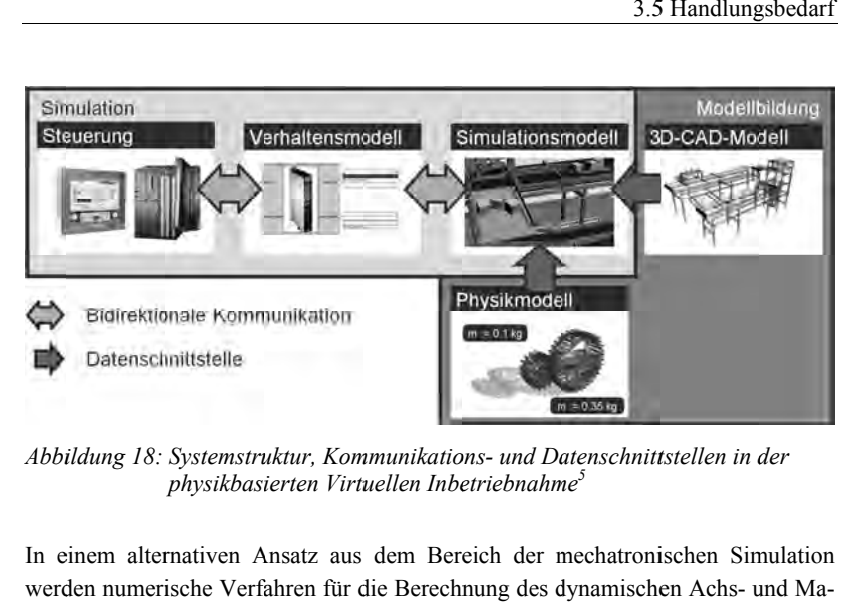

*Abbildung 18: Systemstruktur, KommunikationsDatenschnittstellen der physikbasierten Virtuellen Inbetriebnahme KommunikationsVirtuellen Inbetriebnahmephysikbasierten <sup>5</sup>*

In einem alternativen Ansatz aus dem Bereich der mechatronischen Simulation werden numerische Verfahren für die Berechnung des dynamischen Achs schinenverhaltens eingesetzt (RÖCK 2007). Insbesondere unterscheidet RÖCK (2007) schinenverhaltens eingesetzt (RÖCK 2007). Insbesondere unterscheidet RÖCK (2007)<br>dabei zwischen linearen und nichtlinearen Systemen und entwickelt eine Methode, die mit hoher Robustheit bei gleichzeitig hoher Recheneffizienz steife und große In einem alternativen Ansatz aus dem Bereich der mechatronischen Simulation<br>werden numerische Verfahren für die Berechnung des dynamischen Achs- und Ma-<br>schinenverhaltens eingesetzt (RÖCK 2007). Insbesondere unterscheidet resultierenden hohen Berechnungsaufwände eigne für materialflussintensive materialflussintensive Produktionsanlage Abbildung 18: Systemstruktur, Kommunikations<br>
physikbasierten Virtuellen Inbetr.<br>
In einem alternativen Ansatz aus dem Bereic<br>
werden numerische Verfahren für die Berechnu<br>
schinenverhaltens eingesetzt (RÖCK 2007). Insb<br>
d In einem alternativen Ansatz aus dem Bereich der mechatronischen<br>werden numerische Verfahren für die Berechnung des dynamischen Acl<br>schinenverhaltens eingesetzt (RÖCK 2007). Insbesondere unterscheidet R numerische Verfahren für die Berechnung des dynamischen Achs- und Ma Systeme löst. Durch den hohen Aufwand<br>renden hohen Berechnungsaufwände eigne<br>erialflussintensive Produktionsanlagen. eignet sich diese dieser Ans tz jedoch nicht Robustheit bei gleichzeitig hoher Recheneffizienz steife und große<br>e löst. Durch den hohen Aufwand bei der Modellerstellung und die<br>hohen Berechnungsaufwände eignet sich dieser Ansatz jedoch nicht die

## **3.5 Handlungsbedarf Handlungsbedarf**

Die Ausführungen zeigen, dass bereits eine Vielzahl von Arbeiten existiert, die sich Ausführungen sich Die Ausführungen zeigen, dass bereits eine Vielzahl von Arbeiten existiert, die sich<br>mit der physikbasierten Simulation dynamischer und kinematischer Effekte sowie der Virtuellen Inbetriebnahme von P Produktionsmaschinen und anlagen befasst. Insbesondere wurde in den Ausführungen zur Physiksimulation deutlich, dass diese Verfahren mittlerweile robust sind und eine hohe Ergebnisqualität erreichen. Gleichzeitig wurde aber auch deutlich, dass noch eine Reihe von Defiziten in der Virtuellen Inbetriebnahme besteht, so dass die Übertragung der Methoden und Verfahren auf materialflussintensive Produktionsanlagen immer noch eine Herausforderung darstellt. Die in den vorangegangenen Abschnitten dieses Kapitels beschriebenen Untersuchungen sollen nachfolgend nochmals und gegenübergestellt werd Die Ausführungen zeigen, dass bereits eine Vielzahl von Arbeiten existiert, die sich mit der physikbasierten Simulation dynamischer und kinematischer Effekte sowie<br>der Virtuellen Inbetriebnahme von Produktionsmaschinen und forderung darstellt. Die in den vorangegangenen Abschnitten dieses Kapitels beschriebenen Untersuchungen sollen nachfolgend nochmals kurz zusammengefasst und gegenübergestellt werden. 18: Systemstruktur, Kommunikations- und Datenschnittstellen in der<br>
physikbasierten Virtuellen Inbetriebnahme<sup>3</sup><br>
alternativen Ansatz aus dem Bereich der mechatronischen Simula<br>
merische Verfahren für die Berechnung des dy n.<br>Eine Vielzahl von Arbeiten existiert, die sic<br>Anamischer und kinematischer Effekte sowi<br>oduktionsmaschinen und -anlagen befass<br>en zur Physiksimulation deutlich, dass dies<br>and eine hohe Ergebnisqualität erreichen<br>dass no führungen zeigen, dass bereits eine Vielzahl von Arbeiten existiert, die sich physikbasierten Simulation dynamischer und kinematischer Effekte sowie<br>uellen Inbetriebnahme von Produktionsmaschinen und -anlagen befasst.<br>nder dass bereits eine Vielzahl von Arbeiten existiert, die sichematischer Effekte sowichne von Produktionsmaschinen und -anlagen befass ihrungen zur Physiksimulation deutlich, dass diese<br>sind und eine hohe Ergebnisqualität erreichen<br>eutlich, dass noch eine Reihe von Defiziten in de<br>t, so dass die Übertragung der Methoden und Ver-<br>e Produktionsanlagen immer

<sup>-</sup><sup>5</sup> Bildquellen: Siemens AG; SPITZWEG (2009) ı

Ansätze aus dem Bereich der Computeranimation orientieren sich an der Aufgabe, plausible physikalische Verhaltensweisen von computergenerierten Welten zu simulieren. Dabei stehen vor allem technische Aspekte bezüglich der Berechnungsgeschwindigkeit, der Robustheit der Algorithmen und der Abbildungsqualität der Simulationsverfahren im Mittelpunkt. Neben der eigentlichen dynamischen Physiksimulation können mit diesen ausgereiften Verfahren und Methoden kinematische Strukturen effizient simuliert werden. Eine besondere Fokussierung auf Produktionsmaschinen und -anlagen finden sich in den untersuchten Ansätzen nicht. Ihr Einsatzgebiet liegt vor allem in der Computergraphik und -animation sowie in Computerspielen.

Im Bereich der Produktionstechnik wird die Virtuelle Inbetriebnahme genutzt, um die Softwarequalität von Maschinen und Anlagen am digitalen Modell zu validieren. Hierdurch werden zeitliche Ersparnisse und Steigerungen der Softwarequalität erreicht (ZÄH ET AL. 2006A; KIEFER 2007). Diese Vorteile konnten bereits in der Industrie bestätigt werden (BERGERT ET AL. 2009). Darüber hinaus wird durch den Einsatz der Virtuellen Inbetriebnahme die interdisziplinäre Kommunikation verbessert (KIEFER 2007). Trotz dieser Erfolge der Virtuellen Inbetriebnahme im wissenschaftlichen und industriellen Einsatz existieren aktuell noch systembedingte Grenzen der Wirtschaftlichkeit, da die Modellerstellungsaufwände für den operativen Einsatz sehr hoch sind (KIEFER 2007). Insbesondere die Übertragung auf materialflussintensive Produktionsanlagen steht bisher noch aus, da im Gegensatz zur Simulation von Verarbeitungsmaschinen der Materialfluss mit zahlreichen und verschiedenartigen Fördergütern im Vordergrund steht. In der Virtuellen Inbetriebnahme wird der Materialfluss bisher einerseits durch den Einsatz eines logischen Ersatzmodells und andererseits durch die Integration eines Physikmodells realisiert. Die grundsätzliche Verschiedenartigkeit der beiden Methoden wurde beleuchtet und ihre jeweiligen Einsatzgebiete eingegrenzt. Hierbei konnte gezeigt werden, dass für Produktionsanlagen der Einsatz eines Physikmodells aufgrund des Materialflusses unumgänglich ist.

Eine direkte Übertragung der physikbasierten Virtuellen Inbetriebnahme auf materialflussintensive Produktionsanlagen erscheint aufgrund der resultierenden Berechnungsaufwände schwierig. Insgesamt wird kaum berücksichtigt, dass die Virtuelle Inbetriebnahme schon in frühen Entwicklungsphasen zur Absicherung von softwaretechnisch realisierten Steuerungsstrategien eingesetzt werden kann. Folglich kann das durch die physikbasierte Virtuelle Inbetriebnahme gebildete Potenzial nicht vollständig genutzt werden. Zusätzlich existiert derzeit keine Methode, die ein Anlagenmodell in verschiedenen Detaillierungsstufen repräsentiert, was eine zyklenübergreifende Wiederverwendung von Teilmodellen bisher verhindert. Hierzu bedarf es der Erweiterung der technischen Grundlagen, die beispielsweise die Modularisierung auf der Ebene der Anlagenmodelle unterstützt. Zudem wird nach heutigem Erkenntnisstand die Abbildung kinematischer Strukturen lediglich über Gelenke und Motoren realisiert. Zuletzt bedarf es einer Anpassung der bisherigen Modellerstellungsprozesse auf materialflussintensive Produktionsanlagen, da eine direkte Übertragung bisheriger Verfahren nicht möglich ist.

Zusammenfassend existieren im Bereich der Computeranimation zahlreiche etablierte Methoden und Verfahren, die für die Übertragung der physikbasierten Virtuellen Inbetriebnahme auf materialflussintensive Produktionsanlagen erfolgsversprechend erscheinen. Die daraus ableitbaren methodischen und technischen Anforderungen an die zu entwickelnde Methodik und an einen softwaretechnischen Prototyp werden daher im folgenden Kapitel detailliert.

## **4 Anforderungsanalyse**

## **4.1 Überblick und Allgemeines**

Es ist die übergeordnete Zielsetzung dieser Arbeit, die Qualität der Steuerungssoftware materialflussintensiver, mechatronischer Produktionsanlagen zu verbessern. Als prinzipielle Lösungsansätze gelten nach den Ausführungen in Abschnitt 3.5 zum einen die Virtuelle Inbetriebnahme und zum anderen der Einsatz eines Physikmodells zur Abbildung des anlageninternen Materialflusses. Aufbauend auf den in Kapitel 2 verdeutlichten Grundlagen und dem in Kapitel 3 dargestellten Stand der Technik sowie den aufgezeigten Defiziten bestehender Verfahren werden im Folgenden die Anforderungen beschrieben, die eine Methodik zur Modellbildung für die physikbasierte Virtuelle Inbetriebnahme materialflussintensiver Produktionsanlagen erfüllen muss. Insbesondere stehen hierbei die Anlagenkomplexität, die Fördergutvarianz und -anzahl sowie die Unterstützung von frühen Entwicklungsphasen durch die physikbasierte Virtuelle Inbetriebnahme im Vordergrund. Die Anforderungen werden dabei in methodische Anforderungen und in technische Anforderungen kategorisiert.

### **4.2 Methodische Anforderungen**

### **4.2.1 Phasenübergreifende Modellbildung und Simulation**

Durch die Ausführungen zum Lebenszyklus einer Produktionsanlage wurde verdeutlicht, dass eine Produktionsanlage eine Vielzahl verschiedener Entwicklungsphasen durchläuft, bis eine Abnahme der Systemfunktionalitäten in der Inbetriebnahme erfolgt. Sollten in dieser späten Phase Fehler identifiziert werden, können diese nur mit großen monetären und zeitlichen Aufwänden behoben werden. Insbesondere führen strukturelle und konzeptionelle Fehlplanungen häufig zu einem Abbruch oder zu einer Umkehr der Rentabilität des Projekts. Daher ist es zwingend notwendig, die Vorteile der Virtuellen Inbetriebnahme bereits in der Konzeptentwicklung und -absicherung einzusetzen und insbesondere den Einsatz eines Physikmodells für materialflussintensive Produktionsanlagen zu unterstützen. Um dies zu ermöglichen, bedarf es der Adaption bestehender Methoden, da die frühzeitige Nutzung der physikbasierten Virtuellen Inbetriebnahme nicht ohne Weiteres mit den klassischen Verfahren möglich ist.

Beispielsweise wird bisher die Kinematik von Produktionsanlagen in der physikbasierten Virtuellen Inbetriebnahme durch die Definition und Simulation von Gelenken und Motoren realisiert. Häufig ist jedoch für eine Untersuchung ein abstraktes Modell einer kinematischen Struktur ausreichend, in dem die Wirkstruktur nicht über die Gelenke und Motoren abgebildet ist. Folglich ist der Betrachtungsfokus der Untersuchung in seiner Detaillierungsstufe fixiert.

Für den Einsatz der physikbasierten Virtuellen Inbetriebnahme in frühen Phasen der Anlagenentwicklung ist es notwendig, neue Modelle und Verfahren bereitzustellen, da hierbei viele Anlagendetails häufig noch ungeklärt sind und lediglich die grobe Funktionsweise der Anlagenkinematik spezifiziert ist. Dementsprechend sind eine phasenübergreifende Methodik und ein durchgängig nutzbares Softwaresystem unabdingbar, mit Hilfe derer die Konzepte im Laufe der Anlagenplanung und -entwicklung validiert werden. Zusammenfassend besteht somit das Ziel in der Bereitstellung von entsprechenden Methoden, um auch in frühen Phasen der Anlagenentwicklung Konzeptstudien durchzuführen und gleichzeitig eine heterogene Systemlandschaft zu vermeiden.

### **4.2.2 Skalierbare Detaillierung**

Moderne Produktionsanlagen bestehen aus einer Vielzahl von Verarbeitungsstationen, die durch verschiedenartige Transportsysteme zu einem Gesamtsystem verknüpft sind. Die physikbasierte Virtuelle Inbetriebnahme ist aktuell auf kleine Anlagenmodelle mit wenigen Förderbändern und wenig Fördergut beschränkt. Dies resultiert primär aus den Berechnungsaufwänden während der Simulation, da die Anlage sehr detailliert repräsentiert wird. Insbesondere existiert keine Methode, um verschiedene Detaillierungsstufen von Anlagenbestandteilen zu modellieren. Zwar kann durch die Polygonreduktion die Modellqualität bereits skaliert werden, jedoch setzt die Bedienung der Softwarewerkzeuge sehr viel Erfahrung seitens der Ingenieure voraus. Folglich besteht eine Anforderung in der Bereitstellung von Methoden, um materialflussintensive Produktionsanlagen mit zahlreichem, verschiedenartigem und komplexem Fördergut in verschiedenen Detaillierungsstufen zu simulieren. Darüber hinaus sind neue Ansätze notwendig, um beliebige Ausschnitte einer Produktionsanlage in unterschiedlichen Abstraktionsgraden zu modellieren. Letztlich soll somit sichergestellt werden, dass die Produktionsanlage in einem Simulationsmodell abgelegt wird, in dem die Berechnungsaufwände gegen die Modellierungstiefe skalierbar ausgetauscht werden können.

## **4.3 Technische Anforderungen**

### **4.3.1 Modularisierung der Simulationsmodelle**

Die Modulbauweise von Produktionsmaschinen und -anlagen hat sich mittlerweile als feste Größe im Maschinen- und Anlagenbau etabliert (DÖBELE 2010). Insbesondere für kundenindividuelle Lösungen führt dieses Vorgehen zu großen Kosteneinsparungen. Die Modularisierung gilt es daher, durch geeignete Verfahren in der Simulation zu unterstützen. Aktuell werden den Simulationsmodellen in der physikbasierten Virtuellen Inbetriebnahme zusätzliche Kinematiken hinzugefügt, um einen Rundlauf der integrierten Fördergüter zu gewährleisten. Dies ist für Dauertests der Anlage notwendig, da sonst die verarbeiteten Bauteile an einer Stelle in der Anlage gehäuft werden und an anderer Stelle für den Testlauf fehlen. Oftmals werden hierzu Förderbänder modelliert, die in der realen Anlage nicht existieren, was zu einer ungewünschten Deviation des Modells von der Realität führt. Darüber hinaus sind bei einer Veränderung des Förderguts in einer Bearbeitungsmaschine zusätzliche Anlagenkomponenten nötig, um eine Versorgung des zu testenden Moduls mit dem passenden Fördergut zu gewährleisten. Somit können einzelne Subsysteme der Anlage nur mit erheblichem Aufwand getestet werden. Darüber hinaus wird in einem solchen Fall nicht der eigentliche Anlagenteil getestet, sondern eine Validierung der künstlich generierten Anlage mit zusätzlichen Kinematiken. Demzufolge wird die Ablage der getesteten Module in Bibliotheksbausteinen erschwert. Daher müssen neuen Methoden und Verfahren entwickelt und integriert werden, die die Bildung von Systemausschnitten zu einzelnen Modulen vereinfachen.

### **4.3.2 Skalierbare Integration kinematischer Strukturen**

Mechatronische Produktionsanlagen bestehen aus einer Vielzahl kinematischer Strukturen, um das geförderte Material rechtzeitig den integrierten Verarbeitungsmaschinen bereitzustellen. Häufig werden hierzu Fördersysteme eingesetzt, die momentan durch eine Kontaktmodifikation in Richtung der vorgegebenen Bewegungsbahn realisiert werden. Alternativ werden komplexe logikbasierte Vorschriften hinterlegt, um die gewünschte Manipulation des Förderguts zu erreichen. Darüber hinaus werden Hebeeinrichtungen über die aufwändige Modellierung und Simulation mittels Motoren realisiert. Ein Teilziel besteht somit in der Bereitstellung von Methoden, um komplexe Bewegungsbahnen des Förderguts aufwandsarm in der physikbasierten Virtuellen Inbetriebnahme abzubilden.

### **4.3.3 Anwendungsbezogene Integration des Materialflusses**

Der Materialfluss von Produktionsanlagen besteht in der Regel aus zahlreichen Stückgütern, die bisher jeweils einzeln als Bestandteil des geometrischen Modells erstellt werden und hinsichtlich der Geometrie sowie physikalischer Eigenschaften konstant sind. Um unterschiedliche Materialflussszenarien abbilden zu können, werden daher zahlreiche Simulationsmodelle erstellt, was zu vermeidbaren Aufwänden führt. Darüber hinaus wird das Fördergut innerhalb einer Produktionsanlage sowohl in seiner geometrischen Form als auch in seinen physikalischen Eigenschaften häufig verändert. Diese Umwandlung kann bisher nur sehr aufwendig über logikbasierte Skripte umgesetzt werden. Für offene Materialflusssysteme und insbesondere für Teilmodule einer Produktionsanlage bedarf es daher neuer Ansätze und Methoden, um eine anwendungsbezogene Integration des Materialflusses zu erreichen.

### **4.3.4 Skalierbare Detaillierung der Bauteilrepräsentation**

Bauteile und Fördergüter kommen in realen Produktionsanlagen in den verschiedensten Formen vor. Diese Formen werden nach heutigem Erkenntnisstand als 3D-CAD-Modell virtuell abgelegt und nach einem vorgegebenen Prozess in ein fest definiertes Kollisionsmodell überführt. Diese konkaven Kollisionskörper führen jedoch zu großen Einbußen in Bezug auf die Berechnungsgeschwindigkeit während der Simulation und eignen sich daher bisher nur eingeschränkt für die physikbasierte Virtuelle Inbetriebnahme. Für materialflussintensive Produktionsanlagen müssen folglich Methoden und Verfahren eingeführt werden, die eine skalierbare Detaillierung der Bauteilrepräsentation ermöglichen.

## **4.4 Zusammenfassung**

Ein wesentliches Leitziel dieser Arbeit stellt die Förderung des Einsatzes der physikbasierten Virtuellen Inbetriebnahme in der industriellen Praxis dar. Hierzu sind die simulierbaren Anlagenmodelle in Bezug auf die Modellgröße sowie die Anzahl und die Varianz transportierter Fördergüter zu erweitern. Demzufolge müssen neue Methoden zur rechentechnischen Optimierung der Simulationsmodelle eingeführt werden und einzelne Anlagenmodule fokussiert werden können. Letztlich ermöglichen diese Methoden eine frühzeitige Einsetzbarkeit der physikbasierten Virtuellen Inbetriebnahme im Entwicklungsprozess der Produktionsanlage und somit eine Parallelisierung der Entwicklungsbereiche Mechanik, Elektrik und Softwaretechnik. Die aus den genannten Zielen abgeleiteten methodischen Anforderungen, die ein Modellbildungsprozess zur Abbildung materialflussintensiver Produktionsanlagen für die physikbasierte Virtuelle Inbetriebnahme erfüllen muss, sind zusammenfassend die phasenübergreifende Modellbildung und Simulation sowie die skalierbare Detaillierung. Auf Seiten der technischen Anforderungen sind dies die Modularisierung, die Unterstützung skalierbarer kinematischer Strukturen, ein anwendungsbezogener Materialfluss sowie die skalierbare Repräsentation der Bauteile.

Die aufgestellten Anforderungen bedingen sowohl neue Methoden in der Modellbildung als auch ein neues Systemkonzept der softwareseitigen Unterstützung für die physikbasierte Virtuelle Inbetriebnahme. In Kapitel 5 wird deshalb nachfolgend zunächst ein neues Konzept sowie eine darauf zugeschnittene Systemstruktur zur physikbasierten Virtuellen Inbetriebnahme präsentiert. Darauf aufbauend erfolgt die Beschreibung neuer Entwurfsmetaphern sowie das neue Vorgehen zur Erstellung von Simulationsmodellen.

### 4 Anforderungsanalyse

# **5 Konzepterstellung und Modellbildung**

## **5.1 Überblick**

In Kapitel 4 wurden sowohl die methodischen als auch die technischen Anforderungen an die physikbasierte Virtuelle Inbetriebnahme materialflussintensiver Produktionsanlagen definiert. In Abschnitt 5.2 werden das hieraus resultierende Konzept und die Systemarchitektur dargestellt. Anschließend erfolgt in Abschnitt 5.3 die detaillierte Darstellung der neu integrierten Entwurfsmetaphern, die eine intuitive und effiziente Repräsentation komplexer Wirkzusammenhänge im Simulationsmodell ermöglichen. Abschließend fokussiert Abschnitt 5.4 das neue Vorgehen in der Modellbildung und der Simulation materialflussintensiver Produktionsanlagen mit einem Physikmodell.

## **5.2 Konzept und Architektur**

Das grundlegende Konzept der physikbasierten Virtuellen Inbetriebnahme materialflussintensiver Produktionsanlagen lässt sich in die Bereiche Modellbildung und Simulation gliedern (vgl. Abbildung 19).

Der Modellerstellungsprozess basiert auf dem Einsatz eines Physikmodells bei der Absicherung von Softwarefunktionalitäten einer mechatronischen Produktionsanlage. Dieser Ansatz für die Simulation des Materialflusses stellt einen geringen Aufwand im Modellerstellungsprozess sicher, was den entwicklungsbegleitenden Einsatz der Simulation erleichtert. Insbesondere wird das Vorgehen zur Erstellung des Simulationsmodells um die skalierbare Darstellung der Bauteilrepräsentation durch mathematische und computergraphische Methoden erweitert. Die Modularisierung auf Modellebene wird durch die Einführung von Entwurfsmetaphern ermöglicht, mit Hilfe derer die Integration und die Steuerung des Materialflusses vereinfacht wird.

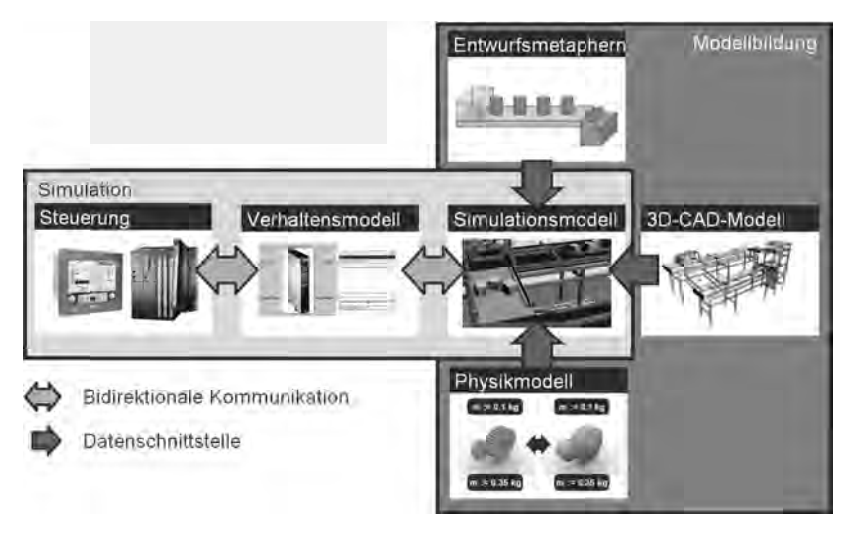

*Abbildung 19: Systemstruktur, Kommunikations Kommunikations- und Datenschnittstellen in der*  Systemstruktur, Kommunikations- und Datenschnittstellen in der<br>physikbasierten Virtuellen Inbetriebnahme materialflussintensiver<br>Produktionsanlagen<sup>6</sup> *Produktionsanlagen*

Im Bereich der Simulation liegt das Hauptaugenmerk auf der Verknüpfung von Im Bereich der Simulation liegt das Hauptaugenmerk auf der Verknüpfung von<br>Steuerungslogik, Verhaltensmodell und Anlagensimulation. Die verfügbare und zu testende Repräsentation kreten Steuerungstechnik implementiert, ist für die physikbasierte Virtuelle Inb Inbetriebnahme nicht entscheidend, da dieser Ansatz sowohl für die SiL HiL-Simulation geeignet ist. neuen Entwurfsmetaphern zu einer veränderten Verknüpfung von Verhaltens neuen Entwurfsmetaphern zu einer veränderten Verknüpfung von Verhaltensmo<br>und Simulationsmodell, da zusätzliche Informationen zwischen diesen beiden mulationskomponenten kommuniziert lationskomponenten ententscheiden, Verhaltensmodell und Anlagensimulation. Die verfügbare und ziende Repräsentation der Steuerungslogik, als virtuelles Abbild oder in der kotten Steuerungstechnik implementiert, ist für die physikbasierte Vir nde Repräsentation der Steuerungslogik, als virtuelles Abbild oder in der konn<br>Steuerungstechnik implementiert, ist für die physikbasierte Virtuelle Inbe-<br>nahme nicht entscheidend, da dieser Ansatz sowohl für die SiL- als und Anlagensimulation. Die verfügbare und z<br>ngslogik, als virtuelles Abbild oder in der kontiert, ist für die physikbasierte Virtuelle Inb et ist. Dennoch führen das neue Vorgehensmodell und die ern zu einer veränderten Verknüpfung von Verhaltensmodell<br>, da zusätzliche Informationen zwischen diesen beiden Si-<br>kommuniziert werden. und Datenschnittstellen in der<br>
ebnahme materialflussintensiver<br>
merk auf der Verknüpfung von<br>
mulation. Die verfügbare und zu<br>
irtuelles Abbild oder in der kon-<br>
ie physikbasierte Virtuelle Inbe-<br>
sowohl für die SiL- als m Entwurfsmetaphern zu einer veränderten Verknüpfung von Verhaltensmodell<br>Simulationsmodell, da zusätzliche Informationen zwischen diesen beiden Si-<br>tionskomponenten kommuniziert werden.<br>**Entwurfsmetaphern**<br>1 **Allgemeines** Im Bereich der Simulation liegt das Hauptaugenmerk auf der Verknüpfung von Steuerungslogik, Verhaltensmodell und Anlagensimulation. Die verfügbare und zu testende Repräsentation der Steuerungslogik, als virtuelles Abbild o zu einer veränderten Verknüpfung von Verhaltensmodell räsentation der Steuerungslogik, als virtuelles Abbild oder in der kon-<br>rungstechnik implementiert, ist für die physikbasierte Virtuelle Inbe-<br>nicht entscheidend, da dieser Ansatz sowohl für die SiL- als auch die<br>ion geeig lace auch die<br>All und die<br>Lensmodell<br>beiden Si-

## **5.3 Entwurfsm Entwurfsmetaphern etaphern**

### **5.3.1 Allgemeines**

Der Einsatz eines Physikmodells durch explizite Integration des Förderguts in das Der Einsatz eines Physikmodells durch explizite Integration des Förderguts in das geometrische Modell (siehe Abschnitt 3.4.3) ist optimal für ein im Vorfeld klar de-

<sup>-</sup><sup>6</sup> Bildquellen: Siemens AG; SPITZWEG (2009) ı

finiertes Anwendungsszenario. Insbesondere muss dabei gewährleistet sein, dass der Materialfluss einem Rundlauf entspricht, da sonst die mögliche Simulationsdauer beschränkt ist. Oftmals ist es jedoch ausreichend, spezifische Bereiche einer Anlage zu fokussieren. Für die Bildung dieser Anlagenausschnitte bedarf es jedoch übergeordneter Entwurfsmetaphern, mit Hilfe derer der Entwickler die Simulationsgrenzen festlegen kann. Darüber hinaus besteht ein enormer Bedarf, eine Bibliothek von simulierbaren mechatronischen Komponenten zu generieren, die für sich genommen bereits validiert sind, so dass modulorientierte Anlagen durch wenige Integrationstestläufe spezifiziert und simuliert werden können.

Um dies zu ermöglichen, werden so genannte Entwurfsmetaphern eingesetzt. Eine Entwurfsmetapher entspricht einem Hilfsmittel, das zur vereinfachten Beschreibung komplexer Abläufe dient und somit die Erstellung von Anwendungsszenarien erleichtert. Häufig handelt es sich hierbei um bekannte Elemente, die für die physikbasierte Virtuelle Inbetriebnahme adaptiert werden. Eine der im Folgenden beschriebenen Metaphern besteht in der statischen Platzierung der Fördergüter im Physikmodell. Somit kann der Materialfluss sehr genau vorab im Simulationsmodell spezifiziert werden. Durch eine weitere Metapher ist es möglich, Fördergüter dynamisch aus einer Quelle zu generieren und beim Eintritt in eine Senke aus der Simulation zu entfernen. Die grundsätzlichen Eigenschaften und Einsatzgebiete sowie die physikbasierte Umsetzung dieser Metaphern werden im Folgenden beschrieben und die Vor- und Nachteile aufgezeigt.

### **5.3.2 Vordefinierte Platzierung von Fördergut**

Die Entwurfsmetapher der vordefinierten Platzierung von Fördergut beschreibt die konstruktive Integration von Fördergut in das 3D-CAD-Modell der Produktionsanlage. Basierend auf dem geometrischen Modell des Förderguts können mit dieser Metapher Kopien des Förderguts an beliebige Positionen verteilt werden. Die maximale Anzahl der simulierten Fördergüter entspricht folglich der Anzahl der modellierten Fördergüter. Während eines Simulationslaufes verändert sich somit die Anzahl der Objekte nicht, da keine zusätzlichen Elemente in das System eingebracht werden und keine Fördergüter zur Laufzeit entfernt werden. Die eigentliche Umwandlung der geometrisch repräsentierten Fördergüter in physikalische Körper als Teil des Simulationsmodells erfolgt anhand der Vorgehensmethodik zur Generierung von Simulationsmodellen (siehe Abschnitt 5.4).

Die Vorteile dieses Vorgehens liegen in der intuitiven Integration über das 3D-CAD-Modell. Insbesondere können somit kleine Anlagenmodelle nachgebildet und ein spezifiziertes Anwendungsszenario exakt modelliert werden. Folglich lassen sich Detailuntersuchungen effektiv und effizient durchführen. Demgegenüber führt die Nutzung dieser Metapher dazu, dass lediglich ein fest spezifiziertes Simulationsszenario nachgebildet werden kann. Darüber hinaus ist dieses Vorgehen für zahlreiche Fördergüter sehr aufwendig, da die Platzierung der Objekte manuell im 3D-CAD-Modell erfolgt.

## **5.3.3 Quellen und Senken**

Die Entwurfsmetapher der Quelle und der Senke zielt auf die einfache und intuitive Integration von Fördergut in das Simulationsszenario ab. Insbesondere wird durch den Einsatz dieser Methoden die Bildung von Systemausschnitten ermöglicht, da auf die zusätzliche Definition von Kinematiken für einen Rundlauf verzichtet werden kann.

Die Definition einer Quelle wird hierbei durch die geometrische Beschreibung einer so genannten Produktionszone angestoßen, die als Quelle für die Simulation gekennzeichnet wird. Dieser Bereich wird während der Simulation genutzt, um das Fördergut in das Anwendungsszenario einzuschleusen. Darüber hinaus bedarf es der geometrischen und physikalischen Definition des Förderguts, welches in dieser Zone erzeugt werden soll. Die Position dieser so genannten Fördergutschablone ist hierbei grundsätzlich beliebig, da die physikalische Repräsentation der Schablone zu Beginn der Simulation aus der Physik-Engine entfernt wird und die graphische Repräsentation als inaktiv markiert wird. Folglich wird das graphische Objekt nicht mehr angezeigt, ohne dass die graphische Repräsentation gelöscht wird. Zuletzt umfasst die Definition einer Quelle eine Taktvorgabe to, in welcher ein Fördergut generiert wird (Abbildung 20). Alternativ wird hierzu eine Steuerung über das Verhaltensmodell spezifiziert, so dass die Generierung eines Förderguts von extern vorgegeben werden kann. Während der Virtuellen Inbetriebnahme wird nach Verstreichen der Taktvorgabe, oder durch ein entsprechendes Signal über die Schnittstelle zum Verhaltensmodell, ein Fördergut in der Physiksimulation durch die Kopie der physikalischen Eigenschaften der Fördergutschablone generiert und innerhalb der Produktionszone positioniert. Die geometrische Repräsentation im Szenengraphen wird kopiert oder als Instanz referenziert, soweit dies von dem Szenengraphen-System unterstützt wird. Letztlich wird noch eine Referenz zwischen Graphik und Physik hergestellt.

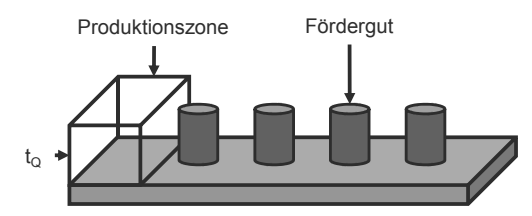

*Abbildung 20: Schematische Funktionsweise einer zeitgesteuerten Quelle in der physikbasierten Virtuellen Inbetriebnahme materialflussintensiver Produktionsanlagen* 

Als Gegenpart zu einer Quelle fungiert eine Senke als Konsument des Förderguts. Das Ziel besteht somit im Ausschleusen von Fördergut aus der Simulation am Rand eines Systemausschnitts. Die Definition einer Senke erfolgt dabei durch die geometrische Beschreibung eines beliebigen Objektes und einer anschließenden Referenz als Senke. Zur Laufzeit der Simulation wird bei Kontakt eines Förderguts mit der geometrisch beschriebenen Senke das entsprechende Objekt aus der Physik-Engine entfernt und die graphische Repräsentation, oder die entsprechende Referenz, aus dem Szenengraphen gelöscht (Abbildung 21).

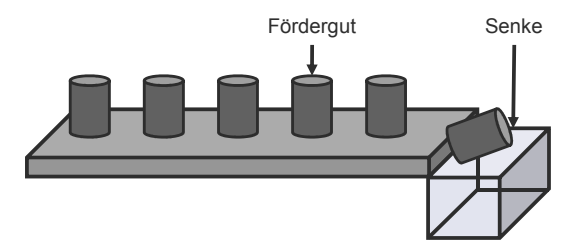

*Abbildung 21: Schematischer Aufbau und Funktionsweise einer Senke* 

Die Berechnung des Kontakts erfolgt hierbei durch die Nutzung der Kollisionserkennung in der Physiksimulation und wird analog zu einem Sensor realisiert. Im Gegensatz zu einfachen Lichtschrankensensoren, wie sie in SPITZWEG (2009) beschrieben werden, speichern Senken den Namen des kollidierenden Objektes, um das Löschen von geometrischer und physikalischer Repräsentation im Simulationssystem zu ermöglichen. Im Vergleich zu kommerziell verfügbaren Lösungen wird bei dem hier beschriebenen Ansatz somit das 3D-CAD-Modell des Förderguts, im Gegensatz zu einem stark vereinfachten Ersatzmodell, genutzt.

#### **5.3.4 Puffer- und Speichersysteme**

Puffer- und Speichersysteme werden in der Produktionstechnik häufig eingesetzt, um schwankende Bearbeitungszeiten von Verarbeitungsmaschinen abzufangen. In frühen Phasen der Anlagenauslegung sind die zu wählende Pufferstrategie und die maschinelle Umsetzung jedoch weitestgehend nicht spezifiziert. Darüber hinaus kann auch zu einem späteren Zeitpunkt von der konkreten Lösung abstrahiert werden, wenn diese nicht im Fokus der Untersuchungen liegt. Insbesondere kann hierdurch die Anzahl der Simulationsobjekte reduziert werden und folglich Berechnungsaufwand eingespart werden. In der physikbasierten Virtuellen Inbetriebnahme ist bisher eine konstruktive Lösung notwendig, um einen Puffer zu implementieren. Folglich muss eine Lösung aufwendig in das Simulationsmodell integriert werden. Das Ziel der Entwurfsmetapher Puffer besteht somit in der Bereitstellung einer intuitiven Speicherlösung, bei der von der realisierten Pufferstrategie abstrahiert wird. Modellierungstechnisch wird daher ein Eingang und ein Ausgang als Geometrie in das Anlagenmodell eingebracht und im Physikmodell entsprechend als Puffereingang und -ausgang gekennzeichnet, wie in Abbildung 22 dargestellt.

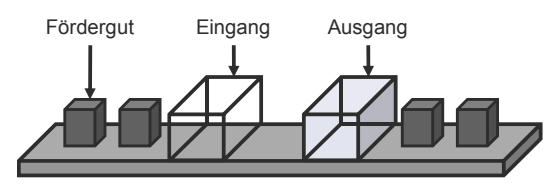

*Abbildung 22: Strukturelle Bestandteile und Funktionsweise eines Puffers* 

Darüber hinaus wird der Puffertyp festgelegt, der entweder First-in-First-out oder Last-in-First-out als Speicherstrategie umsetzt. Für individuelle Pufferstrategien sollte die abstrakte Verarbeitungsmaschine eingesetzt werden, da hierdurch maximale Flexibilität erreicht werden kann (vgl. Abschnitt 5.3.5). Die größte Herausforderung bei der physikbasierten Umsetzung von Puffern besteht in der Verwaltung der gespeicherten Objekte. Diese können an einem fest definierten Ort platziert werden. Dieser Ansatz ist jedoch nicht allgemeingültig, da an der definierten Stelle in einem weiteren Simulationsszenario eventuell eine Anlagenkomponente platziert sein könnte. Darüber hinaus entstehen zusätzliche Berechnungsaufwände, während sich die Objekte im Puffer befinden. Alternativ ist es analog zur Senke möglich, die Objekte sowohl graphisch als auch physikalisch zu löschen und bei Bedarf erneut zu erstellen. Dieser Vorgang ist jedoch zeitintensiv und führt bei zahlreichen Puffern zu starken Verzögerungen während der Simulation. Die Lösung besteht in der

Deaktivierung der gepufferten Objekte sowohl in der Kollisionserkennung und Kollisionsbehandlung der Physiksimulation als auch in der graphischen Repräsentation im Szenengraphen. Beim Wiedereintritt des Förderguts in den Produktionskreislauf muss folglich das physikalische und geometrische Objekt lediglich reaktiviert werden. Im Gegensatz zur vollständigen Löschung und erneuten Erzeugung dieser Objekte führt dieses Vorgehen zu wesentlich geringeren Berechnungsaufwänden.

### **5.3.5 Abstrakte Verarbeitungsmaschinen**

Eine abstrakte Verarbeitungsmaschine ist ein vereinfachtes Abbild einer Produktionsmaschine im Simulationsmodell einer Produktionsanlage. Das Ziel besteht in der intuitiven Modellierung eines Verarbeitungsprozesses, ohne hierfür ein detailliertes Simulationsmodell in das 3D-CAD-Modell der Anlage zu integrieren. Hierbei wird die eigentliche Verarbeitung stark abstrahiert und lediglich als Black-Box-Prozess simuliert. Dies ist insbesondere notwendig, wenn berechnungsintensive Prozesse, wie beispielsweise das Fräsen eines Bauteils, abgebildet werden sollen. Die Grundidee der Entwurfsmetapher besteht dabei in der Verbindung einer beliebigen Anzahl von Eingängen mit einer beliebigen Anzahl von Ausgängen und einer logischen Beschreibung des Verarbeitungsprozesses. Diese Beschreibung stellt somit die Verknüpfung von Ein- und Ausgängen her und wird von der Simulation entkoppelt. Die Logik beschreibt folglich abstrakt das Verhalten der Produktionsmaschine, im Gegensatz zum bisherigen Vorgehen, bei dem die Kinematik explizit modelliert und die dynamischen Prozesse simuliert werden. Daher werden weniger Simulationsaufwände benötigt und gleichzeitig eine Verminderung der Modellierungsaufwände erreicht. Eine konzeptionelle Darstellung abstrakter Verarbeitungsmaschinen wird in Abbildung 23 illustriert.

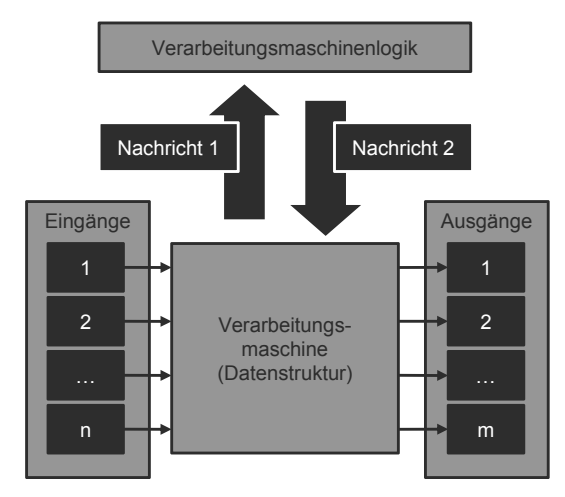

*Abbildung 23: Die Hauptkomponenten einer abstrakten Verarbeitungsmaschine in konzeptioneller Darstellung* 

Die Hauptkomponenten einer abstrakten Verarbeitungsmaschine sind die Eingänge, die Datenstruktur der Verarbeitungsmaschine, die Ausgänge und der logisch beschriebene Verarbeitungsprozess. Die Eingänge sind eine Menge vordefinierter Bereiche, in denen das eintreffende Fördergut konsumiert wird. Die Ausgänge sind wiederum eine Menge vordefinierter Bereiche, in denen das Ergebnis des Verarbeitungsprozesses in Form eines Förderguts in die Simulation eingeschleust wird. Basierend auf den verfügbaren Fördergütern, die in der Verarbeitungsmaschine gespeichert werden, wird durch die vorgegebene Logik entschieden, welche Ressourcen in neue Fördergüter transformiert werden und in welcher Ausgangszone dieses Ergebnis platziert wird.

Auf systemtechnischer Betrachtungsebene werden die Eingangs- und Ausgangsbereiche durch die jeweils spezifizierten geometrischen Ausdehnungen im Simulationsmodell definiert. Die Prozessmaschine ist eine Datenstruktur, in der die Anzahl und der Typ der konsumierten Fördergüter gespeichert werden. Darüber hinaus besteht eine Schnittstelle zu der Physik-Engine, mit Hilfe derer die Objekterstellung und -entfernung gesteuert wird. Die Verarbeitungsmaschinenlogik ist in einem externen System realisiert, beispielsweise in einem logischen Modell in der Simulationssoftware oder innerhalb des Verhaltensmodells. Die Kommunikation zwischen der Prozessmaschine und der Logik hängt von der realisierten Systemstruktur ab. Falls die Logik in einer zusätzlichen Applikation simuliert wird, bedarf es einer Kommunikation der beiden Komponenten, um die Informationen auszutauschen, beispielsweise über ein nachrichtenbasiertes Netzwerk-Protokoll. Die Nachricht von der Maschine zur Logik umfasst den aktuellen Maschinenzustand in Form der Anzahl und des Typs der konsumierten Fördergüter. Basierend auf dieser Information, in Kombination mit der implementierten Logik, wird eine Antwortnachricht an die Verarbeitungsmaschine generiert. Die Nachricht definiert eine Anzahl und Typisierung von zu produzierenden Fördergütern sowie eine Nummer, die den Ausgangsbereich, in dem das Objekt generiert wird, spezifiziert. Darüber hinaus wird der Verarbeitungsmaschine die Anzahl und der Typ der verarbeiteten Fördergüter mitgeteilt, die in der Datenstruktur folglich gelöscht werden.

Die Modellierung einer abstrakten Verarbeitungsmaschine erfolgt, indem die geometrischen Beschreibungen der Eingänge und Ausgänge dem Geometriemodell hinzugefügt werden. Die möglichen Produktionsergebnisse in Form von Fördergut müssen, analog den Objekten für eine Quelle, bereits geometrisch und physikalisch spezifiziert sein und werden zu Beginn der Simulation aus der Physik-Engine sowie dem Szenengraphen entfernt. Die Beschreibung der logischen Repräsentation der Verarbeitungsmaschine ist abhängig von der gewählten Systemstruktur, kann aber beispielsweise über die Definition eines Zustandsautomaten erfolgen.

### **5.3.6 Zusammenfassung**

Der Materialfluss kleiner Förderanlagen kann mit den bisherigen Verfahren unter Einsatz eines Physikmodells simuliert werden. Da jedoch oftmals das Fördergut nicht explizit im 3D-CAD-Geometriemodell der Konstruktion vorgesehen ist, muss dieses im Physikmodell manuell hinzugefügt werden. Eine schnelle Generierung kann dabei durch die Vorgabe statischer Posen im Simulationsraum erfolgen. Für einen Dauertest ohne Rundlauf eignet sich diese Entwurfsmetapher jedoch nicht, da für dieses Anwendungsszenario zusätzliche Kinematiken zur durchgängigen Bereitstellung von Fördergütern in das Anlagenmodell integriert werden müssen. Bei großen Anlagenmodellen führt dies zu Performanceverlusten, die durch den Einsatz von Quellen und Senken vermieden werden können. Darüber hinaus ist bei einer Transformation des Förderguts eine Rückführung in die abzusichernde Anlage nur mit weiteren Komponenten möglich, die den gewünschten Eingangszustand des Materialflusses wiederherstellen.

Häufig werden Anlagen nicht vollständig neu entwickelt, sondern aus Modulen zusammengesetzt. Die beschriebenen Entwurfsmetaphern helfen, diese einzelnen Module abzusichern, so dass diese nicht erneut im Zuge einer physikbasierten Virtuellen Inbetriebnahme im Simulationsmodell vollständig repräsentiert werden müssen. Um hierbei Berechnungsaufwände zu reduzieren, wurde die Entwurfsmetapher der abstrakten Verarbeitungsmaschine erläutert. Diese eignet sich insbesondere auch für die frühen Entwicklungsphasen einer Produktionsanlage, in denen die konkrete Verarbeitungsmaschine noch nicht spezifiziert ist, aber die generelle Funktionsweise bereits bekannt ist. Hierdurch können somit frühzeitig, und folglich kosteneffizient, Lasttests der Transportsysteme und der Materialflusslogik durchgeführt werden.

Basierend auf diesen Entwurfsmetaphern kann im folgenden Abschnitt eine Methodik angeführt werden, mit der aus dem gegebenen 3D-CAD-Modell, angereichert um die gewählten Entwurfsmetaphern, ein ablauffähiges Simulationsmodell generiert wird.

## **5.4 Erstellung von Simulationsmodellen**

## **5.4.1 Grundlegende Struktur der Modellerstellung**

Ausgehend von der Integration der Entwurfsmetaphern in das 3D-CAD-Modell bedarf es eines Vorgehens zur Erstellung des ablauffähigen Simulationsmodells. Insbesondere können die bisherigen Verfahren, aufgrund der speziellen Anforderungen für materialflussintensive Produktionsanlagen, nicht eingesetzt werden, so dass ein neues Vorgehen entwickelt wird, in dem die Besonderheiten in Bezug auf Anlagengröße und Skalierbarkeit berücksichtigt sind. Das Vorgehen der Modellbildung für die physikbasierte Virtuelle Inbetriebnahme materialflussintensiver Produktionsanlagen gliedert sich in fünf Phasen, die in Abbildung 24 illustriert sind.

Ausgehend von dem 3D-CAD-Modell wird im Rahmen der Vorverarbeitung ein trianguliertes Modell erstellt, das tesseliert, rekonstruiert, aufbereitet und vereinfacht ist. Anschließend erfolgen im Rahmen der Ableitung die Klassifikation, die konvexe Zerlegung und die Spezifikation des triangulierten Modells hin zum Kollisionsmodell. Dieses Modell wird während der physikbasierten Virtuellen Inbetriebnahme zur Generierung der Kontakte zwischen den Bauteilen verwendet. Das Kollisionsmodell wird im Folgenden um physikalische Parameter zu einem Physikmodell angereichert. Die Definition von Gelenken, Motoren, Förderbändern, weiteren kinematischen Elementen der Produktionsanlage sowie deren steuerungstechnische Integration erfolgt im abschließenden Schritt der Kinematisierung des Physikmodells. Somit steht nach erfolgreicher Durchführung der Vorgehensmethodik ein ab-

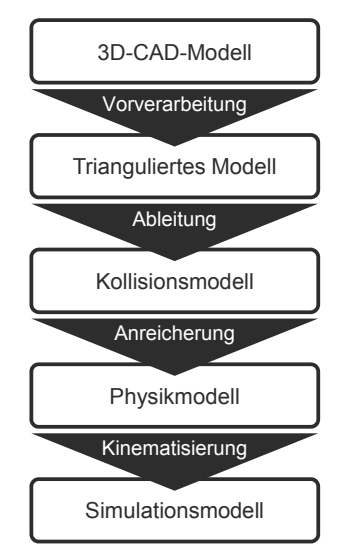

lauffähiges Simulationsmodell für die physikbasierte Virtuelle Inbetriebnahme zur Verfügung.

*Abbildung 24: Die fünf Phasen des Modellerstellungsprozesses zur physikbasierten Virtuellen Inbetriebnahme materialflussintensiver Produktionsanlagen* 

Im Vergleich zum Vorgehen nach SPITZWEG (2010) erfolgen in der Vorverarbeitung eine Bündelung des Exports, der Tesselierung und der Simplifizierung sowie eine Ergänzung um die Rekonstruktion und die Aufbereitung. Darüber hinaus wird im Rahmen der Ableitung des Kollisionsmodells die Modellbildung um die Klassifikation, die konvexe Zerlegung und die Spezifikation erweitert. Die Anreicherung um physikalische Parameter wird hingegen übernommen und neue Methoden zur Kinematisierung hinzugefügt. Die im Folgenden präsentierte Modellerstellung ist somit eine Erweiterung des in Abbildung 17 illustrierten Vorgehens und hebt die bisherigen Restriktionen bei der Simulation materialflussintensiver Produktionsanlagen auf.

## **5.4.2 Vorverarbeitung der Bauteilgeometrie**

### **5.4.2.1 Überblick**

Die Vorverarbeitung der Bauteilgeometrie dient der Erstellung eines triangulierten Modells, ausgehend von dem parametrisch beschriebenen 3D-CAD-Modell der Produktionsanlage. Hierbei werden die bisherigen Schritte der Tesselierung und der Polygonreduktion um die Rekonstruktion und die Aufbereitung ergänzt (vgl. Abbildung 25).

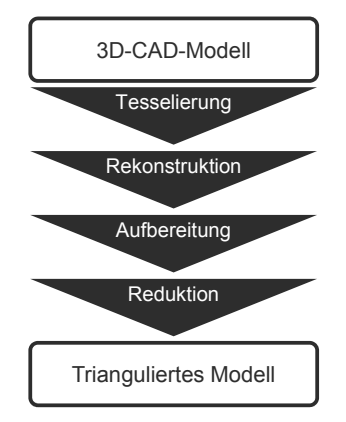

*Abbildung 25: Vorverarbeitung der Bauteilgeometrie durch Tesselierung, Rekonstruktion, Aufbereitung und Reduktion* 

Die Tesselierung wird durchgeführt, um die parametrisch beschriebene Produktionsanlage in einen Szenengraphen zu überführen, der lediglich aus Dreiecksnetzen besteht. Anschließend wird im Rahmen der Rekonstruktion die originäre Oberflächentopologie der Dreiecksnetze wiederhergestellt. Darauf folgend werden die Skalierungsanteile aus den Weltmatrizen der Bauteile entfernt, da diese in der Physik-Engine nicht zulässig sind. Abschließend wird durch die Reduktion die Modelldetaillierung vermindert, um ein für die physikbasierte Virtuelle Inbetriebnahme hinreichend genaues Modell bereitzustellen.

### **5.4.2.2 Tesselierung des 3D-CAD-Modells**

Das Ziel der Tesselierung des 3D-CAD-Modells besteht in der Überführung des meist parametrisch beschriebenen 3D-CAD-Modells in eine Menge planarer Flächen, häufig Dreiecke, die in Dreiecksnetzen organisiert werden. Die so entstehenden Dreiecksnetze für die Bauteile werden in einem Szenengraphen hierarchisch strukturiert und stellen somit den unmittelbaren Ausgangspunkt für die weiteren Prozessschritte dar, da Physik-Engines aktuell keine parametrischen Oberflächen als Kollisionsgeometrie nutzen. Das Ergebnis dieses Schrittes besteht in einem tesselierten Abbild der Bauteile einer Produktionsanlage (Abbildung 26).

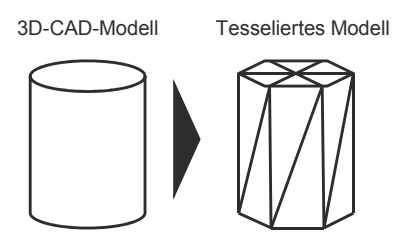

*Abbildung 26: Exemplarische Tesselierung des 3D-CAD-Modells eines Zylinders* 

Dieser Schritt wird von den meisten 3D-CAD-Systemen standardmäßig bereitgestellt und wird daher im Folgenden nicht näher detailliert. Für eine mathematische Beschreibung der Überführungsvorschriften sei auf die Standard-Literatur zur Tesselierung und Triangulation parametrischer Flächen verwiesen, wie sie beispielsweise in Abschnitt 2.3.1 angegeben wird.

Die eigentliche Oberflächentopologie der Bauteile, in welcher die Nachbarschaftsrelation der einzelnen geometrischen Grundelemente, beispielsweise der Dreiecke und Begrenzungsflächen, gespeichert ist, geht hierbei jedoch meist verloren. Diese wird im folgenden Prozessschritt, der Rekonstruktion der Bauteilgeometrie, wiederhergestellt.

### **5.4.2.3 Rekonstruktion der Bauteilgeometrie**

Im vorangegangenen Abschnitt wurde ausgeführt, wie aus einem parametrisch beschriebenen 3D-CAD-Modell einer Produktionsanlage ein tesseliertes Modell erstellt wird. Insbesondere zeigt sich, dass die Oberflächentopologie der Bauteile in diesem Schritt verloren geht, da die Beschreibungsform der 3D-CAD-Systeme die einzelnen Begrenzungsflächen eines Objektes als separate Dreiecksnetze im Szenengraphen speichert. Dies führt zu einer Vielzahl von Dreiecksnetzen, die jeweils nur wenige Dreiecke umfassen, anstelle von einem Dreiecksnetz für ein Bauteil, in dem alle Dreiecke der Oberfläche enthalten sind. Folglich werden Dreiecksinforma5 Konzepterstellung und Modellbildung<br>tionen, wie beispielsweise Eckpunkte und Kanten, doppelt gespeichert (siehe Abbildung 27).

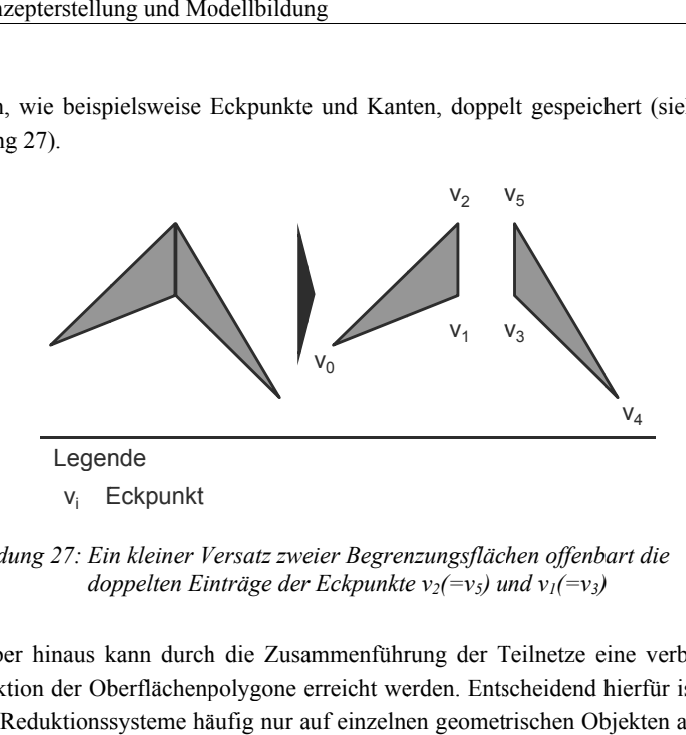

*Abbildung 27: Ein kleiner Versatz zweier Begrenzungsflächen offenbart die Ein kleiner Begrenzungsflächen offenbart doppelten Einträge der Eckpunkt zweier Begrenzungsflächen doppelten Einträge der Eckpunkte e v2(=v5) und v <sup>1</sup>(=v3) )*

Darüber hinaus kann durch die Zusammenführung der Teilnetze eine verbesserte verbesserte Darüber hinaus kann durch die Zusammenführung der Teilnetze eine<br>Reduktion der Oberflächenpolygone erreicht werden. Entscheidend hier<br>diese Reduktionssysteme häufig nur auf einzelnen geometrischen Objek<br>und folglich nur ei diese Reduktionss und folglich nur eine Optimierung einer einzelnen Begrenzungsfläche erreicht wird, und folglich nur eine Optimierung einer einzelnen Begrenzungsfläche erreicht wird,<br>während für die Polygonreduktion das ganze Objekt fokussiert werden muss, um optimale Ergebnisse zu erhalten. Daher werden die Dreiecksnetze der einzelnen Begrenzungsflächen zu der originalen Bauteiloberfläche zusammengefügt. Hierzu werden die einzelnen Eckpunkte in einer gemeinsamen Liste gespeichert und die werden die einzelnen Eckpunkte in einer gemeinsamen Liste gespeichert und die Indexliste entsprechend angepasst. Dies führt zu dem gewünschten Resultat, in dem für ein Bauteil lediglich ein Dreiecksnetz gespeichert wird (vgl. Abbildung 28). ngsflächen zu der originalen Bauteiloberfläche zusammengefügt. Hierzu<br>ie einzelnen Eckpunkte in einer gemeinsamen Liste gespeichert und die<br>einsprechend angepasst. Dies führt zu dem gewünschten Resultat, in dem Polygonreduktion das ganze Objekt fokussiert werden muss, um<br>isse zu erhalten. Daher werden die Dreiecksnetze der einzelnen<br>nen zu der originalen Bauteiloberfläche zusammengefügt. Hierzu V<sub>4</sub><br>
Weier Begrenzungsflächen offenbart die<br>
der Eckpunkte  $v_2 (=v_5)$  und  $v_1 (=v_3)$ <br>
usammenführung der Teilnetze eine verbesserte<br>
e erreicht werden. Entscheidend hierfür ist, dass<br>
r auf einzelnen geometrischen Objekt Oberflächenpolygone erreicht werden. Entscheidend hierfür ist, dass oberfläche v1 v en. Entscheidend hierfür ist, dass<br>geometrischen Objekten arbeiter<br>Begrenzungsfläche erreicht wird die kann durch die Zusammenführung der Teilnetze eine verbesserte<br>berflächenpolygone erreicht werden. Entscheidend hierfür ist, dass<br>ssysteme häufig nur auf einzelnen geometrischen Objekten arbeiten ungsflächen zu der originalen Bauteiloberfläche zusammengefügt. H<br>die einzelnen Eckpunkte in einer gemeinsamen Liste gespeichert und<br>te entsprechend angepasst. Dies führt zu dem gewünschten Resultat, in<br>Bauteil lediglich e <sup>V<sub>4</sub><br>
bart die<br>
beine verbesserte<br>
hierfür ist, dass<br>
bjekten arbeiter<br>
erreicht wird<br>
erden muss, un<br>
e der einzelner<br>
ngefügt. Hierz<br>
beichert und die<br>
Resultat, in den<br>
ildung 28).<br>
eines Bauteiles</sup>

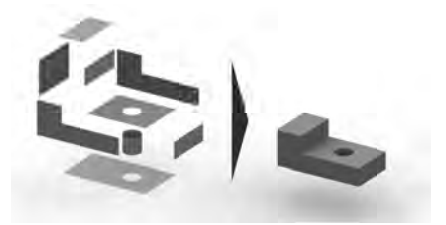

*Abbildung 28: Exemplarische Zusammenführung der Dreiecksnetze eines Bauteiles zu einer gemeinsamen geometrischen Oberfläche Exemplarische Zusammenführung geometrischen Oberfläche*

Anschließend werden die doppelten Eckpunkte entfernt und wiederum die Indexlisten angepasst. Dies reduziert als ersten Schritt die Anzahl der Eckpunkte und folglich die Modellgröße. Abschließend steht somit ein Modell zur Verfügung, dessen Szenengraph aus einzelnen Dreiecksnetzen besteht, die jeweils die Oberfläche eines Bauteils repräsentieren.

Die direkte Übertragung dieser Bauteile in das Physikmodell ist dennoch nicht möglich, da, zusätzlich zur geometrischen Definition der Oberfläche, die Positionierung und Orientierung des Bauteils für die Physik-Engine definiert werden muss. Diese Pose darf keine Skalierungsanteile enthalten, die jedoch häufig in geometrieorientierten Szenengraphen vorhanden sind. Daher werden im folgenden Schritt der Aufbereitung diese Skalierungsanteile entfernt.

### **5.4.2.4 Aufbereitung des Szenengraphen**

Im Rahmen der Aufbereitung wird der Szenengraph der geometrischen Beschreibung einer Produktionsanlage insofern manipuliert, dass die Definition der Pose eines Bauteils keine Skalierungsanteile enthält. Die Pose eines Bauteils wird im Szenengraph durch die Hierarchie der Transformationsknoten definiert. Insbesondere definiert jeder Transformationsknoten häufig eine 4x4 Matrix, in der die lokale Translation, Rotation und Skalierung kodiert ist. Um die Pose eines Bauteils in Weltkoordinaten zu bestimmen, müssen diese einzelnen Matrizen zu der so genannten Weltmatrix multipliziert werden (Abbildung 29).

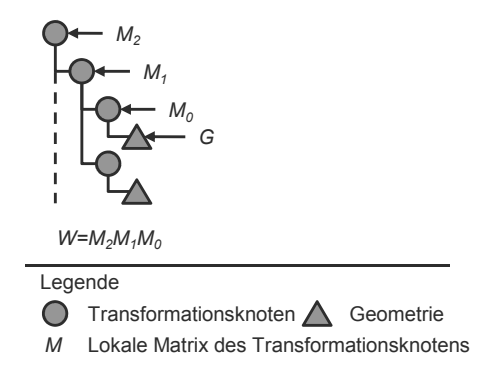

*Abbildung 29: Berechnung der Weltmatrix W für eine Geometrie G aus den lokalen Matrizen M0, M1 und M<sup>2</sup>*

Es wird deutlich, dass die Weltmatrix W für ein Bauteil durch die Multiplikation der Matrizen  $M_0$ ,  $M_1$  und  $M_2$  entsteht. Die direkte Übertragung dieser Matrix, als Definition der Platzierung des Bauteils im Anlagenmodell, scheitert jedoch, da die verfügbaren Physik-Engines einen Skalierungsanteil in der Weltmatrix ausschließen. Hierzu wird die Zerlegung von affinen Transformationsmatrizen aus Abschnitt 2.3.2 genutzt, mit Hilfe derer eine beliebige Matrix in ihre Translations-, Rotationsund Skalierungsanteile zerlegt werden kann. Mathematisch führt diese Zerlegung zu der Gleichung in Formel 1.

$$
M_2 M_1 M_0 = W = TFRUKU^t \tag{1}
$$

$$
M_0 = M_0 (UKU^t)^{-1} UKU^t \tag{2}
$$

$$
M_{01} := M_0 (UKU^t)^{-1}
$$
 (3)

$$
M_{00} := UKU^t \tag{4}
$$

Formel 2 gibt dabei die triviale Erweiterung der Matrix M<sub>0</sub> an, da  $(UKU^t)^{-1}UKU^t =$  $I_4$ . Diese wird in Formel 3 und 4 jeweils zu  $M_{01}$  und  $M_{00}$  definiert. Die geometrische Multiplikation der Eckpunkte und der Normalen des Dreiecksnetzes der Bauteiloberfläche mit UKU<sup>t</sup> führt zur neuen Geometrie G<sup>\*</sup> in Abbildung 30.

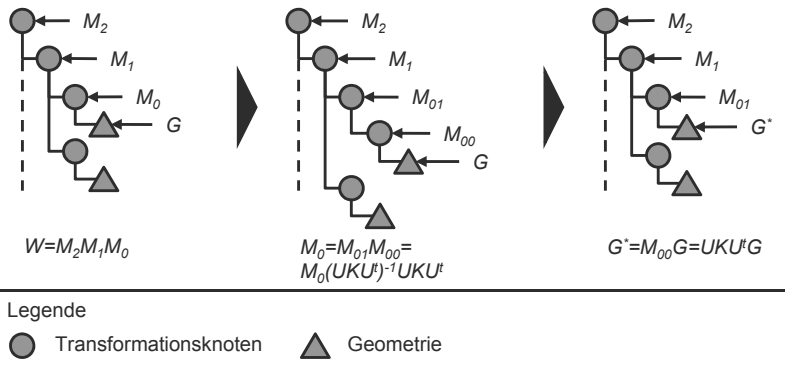

*M* Lokale Matrix des Transformationsknotens

*Abbildung 30: Exemplarische Aufbereitung einer Geometrie G unter Berücksichtigung der Manipulation der lokalen Matrizen im Szenengraph* 

Die resultierende Weltmatrix W' des Bauteils ist folglich ohne Skalierungsanteile:

$$
W' = M_2 M_1 M_{01} = M_2 M_1 M_0 (UKU^t)^{-1} = W (UKU^t)^{-1} =
$$
  
 
$$
TFR(UKU^t)(UKU^t)^{-1} = TFR
$$
 (5)

Zusammenfassend wird im Aufbereitungsschritt für jedes simulationsrelevante Bauteil die Pose insofern manipuliert, dass die Skalierungsanteile in die geometrische Beschreibung, repräsentiert durch die Eckpunkte und Normalen im Dreiecksnetz, integriert sind. Folglich enthält die Weltmatrix für diese Bauteile lediglich Translations- und Rotationsanteile. Die adaptierte Geometrie der Bauteile bietet den weiteren Vorteil, dass Abstände von Eckpunkten, und dementsprechend Kantenlängen und Oberflächen, schon in der lokalen Geometrie skaliert sind. In der anschließenden Oberflächenreduktion ist es dadurch nicht mehr von Bedeutung, in welcher Skalierung das Dreiecksnetz in der Geometrie gespeichert wird. Dies ist beispielsweise bei dem Reduktionsverfahren Vertex-Clustering entscheidend, da hier ein Bereich in lokalem Maßstab angegeben werden muss, in dem Eckpunkte zu einem Eckpunkt zusammengeführt werden (DEHAEMER & ZYDA 1991; ALGORRI 1996; LUEBKE 2001; SURAZHSKY & GOTSMAN 2005).

#### **5.4.2.5 Oberflächenreduktion**

Das Ziel der Oberflächenreduktion besteht in der Vereinfachung des detaillierten geometrischen Modells der Produktionsanlage. Durch die in dem 3D-CAD-System hinterlegte Vorschrift zur Tesselierung der parametrischen Flächen entstehen sehr detaillierte Modelle, die für die unveränderte Nutzung als Kollisionsmodell bisher nicht verwendet werden können. Hierzu wird die so genannte Polygonreduktion eingesetzt, um das triangulierte Modell zu simplifizieren (SPITZWEG 2009). Dieser Vorgang wird mittlerweile von zahlreichen kommerziellen Softwarewerkzeugen unterstützt und führt zu einem vereinfachten Modell, bei dem geometrische Details reduziert werden, die für den Fokus der physikbasierten Virtuellen Inbetriebnahme unerheblich sind. Beispielsweise können Phasen und Rundungen approximiert werden, wenn dabei die grundsätzliche Beschaffenheit erhalten bleibt. Insbesondere wird die Reduktion durch den Prozessschritt der Rekonstruktion auf der gesamten Oberfläche eines Bauteils durchgeführt, so dass die geometrischen Algorithmen dieser Methoden zu optimalen Ergebnissen führen (siehe Abbildung 31).

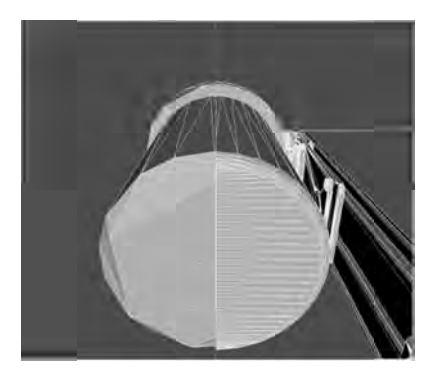

*Abbildung 31: Reduzierte geometrische geometrische Oberfläche Förderbandmotors (links) im Vergleich zu der originalen Darstellung (rechts) Reduzierte geometrischezu der Darstellung (rechts)originalen (rechts)der originalen* 

Dieses tesselierte, rekonstruierte, aufbereitete und reduzierte Modell der Produkt Dieses tesselierte, rekonstruierte, aufbereitete und reduzierte Modell der Produkti-<br>onsanlage gilt es in den folgenden Schritten für die Berechnung der Kollisionseronsanlage gilt es in den folgenden Schritten für die Berechnung der Kollisionse<br>kennung und -reaktion weiter vorzubereiten, so dass ein ablauffähiges Simulat onsmodell für die physikbasierte Virtuelle Inbetrie für die Inbetriebnahme entsteht. rte, rekonstruierte, aufbereitete und reduzierte Modell der<br>es in den folgenden Schritten für die Berechnung der Ko<br>reaktion weiter vorzubereiten, so dass ein ablauffähiges<br>die physikbasierte Virtuelle Inbetriebnahme entst Simulati-

### **5.4.3 Ableitung des Kollisionsmodells Ableitung des Kollisionsmodells**

### **5.4.3.1 Überblick**

Die Ableitung des Kollisionsmodells aus dem triangulierten Modell dient der B Be-Die Ableitung des Kollisionsmodells aus dem triangulierten Modell dient der Be-<br>reitstellung eines Modells, das in der Physik-Engine zur Berechnung der Kollisionserkennung genutzt werden kann. Hierbei wird das triangulierte Modell über die drei Schritte Klassifikation, Spezifikation und konvexe Zerlegung in das Kollisionsmodell überführt überführt (Abbildung Abbildung 32). drei Schritte Klassifikation, Spezifikation und konvexe Zerlegung in das Kollisi-<br>onsmodell überführt (Abbildung 32).<br>Zunächst wird dabei in der Klassifikation das Anlagenmodell bezüglich seiner zu nlage gilt es in den folgenden Schritten für die Berechnung der Kollision<br>hondell für die physikbasierte Virtuelle Inbetriebnahme entsteht.<br> **3 Ableitung des Kollisionsmodells**<br> **3.1 Überblick**<br>
Ableitung des Kollisionsmod sik-Engine zur Berechnu<br>ei wird das triangulierte N<br>und konvexe Zerlegung i wird das triangulierte Modell über die

simulierenden Komponenten eingeteilt. Daraufhin werden die geometrischen Obsimulierenden Komponenten eingeteilt. Daraufhin werden die geometrischen Ob-<br>jekte und die jeweilige Kollisionsgeometrie im Rahmen der Spezifikation miteinander verknüpft, so dass eine Aktualisierung des Simulationsmodells in der Visuali-Zunächst wird dabei in der Klassifikation das Anlagenmodell bezüglich seiner zu<br>simulierenden Komponenten eingeteilt. Daraufhin werden die geometrischen Ob-<br>jekte und die jeweilige Kollisionsgeometrie im Rahmen der Spezifi eine hohe Abbildungsqualität aufweisen müssen, meist das Fördergut der Produkt Produktieine hohe Abbildungsqualität aufweisen müssen, meist das Fördergut der Produkti-<br>onsanlage, konvex zerlegt, da dies zu erheblichen Geschwindigkeitsvorteilen in der sierung korrekt angezeigt wird. Anschließend werden die dynamischen Körper, die<br>eine hohe Abbildungsqualität aufweisen müssen, meist das Fördergut der Produkti-<br>onsanlage, konvex zerlegt, da dies zu erheblichen Geschwindig jedes zu simulierende Objekt eine Kollisionsgeometrie mit seiner graphischen R Rekennung und -reaktion weiter vorzubereiten, so dass ein ablauffähiges Simulat<br>onsmodell für die physikbasierte Virtuelle Inbetriebnahme entsteht.<br>5.4.3 Ableitung des Kollisionsmodells<br>16.4.3.1 Überblick<br>Die Ableitung des K n Komponenten eingeteilt. Daraufhin werden die geometrischen O<br>jeweilige Kollisionsgeometrie im Rahmen der Spezifikation miteina<br>i, so dass eine Aktualisierung des Simulationsmodells in der Visua<br>kt angezeigt wird. Anschli alimg 31: Reduzierte geometrische Oberfläche eines Förderbandmotors (links)<br>
im Vergleich zu der originalen Darstellung (rechts)<br>
stesselierte, rekonstruierte, aufbereitete und reduzierte Modell der Produkti-<br>
lage gilt es Abbildung 31: Reduzierte geometrische Oberfläche eines Förderbandmotors (links<br>
im Vergleich zu der originalen Darstellung (rechts)<br>
Dieses tesselierte, rekonstruierte, außereitete und reduzierte Modell der Produkt<br>
onsnal Dieses tesselierte, rekonstruierte, aufbereitete und reduzierte Modell der Produkti-<br>
onsnandge gilt es in den folgenden Schritten für die Berechnung der Kollisionser-<br>
bemung und -reaktion weiter vorzuberein, so dass ein
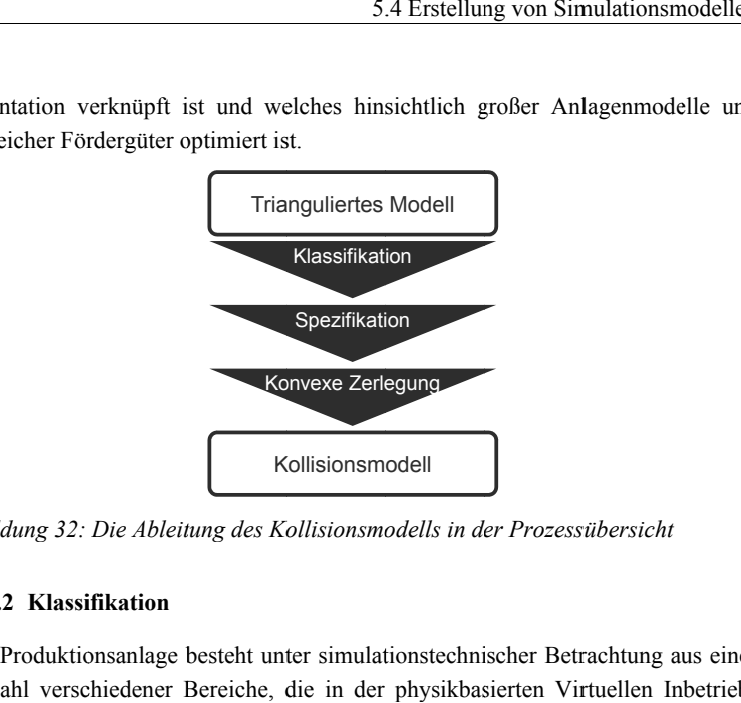

präsentation verknüpft ist und welches hinsichtlich großer Anlagenmodelle und zahlreicher Fördergüter optimiert ist. ist welches Fördergüter optimiert ist.

*Abbildung 32: Die Ableitung des Kollisionsmodells in der Prozessübersicht* 

### **5.4.3.2 Klassifikation**

Eine Produktionsanlage besteht unter simulationstechnischer Betrachtung aus einer Eine Produktionsanlage besteht unter simulationstechnischer Betrachtung<br>Vielzahl verschiedener Bereiche, die in der physikbasierten Virtuellen Vielzahl verschiedener Bereiche, die in der physikbasierten Virtuellen Inbetrieb-<br>nahme jeweils unterschiedlich behandelt werden. Diese Gruppen von Objekten werden im Rahmen der Klassifikation gebildet und entsprechend in dem Simulat werden im Rahmen der Klassifikation gebildet und entsprechend in dem Simulationsmodell abgelegt. Im Rahmen dieser Arbeit wird ein trianguliertes Modell einer Produktionsanlage in die Klassen der visuellen, der statischen u Produktionsanlage in die Klassen der visuellen, der statischen und der dynamischen Produktionsanlage in die Klassen der visuellen, der statischen und der dynamischen<br>Komponenten gegliedert sowie die Sensorik und die Kinematik gesondert behandelt (siehe 33). Eine Produktionsanlage besteht unter simulationstechnischer Betrach<br>Vielzahl verschiedener Bereiche, die in der physikbasierten Virtue<br>aahme jeweils unterschiedlich behandelt werden. Diese Gruppen<br>werden im Rahmen der Klas Eine Produktionsanlage besteht unter simulationstechnischer Betrachtung aus<br>Vielzahl verschiedener Bereiche, die in der physikbasierten Virtuellen Inbe<br>nahme jeweils unterschiedlich behandelt werden. Diese Gruppen von Obj<br> ndelt werden. Die<br>n gebildet und ents<br>ser Arbeit wird ein<br>visuellen, der stati Simulati-

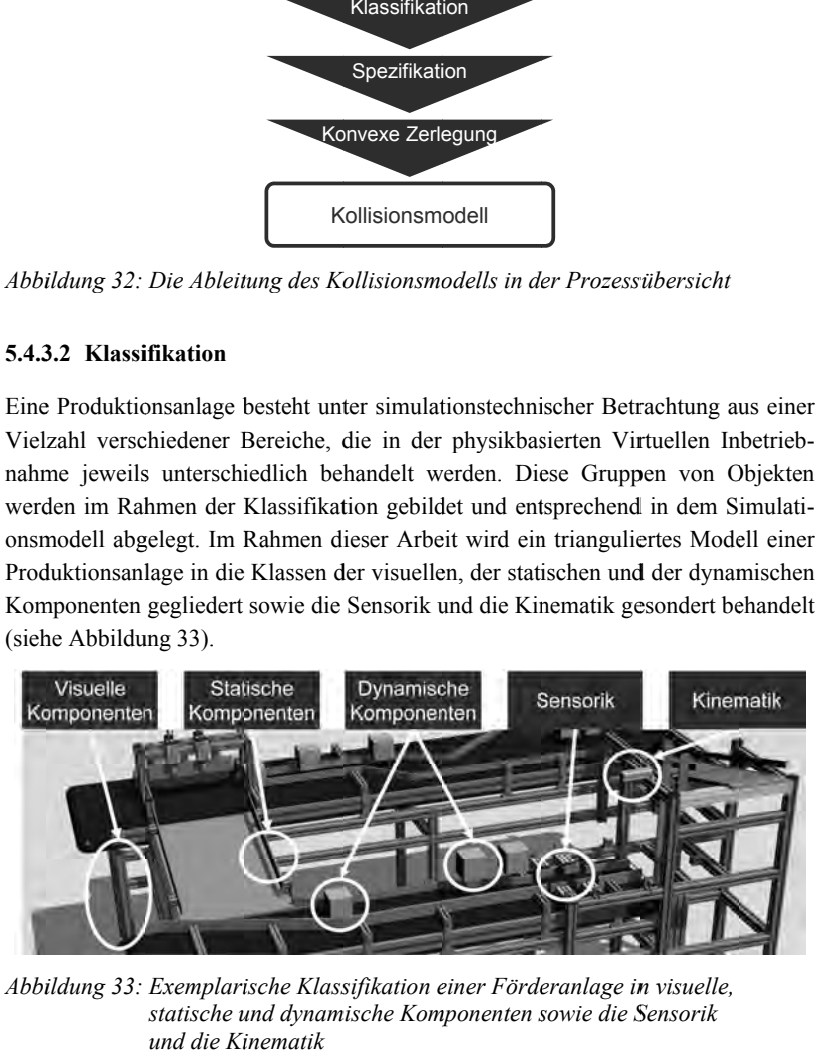

*Abbildung 33: Exemplarische Klassifikation einer Förderanlage in visuelle,*  Exemplarische Klassifikation einer Förderanlage in visuell*i*<br>statische und dynamische Komponenten sowie die Sensorik *und die Kinematik*

Die Klasse der ersten Gruppe umfasst alle Bauteile, die zwar zum besseren visuellen Verständnis bei einer Simulation unverzichtbar sind, wie beispielsweise die Stützen eines Förderbandes, jedoch nicht in Kontakt mit den dynamischen Bauteilen treten. Durch diese Bauteile wird die Berechnungsgeschwindigkeit der Simulation nicht beeinträchtigt, da diese lediglich dargestellt werden.

Bauteile, die ihre Lage während eines Simulationslaufes nicht verändern, werden als statisch definiert. Dies beschleunigt wiederum die Simulation, da diese Objekte lediglich während der Kollisionserkennung genutzt werden, für sie jedoch keine Kollisionsantwort berechnet werden muss. Die Definition der Objekte als statisch bietet oftmals die einzige Möglichkeit, die konkave Bauteilgeometrie als Kollisionskörper zu verwenden<sup>7</sup> und findet beispielsweise in der Abbildung von Banden eines Fördersystems Verwendung.

Die dritte Gruppe von Objekten, oftmals das Fördergut, umfasst die dynamischen Bauteile, die ihre Position und Lage während der Simulation stetig verändern und meist in großen Stückzahlen auftreten. Somit besteht bei diesen Objekten das größte Potenzial, die Berechnungsdauer eines Simulationsschritts durch ein optimales Kollisionsmodell maßgeblich zu reduzieren.

Die Integration der Sensorik-Klasse besteht im Wesentlichen aus der Definition virtueller Sensoren, wie es von SPITZWEG (2009, S. 75f) beschrieben wird. Die Umsetzung in der Physik-Engine erfolgt über die Definition einer so genannten Kontaktzone, die bei dem Eintritt eines dynamischen Objektes ein so genanntes Ereignis auslöst. Das Abfangen des Ereignisses wird folglich in der Simulation genutzt, um ein Schalten des Sensors zu erkennen. Die Definition der Klasse der Kinematik führt zu einer gesonderten Behandlung der kinematischen Elemente und wird in Abschnitt 5.4.5 näher erläutert.

Zusammenfassend führt die Klassifikation des tesselierten Modells zu einer ersten Gliederung des Simulationsmodells. Die Klassen der dynamischen und der statischen Objekte stellen die berechnungsintensiven Gruppen des Modells dar und werden daher im Folgenden speziell behandelt. Die visuellen Objekte müssen nicht weiter behandelt werden, da sie im weiteren Verlauf der Modellerstellung weder ein Kollisionsmodell noch ein Physikmodell erhalten, so dass sie zu keinen Berechnungsaufwänden in der Physiksimulation führen. Die Gruppe der Sensoren wurde

<sup>-</sup>7 Diese Einschränkung existiert in einigen Physik-Engines und resultiert aus dem hohen Berechnungsaufwand, der bei einer Kontaktberechnung zwischen zwei konkaven Körpern entsteht.

in den bisherigen Verfahren schon behandelt und wird daher an dieser Stelle nur zur vollständigen Präsentation der Anlagenklassen aufgeführt.

#### **5.4.3.3 Spezifikation der Kollisionskörper**

Ausgehend von der Klassifikation der Bauteile wird deutlich, dass die Objekte in der Klasse der dynamischen und der statischen Elemente den größten Anteil an Berechnungszeit für eine Simulation in Anspruch nehmen. Bisher wird für das Kollisionsmodell die geometrische Oberfläche in Form des Dreiecksnetzes in die Physik-Engine übertragen und als Simulationsobjekt ein konkaver Kollisionskörper spezifiziert. Für kleine Anlagenmodelle mit geringem Materialfluss ist dies ein intuitives und aufwandsarmes Vorgehen, da keine zusätzlichen Tätigkeiten für das Kollisionsmodell notwendig sind. Durch das Ziel dieser Arbeit, auch materialflussintensive Produktionsanlagen abbilden zu können, bedarf es einer Erweiterung der Methodik, da diese Anlagenmodelle mit dem bisherigen Vorgehen nicht in Echtzeit simuliert werden können. Daher werden zusätzlich zu der konkaven Kollisionsgeometrie auch primitive Grundkörper, wie beispielsweise ein Quader, eine Kugel und ein Zylinder, als Kollisionsmodell zugelassen. Diese Funktion wird direkt von den Physik-Engines bereitgestellt und bedarf daher nur einer Erweiterung der Modellbeschreibung und einer entsprechenden softwaretechnischen Umsetzung. Darüber hinaus können mit derselben Strategie auch konvexe Hüllkörper als Kollisionsgeometrie modelliert und implementiert werden. Während die Modellerstellung für die konvexen Hüllkörper trivial ist (die konvexe Hülle wird in der Physik-Engine aus dem konkaven Oberflächen-Dreiecksnetz automatisch generiert) bedarf es für die primitiven Grundkörper einer typspezifischen Angabe von geometrischen Parametern. Beispielsweise ist für einen Quader neben der Angabe der Pose in Weltkoordinaten auch die Ausdehnung in alle drei Raumachsen zu definieren. Diese Abstraktion der eigentlichen Oberflächengeometrie führt zu unterschiedlichen Formen bei der Generierung des Kollisionsmodells aus dem Geometriemodell (Abbildung 34).

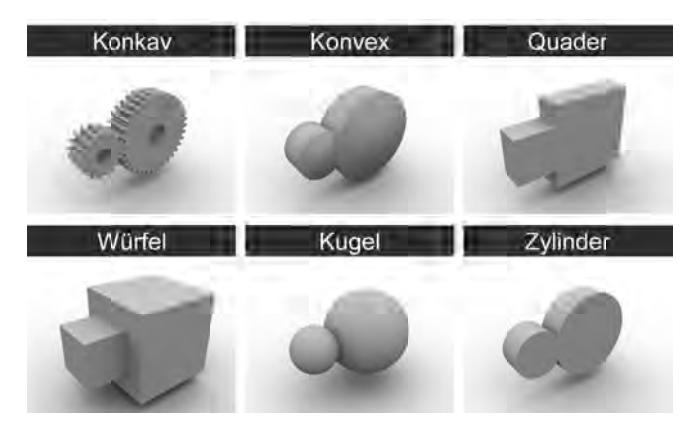

*Abbildung 34: Die ie Kollisionsmodelle zweier Zahnräder Zahnräder im Vergleich im Vergleich Vergleich (konkave*  $K$ ollisionsmodelle, konvexe Hüllen, Quader, Würfel, Kugeln und *Zylinder Zylinder)* 

Die angegebenen Beispiele zeigen, dass durch die Wahl des Kollisionsmodells sehr unterschiedliche Resultate erzielt werden. Beispielsweise löst bei einer ungünstigen ungünstigen Pose eines Zahnra Pose eines Zahnrades eine Lichtschranke im Falle des Quaders wesentlich früher<br>aus, als dies bei einem konkaven Kollisionsmodell erfolgen würde, da die Zahnaus, als dies bei einem konkaven Kollisionsmodell erfolgen würde, da die Zahn-flanken bei dem Quader nicht abgebildet sind. Neben dieser Auswirkung auf die Die angegebenen Beispiele zeigen, dass durch die Wahl des Kollisionsmodells sehr unterschiedliche Resultate erzielt werden. Beispielsweise löst bei einer ungünstigen Pose eines Zahnrades eine Lichtschranke im Falle des Qua Beeinflussung der Kollisionsreaktion, wie sie bei dem Vergleich von konkaver Ko Beeinflussung der Kollisionsreaktion, wie sie bei dem Vergleich von konkaver Kollisionsgeometrie und Würfel deutlich wird, da durch die unterschiedliche Geometrie auch unterschiedliche Kollisionspunkte in der Simulation berechnet werden, die bei der anschließenden Kollisionsreaktion unterschiedliche Angriffspunkte für die Reaktionskräfte ergeben. Alternativ kann auch eine Reihe von Teil-Kollisionsmodellen für ein simuliertes Objekt modelliert werden. Beispielsweise kann ein Objekt durch zahlreiche kleine Quader approximiert werden. iedliche Resultate erzielt werden. Beispielsweise löst bei einer ungünstigen<br>es Zahnrades eine Lichtschranke im Falle des Quaders wesentlich früher<br>dies bei einem konkaven Kollisionsmodell erfolgen würde, da die Zahnisionserkennung erfolgt darüber hinaus unter Umständen auch<br>influssung der Kollisionsreaktion, wie sie bei dem Vergleich vo<br>nsgeometrie und Würfel deutlich wird, da durch die unterschied<br>interschiedliche Kollisionspunkte i Zahnrades eine Lichtschranke im Falle des Quaders wesentlich früher Die angegebenen Beispiele zeigen, dass durch die Wahl des Kollisionsmodells<br>unterschiedliche Resultate erzielt werden. Beispielsweise löst bei einer ungünst<br>Pose eines Zahnrades eine Lichtschranke im Falle des Quaders wese rschiedliche Kollisionspunkte in der Simulation berechnet werden<br>hließenden Kollisionsreaktion unterschiedliche Angriffspunkte<br>kräfte ergeben. Alternativ kann auch eine Reihe von Teil-K<br>für ein simuliertes Objekt modellier Beeinflussung der Kollisionsreaktion, wie sie bei dem Vergleich von konkaver Kollisionsgeometrie und Würfel deutlich wird, da durch die unterschiedliche Geometrie auch unterschiedliche Kollisionsreaktion unterschiedliche A aus unter Umständen auch eine ungewollte<br>ie sie bei dem Vergleich von konkaver Kol-<br>rd, da durch die unterschiedliche Geometrie<br>in der Simulation berechnet werden, die bei die einem konkaven Kollisionsmodell erfolgen würde, da die Zahn-Quader nicht abgebildet sind. Neben dieser Auswirkung auf die ung erfolgt darüber hinaus unter Umständen auch eine ungewollte Kollisionsreaktion, wie sie bei dem om berechnet werden, die bei<br>he Angriffspunkte für die<br>Reihe von Teil-Kollisions-Kol-

Basierend auf diesen Beschreibungen wird t echnisch die Verknüpfung onsmodell und visueller Repräsentation der Bauteile durchgeführt, wie sie schematisch in Abbildung 35 illustriert wird. ein simuliertes Objekt modelliert werden. Beispielsweise kann ein Ob<br>alreiche kleine Quader approximiert werden.<br>I diesen Beschreibungen wird technisch die Verknüpfung von Kollis<br>ad visueller Repräsentation der Bauteile du von Kollis Kollisi-

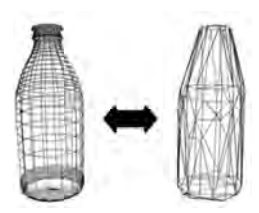

*Abbildung 35: graphischen (links) mit dem Modells (links) zugehörigen (rechts)zugehörigen konvexen Kollisionskörper (rechts) Kollisionskörper (rechts)Schematische eines zugehörigen* 

Systemtechnisch Systemtechnisch werden hierzu zwei Referenzen im Simulationsobjekt abgelegt, die Simulationsobjekt die Systemtechnisch werden hierzu zwei Referenzen im Simulationsobjekt abgelegt, di<br>einerseits auf die geometrische Repräsentation verweisen und andererseits die Ko einerseits auf die geometrische Repräsentation verweisen und andererseits die Kollisionskörper referenzieren, so dass eine implizite Verknüpfung zwischen geometrilisionskörper referenzieren, so dass eine implizite Verknüpfung zwischen geometrischer Repräsentation und Kollisionsmodell erreicht wird. Insbesondere wird das lisionskörper referenzieren, so dass eine implizite Verknüpfung zwischen geometrischer Repräsentation und Kollisionsmodell erreicht wird. Insbesondere wird das<br>bisherige Verfahren so erweitert, dass das Kollisionsmodell fü bisherige Verfahren so erweitert, dass das Kollisionsmodell für ei<br>Menge von Kollisionskörpern bestehen kann (vgl. Abbildung 36).

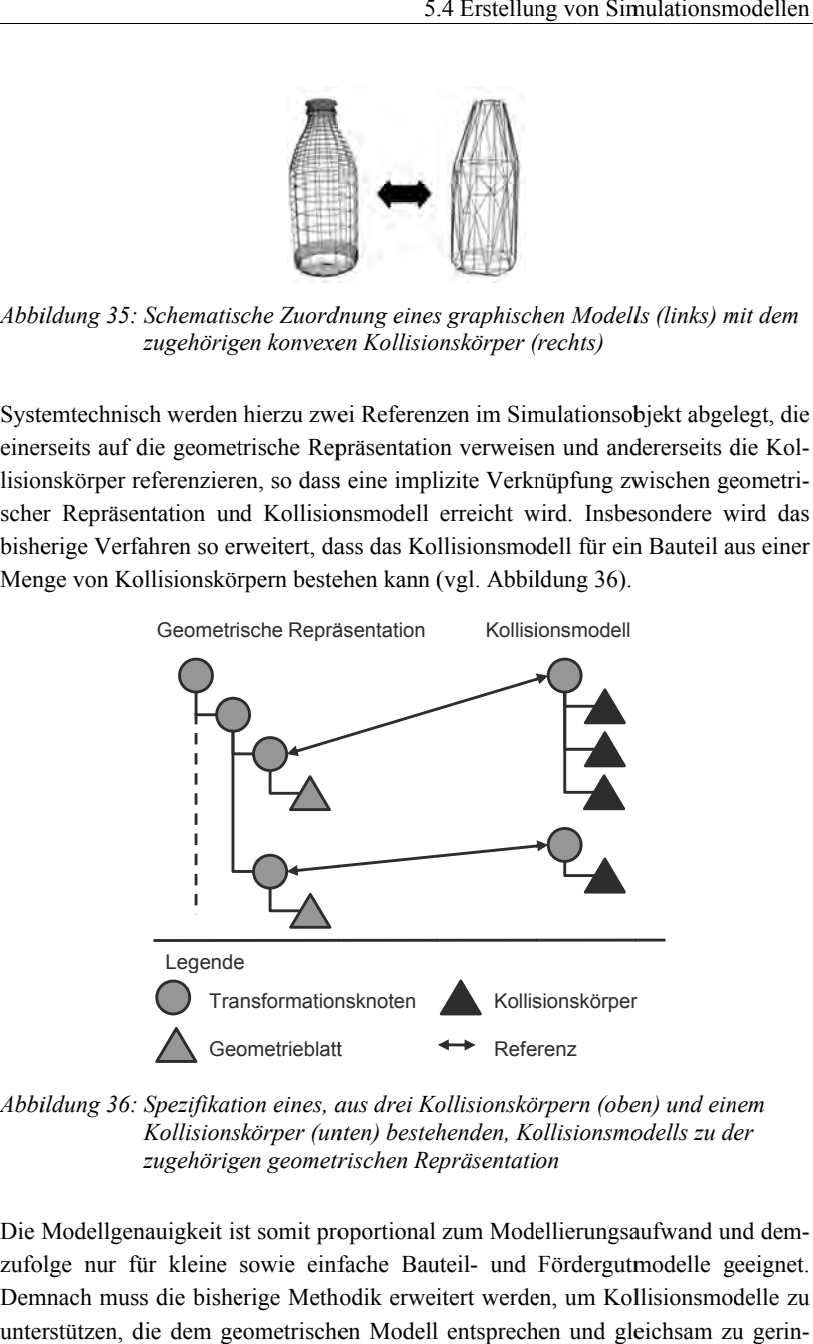

*Abbildung 36: Spezifikation eines, aus drei Kollisionskörpern Kollisionskörpern (oben) (oben) und einem und Kollisionskörper (unten) (unten) bestehenden, Kollisionsmodells zu der bestehenden, bestehenden, Kollisionsmodells zugehörigen geometrischen Repräsentation zugehörigen zugehörigen Repräsentation*

Die Modellgenauigkeit ist somit proportional zum Modellierungsaufwand und demzufolge nur für kleine sowie einfache Bauteil Demnach muss die bisherige Methodik erweitert werden, um Kollisionsmodelle zu unterstützen, die dem geometrischen Modell entsprechen und gleichsam zu gerinlellgenauigkeit ist somit proportional zum Modellierungsaufwand und dem-<br>nur für kleine sowie einfache Bauteil- und Fördergutmodelle geeignet.<br>h muss die bisherige Methodik erweitert werden, um Kollisionsmodelle zu Modellgenauigkeit ist somit proportional zum Modellierungsaufwand und dem-<br>lge nur für kleine sowie einfache Bauteil- und Fördergutmodelle geeignet. gen Aufwänden in der Modellerstellung führen. Dies wird durch die konvexe Zerlegung der Bauteilgeometrie erreicht.

#### **5.4.3.4 Konvexe Zerlegung der Bauteilgeometrie**

Durch die beschriebenen Anforderungen der geringen Aufwände und der hohen Modellqualität wird die konvexe Zerlegung, durch die das geometrische Dreiecksnetz in eine Menge konvexer Teilobjekte zerlegt wird, in den Modellerstellungsprozess integriert.

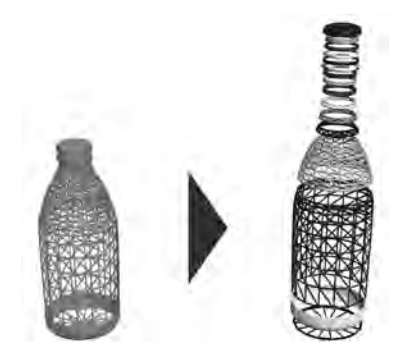

*Abbildung 37: Konvexe Zerlegung (rechts) eines ursprünglich konkaven Geometriemodells einer Flasche (links)* 

In Abbildung 37 ist die konvexe Zerlegung der konkaven Bauteilgeometrie einer Flasche in 36 Teile dargestellt. Hierzu wurde eine erweiterte Version der Bottomup-Strategie von LIU ET AL. (2008) implementiert. Die konventionelle Methode bildet im wesentlichen Cluster von Dreiecken, wobei die Cluster so genannte Konvexitätsregeln einhalten. Diese Regeln legen fest, dass kein Eckpunkt und keine Kante innerhalb der konvexen Hülle liegt und die Normalen der Oberflächen gleich ausgerichtet sind. Bei genauerer Betrachtung der konvexen Hülle der beiden Pyramiden in Abbildung 38 wird jedoch deutlich, dass somit die Lücke zwischen den beiden Pyramiden in unzulässiger Weise geschlossen wird.

Um diesen Sonderfall zu identifizieren, wird das bestehende Verfahren um eine zusätzliche Konvexitätsregel erweitert. Hierbei wird überprüft, ob ein Dreieck innerhalb der konvexen Hülle liegt und somit der obige Sonderfall detektiert.

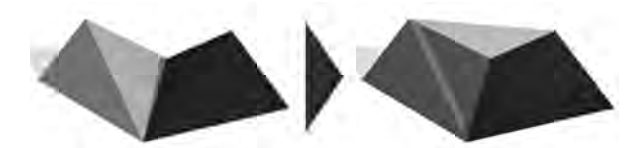

*Abbildung 38: Bei der Bildung der konvexen Hülle mit dem oben beschriebenen mit dem oben beschriebenen*  Bei der Bildung der konvexen Hülle mit dem oben beschrieben<br>Algorithmus wird die Lücke zwischen den beiden abgebildeten *Pyramiden in unzulässiger Weise zwischen den unzulässiger geschlossen geschlossen*

Das Ergebnis der konvexen Zerlegung besteht folglich aus einer Reihe von konvexen Teilen, die in ihrer Summe die originale geometrische Oberfläche repräsenti xen Teilen, die in ihrer Summe die originale geometrische Oberfläche repräsentie-<br>ren. Diese Anzahl an Kollisionskörpern wird anschließend, analog der Approxima-Das Ergebnis der konvexen Zerlegung besteht folglich aus einer Reihe von konvexen Teilen, die in ihrer Summe die originale geometrische Oberfläche repräsentieren. Diese Anzahl an Kollisionskörpern wird anschließend, analog erfolgreiche Implementierung der konvexen Zerlegung zeigt, dass diese Methode ein entscheidender Schritt in der Modellerstellung ist. ein entscheidender Schritt in der Modellerstellung ist. erfolgreiche Implementierung der konvexen Zerlegung zeigt, dass diese Methode<br>ein entscheidender Schritt in der Modellerstellung ist.<br>**Evaluierung der Berechnungsvorteile während der Simulation**<br>Um die grundsätzlichen Vort Ergebnis der konvexen Zerlegung besteht folglich aus einer Reihe von konve-Teilen, die in ihrer Summe die originale geometrische Oberfläche repräsentie-<br>Diese Anzahl an Kollisionskörpern wird anschließend, analog der Appro

#### **Evaluierung der Berechnungsvorteile der Evaluierung während der Simulation**

fachtes Anwendungsszenario modelliert. fachtes Anwendungsszenario modelliert. Das gewählte Anwendungsszenario aus<br>dem Bereich der Abfülltechnik dient primär dem Transport von Flaschen vom rechdem Bereich der Abfülltechnik dient primär d<br>ten Förderband auf das Linke (Abbildung 39). Um die grundsätzlichen Vorteile bei der Simulation zu belegen, wurde ein verein-<br>fachtes Anwendungsszenario modelliert. Das gewählte Anwendungsszenario aus<br>dem Bereich der Abfülltechnik dient primär dem Transport von Flasc

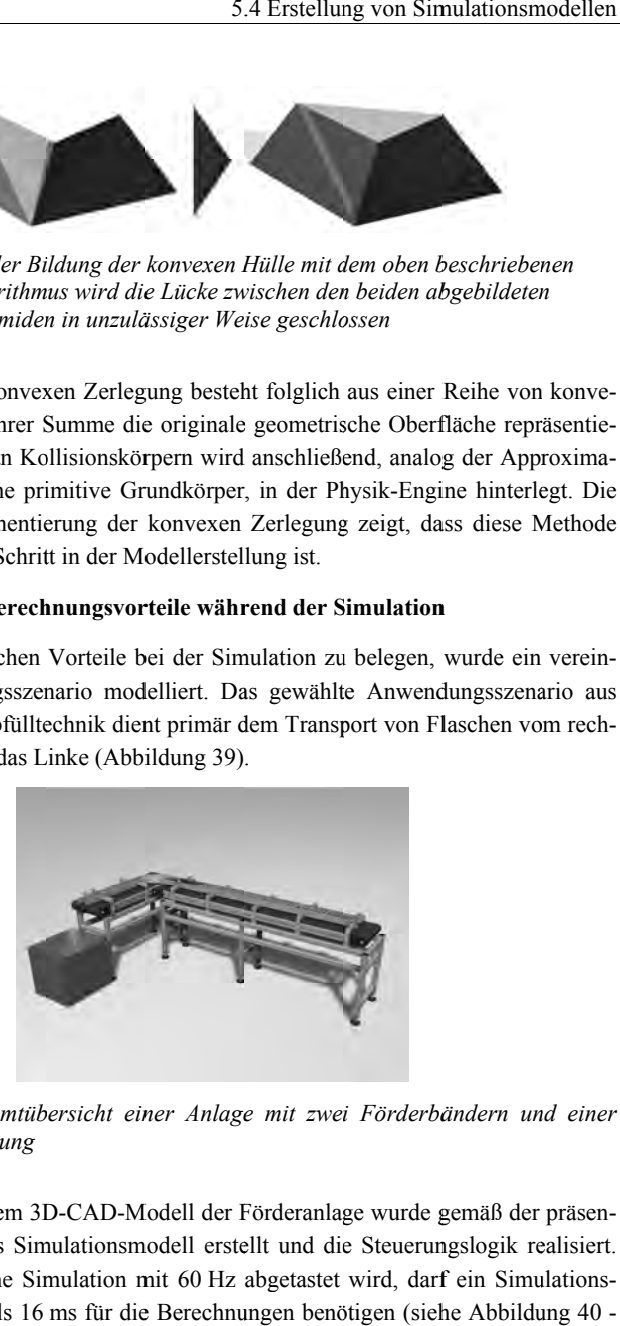

*Abbildung 39: Gesamtübersicht einer einer Anlage mit zwei Förderbändern und einer einer Anlage und einer mit Förderbändern Führung*

Ausgehend von einem 3D-CAD-Modell der Förderanlage wurde gemäß der präsen-Ausgehend von einem 3D-CAD-Modell der Förderanlage wurde gemäß der präsen-<br>tierten Methode das Simulationsmodell erstellt und die Steuerungslogik realisiert. tierten Methode das Simulationsmodell erstellt und die Steuerungslogik realisier<br>Da die physikalische Simulation mit 60 Hz abgetastet wird, darf ein Simulation: schritt nicht mehr als 16 16 ms für die Berechnungen benötigen (siehe Abbildung 40 - Modell der Förderanlage wurde gemäß der präsen-<br>smodell erstellt und die Steuerungslogik realisiert.<br>1 mit 60 Hz abgetastet wird, darf ein Simulations-<br>tie Berechnungen benötigen (siehe Abbildung 40 -Steuerungslogik realisiert.<br>vird, darf ein Simulations"16 ms"). Sollte ein Simulationsschritt diese Grenze überschreiten, z. B. durch eine aufwändige Berechnung konkaver Kollisionen, ist das Simulationsergebnis unter Umständen ungültig und somit für die physikbasierte Virtuelle Inbetriebnahme ungeeignet.

Zur Verdeutlichung der Vorteile der konvexen Zerlegung in der physikbasierten Virtuellen Inbetriebnahme wurden zwei Testläufe durchgeführt. Zunächst wurde die klassische Methode genutzt (Abbildung 40 - "Konkav"), um für die Flaschen jeweils einen konkaven Kollisionskörper zu generieren. Anschließend wurden diese konkaven Geometrien konvex zerlegt und die Kollisionskörper durch die resultierende Menge von konvexen Teilobjekten ersetzt (Abbildung 40 - "Konvex zerlegt"). In Abbildung 40 wird deutlich, dass die Nutzung der konventionellen Methode zu ungültigen Simulationsergebnissen führen kann. Durch den Einsatz der konvexen Zerlegung im Zuge des erweiterten Verfahrens ist es hingegen möglich, materialflussintensive Produktionsanlagen zu simulieren, ohne dabei einen hohen zusätzlichen manuellen Aufwand zu generieren.

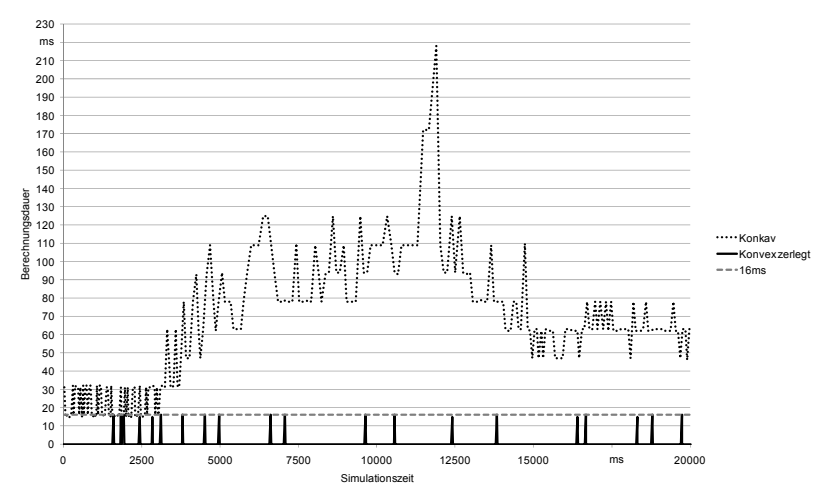

*Abbildung 40: Der Verlauf einer Simulation bezüglich der Berechnungsdauer pro*  Simulationsschritt im Vergleich zwischen konventioneller ("Kon*kav*") und erweiterter Methode ("Konvex zerlegt")

#### **Fazit zur konvexen Zerlegung der Bauteilgeometrie**

Zusammenfassend wird im Rahmen der konvexen Zerlegung das Geometriemodell der dynamischen und der statischen Bauteile sowie der Fördergüter manipuliert und durch ein für die Physiksimulation optimiertes Modell ersetzt. Somit steht am Ende durch ein für die Physiksimulation optimiertes Modell ersetzt. Somit steht<br>der Erstellung des Kollisionsmodells für jedes relevante Bauteil eine M<br>Kollisionskörpern zur Verfügung, die hinsichtlich der Berechnungsdauer Kollisionskörper Kollisionskörpern zur Verfügung, d hinsichtlich Berechnungsdauer sowie der Abbildungsqualität optimiert und mit ist. Ausgehend von diesem Kollisionsmodell können, gemäß den bisherigen Verfahren, die physikalischen Eigenschaften definiert werden. lisionskörpern zur Verfügung, die hinsichtlich der Berechnungsdauer sowie d<br>2011 bildungsqualität optimiert und mit ihrer graphischen Repräsentation verknüp<br>Ausgehend von diesem Kollisionsmodell können, gemäß den bisherige Kollisionsmodells für jedes relevante Bauteil eine Menge von<br>tur Verfügung, die hinsichtlich der Berechnungsdauer sowie der<br>optimiert und mit ihrer graphischen Repräsentation verknüpft eine Menge von

### **5.4.4 Anreicherung um physikalische Parameter physikalische Parameter**

ren, die physikalischen Eigenschaften definiert werden.<br>**5.4.4 Anreicherung um physikalische Parameter**<br>Ausgehend von dem Kollisionsmodell erfolgt in der Phase der Anreicherung die Erweiterung hin zum Physikmodell. Die lisionsmodells durch die integrierten physikalischen Parameter, wie beispielsweise lisionsmodells durch die integrierten physikalischen Parameter, wie beispielsweise<br>die Massen und die Massenschwerpunkte (SPITZWEG 2009). Hierzu werden jedem dynamischen und statischen Bauteil dynamischen meter hinzugefügt hinzugefügt (siehe Abbildung 41). Ausgehend von dem Kollisionsmodell erfolgt in der Phase der Erweiterung hin zum Physikmodell. Dieses unterscheidet sich hi<br>Iisionsmodells durch die integrierten physikalischen Parameter,<br>die Massen und die Massenschwerpunk von dem Kollisionsmodell erfolgt in de<br>hin zum Physikmodell. Dieses untersche<br>lls durch die integrierten physikalischen<br>und die Massenschwerpunkte (SPITZWEG<br>n und statischen Bauteil im Kollisionsme<br>gefügt (siehe Abbildung von dem Kollisionsmodell erfolgt in der Phase der Anreicherung die<br>hin zum Physikmodell. Dieses unterscheidet sich hinsichtlich des Kolie Massenschwerpunkte (SPITZWEG 2009). Hierzu werden jedem<br>statischen Bauteil im Kollisionsmodell die entsprechenden Parahrer graphischen Repräsentation verknüpft<br>dell können, gemäß den bisherigen Verfah-<br>finiert werden.<br>**he Parameter**<br>erfolgt in der Phase der Anreicherung die<br>ses unterscheidet sich hinsichtlich des Kol-<br>ysikalischen Paramet itimiert und mit ihrer graphischen Repräsentation verknüpft<br>esem Kollisionsmodell können, gemäß den bisherigen Verfah-<br>Eigenschaften definiert werden.<br>**Eigenschaften definiert werden.**<br>Kollisionsmodell erfolgt in der Phase

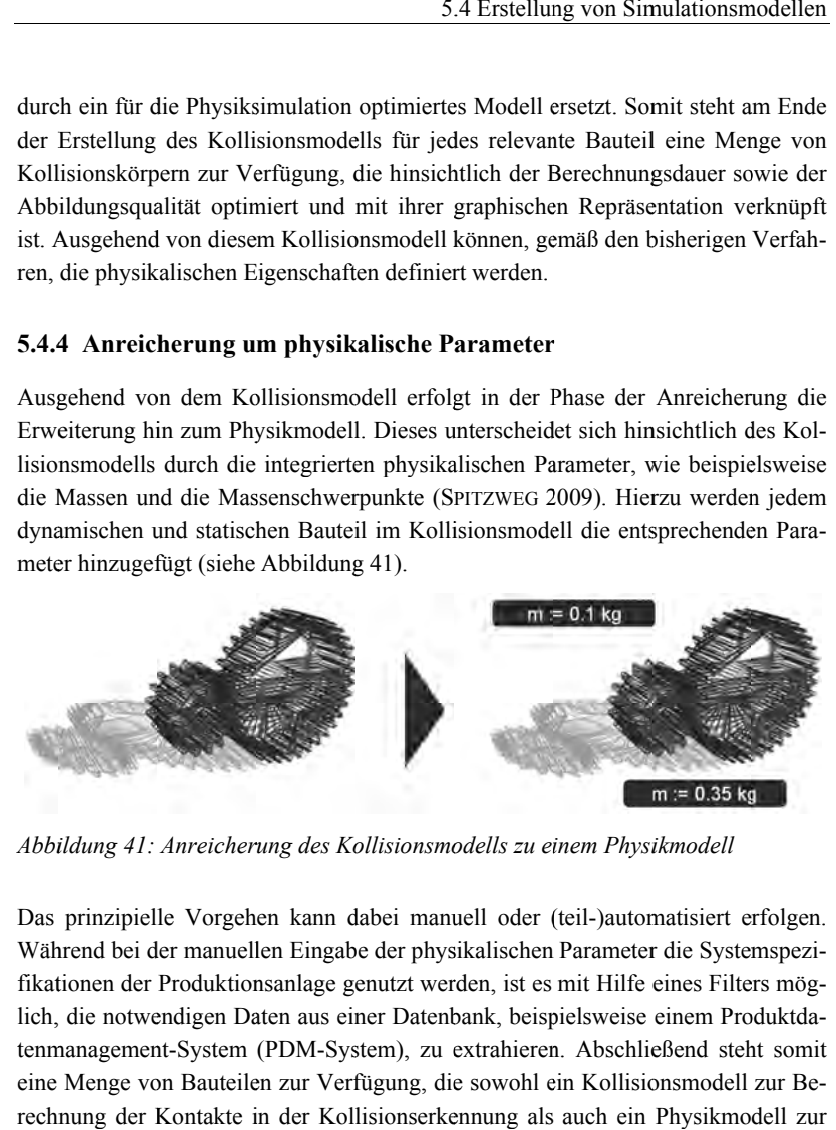

*Abbildung 41: Anreicherung des Kollisionsmodells zu einem Physikmodell des Kollisionsmodells Anreicherung Anreicherung des Physikmodell*

Das prinzipielle Vorgehen kann dabei manuell oder (teil-)automatisiert erfolgen. Das prinzipielle Vorgehen kann dabei manuell oder (teil-)automatisiert erfolgen.<br>Während bei der manuellen Eingabe der physikalischen Parameter die Systemspezi-Während bei der manuellen Eingabe der physikalischen Parameter die Systemspezi-<br>fikationen der Produktionsanlage genutzt werden, ist es mit Hilfe eines Filters möglich, , die notwendigen Daten aus einer Datenbank, lich, die notwendigen Daten aus einer Datenbank, beispielsweise einem Produktda-<br>tenmanagement-System (PDM-System), zu extrahieren. Abschließend steht somit eine Menge von Bauteilen zur Verfügung, die sowohl ein Kollisionsmodell zur B Beeine Menge von Bauteilen zur Verfügung, die sowohl ein Kollisionsmodell zur Be-<br>rechnung der Kontakte in der Kollisionserkennung als auch ein Physikmodell zur Berechnung der Kollisionsreaktion enthält. der Erstellung des Kollisionsmodells für jedes relevante Bauteil ein<br>
Kollisionsökrepen zur Verfügung, die hissiehtliche der Berechnungsdar<br>
Kollisionssorgen zur Verfügung, die hissiehtliche Berechnungsdar<br>
Ist. Ausgehend fikationen der Produktionsanlage genutzt<br>lich, die notwendigen Daten aus einer Da<br>tenmanagement-System (PDM-System), beispielsweise einem Produktd Produktda-

## **5.4.5 Abbildung kinematischer Strukturen**

### **5.4.5.1 Allgemeines**

Die Abbildung kinematischer Strukturen in der physikbasierten Virtuellen Inb Die Abbildung kinematischer Strukturen in der physikbasierten Virtuellen<br>triebnahme erfolgt über die Definition von Gelenken und Motoren, planaren F strecken, externer Posensteuerung und vordefinierten Bewegungsbahnen. Diese Strukturen werden in den folgenden Abschnitten näher dargestellt. den eine Abstraktion der realen Anlagenkinematik darstellen, ist es notwendig, die Kommunikation zwischen Steuerungstechnik und Simulation entsprechend im Ve haltensmodell zu adaptieren. strecken, externer Posensteueru<br>Strukturen werden in den folgen<br>den eine Abstraktion der realen<br>Kommunikation zwischen Steue<br>haltensmodell zu adaptieren. n werden in den folgenden Abschnitten näher dargestellt. Da diese M<br>Abstraktion der realen Anlagenkinematik darstellen, ist es notwendig<br>ikation zwischen Steuerungstechnik und Simulation entsprechend im<br>odell zu adaptieren ematischer Strukturen in der physikbasierten Virtuellen Inb<br>über die Definition von Gelenken und Motoren, planaren Förde<br>Posensteuerung und vordefinierten Bewegungsbahnen. Die:<br>in den folgenden Abschnitten näher dargestell Strukturen werden in den folgenden Abschnitten näher dargestellt. Da diese Methoden eine Abstraktion der realen Anlagenkinematik darstellen, ist es notwendig, d<br>Kommunikation zwischen Steuerungstechnik und Simulation entsp Förder-Metho-Ver-

Die beschriebenen Verfahren erweitern die bisherigen Methoden zur Abbildung von kinematischen Strukturen im Anlagenmodell um neue Ansätze, so dass die Berechnungsaufwände in der Simulation gesenkt werden. Folglich können Die beschriebenen Verfahren erweitern die bisherigen Methoden zur Abbildung von<br>kinematischen Strukturen im Anlagenmodell um neue Ansätze, so dass die Berech-<br>nungsaufwände in der Simulation gesenkt werden. Folglich können Kinematiken, wie beispielsweise ein mehrachsiges Portal, intuitiv und aufwandsarm<br>in die physikbasierte Virtuelle Inbetriebnahme integriert werden, da der Aufbau aus Gelenken und Motoren vernachlässigt werden kann und lediglich die Bewegung der Gelenken und Motoren vernachlässigt werden kann und lediglich die Bewegung der<br>Pose des Endeffektors vorgegeben werden muss. Dem Entwickler steht somit ein Gelenken und Motoren vernachlässigt werden kann und lediglich die Bewegung der<br>Pose des Endeffektors vorgegeben werden muss. Dem Entwickler steht somit ein<br>Portfolio an Simulationsmethoden zur Verfügung, aus dem er das opt ren für den jeweiligen Anwendungsfall nutzen kann. ken, wie beispielsweise ein mehrachsige:<br>sikbasierte Virtuelle Inbetriebnahme int<br>und Motoren vernachlässigt werden kan<br>Endeffektors vorgegeben werden muss. die physikbasierte Virtuelle Inbetriebnahme integriert werdelenken und Motoren vernachlässigt werden kann und ledigl<br>se des Endeffektors vorgegeben werden muss. Dem Entw<br>rtfolio an Simulationsmethoden zur Verfügung, aus de zwischen Steuerungstechnik und Simulation entsprechend im Veradaptieren.<br>
en Verfahren erweitern die bisherigen Methoden zur Abbildung von trukturen im Anlagenmodell um neue Ansätze, so dass die Berech-<br>
in der Simulation und Motoren vernachlässigt werden kann und lediglich die Bewegung der Abbildung kinematischer Strukturen in der physikkasierten Virtuellen Inbahnme erfolgt über die Definition von Gelenken und Motoren, planaren Förden, planaren Förden, planaren Förden, planaren Förden, planaren Förden, plana kturen in der physikbasierten Virtuellen Inbe-<br>
on von Gelenken und Motoren, planaren Förder-<br> *Abschnitten näher dargestellt.* Da diese Metho-<br> *Abschnitten näher dargestellt.* Da diese Metho-<br>
lagestechnik und Simulation

### **5.4.5.2 Gelenke und Motoren**

Die Definition von Gelenken ermöglicht die rudimentäre Übertragung des Bewegungsverhaltens der Produktionsanlage auf das Simulationsmodell (SPITZWEG gungsverhaltens der Produktionsanlage auf das Simulationsmodell (SPITZWEG 2009). Die Gelenke sind dabei Verbindungen zwischen Einzelobjekten, die die Freiheitsgrade während der Simulation einschränken (Abbildung 42). für den jeweiligen Anwendungsfall nutzen kann.<br>
5.2 Gelenke und Motoren<br>
Definition von Gelenken ermöglicht die rudim<br>
gsverhaltens der Produktionsanlage auf das<br>
9). Die Gelenke sind dabei Verbindungen zwi<br>
iheitsgrade wä

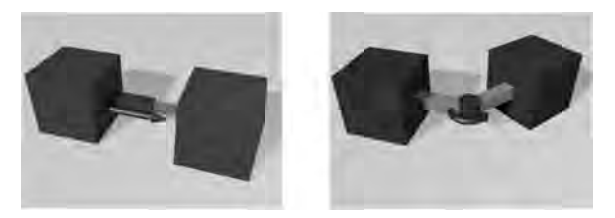

*Abbildung 42: Zwei exemplarische Gelenke: Lineares Gelenk (links) und Gelenk (links) und rotatorisches Scharnier (rechts) rotatorisches Scharnier* 

Die Übertragung der Gelenke in die physikbasierte Virtuelle Inbetriebnahme erfolgt über die Definition eines Gelenktyps, wie beispielsweise ein Scharnier oder ein Schieber, und die Spezifikation der beiden verknüpften Elemente. Darüber hinaus werden zusätzliche gelenkspezifische Parameter definiert. Eine Erweiterung von Gelenken stellen Motoren dar. Motoren sind angetriebene Gelenke, die sowohl über die Vorgabe einer Sollposition als auch einer Sollgeschwindigkeit gesteuert werden können. Bei der Modellerstellung ist folglich der Motorentyp in Bezug auf die Vorgabe einer Sollposition oder Sollgeschwindigkeit zu spezifizieren. Die eigentliche Berechnung der Gelenkstellung und Motorposition wird von der Physik-Engine im Rahmen der Simulation durchgeführt, so dass diese Resultate direkt in die physikbasierte Virtuelle Inbetriebnahme integriert werden. Lediglich die Ansteuerung über das Steuerungssystem ist motorenspezifisch und wird daher in Abschnitt 5.4.5.7 fokussiert.

Die Vorteile von Gelenken und Motoren liegen in der intuitiven Definition und der aufwandsarmen Integration in das Simulationsmodell. Insbesondere ist die Einbindung von Motoren eine effiziente Methode, um real angetriebene Bauteile zu simulieren. Demgegenüber steht der erhöhte Aufwand bei der Parametrierung der Gelenke und Motoren, die häufig nur mit Expertenwissen realitätsnah erfolgen kann. Insbesondere ist die Identifikation von stabilen Simulationsergebnissen bisher stark von den gewählten Eingabewerten abhängig und bedarf daher einer nachträglichen Korrektur der Eingangsdaten. Folglich ist eine zeitintensive Feinjustierung der Werte notwendig. Darüber hinaus sind die Gelenke und Motoren in den Physik-Engines reibungslos.

#### **5.4.5.3 Planare Förderstrecken**

Materialflussintensive Produktionsanlagen verfügen häufig über zahlreiche, horizontal verlaufende Fördersysteme, die das Fördergut zwischen den Verarbeitungsstationen transportieren. Die Abbildung dieser Förderstrecken im Simulationsmodell erfolgt über die Nutzung der Kontaktmodifikation.

Modellierungstechnisch wird hierzu eine starke Abstraktion des Fördersystems in das Physikmodell eingebracht. Beispielsweise wird ein Förderband in Form eines Quaders modelliert, der die maximale Ausdehnung in die drei kartesischen Koordinatenrichtungen repräsentiert. Darüber hinaus wird ein weitestgehend planarer Vektor definiert, der die Förderrichtung des Transportsystems darstellt. Die Vorgabe der Bandgeschwindigkeit erfolgt über das Verhaltensmodell.

In der Simulation wird bei einem Kontakt von Fördergut mit einem abstrahierten Transportsystem die Kontaktposition gemäß der Förderrichtung verschoben und um die vorgegebene Bandgeschwindigkeit skaliert (siehe Abbildung 43).

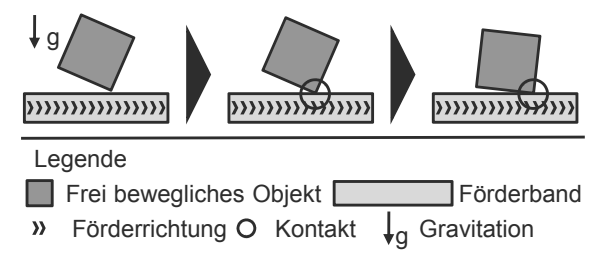

*Abbildung 43: Schematische Funktionsweise einer planaren Förderstrecke: Durch die Gravitation wird ein Kontakt zwischen dem Körper und dem Förderband generiert und somit der Körper gemäß der Förderrichtung, skaliert um die Fördergeschwindigkeit, verschoben* 

Die in der Physik-Engine berechneten resultierenden Kräfte führen zu einer Positionsveränderung des Förderguts gemäß der Förderrichtung und der Geschwindigkeit. Dies führt zu dem gewünschten Effekt, bei dem das Fördergut lediglich über die Kontaktmodifikation auf dem Förderband transportiert wird.

Der essentielle Vorteil dieser intuitiven Methode besteht in der aufwandsarmen Modellierung von flächigen Fördersystemen. Hierdurch können beispielsweise Gurtbandfördersysteme abstrahiert werden, die bisher in der physikbasierten Virtuellen Inbetriebnahme nicht abgebildet werden können. Dennoch besteht der größte Nachteil dieser Abbildungsmethode in der Einschränkung auf ebenerdige Transportsysteme, da nur planare Förderstrecken simuliert werden können. Vertikaler Transport ist mit dieser Methode nicht möglich, da kein Kontakt zwischen Fördersystem und Fördergut entsteht (vgl. Abbildung 44). Hierzu werden, analog zu einer realen Umsetzung, zusätzliche Komponenten benötigt.

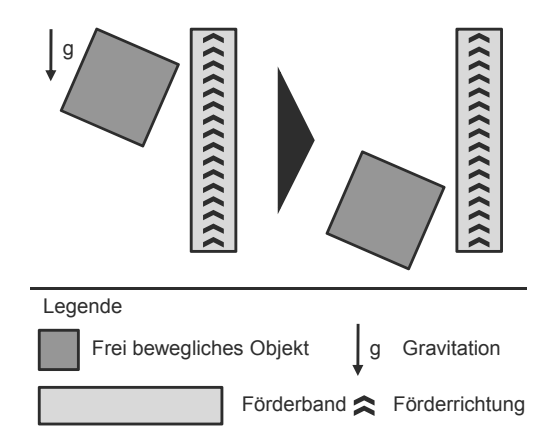

*Abbildung 44: Die vertikale Ausrichtung einer planaren Förderstrecke verhindert die Kontaktbildung zwischen dem frei beweglichen Körper und dem Förderband, so dass keine Kontaktmodifikation durchgeführt werden kann und folglich der Körper nicht transportiert wird* 

Dennoch sind in Produktionsanlagen häufig kinematische Strukturen integriert, die einen vertikalen Transport von Fördergut realisieren. Um diese in der physikbasierten Virtuellen Inbetriebnahme umzusetzen wird daher im Folgenden die so genannte externe Posensteuerung dargestellt und in die Methodik integriert.

#### **5.4.5.4 Externe Posensteuerung**

Bei der externen Posensteuerung werden die anzufahrenden Posen im Steuerungssystem berechnet und anschließend an die Softwareumgebung zur physikbasierten Virtuellen Inbetriebnahme übermittelt. Hierbei wird die Pose als 4x4 Matrix kodiert und innerhalb des Simulationssystems an die entsprechenden Objekte in der Bauteilhierarchie weitergeleitet. Dies entspricht im Kern der Animation der graphischen Repräsentation, jedoch wird bei der physikbasierten Virtuellen Inbetriebnahme nicht die Pose direkt gesetzt, sondern kinematisch korrekt angefahren. Folglich ist die externe Posensteuerung die Umsetzung der kinematischen Posensteuerung in der physikbasierten Virtuellen Inbetriebnahme.

Die Modellerstellung erfolgt hierbei durch die Definition der Schnittstelle zum Verhaltensmodell mit einer Referenz auf das zu manipulierende Objekt (siehe Abschnitt 5.4.5.7). Im Simulationssystem wird hierbei für dieses Objekt die Berechnung der Kollisionsreaktion deaktiviert, während die Kollisionserkennung aktiviert bleibt. Bei auftretenden Kontakten mit anderen Bauteilen, beispielsweise dem Fördergut, wird das kinematisch gesteuerte Objekt als unendlich schwer angenommen und somit die Kollisionsreaktion lediglich für das in Kontakt stehende Bauteil berechnet (Abbildung 45). Eine Kollisionsrechnung wird daher zwischen dem kinematisch gesteuerten Objekt und den statischen Elementen des Simulationsmodells nicht durchgeführt.

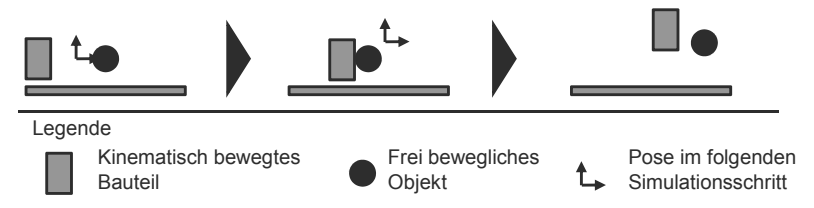

*Abbildung 45: Kinematische Bewegung eines Objektes entlang einer vorgegebenen Bewegungsbahn* 

Mit Hilfe dieser neuen Methode ist es beispielsweise möglich, einen Greifvorgang, wie in Abbildung 46 dargestellt, zu simulieren. Zunächst werden die anzufahrenden Posen an die beiden Backen des Greifers übermittelt und über die Physik-Engine die Bewegung simuliert. Somit wird das Objekt (schematisch als Kreis in Abbildung 46 dargestellt) zwischen die beiden Backen geklemmt und bei weiteren Bewegungen der Backen transportiert (siehe Abbildung 46 rechts). Im Gegensatz dazu würde beim Setzen der Pose in der klassischen Vorgehensweise das Objekt nicht transportiert werden.

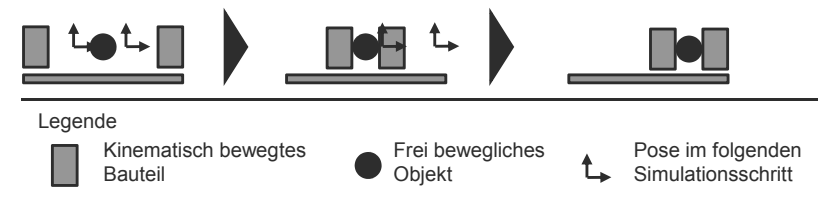

*Abbildung 46: Durch die kinematische Bewegung der Backen kann der Greifvorgang korrekt in die physikbasierte Virtuelle Inbetriebnahme integriert werden* 

Durch diese Methode können durch die externe, kinematische Posensteuerung sich häufig verändernde Bewegungsbahnen, wie sie beispielsweise bei Pick-and-Place-Anwendungen auftreten, simuliert werden. Auf der Basis dieses Ansatzes ist es möglich, variable Bewegungen eines Verarbeitungssystems aufwandsarm zu hinterlegen und in die Simulation zu integrieren. Die resultierenden Bewegungen der Anlagenkinematik werden somit in die physikbasierte Virtuelle Inbetriebnahme integriert und die korrekte Interaktion mit dem Fördergut gewährleistet.

#### **5.4.5.5 Vordefinierte Bewegungsbahnen**

Die Umsetzung kinematischer Strukturen über vordefinierte Bewegungsbahnen ist eine Kombination aus der Animation starrer Körper mittels Keyframing und der kinematischen Posensteuerung in der physikbasierten Kinematiksimulation. Die Grundidee besteht dabei in der Aufzeichnung der Bewegungsbahn in einem Animationsprogramm und dem anschließenden Abfahren mit der kinematischen Posensteuerung in der Simulation<sup>8</sup>.

In der Modellierung werden hierzu die Methoden und die Werkzeuge aus dem Bereich der Computeranimation genutzt, um die Bewegungsbahn als eine Menge von Posen zu speichern. Diese wird anschließend in das Simulationssystem integriert und der Steuerungstyp spezifiziert. Dieser kann einerseits eine Zeitsteuerung und andererseits eine Geschwindigkeitssteuerung sein. Darüber hinaus wird im Verhaltensmodell eine entsprechende Zeit oder eine vorgegebene Geschwindigkeit für das Simulationssystem definiert. Während die Zeitsteuerung den eingehenden Wert als Zeit interpretiert, in der die Bewegungsbahn einmal vollständig abgefahren wird, wird bei der Geschwindigkeitssteuerung die Geschwindigkeit bestimmt, die das kinematisch gesteuerte Objekt beim Abfahren der Bewegungsbahn hat. Die auftretenden Kollisionen beim Abfahren der Trajektorie werden von der Physik-Engine automatisch gemäß der kinematischen Posensteuerung aufgelöst.

Mit dieser Methode können vertikale Transportbewegungen realisiert und Fördersysteme sehr detailliert abgebildet werden. Letzteres ist insbesondere dann entscheidend, wenn in der Physik-Engine eine Kontaktmodifikation zur Modellierung planarer Fördersysteme nicht unterstützt wird. Speziell im Falle von Gliederbandförderern müssen die einzelnen Glieder in der physikbasierten Virtuellen Inbetriebnahme kinematisch korrekt simuliert werden. Für jede Förderplatte kann eine Menge von Posen vorgegeben werden, die anschließend in der Simulation abgefahren werden. Somit wird die kinematische Bewegung des Fördersystems abgebildet, wie sie in Abbildung 47 dargestellt wird.

<sup>÷</sup> 8 Alternativ könnte dies auch im Simulationssystem direkt realisiert werden und somit die Anschaffung eines Animationsprogramms entfallen. Dies würde jedoch zu einer aufwändigen Nachbildung der Funktionalitäten der Animationssoftware führen und folglich die Kosten für die Software zur physikbasierten Virtuellen Inbetriebnahme erhöhen.

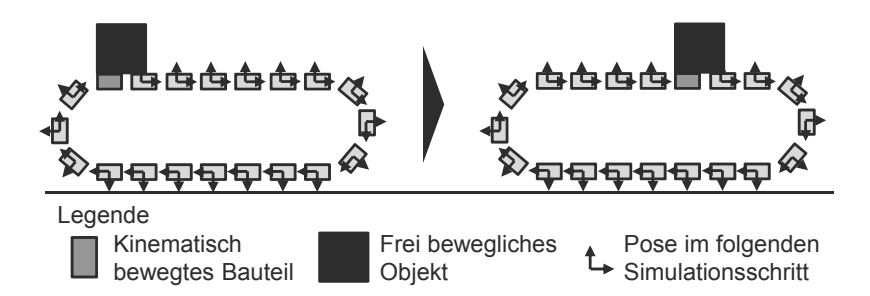

*Abbildung 47: Durch die Vorgabe der Posen entlang einer Förderstrecke wird ein Bauteil auf den Förderplatten korrekt transportiert* 

Dieses Vorgehen zur Erstellung der kinematischen Bewegungsbahn ist bei einer großen Anzahl von Förderplatten sehr zeitintensiv, da die Trajektorie für jedes Bauteil einzeln modelliert werden muss. Um diesen Aufwand zu reduzieren, wird daher für die physikbasierte Virtuelle Inbetriebnahme ein neuer Ansatz verfolgt. Hierbei wird ausgenutzt, dass sich die Bewegungsbahnen der einzelnen Förderglieder lediglich um die Startposition unterscheiden, die Bewegungsbahn ansonsten jedoch identisch ist. Daher wird die kinematische Bewegung nur für eine Förderplatte modelliert und als parametrische Kurve mathematisch beschrieben. Ausgehend von der definierten Kurve und den initialen Posen der Förderplatten wird für jede Platte (an der Position i) ein so genannter Startparameter  $(x_0)$  nach folgender Formel festgelegt:

$$
x_0 = \frac{x_n * i}{n} \tag{6}
$$

Hierbei bezeichnet i eine Zahl zwischen 0 und der Anzahl der Objekte n sowie  $x_n$ den maximalen Kurvenparameter der Kurve. Während eines Simulationslaufs wird anschließend für jedes Bauteil der neue Kurvenparameter  $x_i$  durch folgende Formel bestimmt:

$$
x_i = \frac{s * \Delta t * x_n}{d} \tag{7}
$$

Hierbei bezeichnet s die aktuelle Geschwindigkeit des Förderbandes, ∆t die aktuelle Zeitschrittweite und d die Gesamtlänge der Bewegungsbahn. Ausgehend von diesem Kurvenparameter wird die Kurve an der Stelle xi ausgewertet und die entsprechende Pose auf die Förderplatte kinematisch übertragen. Somit verfahren die Förderplatten, ausgehend von ihrer Startpose, korrekt entlang der Kurve und simulieren so ein kinematisch geschlossenes Fördersystem.

Die Vorteile dieser Methode bestehen in der Nutzung bestehender Verfahren zur Beschreibung der Bewegungsbahn kinematischer Strukturen. Insbesondere bei Trajektorien, die zyklisch abgefahren werden, wird hiermit eine effiziente Methode zur Verfügung gestellt. Darüber hinaus können vertikale Transportbewegungen intuitiv in die Simulation integriert werden. Demgegenüber stehen die Aufwände zur Erstellung der Trajektorie und der Adaption des Verhaltensmodells.

#### **5.4.5.6 Materialhandling**

Materialflussintensive Produktionsanlagen verfügen über eine Vielzahl an Transporteinheiten, mit Hilfe derer das Fördergut gehoben, gedreht oder auf eine andere Weise die Pose verändert wird. Die Ausführungen zur Abbildung von Greifverfahren in Abschnitt 3.2.5 zeigen, dass hierfür grundsätzlich das kinematikbasierte, das logikbasierte und das physikbasierte Greifverfahren eingesetzt werden kann. Durch die Integration einer Physik-Engine in die Virtuelle Inbetriebnahme ist die Implementierung des kraftbasierten Greifverfahrens aufwandsarm und steht daher im Fokus des folgenden Abschnitts. Darüber hinaus werden zwei Greifverfahren detailliert, die auf der Integration von Kontaktzonen basieren. Diese Methoden sind notwendig, da das rein auf Kraftschluss basierende Verfahren zu numerischen Instabilitäten bei der Berechnung der Kontaktkräfte während der Simulation führt.

#### **Kraftbasiertes Greifen**

Beim kraftbasierten Greifverfahren wird der Greifvorgang über die in der Physik-Engine berechneten Kräfte zwischen Greifer und Fördergut realisiert. Hierzu müssen mindestens zwei Greiferbacken ein Bauteil einklemmen, so dass ein kraftschlüssiger Kontakt erreicht wird. Die Physik-Engine berechnet dadurch automatisch die resultierenden Kräfte aus der Haftreibung, was zu dem gewünschten Halten des Förderguts führt (siehe Abbildung 48).

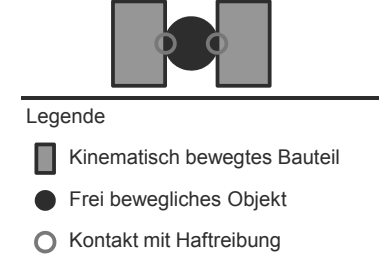

*Abbildung 48: Schematische Kontaktsituation zwischen einem Greifer und einem frei beweglichen Bauteil auf der Basis der aus der Haftreibung resultierenden Kontaktkräfte zwischen den Objekten* 

Die Modellierung des kraftbasierten Greifens basiert auf der geometrischen Umsetzung der Kinematik im 3D-CAD-Modell. Die Greiferbacken müssen hierbei als einzelne Objekte modelliert und als kinematisch gesteuert im Physikmodell definiert werden, so dass eine kinematische Posensteuerung realisiert wird. Durch die Vorgabe der Pose für jede Greiferbacke wird das Fördergut durch Kraftschluss im Greifer fixiert. Folglich wird der Greifvorgang implizit durch die Physik-Engine berechnet und bedarf keiner zusätzlichen Implementierung. Demgegenüber stehen numerische Instabilitäten, die während des Greifvorgangs in der Simulation auftreten.

#### **Sensorbasiertes Greifen**

Das sensorbasierte Greifen resultiert aus der Definition eines virtuellen Sensors, mit Hilfe dessen eine Kontaktzone repräsentiert wird. Bei einer Kollision von Fördergut mit dieser Zone wird der Greifvorgang ausgelöst. Das Ziel besteht dabei in der Fixierung des Förderguts im Greifer, sobald das Bauteil in die Kontaktzone eintritt und der Greifer über die Steuerungstechnik geschlossen wird.

Die Modellierung des sensorbasierten Greifers erfolgt über die geometrische Beschreibung einer Kontaktzone im Bereich des eigentlichen Greifers. Darüber hinaus muss diese Zone als sensorbasierter Greifer im Physikmodell definiert werden. Während der Simulation wird die Kollision des Förderguts mit der Kontaktzone genutzt, um den Namen des Förderguts zu identifizieren. Falls in der Steuerungstechnik zu diesem Zeitpunkt der Greifer als geschlossen deklariert wird, wird ein starres Gelenk zwischen Fördergut und Kontaktzone definiert, so dass das Fördergut mit der Kontaktzone verbunden ist. Folglich wird das Fördergut bei einer Bewegung des Greifers automatisch mit bewegt. Falls durch die Steuerungstechnik das Öffnen des Greifers vorgegeben wird, wird das Gelenk zwischen Fördergut und Kontaktzone aufgelöst, so dass sich das Fördergut wiederum, gemäß seiner physikalischen Parameter, frei bewegen kann (siehe Abbildung 49).

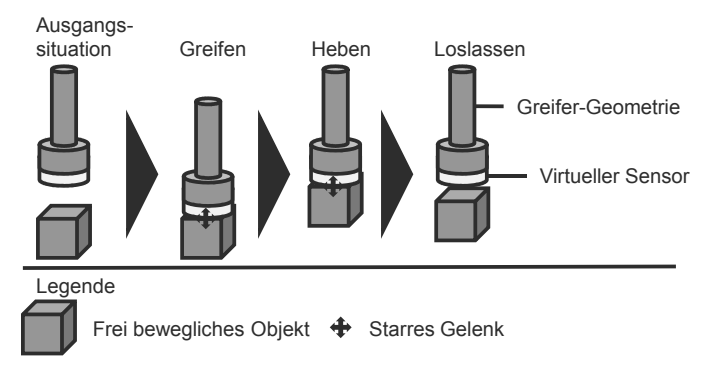

*Abbildung 49: Schematischer Greifvorgang auf Basis eines Sensors mit den drei Zuständen Greifen, Heben und Loslassen* 

Die Vorteile des sensorbasierten Greifens liegen in der intuitiven Realisierung des Greifers über die Kontaktzone sowie in der numerischen Stabilität des eigentlichen Greifvorgangs. Dennoch bedarf diese Methode der zusätzlichen Definition des Sensors und der starken Abstraktion des Greifvorgangs. Zudem bleibt die Orientierung des gegriffenen Objektes im Greifer konstant, da die Pose des frei beweglichen Objektes beibehalten wird und nicht entsprechend des Formschlusses des Greifers automatisch korrigiert.

#### **Greiferbacken mit Kontaktzonen**

Das kraftbasierte Greifen führt häufig zu numerischen Instabilitäten, während das sensorbasierte Greifen den Greifvorgang stark abstrahiert. Demnach bedarf es einer Greifmethode, die die numerische Stabilität des sensorbasierten Greifens bei einem höheren Detaillierungsgrad darstellt. Folglich wird das Greifen mit Greiferbacken durch den Einsatz von Kontaktzonen stabilisiert. Hierzu werden vor die Greiferbacken dünne Kontaktzonen definiert, die eine Kollision mit einem Fördergut registrieren (vgl. Abbildung 50).

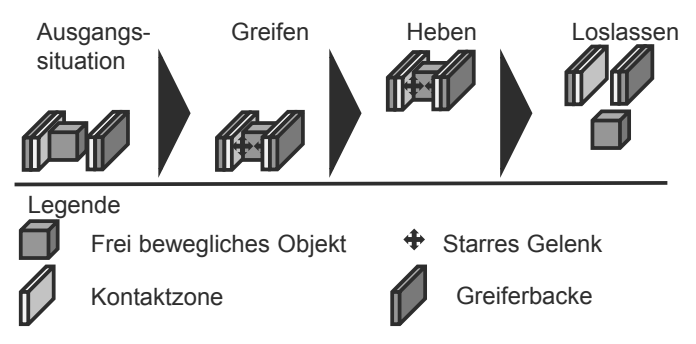

*Abbildung 50: Schematischer Greifvorgang der Greiferbacken mit Kontaktzonen* 

Das modellierungstechnische Vorgehen erfolgt dabei analog der Modellierung für kraftbasiertes Greifen. Darüber hinaus werden zwei geometrische Bereiche definiert, die sich kurz vor den jeweiligen Greiferbacken befinden. Diese Kontaktzonen werden anschließend in Kombination mit den Greiferbacken im Physikmodell definiert. Die softwaretechnische Realisierung umfasst drei Zustände der Greiferbacken. Im Zustand "offen" werden kollidierende Fördergüter ignoriert und etwaige Gelenke, die gegriffene Fördergüter fixieren, entfernt. Im Zustand "schließend" werden alle Objekte, die gleichzeitig in beiden Kontaktzonen Kollisionen aufrufen, über starre Gelenke an diese Zonen fixiert. Abschließend bewirkt der Zustand "geschlossen", dass gegriffene Objekte weiterhin am Greifer fixiert bleiben und dennoch die rechenintensiven Abfragen im Zustand "schließend" vermieden werden. Die Vorteile dieses Verfahrens bestehen in der Einbeziehung des Formschlusses des Greifers durch die Greiferbacken und in der numerischen Stabilität eines kinematikbasierten Greifverfahrens über die Kontaktzonen.

#### **5.4.5.7 Anbindung der Steuerungstechnik**

Die Anbindung der Steuerungstechnik stellt den abschließenden Schritt bei der Abbildung kinematischer Strukturen, und zugleich in der Methodik zur Erstellung des Simulationsmodells in der physikbasierten Virtuellen Inbetriebnahme, dar. Das Ziel besteht hierbei in der Implementierung von Transformationsvorschriften, die die Kommunikation von Werten zwischen der Steuerungstechnik und der Simulationsumgebung, realisiert im Verhaltensmodell, ermöglicht. Darüber hinaus werden mathematische Modelle hinterlegt, die nicht simulierte Anlagenkomponenten abbilden, wie beispielsweise Anfahrkurven von Motoren. Insbesondere die beschriebenen verschiedenen Integrationsmöglichkeiten kinematischer Strukturen führen zu stark unterschiedlichen Ausprägungen im Verhaltensmodell. Hierzu werden die unterschiedlichen Steuerungswerte aus der Steuerungstechnik entsprechend der gewählten Methode transformiert.

Beispielsweise werden in dem Verhaltensmodell bereits die Achspositionen von Drehmotoren berechnet. Sollte in der Simulation jedoch ein geschwindigkeitsgesteuerter Motor modelliert sein, muss die Achsgeschwindigkeit entsprechend abgeleitet und an die Simulationsumgebung übertragen werden. Insbesondere werden hierbei die Anfahrkurven und die Bremswege für die spezifizierten Motoren hinterlegt. Für die externe Posensteuerung sind darüber hinaus Verhaltensmodelle notwendig, die aus den vorgegebenen Steuerungswerten der Motoren die für die Kinematik entsprechenden Posen errechnen.

Das methodische Vorgehen zur Erzeugung dieser Verhaltensmodelle wird in zahlreichen Arbeiten beschrieben (bspw. BERGERT ET AL. 2009; ZÄH ET AL. 2009; BERGERT ET AL. 2010) und von kommerziellen Systemen zur Virtuellen Inbetriebnahme unterstützt (Winmod®; INVISION; Process Simulate Commissioning; DELMIA Automation). Die konkrete Anbindung an die Simulationsumgebung erfolgt im Rahmen dieser Arbeit über die Konfiguration einer XML-basierten Kommunikationsschnittstelle, wohingegen bei der Erstellung von Transformationsmodellen auf die bestehenden Methoden und Systeme zurückgegriffen wird.

### **5.5 Zusammenfassung**

In diesem Kapitel wurde ein Konzept zur Abbildung materialflussintensiver Produktionsanlagen in der physikbasierten Virtuellen Inbetriebnahme entwickelt. Eines der wesentlichen Merkmale ist die Integration von Entwurfsmetaphern und das erweiterte Vorgehen zur Modellbildung und Simulation. Entscheidend für große Anlagenmodelle sind dabei die abstrakte Verarbeitungsmaschine als universell einsetzbare Entwurfsmetapher, die konvexe Zerlegung dynamischer und statischer Bauteile, sowie die skalierbare Integration kinematischer Strukturen. Darüber hinaus werden in der geometrischen Reduktion der Bauteiloberflächen durch die vorherige Rekonstruktion der Topologie optimierte Vereinfachungen erreicht.

In Abschnitt 5.2 wurden zunächst die Systemarchitektur der physikbasierten Virtuellen Inbetriebnahme materialflussintensiver Produktionsanlagen erläutert. Diese besteht im Wesentlichen aus den Bereichen der Modellerstellung und der Simulation. Im Rahmen der Modellerstellung wird das 3D-CAD-Modell der Produktionsanlage um Entwurfsmetaphern angereichert und durch das beschriebene Modellerstellungsverfahren in ein ablauffähiges Simulationsmodell transformiert.

Die Entwurfsmetaphern zur Fokussierung des Anlagenmodells erfolgen über die vordefinierte Platzierung von Fördergut, die Definition von Quellen, Senken und Puffern sowie die Modellierung abstrakter Verarbeitungsmaschinen. Dieses Vorgehen ermöglicht eine skalierbare Modellierung der Verarbeitungsmaschinen und wird zudem als Basis eines Baukastensystems für validierte Anlagenmodule verwendet.

Die Umsetzung dieses erweiterten Modells war Gegenstand der Ausführungen in Abschnitt 5.4. Neben der Erläuterung des jeweiligen Modellierungsschrittes und der dadurch erreichten Vorteile erfolgte eine Fokussierung auf die konvexe Zerlegung sowie auf die Abbildung kinematischer Strukturen. Die konvexe Zerlegung führt zu einer Verminderung des Berechnungsaufwandes während der Simulation und ermöglicht dementsprechend direkt die Simulation materialflussintensiver Produktionsanlagen. Darüber hinaus ist die differenzierte Abbildung kinematischer Strukturen ein entscheidender Schritt, sowohl die Simulationsmethodik in frühen Stadien einsetzen zu können, als auch die simulierbare Modellgröße stark zu erweitern. Insbesondere führt die Skalierbarkeit bei der wählbaren Modellierungsart, durch die Synthese phasenspezifischer Arbeitsschritte in einer Methode und einem Werkzeug, zu einer Verminderung der gängigen heterogenen Systemlandschaft.

Gemessen an den aufgestellten Anforderungen in Kapitel 4 erreichen das neue Konzept und die resultierende Modellierungsvorschrift die geforderten Eigenschaften und insbesondere die Übertragung der physikbasierten Virtuellen Inbetriebnahme auf materialflussintensive Produktionsanlagen. Der detaillierte Abgleich der gestellten Anforderungen mit dem neuen Konzept und die erweiterte Modellbildung erfolgt in Kapitel 7. Insbesondere werden hierbei eine technische und eine wirtschaftliche Bewertung aufgeführt, die den jeweiligen Nutzen der präsentierten Methodik beleuchten.

Die softwaretechnische Realisierung im Rahmen einer prototypischen Umsetzung sowie die Anführung eines umfassenden Anwendungsbeispiels ist Gegenstand von Kapitel 6 und zudem unmittelbare Voraussetzung für die technische und wirtschaftliche Bewertung in Kapitel 7.

# **6 Umsetzung und Evaluierung der Methodik**

# **6.1 Softwaretechnische Realisierung**

### **6.1.1 Allgemeines**

Die Umsetzung des Systemkonzepts in einem prototypischen Softwaresystem ist eine unmittelbare Voraussetzung zur Evaluierung der entwickelten Konzepte und Methoden. Insbesondere kann somit die Durchführung von Anwendungsszenarien skizziert werden, die unterschiedliche Einsatzgebiete aufzeigen. Somit wird nicht zuletzt die technische Validierung erreicht, die eine Prämisse zur wirtschaftlichen Bewertung des Konzepts und der Methodik ist.

Hierzu wurde ein Softwaresystem zur physikbasierten Virtuellen Inbetriebnahme materialflussintensiver Produktionsanlagen implementiert. Dieses umfasst zahlreiche Funktionen und Module, die in ihrer Gesamtheit den Rahmen dieser Arbeit übersteigen. Daher wird im Folgenden die umgesetzte Architektur in Bezug auf das Systemkonzept aus Abschnitt 5.2 fokussiert. Daran anschließend werden die relevanten Definitionen der zahlreichen Modelle angegeben. Der darauf folgende Abschnitt fokussiert letztlich die Kommunikation zwischen dem Simulations- und Verhaltensmodell über die realisierte Schnittstelle und spezifiziert hierdurch die Einbindung der Simulationssoftware in das Gesamtkonzept.

### **6.1.2 Systemarchitektur**

Die implementierte Systemarchitektur orientiert sich in ihrer Organisation an dem aufgestellten Konzept zur physikbasierten Virtuellen Inbetriebnahme materialflussintensiver Produktionsanlagen aus Abschnitt 5.2. Bei der Umsetzung des Systemkonzepts wurde dabei auf verschiedene kommerzielle Modellierungs- und Simulationssysteme zurückgegriffen, um beispielsweise die klassische Virtuelle Inbetriebnahme der Steuerungstechnik in Kombination mit dem Verhaltensmodell zu emulieren. Darüber hinaus wurden weitere kommerzielle Systeme zur Modellbildung eingesetzt und um die neu eingeführten Methoden durch eigens implementierte Plugins erweitert. Das Softwaresystem zur Auswertung des Simulationsmodells wurde hingegen vollständig neu implementiert und in das bestehende Konzept zur Virtuellen Inbetriebnahme eingebettet (Abbildung 51).

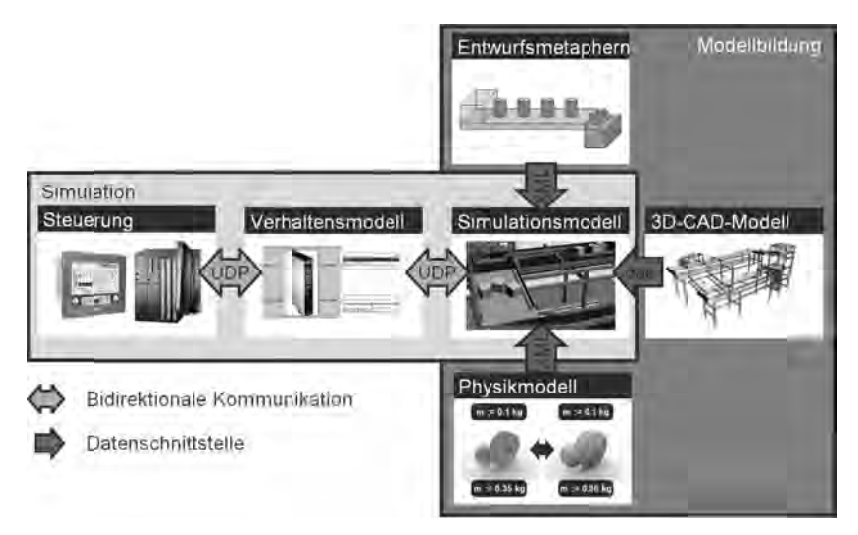

*Abbildung 51: Softwaretechnische Umsetzung der Systemstruktur und der und der Kommunikations- sowie der der Kommunikations Datenschnittstellen 9*

Die Kommunikation zwischen dem Steuerungssystem, dem Verhaltensmodell und der Simulationsumgebung wurde dabei über das Unified Datagram Protocol (UDP ABTS 2010) realisiert und die geometrische Modellintegration über (Collaborative Design Acitvity, Dateiendung .dae - DRATH 2010) erreicht. Die Ein-(Collaborative Design Acitvity, Dateiendung .dae - DRATH 2010) erreicht. Die Ein-<br>bindung physikalischer Parameter und die Spezifikation von Entwurfsmetaphern bindung physikalischer Parameter und die Spezifikation von Entwurfsmeta<br>sowie kinematischer Strukturen wurde über XML-basierte Dateien abgebildet. Die Kommunikation zwischen dem Steuerungssystem, dem Verhalter<br>der Simulationsumgebung wurde dabei über das Unified Datagram Pro<br>ABTS 2010) realisiert und die geometrische Modellintegration über lationsumgebung wurde dabei über das Unified Datagram Protocol (UDP -<br>10) realisiert und die geometrische Modellintegration über COLLADA<br>ative Design Acitvity, Dateiendung .dae - DRATH 2010) erreicht. Die Ein-(UDP -

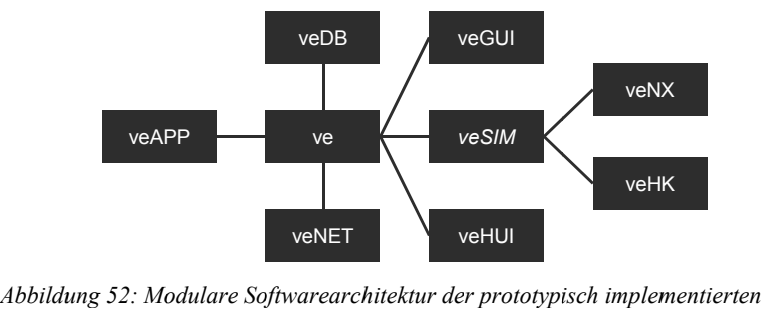

*Simulationsumgebung ve*

<sup>-</sup><sup>9</sup> Bildquellen: Siemens AG; SPITZWEG (2009) ı

Die Softwarearchitektur der implementierten Simulationsumgebung ve (Virtual Engineering) gliedert sich in die Module ve, veAPP, veDB, veGUI, veHK, veHUI, veMAT, veNET, veNX und veSIM. Der konzeptionelle Aufbau wird in Abbildung 52 dargestellt. Das Modul ve umfasst alle Klassen, die zur Szenenverwaltung in der Simulation notwendig sind. Insbesondere wird hierin die zeitliche Abarbeitung der Physiksimulation (implementiert in den Modulen veSIM, veHK und veNX), die Aktualisierung der graphischen Repräsentation (repräsentiert durch das Modul veGUI), die Verarbeitung der Benutzerinteraktion (abgebildet in dem Modul veHUI) und die Synchronisation mit dem Verhaltensmodell (realisiert in dem Modul veNET) sichergestellt. Die Komponente veSIM stellt generische Methoden bereit, um die konkrete Implementierung der Physik-Engines zu kapseln. Hierbei wurden die zwei Physik-Engines Havok™ und PhysX™ in den Modulen veHK respektive veNX implementiert. Folglich können mit wenig Aufwand weitere Physik-Engines integriert werden, indem ein neues Modul von veSIM abgeleitet wird. Neben den Klassen zur Verwaltung physikalischer Objekte (RigidBody, Conveyor und Sensor) und Gelenke (Joints), vereint veSIM auch die Klassen zur Abbildung der Entwurfsmetaphern (ProcessMachine, Buffer, Source und Sink) sowie des Materialhandlings (Gripper, GripperSimple und GripperJaw) (vgl. Abbildung 53).

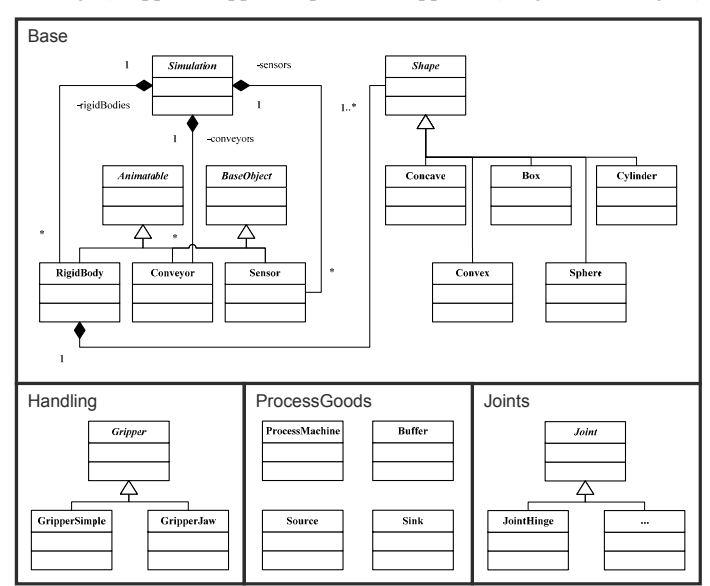

*Abbildung 53: Klassendiagramm der Simulationskomponenten des veSIM-Moduls* 

Die Integration des Simulationsmodells erfolgt über die Komponente veDB, in der Methoden bereitgestellt werden, die beispielsweise die Erstellung eines physikalisch parametrierten Objektes in veSIM steuern. Dieses wird über die so genannte Physics.xml in das System geladen und über die so genannte Kinematics.xml kinematisiert. Die Schnittstelle zum Verhaltensmodell wird über die so genannte Remote.xml parametriert. Darüber hinaus wird die graphische Repräsentation an veGUI transferiert (Graphics.dae) und die Verknüpfungen zwischen graphischen und physikalischen Objekten erzeugt (ebenfalls Physics.xml). Eine Zusammenfassung der einzelnen Dateien sowie deren jeweiliger Aufgabe für die Modellerstellung ist in Abbildung 54 dargestellt.

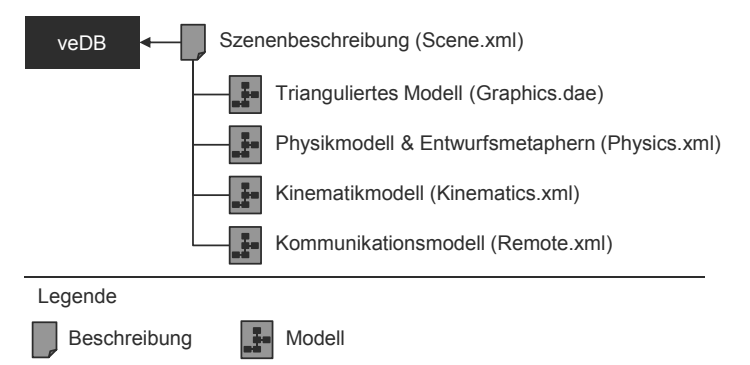

*Abbildung 54: Integration der einzelnen Modellbestandteile einer Szene (Scene.xml) in das Modul veDB* 

Die Module veHUI und veGUI stellen Klassen und Methoden zur Verfügung, die die Benutzerinteraktion und die graphische Repräsentation des Szenengraphen steuern. Da diese beiden Komponenten jedoch in den meisten Softwaresystemen mit Benutzerinteraktion und Visualisierung implementiert sind, wird an dieser Stelle auf eine nähere Ausführung verzichtet.

Die Anbindung des Verhaltensmodells erfolgt über das Modul veNET. Ein Thread<sup>10</sup> überprüft hierbei zyklisch die Kommunikationsschnittstelle auf neue Nachrichten und ruft, entsprechend der Definition der externen Schnittstelle, die notwendigen Methoden auf. Beispielsweise wird bei der kinematischen Posensteuerung eine Methode in veSIM aufgerufen und die anzufahrende Pose an das benannte Objekt übergeben.

<sup>-</sup> $10$ , Ein Thread ist ein Teil eines Programms, der eingerichtet wird, um eigenständig zu laufen, während der Rest des Programms (…)" weitere Berechnungen parallel ausführt (LEMAY & CADENHEAD 2002).

Bei der umgesetzten Systemarchitektur erfolgt die Modellerstellung in weiteren Softwaresystemen, einerseits einem 3D-CAD-System zur Konstruktion der Anlagengeometrie und andererseits einem Animationsprogramm zur Optimierung des Geometriemodells in Bezug auf die konvexe Zerlegung und die Oberflächenrekonstruktion. Zusätzlich werden in letzterem Programm auch die kinematischen Bewegungsbahnen spezifiziert. Dies stellt einerseits eine klare Trennung von Modellbildung und Simulation und andererseits eine Austauschbarkeit der gewählten Modellbildungssysteme sicher. Darüber hinaus ist die Kopplung zwischen Steuerungstechnik, Verhaltenssimulation und dem Softwaresystem so generisch, dass ein beliebiges System zur Virtuellen Inbetriebnahme an das entwickelte Softwareprogramm gekoppelt werden kann.

#### **6.1.3 Definition eines Datenschemas des Simulationsmodells**

Die Definition der Modelle ist entscheidend für die Allgemeingültigkeit des gewählten Ansatzes und gibt einen ersten Anhaltspunkt für die notwendigen Daten bei einer Umsetzung. Der Ausgangspunkt der Simulation ist das graphische Geometriemodell, das in Form einer COLLADA-Datei gespeichert wird. Alternativ könnte hierzu ein beliebiges graphisches Datenformat genutzt werden, allerdings ermöglicht der COLLADA-Standard eine spätere Nutzung des AutomationML-Standards, welcher in der Industrie weit verbreitetet ist (DRATH 2010).

Die physikalischen Informationen werden in einer XML-basierten Datei gespeichert, da aktuell kein industriell einsetzbares Softwaresystem zur modellbasierten Spezifikation der physikalischen Parameter existiert. Folglich umfasst das folgende, umgesetzte Datenschema die notwendigen physikalischen Parameter eines simulierten Objektes (body) und wird Abbildung 55 graphisch dargestellt. Das Grundschema zur Definition eines physikalischen Körpers entspricht dem XML-Schema aus SPITZWEG (2009). Insbesondere wurde die Beschreibung von Gelenken und Motoren (joints) vollständig übernommen. Das Kollisionsmodell wurde um konvexe Hüllen (convex), primitive Grundkörper (box, cylinder und sphere) und zusammengesetzte Objekte (compound) sowie um die Deklaration als template erweitert. Die Markierung als template dient dem Simulationssystem als Hinweis, das Objekt physikalisch zu deaktivieren und graphisch zu verbergen, da es als Materialflussobjekt einer Quelle oder einer abstrakten Prozessmaschine dient.

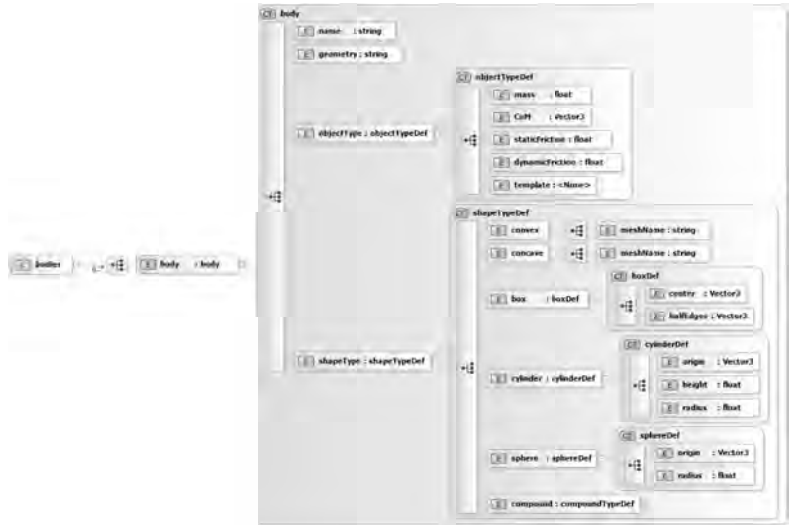

*Abbildung 55: Das erweiterte erweiterte XML-Sche Schema für starre Körper starre Körper*

Uber diese Erweiterung der Definition eines Körpers wurde die Spezifikation Uber diese Erweiterung der Definition eines Körpers wurde die Spezifikation einer<br>Quelle (source), einer Senke (sink) und eines Puffers (buffer) hinzugefügt (Abbildung 56 56).

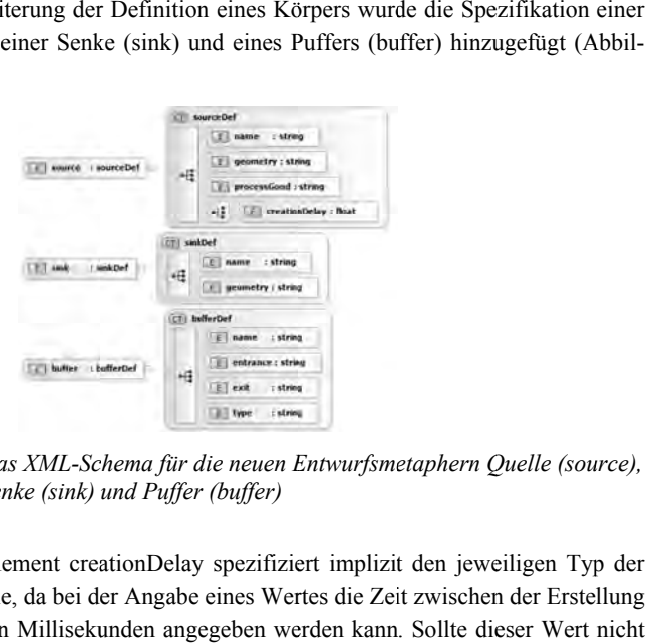

Abbildung 56: Das XML-Schema für die neuen Entwurfsmetaphern Quelle (source),<br>Senke (sink) und Puffer (buffer) *Senke ( (sink) und Puffer (buffer)*

Das optionale Element creationDelay spezifiziert implizit den jeweiligen Typ der realisierten Quelle, da bei der Angabe eines Wertes die Zeit zwischen der Erstellung Das optionale Element creationDelay spezifiziert implizit den jeweiligen Typ der<br>realisierten Quelle, da bei der Angabe eines Wertes die Zeit zwischen der Erstellung<br>zweier Objekte in Millisekunden angegeben werden kann. S gesetzt werden, so muss die Vorgabe über das Verhaltensmodell erfolgen. Die A gesetzt werden, so muss die Vorgabe über das Verhaltensmodell erfolgen. Die Angabe des Puffertyps (type) ermöglicht die Wahl einer FIFO- oder einer LIFO-<br>Strategie bei der Speicherung der Materialflussobjekte (siehe Abschn Strategie bei der Speicherung der Materialflussobjekte (siehe Abschnitt 5.3.4). oder LIFO-

Die Integration einer abstrakten Verarbeitungsmaschine (processMachine) erfolgt über die Spezifikation eines Namens Objekte, die über ihre Namen referenziert und als Eingänge (entrance) und als Ausgänge (exit) genutzt werden Abbildung 57 57). t werden, so muss die Vorgabe über das Verhaltensmodell erfolgen. Die<br>des Puffertyps (type) ermöglicht die Wahl einer FIFO- oder einer Ll<br>gie bei der Speicherung der Materialflussobjekte (siehe Abschnitt 5.3.4).<br>ntegration der Speicherung der Materialflussobjekte (si<br>ion einer abstrakten Verarbeitungsmaschine<br>zifikation eines Namens und zweier geordne<br>über ihre Namen referenziert und als Eingän<br>genutzt werden (vgl. Abbildung 57). Integration einer abstrakten Verarbeitungsmaschine (processMachine) erfolgt die Spezifikation eines Namens und zweier geordneter Mengen geometrischer

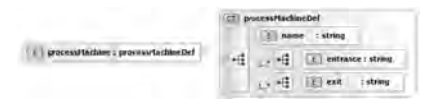

*Abbildung 57: Das XML--Schema für für eine abstr abstrakte Verarbeitungsmaschine erarbeitungsmaschineerarbeitungsmaschine*

Durch die Erweiterung der Kinematisierung um vordefinierte Bewegungsbahnen Durch die Erweiterung der Kinematisierung um vordefinierte Bewegungsbahnen<br>(kinematicObject) sowie den neuen Ansatz zum Materialhandling (gripperSimple sowie gripperJaw) wurden entsprechend neue Elemente in das XML-Schema eingeführt führt (Abbildung Abbildung 58).

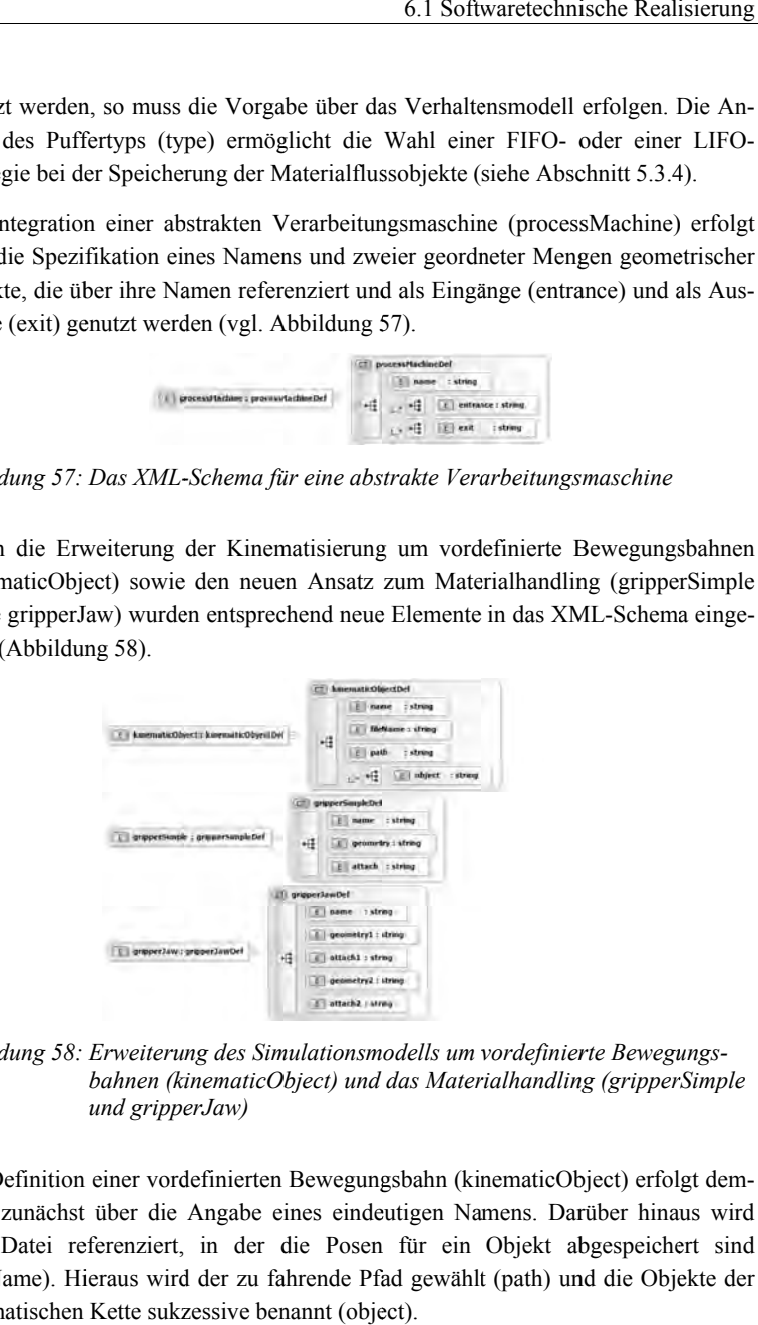

*Abbildung 58: Erweiterung des Simulat Simulationsmodells um vordefinierte vordefinierte Bewegungs Bewegungs-*Erweiterung des Simulationsmodells um vordefinierte Bewegungs-<br>bahnen (kinematicObject) und das Materialhandling (gripperSimple<br>und gripperJaw) *und gripperJaw*

Die Definition einer vordefinierten Bewegungsbahn (kinematicObject) erfolgt dem-Die Definition einer vordefinierten Bewegungsbahn (kinematicObject) erfolgt demnach zunächst über die Angabe eines eindeutigen Namens. Darüber hinaus wird eine Datei referenziert, in der die Posen für ein Objekt abgespeichert sind eine Datei referenziert, in der die Posen für ein Objekt abgespeichert sind<br>(fileName). Hieraus wird der zu fahrende Pfad gewählt (path) und die Objekte der kinematischen Kette sukzessive benannt (object). eines eindeutigen Namens. Darüber hinaus wird referenziert, in der die Posen für ein Objekt abgespeichert sind<br>Hieraus wird der zu fahrende Pfad gewählt (path) und die Objekte der<br>en Kette sukzessive benannt (object).<br>109 Ein einfacher Greifer (gripperSimple) wird über einen Namen und eine Geometrie für die Kontaktzone deklariert. Darüber hinaus wird ein Objekt referenziert, an das die Kontaktzone befestigt wird. Die Erweiterung des kraftbasierten Greifens um Kontaktzonen ist in gripperJaw realisiert. Hierbei wird für jede Greiferbacke (attach1 und attach2) eine Kontaktzone spezifiziert (geometry1 und geometry2).

Zusammenfassend wurde das bestehende Datenschema zur Speicherung des Simulationsmodells um die neuen Entwurfsmetaphern erweitert, an die konvexe Zerlegung angepasst, Grundprimitive als mögliche Kollisionskörper hinzugefügt und die Erweiterungen hinsichtlich der Kinematisierung integriert.

### **6.1.4 Spezifikation der Kommunikation zum Verhaltensmodell**

Durch die Spezifikation der Schnittstelle zwischen der Verhaltenssimulation und dem Simulationssystem zur physikbasierten Virtuellen Inbetriebnahme ve wird die Kommunikation beschrieben, die zwischen diesen beiden Softwaresystemen erfolgt. Die zu sendenden Werte für das Verhaltensmodell, und dementsprechend die empfangenen Werte auf Seiten der Simulationssoftware sowie die Werte in umgekehrter Kommunikation, ergeben sich direkt aus der Definition der so genannten Remote-Schnittstelle. Diese wird über eine XML-basierte Datei zur Spezifikation der Elemente im Simulationsmodell parametriert, die den Austausch von Informationen mit dem Verhaltensmodell ermöglicht. Durch die vorgegebenen Elemente in der Modellbildung und die Beschreibung der Entwurfsmetaphern ergeben sich die in Abbildung 59 illustrierten Typen von Kommunikationsobjekten.

| <b>MOTOR VELOCITY</b>       | <b>MOTOR POSITION</b>     |
|-----------------------------|---------------------------|
| <b>SENSOR ACTIVITY</b>      | <b>PROCESS MACHINE</b>    |
| CONVEYOR VELOCITY           | <b>ANIMATION VELOCITY</b> |
| <b>OBJECT POSITION</b>      | <b>OBJECT POSE</b>        |
| <b>GRIPPER SIMPLE STATE</b> | <b>GRIPPER JAW STATE</b>  |

*Abbildung 59: Die in dem Prototyp umgesetzten Objekttypen zur Spezifikation der Kommunikationsschnittstelle zwischen Physiksimulation und Verhaltenssimulation* 

Geschwindigkeitsgesteuerte Motoren (MOTOR\_VELOCITY) werden über die Vorgabe einer Sollgeschwindigkeit aus dem Verhaltensmodell gesteuert. Hierzu wird ein Gleitkommawert übermittelt, der diesen Wert in Meter pro Sekunde angibt. Der eintreffende Wert wird anschließend an die Physik-Engine übergeben und dort werden die entsprechenden Geschwindigkeiten an den Motor übertragen. Demgegenüber werden positionsgesteuerte Motoren (MOTOR\_POSITION) durch die Übertragung eines Positionswertes in lokalen Koordinaten, wie beispielsweise einer Winkelstellung für Rotationsmotoren, in die gewünschte Position gesetzt.

Sensoren werden in der Schnittstelle über das Schlüsselwort SENSOR\_ACTIVITY gekennzeichnet und im Physikmodell über ihren Namen referenziert. Während der Simulation wird daraufhin der aktuelle Sensorzustand an das Verhaltensmodell übertragen.

Eine Sonderrolle übernimmt die abstrakte Verarbeitungsmaschine, da hier sowohl Daten gesendet als auch empfangen werden (PROCESS\_MACHINE). In der prototypischen Umsetzung wurde die Logik des Verarbeitungsprozesses im Verhaltensmodell integriert und die Kommunikation zwischen Logik und Datenstruktur über Nachrichten realisiert. Hierbei wird von der Simulationssoftware zyklisch der aktuelle Zustand der Datenstruktur der Verarbeitungsmaschine an das Verhaltensmodell gesendet. Dieser umfasst für jedes Fördergut die Anzahl der eingegangenen Einheiten als Bytefolge. Die Eingangsnachricht enthält wiederum für jedes Fördergut die Anzahl der zu konsumierenden Einheiten als Bytefolge sowie für jeden Ausgang das dort zu erzeugende Fördergut in Form einer festen Identifikationsnummer. Folglich kann in der Simulationssoftware die abgebildete Prozesslogik als Folge von konsumierten und produzierten Fördergütern umgesetzt werden.

Für planare Förderstrecken wird, analog zu geschwindigkeitsgesteuerten Motoren, ein Geschwindigkeitswert in Form einer Gleitkommazahl übermittelt und an die Physik-Engine übertragen (CONVEYOR\_VELOCITY). Die Steuerung vordefinierter Bewegungsbahnen wird durch die Spezifikation eines zusätzlichen Parameters detailliert (ANIMATION\_VELOCITY). Somit ist es möglich, sowohl zeitgesteuerte als auch geschwindigkeitsgesteuerte Trajektorien zu simulieren. Die Interpretation des übermittelten Gleitkommawertes wird demnach anhand des Parameters entsprechend in der Simulation ausgewertet.

Die externe Posensteuerung (OBJECT\_POSITION und OBJECT\_POSE) kann sowohl den translatorischen Anteil als auch die vollständige Pose betreffen und wird entsprechend in der Physik-Engine umgesetzt.

Die Remote-Objekte GRIPPER\_SIMPLE\_STATE und GRIPPER\_JAW\_STATE repräsentieren die Schnittstelle zu den in Abschnitt 5.4.5.6 aufgeführten Greifverfahren. Hierbei wird wiederum eine Gleitkommazahl an das Simulationssystem übertragen und fallspezifisch interpretiert. Für sensorbasierte Greifer werden die Zustände offen und geschlossen unterschieden und entsprechend in der Simulation verarbeitet. Insbesondere werden beim Übergang von offen in geschlossen die Objekte gegriffen und analog beim umgekehrten Übergang die starren Gelenke aufgelöst. Die Interpretation des Gleitkommawertes für Greiferbacken mit Kontaktzonen wird durch eine dreiwertige Logik realisiert.

Auf der Basis dieser softwaretechnischen Umsetzung erfolgt die Modellierung eines industrierelevanten Anwendungsszenarios, um die Umsetzbarkeit der dargestellten Methodik zu evaluieren und folglich eine technische Bewertung zu ermöglichen.

# **6.2 Evaluierung anhand einer Transport- und Gruppieranlage**

### **6.2.1 Allgemeines und Anlagenlayout**

Nach der erfolgreichen Implementierung des softwaretechnischen Prototyps wurde dieser im industriellen Umfeld erprobt. Hierzu wurde ein Anwendungsszenario aus der Abfüll- und Verpackungstechnik definiert. Dieses Szenario eignet sich zur Evaluierung der entwickelten Methodik, da "Getränkeabfüllanlagen (..) aus zahlreichen, spezialisierten und verketteten Einzelmaschinen" bestehen (VOIGT 2004, S. 109) und somit materialflussintensive Produktionsanlagen, gemäß der angegebenen Definition in Abschnitt 2.2.2, sind.

Die Hauptaufgabe der abgebildeten Transport- und Gruppieranlage besteht in der Abfüllung und der Sortierung einzelner Flaschen zu Sixpacks, welche anschließend mit einer Folie umwickelt werden. Diese wird nachfolgend durch Wärmebehandlung in dem so genannten Schrumpftunnel an die Gruppierung fixiert. Die so gebildeten Gebinde werden daraufhin für die Palettierung, entsprechend einem vorgegebenen Muster, in der Gruppierstation angeordnet und auf eine Palette transportiert. Ein Überblick des Anlagenlayouts ist in Abbildung 60 dargestellt.

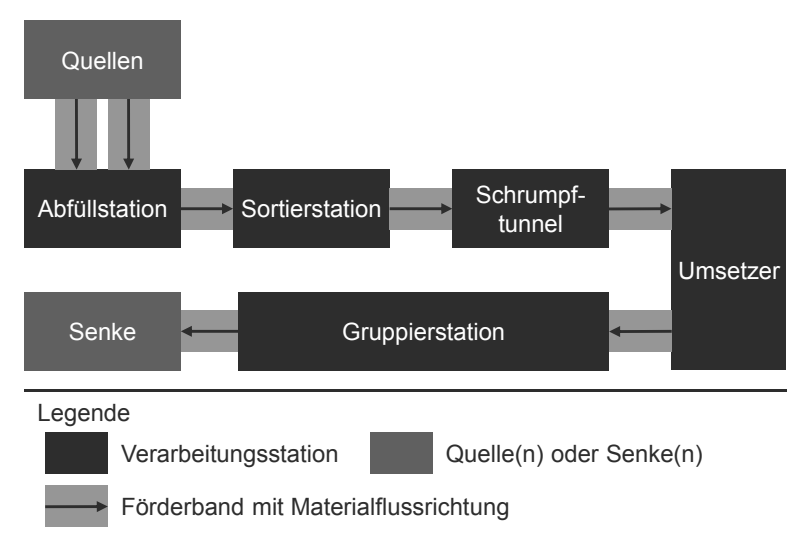

*Abbildung 60: Das Anlagenlayout des gewählten Anwendungsszenarios* 

Der Materialfluss erfolgt dabei von den beiden Zulaufbändern zunächst in die Abfüllstation, in der die eintreffenden Flaschen mit einer Flüssigkeit gefüllt werden. Anschließend werden die Flaschen in einem undefinierten Materialfluss auf einem weiteren Förderband abgestellt. Während des Transports zur nächsten Station werden die Flaschen durch eine Reihe von Schikanen in einzelne Gassen geleitet und somit ein definierter Materialfluss erreicht. In der Sortierstation werden die Flaschen anschließend zu Sixpacks angeordnet. Die so gebildeten, und mit Folie umwickelten, Gruppierungen werden daraufhin in einem Schrumpftunnel zu Gebinden fixiert und in der nachfolgenden Station, dem so genannten Umsetzer, mit einer nicht näher spezifizierten Kinematik auf ein Förderband umgesetzt, dessen Förderrichtung entgegengesetzt dem bisherigen Materialfluss ist. Abschließend werden die Gebinde in einer Gruppierstation palettiert und somit entsprechend einem gegebenen Lagebild positioniert. Ein besonderer Fokus liegt dabei auf dem Zusammenspiel der einzelnen Verarbeitungsstationen mit den Transportsystemen. Im Folgenden wird daher das methodische Vorgehen zur Modellerstellung fokussiert, während bei der Implementierung der Steuerungslogik auf bekannte Vorgehensmethoden zurückgegriffen wurde.

## **6.2.2 Auslegung der Anlage und Modellierung des Förderguts Auslegung der Auslegung der Anlage und Modellierung Förderguts**

6 Umsetzung und Evaluierung der Methodik<br>1998 - Capitalis Modellierung des Förderguts<br>Die Umsetzung des Anwendungsbeispiels erfolgte gemäß dem ausgeführten Kon-Die Umsetzung des Anwendungsbeispiels erfolgte gemäß dem ausgeführten Kon-<br>zept und der detaillierten Methodik in mehreren Schritten. Da es sich um eine Neukonzeptionierung und Transportsysteme eingesetzt wurden, wurde das Anlagenmodell zunächst in einem 3D-CAD-System konstruiert. Hierbei wurde für die Transportsysteme auf Standardkomponenten zurückgegriffen und die Verarbeitungsstationen als Quader Standardkomponenten zurückgegriffen und die Verarbeitungsstationen als Quad<br>modelliert, da diese zunächst als abstrakte Verarbeitungsmaschinen in das Anl genmodell integriert w rden. d der detaillierten Methodik in mehreren Schritten. Da es sich um<br>tionierung der Anlage handelte, bei der bestehende Verarbeitungs:<br>ansportsysteme eingesetzt wurden, wurde das Anlagenmodell z<br>3D-CAD-System konstruiert. Hie Umsetzung des Anwendungsbeispiels erfolgte gemäß dem ausgeführten Ko<br>und der detaillierten Methodik in mehreren Schritten. Da es sich um eine Ne<br>eptionierung der Anlage handelte, bei der bestehende Verarbeitungsmaschin System konstruiert. Hierbei wurde für die Transportsysteme auf<br>enten zurückgegriffen und die Verarbeitungsstationen als Quader<br>iese zunächst als abstrakte Verarbeitungsmaschinen in das Anla-<br>iert wurden. uierung der Methodik<br> **r Anlage und Modellierung des Förderguts**<br>
nwendungsbeispiels erfolgte gemäß dem ausgeführter<br>
en Methodik in mehreren Schritten. Da es sich um ein<br>
Anlage handelte, bei der bestehende Verarbeitungsm , bei der bestehende Verarbeitungsmaschinen<br>den, wurde das Anlagenmodell zunächst in<br>Hierbei wurde für die Transportsysteme auf<br>n und die Verarbeitungsstationen als Quader<br>trakte Verarbeitungsmaschinen in das Anlawurde das Anlagenmodell zunächst in Die Umserzung des Anwendungsbeispiels erfolgte gemäß dem ausgeführten Kon-<br>Ezept und der detailierten Kenhodik in mehreren Schritten. Da es sich um eine Neu-<br>conzeptionierung der Anlage handelte, bei der bestehende Verarbe naschinen<br>I zunächst in<br>tsysteme auf<br>In das Anla-

Die Analyse des Anwendungsszenarios zeigt, dass grundsätzlich zwei Fördergut-Die Analyse des Anwendungsszenarios zeigt, dass grundsätzlich zwei Fördergut-<br>typen im Materialfluss existieren, einerseits einzelne Flaschen und andererseits Getypen im Materialfluss existieren, einerseits einzelne Flaschen und andererseits Gebinde. Hierzu wurden entsprechende 3D-CAD-Modelle konstruiert (siehe Abbildung 61). Standardkomponenten zurückgegriffen und die Verarbeitungsstationen als Quad<br>modelliert, da diese zunächst als abstrakte Verarbeitungsmaschinen in das Anl<br>genmodell integriert wurden.<br>Die Analyse des Anwendungsszenarios zei

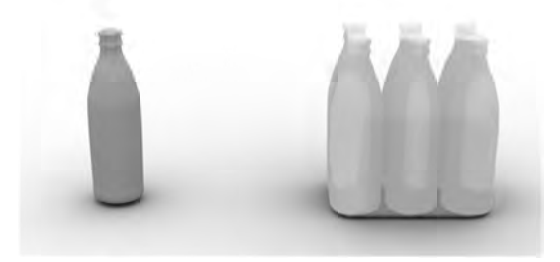

*Abbildung 61: Das Fördergut der Anlage: Flaschen (links) und Gebinde (rechts)* 

Eine Systemgrenze der Anlage ist der Zulauf zur Abfüllstation. Dieser wurde mit Eine Systemgrenze der Anlage ist der Zulauf zur Abfüllstation. Dieser wurde mit einer Reihe von zeitgesteuerten Quellen umgesetzt, in denen einzelne Flaschen zu definierten Zeitpunkten in das System eingeschleust werden. D definierten Zeitpunkten in das System eingeschleust werden. Darüber hinaus wurde nach der Palettierung durch die Gruppierstation eine Senke spezifiziert, in der die Gebinde nach erfolgreicher Positionierung aus dem System entfernt werden. Das Gebinde nach erfolgreicher Positionierung aus dem System entfernt weresultierende 3D-CAD-Modell der Transport- und Gruppieranlage ist in 62 dargestellt. Anlage ist der Zulauf zur Abfüllstation. Dieser wurde mit<br>teuerten Quellen umgesetzt, in denen einzelne Flaschen zu System eingeschleust werden. Darüber hinaus wurde<br>e Gruppierstation eine Senke spezifiziert, in der die<br>ositionierung aus dem System entfernt werden. Das<br>der Transport- und Gruppieranlage ist in Abbildung

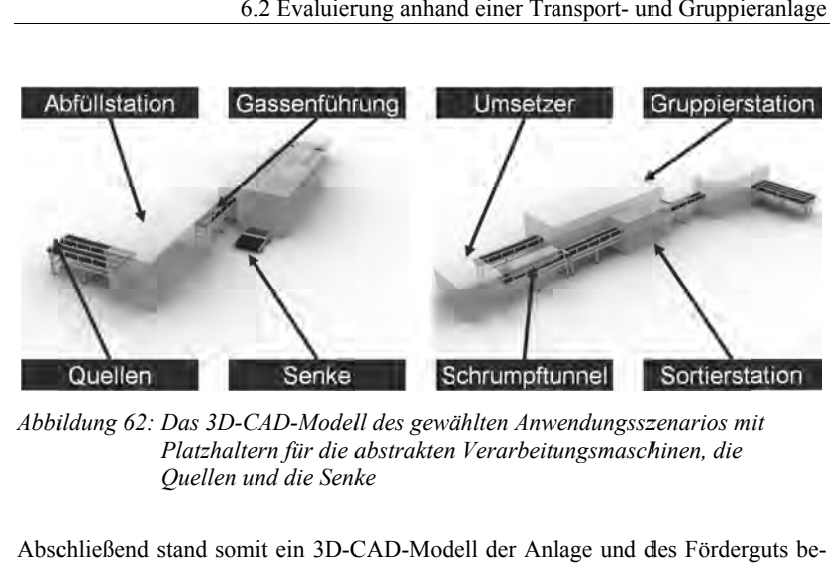

*Abbildung 62: Das 3D-CAD CAD-Modell des gewählten Anwendungsszenarios mit*  Das 3D-CAD-Modell des gewählten Anwendungsszena<br>Platzhaltern für die abstrakten Verarbeitungsmaschine *Quellen und d die Senke*

Abschließend stand somit ein 3D Abschließend 3D-CAD CAD-Modell der Anlage und des Förderguts b Abschließend stand somit ein 3D-CAD-Modell der Anlage und des Förderguts be-<br>reit, das im Folgenden, gemäß dem methodischen Vorgehen, in ein Simulationsmodell überführt wurde. reit, das im Folgenden, gemäß dem methodischen Vorgehen, in ein Simulations-<br>modell überführt wurde.<br>**6.2.3 Methodisches Vorgehen zur Modellbildung**<br>Den Ausgangspunkt des methodischen Vorgehens zur Modellbildung bildete da

### **6.2.3 Methodisches Vorgehen zur Modellbildung Vorgehen zur Modellbildung**

3D-CAD-Modell der Anlage sowie die konstruierten Modelle der Flasche und des Gebindes. Insbesondere war dieses Modell um die Geometrie der Quellen und der Senken sowie der Ein weitert. Im Rahmen des ersten Schrittes wurden hierzu die abstrakten Verarbe Verarbeitungsmaschinen gemäß der vorgegeben Struktur in einer XML-basierten Datei definiert. Darüber hinaus wurden die Quellen und die Senken für die Betrachtungsraumes in die Datei integriert. Abschließend stand somit ein, um die graphische Repräsentation der Entwurfsmetaphern erweitertes, Geometriemodell der Transport- und Gruppieranlage sowie dessen Umsetzung in Form einer XMLder Transport- und Gruppieranlage sowie dessen Umsetzung in Form einer XML-<br>basierten Datei zur Verfügung. Das Geometriemodell wurde daran anschließend durch die erarbeitete Methodik in ein ablauffähiges Simulationsmodell überführt. Betrachtungsraumes in die Datei integriert. Abschließend stand somit ein, um die graphische Repräsentation der Entwurfsmetaphern erweitertes, Geometriemodell<br>der Transport- und Gruppieranlage sowie dessen Umsetzung in Form var dieses Modell um die Geometrie der Quellen und de<br>nd Ausgänge der abstrakten Verarbeitungsmaschinen er<br>ersten Schrittes wurden hierzu die abstrakten Verarbe tungsmaschinen gemäß der vorgegeben Struktur in einer XML-basierten Datei definiert. Darüber hinaus wurden die Quellen und die Senken für die Eingrenzung des<br>Betrachtungsraumes in die Datei integriert. Abschließend stand s gangspunkt des methodischen V<br>Modell der Anlage sowie die ko<br>Insbesondere war dieses Model<br>owie der Ein- und Ausgänge de ngspunkt des methodischen Vorgehens zur Modellbildung bildete das<br>
odell der Anlage sowie die konstruierten Modelle der Flasche und des<br>
nsbesondere war dieses Modell um die Geometrie der Quellen und der<br>
vie der Ein- und war dieses Modell um die Geometrie der Quellen und der der abstrakten Verarbeitungsmaschinen e er-Modell der Anlage und des Förderguts be-<br>thodischen Vorgehen, in ein Simulations-<br>**Modellbildung**<br>Vorgehens zur Modellbildung bildete das<br>konstruierten Modelle der Flasche und des<br>lell um die Geometrie der Quellen und der<br> angspunkt des methodischen Vorgehens zur Modellbildung bildete das Modell der Anlage sowie die konstruierten Modelle der Flasche und des Insbesondere war dieses Modell um die Geometrie der Quellen und der wie der Ein- und Frankronton Markronton Markronton Markronton Markronton Markronton Markronton Markronton Markronton University of the dealerstrakten Verarbeitungsmaschinen, die is *Senke*<br>
is *in the dia barrakten Verarbeitungsmaschinen,* reit, das im Folgenden, gemäß dem methodischen Vorgehen, in ein Simulations-<br>modell überführt wurde.<br>6.2.3 Methodisches Vorgehen zur Modellbildung<br>Den Ausgangspunkt des methodischen Vorgehens zur Modellbildung bildete das<br> des

durch die erarbeitete Methodik in ein ablauffähiges Simulationsmodell über:<br>Der erste Schritt des Verfahrens besteht in der Vorverarbeitung der<br>geometrie, in der die Anlage tesseliert, die Bauteile rekonstruiert und der graph aufbereitet wird. Abschließend wird die geometrische Modellgröße durch graph aufbereitet wird. Abschließend wird die geometrische Modellgröße durch<br>eine Polygonreduktion vermindert. Da die ersten drei Schritte teilautomatisiert eine Polygonreduktion vermindert. Da die ersten drei Schritte teilautomatisiert durchgeführt wurden sowie keiner besonderen Benutzerinteraktion bedürfen, und die Polygonreduktion ausführlich in SPITZWEG (2009) diskutiert ist, wird an dieser basierten Datei zur Verfügung. Das Geometriemodell wurde daran durch die erarbeitete Methodik in ein ablauffähiges Simulationsmodell<br>Der erste Schritt des Verfahrens besteht in der Vorverarbeitung<br>geometrie, in der die Anl die Anlage tesseliert, die Bauteile rekonstruiert und der Szenenhtungsraumes in die Datei integriert. Abschließend stand somit ein, um die<br>sche Repräsentation der Entwurfsmetaphern erweitertes, Geometriemodell<br>ansport- und Gruppieranlage sowie dessen Umsetzung in Form einer XML-<br>en Dat Stelle auf eine detaillierte Darstellung gezielt verzichtet. Der Stelle auf eine detaillierte Darstellung gezielt verzichtet. Der an die Vorverarbeitun<br>anschließende Schritt ist die Ableitung des Kollisionsmodells aus dem triangulie anschließende Schritt ist die Ableitung des Kollisionsmodells aus dem triangulier-<br>ten Modell. Hierzu wurde zunächst das Anlagenmodell klassifiziert. Den statischen Komponenten wurden Komponenten wurden die Begrenzungsbanden und die Schikanen zugeordnet. Die<br>dynamischen Komponenten umfassen die triangulierten Modelle des Förderguts und die Rollen der Vereinzelungsschikanen siehe Abbildung Abbildung 63). etzung und Evaluierung der Methodik<br>auf eine detaillierte Darstellung gezielt verzichtet. Der<br>ießende Schritt ist die Ableitung des Kollisionsmodel<br>odell. Hierzu wurde zunächst das Anlagenmodell klass<br>onenten wurden die Be die Begrenzungsbanden und ten Modell. Hierzu wurde zunächst das Anlagenmodell klassifiziert. Den<br>Komponenten wurden die Begrenzungsbanden und die Schikanen zugeo<br>dynamischen Komponenten umfassen die triangulierten Modelle des I<br>und die Rollen der V nsmodells aus dem triangulier-<br>dell klassifiziert. Den statischen<br>die Schikanen zugeordnet. Die

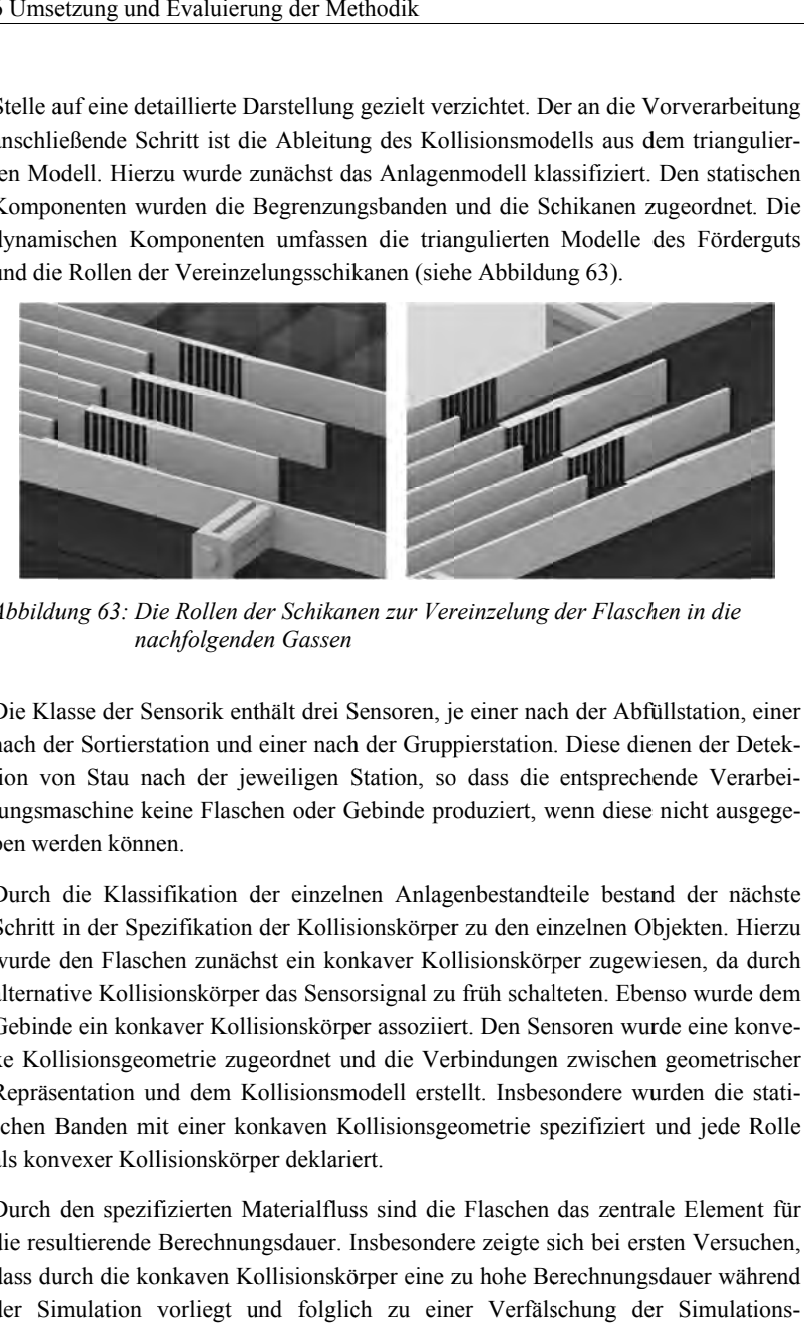

*Abbildung 63: Die Rollen der Schikanen zur Vereinzelung der Flaschen in die der Flaschen folgenden Vereinzelung der Flaschen in nac nachfolgenden Gassen*

Die Klasse der Sensorik enthält drei Sensoren, je einer nach der Abfüllstati Die Klasse der Sensorik enthält drei Sensoren, je einer nach der Abfüllstation, einer<br>nach der Sortierstation und einer nach der Gruppierstation. Diese dienen der Detektion von Stau nach der jeweiligen Station, so dass die entsprechende Verarbeition von Stau nach der jeweiligen Station, so dass die entsprechende Verarbei-<br>tungsmaschine keine Flaschen oder Gebinde produziert, wenn diese nicht ausgegeben werden können können.

Durch die Klassifikation der einzelnen Anlagenbestandteile bestand der nächste Schritt in der Spezifikation der Kollisionskörper zu den einzelnen Objekten. Hierzu wurde den Flaschen zunächst ein konkaver Kollisionskörper zugewiesen, da durch wurde den Flaschen zunächst ein konkaver Kollisionskörper zugewiesen, da durch<br>alternative Kollisionskörper das Sensorsignal zu früh schalteten. Ebenso wurde dem alternative Kollisionskörper das Sensorsignal zu früh schalteten. Ebenso wurde dem<br>Gebinde ein konkaver Kollisionskörper assoziiert. Den Sensoren wurde eine konve-Gebinde ein konkaver Kollisionskörper assoziiert. Den Sensoren wurde eine konve-<br>xe Kollisionsgeometrie zugeordnet und die Verbindungen zwischen geometrischer xe Kollisionsgeometrie zugeordnet und die Verbindungen zwischen geometrischer<br>Repräsentation und dem Kollisionsmodell erstellt. Insbesondere wurden die statischen Banden mit einer konkaven Kollisionsgeometrie spezifiziert und jede Rolle als konvexer Kollisionskörper deklariert. schen Banden mit einer konkaven Kollisionsgeometrie spezifiziert und jede Rolle<br>als konvexer Kollisionskörper deklariert.<br>Durch den spezifizierten Materialfluss sind die Flaschen das zentrale Element für schine keine Flaschen oder Gebinde produziert, wenn diese nicht aus<br>en können.<br>ie Klassifikation der einzelnen Anlagenbestandteile bestand der n<br>ider Spezifikation der Kollisionskörper zu den einzelnen Objekten.<br>In Flasche er Sortierstation und einer nach der Gruppierstation. Diese dienen der Detek-<br>on Stau nach der jeweiligen Station, so dass die entsprechende Verarbei-<br>aaschine keine Flaschen oder Gebinde produziert, wenn diese nicht ausge wurden statisbanden spezifiziert und dem Kollisionsmodell erstellt. Insbesondere wurden die stati-<br>Banden mit einer konkaven Kollisionsgeometrie spezifiziert und jede Rolle<br>wexer Kollisionskörper deklariert.<br>den spezifizie lassifikation der einzelnen Anlagenbestandteile bestand der nächste<br>Spezifikation der Kollisionskörper zu den einzelnen Objekten. Hierzu<br>aschen zunächst ein konkaver Kollisionskörper zugewiesen, da durch tion von Stau nach der jeweiligen Station, so dass die entsprechende Verarbeitungsmaschine keine Flaschen oder Gebinde produziert, wenn diese nicht ausgegeben werden können.<br>Durch die Klassifikation der einzelnen Anlagenbe

Durch den spezifizierten Materialfluss sind die Flaschen das zentrale Element für<br>die resultierende Berechnungsdauer. Insbesondere zeigte sich bei ersten Versuchen, dass durch die konkaven Kollisionskörper eine zu hohe Berechnungsdauer während dass durch die konkaven Kollisionskörper eine zu hohe Berechnungsdauer während<br>der Simulation vorliegt und folglich zu einer Verfälschung der Simulationsmetrie zugeordnet und die Verbindungen zwischen geometrischer<br>
nd dem Kollisionsmodell erstellt. Insbesondere wurden die stati-<br>
it einer konkaven Kollisionsgeometrie spezifiziert und jede Rolle<br>
lisionskörper deklariert.<br>
6.2 Evaluierung anhand einer Transport- und Gruppieranlage<br>ergebnisse führte. Daher wurde das geometrische Modell der Flasche konvex zerergebnisse führte. Daher wurde das geometrische Modell der Flasche ke<br>legt, um eine echtzeitfähige Simulation zu erreichen (vgl. Abbildung 64).

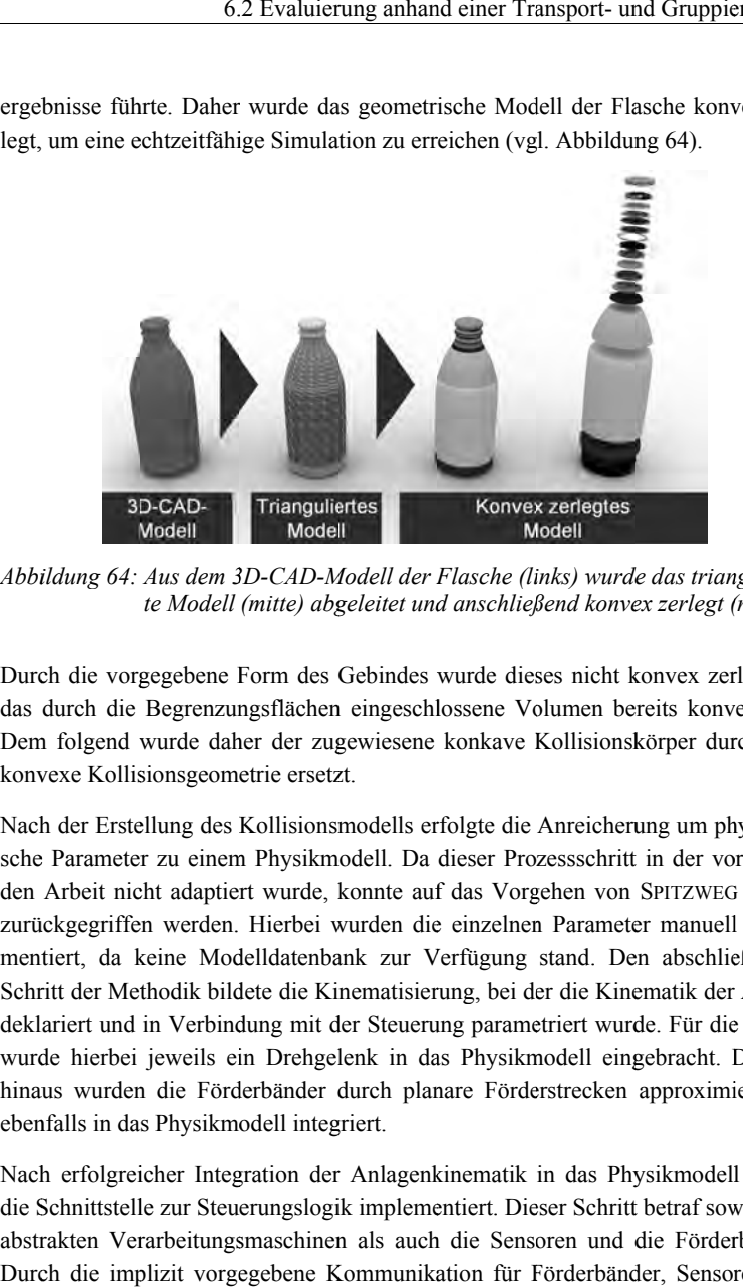

*Abbildung 64: Aus dem 3D 3D-CAD-Modell der Flasche (links) wurde das triangulie triangulier-*Aus dem 3D-CAD-Modell der Flasche (links) wurde das triangulier-<br>te Modell (mitte) abgeleitet und anschließend konvex zerlegt (rechts)

Durch die vorgegebene Form des Gebindes wurde dieses nicht konvex zerlegt, da das durch die Begrenzungsfläche Dem folgend wurde daher der zugewiesene konkave Kollisionskörper durch eine konvexe Kollisionsgeometrie ersetzt. Durch die vorgegebene Form des Gebindes wurde dieses nicht konvex zerlegt, da<br>das durch die Begrenzungsflächen eingeschlossene Volumen bereits konvex war.<br>Dem folgend wurde daher der zugewiesene konkave Kollisionskörper du

Nach der Erstellung des Kollisionsmodells erfolgte die Anreicherung um physikalische Parameter zu einem Physikmodell. Da dieser Prozessschritt in der vorliegenkonvexe Kollisionsgeometrie ersetzt.<br>Nach der Erstellung des Kollisionsmodells erfolgt<br>sche Parameter zu einem Physikmodell. Da diese<br>den Arbeit nicht adaptiert wurde, konnte auf das zurückgegriffen werden. Hierbei wurden die einzelnen Parameter manuell implementiert mentiert, da keine Modelldatenbank zur Verfügung stand. Den abschließenden mentiert, da keine Modelldatenbank zur Verfügung stand. Den abschließenden<br>Schritt der Methodik bildete die Kinematisierung, bei der die Kinematik der Anlage deklariert und in Verbindung mit der Steuerung parametriert wi deklariert und in Verbindung mit der Steuerung parametriert wurde. Für die Rollen<br>wurde hierbei jeweils ein Drehgelenk in das Physikmodell eingebracht. Darüber hinaus wurden die Förderbänder durch planare Förderstrecken approximiert und hinaus wurden die Förderbänder durch<br>ebenfalls in das Physikmodell integriert. , da keine Modelldatenbank zur Verfügung stand. Den abschler Methodik bildete die Kinematisierung, bei der die Kinematik d<br>tt und in Verbindung mit der Steuerung parametriert wurde. Für dierbei jeweils ein Drehgelenk in da wurde hierbei jeweils ein Drehgelenk in das Physikmodell eingebracht. Darüber<br>hinaus wurden die Förderbänder durch planare Förderstrecken approximiert und<br>ebenfalls in das Physikmodell integration der Anlagenkinematik in d einem Physikmodell. Da dieser Prozessschritt in der vorliegen-<br>laptiert wurde, konnte auf das Vorgehen von SPITZWEG (2009)<br>rden. Hierbei wurden die einzelnen Parameter manuell imple-<br>Modelldatenbank zur Verfügung stand. De riffen werden. Hierbei wurden die einzelnen Parameter manuell imple-<br>da keine Modelldatenbank zur Verfügung stand. Den abschließenden<br>rMethodik bildete die Kinematisierung, bei der die Kinematik der Anlage<br>und in Verbindun folgend wurde daher der zugewiesene konkave Kollisionskörper durch eine<br>exe Kollisionsgeometrie ersetzt.<br>der Erstellung des Kollisionsmodells erfolgte die Anreicherung um physikali-<br>Parameter zu einem Physikmodell. Da dies erbei wurden die einzeln<br>|atenbank zur Verfügung<br>|die Kinematisierung, bei

Nach erfolgreicher Integration der Anlagenkinematik in das Physikmodell wurde die Schnittstelle zur Steuerungslogik implementiert. Dieser Schritt betraf sowohl die abstrakten Verarbeitungsmaschinen als auch die Sensoren und die Förderbänder. Durch die implizit vorgegebene Kommunikation für Förderbänder, Sensoren und Förderstrecken approximiert und<br>natik in das Physikmodell wurde<br>t. Dieser Schritt betraf sowohl die abstrakte Verarbeitungsmaschinen konnte die Beschreibung der Schnittstelle stark vereinfacht als XML-basierte Datei realisiert werden.

Abschließend stand somit ein vollständiges Simulationsmodell der Anlage zur Verfügung, das, nach erfolgreicher Implementierung der Steuerungslogik, virtuell in Betrieb genommen wurde.

## **6.2.4 Simulation**

Der entwickelte Softwareprototyp wurde nach erfolgreicher Definition des Simulationsmodells genutzt, um das dynamische Verhalten der Anlage zu untersuchen. Hierzu wurde das Simulationsmodell und die Konfiguration der Kommunikationsschnittstelle in das Simulationssystem geladen und das Steuerungsmodell gestartet. Insbesondere wurde hierbei ein Software-in-the-Loop-Aufbau realisiert, so dass der Fokus auf die systemtechnische Logik gelegt werden konnte. Eine besondere Herausforderung bestand dabei in der Abbildung der abstrakten Verarbeitungsmaschinen, da diese zu zusätzlichen Aufwänden im Steuerungsmodell führte, die jedoch bezogen auf die gesamte Modellerstellung nur einen geringen Anteil ausmachten. Insbesondere im Vergleich zu bisherigen Vorgehen auf Skript-Basis konnte ein erheblicher Zeitvorteil ausgemacht werden. So konnte nach nur wenigen Stunden ein erster Probelauf durchgeführt werden und die Leistung der Gesamtanlage abgeschätzt werden. Die Ergebnisse der Simulation sind zusammenfassend in Abbildung 65 dargestellt.

Der effektive Einsatz der Quellen im Zulauf wird deutlich und zeigt die taktgesteuerte Einschleusung der Flaschen in die Produktionsanlage. Die nachfolgende Gassenführung illustriert die dynamische Interaktion der Flaschen mit den Schikanen und Rollen, so dass der ungeordnete Materialfluss für die Sortierstation geordnet wird. Die unteren beiden Abbildungen verdeutlichen das Zusammenspiel der einzelnen abstrakten Verarbeitungsmaschinen und den dabei resultierenden Materialfluss. In den Simulationsstudien wurden ca. 450 Flaschen und ca. 50 Gebinde gleichzeitig simuliert und die notwendige Grenze der Echtzeitfähigkeit zu keinem Zeitpunkt überschritten. Dies zeigt die immensen Einsparungen bezüglich der Berechnungsaufwände im Vergleich zu klassischen Verfahren mit Hilfe derer bisher maximal 10-25 Objekte gleichzeitig simuliert werden konnten.

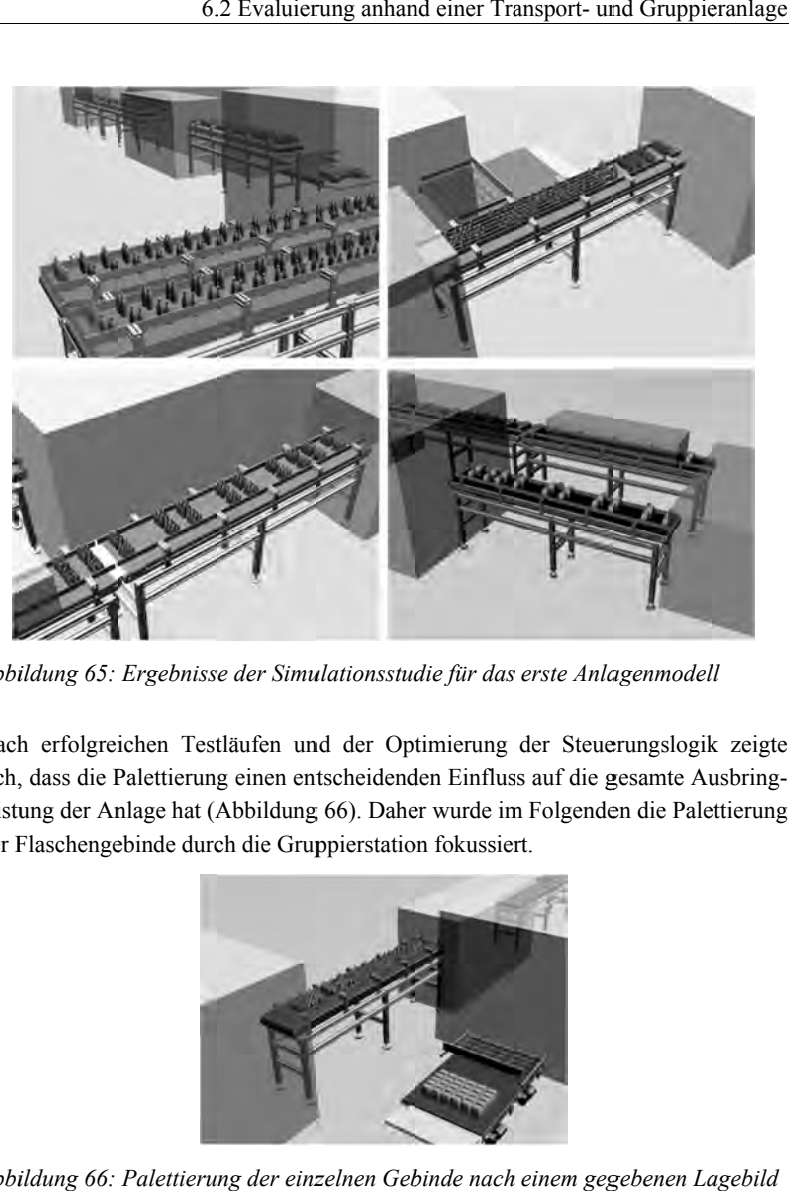

*Abbildung 65: Ergebnisse der Simulationsstudie für das erste Anlagenmodell das erste AnlagenmodellErgebnisse* 

Nach erfolgreichen Testläufen und der Optimierung der Steuerungslogik zeigte Nach erfolgreichen Testläufen und der Optimierung der Steuerungslog<br>sich, dass die Palettierung einen entscheidenden Einfluss auf die gesamte sich, dass die Palettierung einen entscheidenden Einfluss auf die gesamte Ausbring-<br>leistung der Anlage hat (Abbildung 66). Daher wurde im Folgenden die Palettierung der Flaschengebinde durch die Gruppierstation fokussiert.. Daher wurde im Folgenden die Palettierung<br>rstation fokussiert. erfolgreichen Testläufen und der Optimierung der Steuerungslogik zeigte dass die Palettierung einen entscheidenden Einfluss auf die gesamte Ausbring-<br>Ing der Anlage hat (Abbildung 66). Daher wurde im Folgenden die Palettie

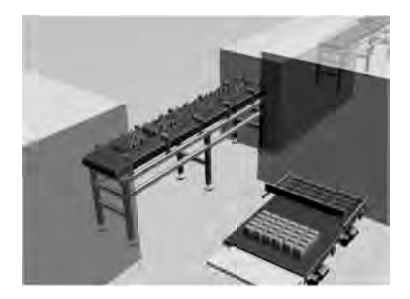

*Abbildung 66: Palettierung der einzelnen Gebinde nach einem gegebenen Lagebild Palettierung gegebenen Lagebild*

## **6.2.5 Fokussierung der Gruppierst Fokussierung Gruppierstation**

6 Umsetzung und Evaluierung der Methodik<br>1998 - California Bereich der Gruppierstation<br>Im Bereich der Palettierung von Flaschengebinden wird für die automatische Generierung von Palettenlagen oftmals eine so genannte Gruppierstation eingesetzt, welche in Abbildung 67 illustriert wird.

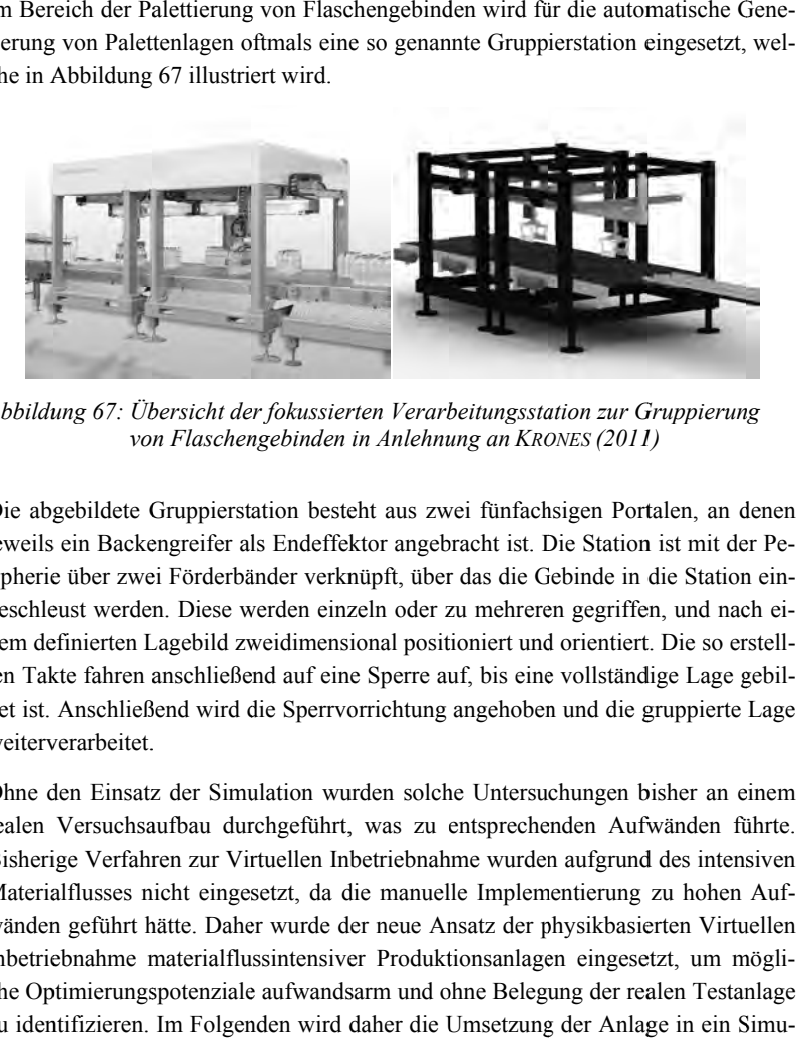

*Abbildung 67: Übersicht de der fokussierten Verarbeitungsstation zur Gruppierung fokussierten von Flaschengebinden fokussierten Verarbeitungsstation zur in Anlehnung an Verarbeitungsstation in Anlehnung <sup>K</sup>RONES RONES (2011) (2011)*

Die abgebildete Gruppierstation besteht aus zwei fünfachsigen Portalen, an denen jeweils ein Backengreifer als Endeffektor angebracht ist. Die Station ist mit der Pejeweils ein Backengreifer als Endeffektor angebracht ist. Die Station ist mit der Pe-<br>ripherie über zwei Förderbänder verknüpft, über das die Gebinde in die Station einripherie über zwei Förderbänder verknüpft, über das die Gebinde in die Station ein-<br>geschleust werden. Diese werden einzeln oder zu mehreren gegriffen, und nach einem definierten Lagebild zweidimensional positioniert und orientiert. Die so erstellten Takte fahren anschließend auf eine Sperre auf, bis eine vollständige Lage gebildet ist. Anschließend wir weiterverarbeitet geschleust werden. Diese werden einzeln oder zu mehreren gegriffen, und nach e<br>nem definierten Lagebild zweidimensional positioniert und orientiert. Die so erstel<br>ten Takte fahren anschließend auf eine Sperre auf, bis eine wird die Sperrvorrichtung angehoben und die gruppierte Lage erie über zwei Förderbänder verknüpft, über das die Gebinde in die Station ein-<br>hleust werden. Diese werden einzeln oder zu mehreren gegriffen, und nach ei-<br>a definierten Lagebild zweidimensional positioniert und orientier n definierten Lagebild zweidimensional positioniert und orientiert. Die so erstell-<br>Takte fahren anschließend auf eine Sperre auf, bis eine vollständige Lage gebil-<br>ist. Anschließend wird die Sperrvorrichtung angehoben und auf eine Sperre auf, bis eine vollständige Lage g<br>Sperrvorrichtung angehoben und die gruppierte<br>ion wurden solche Untersuchungen bisher an ei

Ohne den Einsatz der Simulation wurden solche Untersuchungen bisher an einem realen Versuchsaufbau durchgeführt, was Bisherige Verfahren zur Virtuellen Inbetriebnahme wurden aufgrund des intensiven Materialflusses nicht eingesetzt, da die manuelle Implementierung zu hohen Au wänden geführt hätte. Daher wurde der neue Ansatz der physikbasierten Virtuellen Inbetriebnahme materialflussintensiver Produktionsanlagen eingesetzt, um mögl mögli-Inbetriebnahme materialflussintensiver Produktionsanlagen eingesetzt, um mögli-<br>che Optimierungspotenziale aufwandsarm und ohne Belegung der realen Testanlage zu identifizieren. Im Folgenden wird daher die Umsetzung der Anlage in ein Simulationsmodell beschrieben und die Anbindung der Steuerungstechnik aufgezeigt. tz der Simulation wurden solche Untersuchungen bisher an einem<br>aufbau durchgeführt, was zu entsprechenden Aufwänden führte.<br>nren zur Virtuellen Inbetriebnahme wurden aufgrund des intensiven<br>nicht eingesetzt, da die manuell Versuchsaufbau durchgeführt, was zu entsprechenden Aufwänden führt<br>ge Verfahren zur Virtuellen Inbetriebnahme wurden aufgrund des intensive<br>alflusses nicht eingesetzt, da die manuelle Implementierung zu hohen Au<br>1 geführt Methodik<br>
Methodik<br>
ierstation<br>
aschengebinden wird für die autor<br>
1.<br>
1.<br>
Steverten Verarbeitungsstation zur G<br>
iersterten Verarbeitungsstation zur G<br>
len in Anlehnung an KRONES (2011<br>
esteht aus zwei fünfachsigen Port<br>
f zu entsprechenden Aufwänden Aufwänden führte führte. Verfahren zur Virtuellen Inbetriebnahme wurden aufgrund des intensiven<br>usses nicht eingesetzt, da die manuelle Implementierung zu hohen Auf-<br>eführt hätte. Daher wurde der neue Ansatz der physikbasierten Virtuellen Everich der Palenting von Flaschengebinden wird für die automatische Genement min Mbildung 67 illustriert wird.<br>
In Abbildung 67 illustriert wird.<br>
Illustriert wird.<br>
Illustriert wird.<br>
Illustriert wird.<br>
Illustriert wird. rd die der der automatische Gen t, da die manuelle Implementierung zu hohen zurde der neue Ansatz der physikbasierten Virtue<br>tensiver Produktionsanlagen eingesetzt, um mit<br>fwandsarm und ohne Belegung der realen Testan<br>1 wird daher die Umsetzung der Anlag Auf-

## **6.2.6 Modellierung der Gruppierstation**

Die Umsetzung der Gruppierstation erfolgte, analog zur Modellierung der Gesamtanlage, gemäß dem ausgeführten Konzept und der detaillierten Methodik. Der Ausgangspunkt für die Modellerstellung bestand in dem 3D-CAD-Modell der Gruppierstation. Hierbei wurde die Anlage in Form eines tesselierten Geometriemodells aus dem 3D-CAD-System exportiert. Anschließend erfolgte die Integration von Entwurfsmetaphern zur vordefinierten Platzierung von Fördergut, indem einzelne Gebinde als geometrische Objekte in das Modell integriert wurden. Diese wurden nachfolgend durch ein Gebinde, zwei Quellen und eine Senke abgelöst, um Dauertests durchzuführen.

Anschließend wurde für das geometrische Abbild der Anlage der Modellerstellungsprozess durchgeführt. Zunächst wurde hierzu im Rahmen der Vorverarbeitung der Bauteilgeometrie die originäre Oberfläche für jedes Bauteil rekonstruiert und der Szenengraph aufbereitet. Darüber hinaus wurde das sehr detaillierte Geometriemodell polygonal reduziert. An die Vorverarbeitung der Bauteilgeometrie anschließend wurde das Kollisionsmodell abgeleitet. Hierbei wurde als Kollisionsmodell für das Fördergut, die Sensoren und die kinematischen Elemente eine konvexe Hülle definiert, da ein detaillierteres Kollisionsmodell zu keiner qualitativen Verbesserung der Simulationsergebnisse führte. Anschließend wurde das fokussierte Anlagenmodell gemäß der integrierten Komponenten klassifiziert, die physikalischen Objekte zu deren geometrischem Abbild spezifiziert und das Kollisionsmodell um physikalische Parameter angereichert. Zuletzt wurden die Förderstrecken über Kontaktmodifikation kinematisiert sowie die Bestandteile der Portale inklusive der angebrachten Greifer und der Auffahrsperre für die kinematische Posensteuerung vorbereitet, indem diese im Physikmodell gesondert deklariert wurden. Bei der Umsetzung des Greifvorgangs wurde zunächst das kraftbasierte Greifen gewählt, da dies für den ersten Modellierungsdurchgang die geringsten Aufwände in der Implementierung versprach. Nach den ersten Versuchsdurchläufen zeigte sich, dass die numerischen Instabilitäten für diese Greifermetapher zu hoch waren, so dass die Entwurfsmetapher mit Greiferbacken und Kontaktzonen integriert wurde. Hierzu wurden zwei geometrische Zonen vor die Greifer gesetzt und entsprechend im Physikmodell parametriert (Abbildung 68).

Backe\_01 & Backe\_02

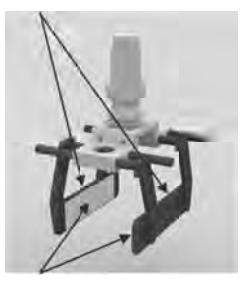

Kontaktzonen: Zone 01 & Zone 02

*Abbildung 68: Umsetzung des Greifers Gripper\_01 mit den Greiferbacken mit den* Backe\_01 und Backe\_02 sowie den zugehörigen Kontaktzonen<br>Zone\_01 und Zone\_02 *Zone\_01 und Zone\_02* 7 des Greifers Gripper\_01 mit den Greiferbacken<br>und Backe\_02 sowie den zugehörigen Kontaktzonen

Darüber hinaus wurde die Kommunikationsschnittstelle zum Verhaltensmodell parametriert. Der Teststand für die physikbasi Gruppierstation bestand aus dem Steuerungssystem für die reale Anlage, der für die parametriert. Der Teststand für die physikbasierte Virtuelle Inbetriebnahme der<br>Gruppierstation bestand aus dem Steuerungssystem für die reale Anlage, der für die<br>Verhaltenssimulation eingesetzten Matlab/Simulink/Stateflow dem implementierten Simulationssystem ve. Folglich wurde ein vollständiger Hardware Hardware-in-the-Loop Loop-Teststand umgesetzt, um die Detailuntersuchungen durchz führen. Durch die angegebene Modellbeschreibung und die Implementierung eines Verhaltensmodells konnte die physikbasierte Virtuelle Inbetriebnahme der Hardware-in-the-Loop-Teststand umgesetzt, um die Detailuntersuchungen durchzuführen. Durch die angegebene Modellbeschreibung und die Implementierung eines Verhaltensmodells konnte die physikbasierte Virtuelle Inbetriebnahm der Simulationsstudie abgebildet, die den Zulauf, den Greifvorgang und die Palet-<br>tierung durch die Sperre illustrieren. tierung durch die Sperre illustrieren. er hinaus wurde die Kommunikationsschnittstelle zum Verhaltensmodell eteriert. Der Teststand für die physikbasierte Virtuelle Inbetriebnahme der bierstation bestand aus dem Steuerungssystem für die reale Anlage, der für di Greiferbacken:<br>
Backe\_01 & Backe\_02<br>
Montaktzonen:<br>
Kontaktzonen:<br>
Zone\_01 & Zone\_02<br>
Greifers Gripper\_01 mit den Greiferbacken<br>
acke\_02 sowie den zugehörigen Kontaktzonen<br>
ne\_02<br>
Communikationsschnittstelle zum Verhaltens physikbasierte Virtuelle Inbetriebnahme der<br>erungssystem für die reale Anlage, der für die<br>Matlab/Simulink/Stateflow-Kombination und<br>stem ve. Folglich wurde ein vollständiger<br>esetzt, um die Detailuntersuchungen durchzu-<br>lb erte Virtuelle Inbetriebnahme der Implementierten Simulationssystem ve. Folglich wurde ein vollständiger dware-in-the-Loop-Teststand umgesetzt, um die Detailuntersuchungen durchzu-<br>en. Durch die angegebene Modellbeschreibung und die Implementierung eines<br>h

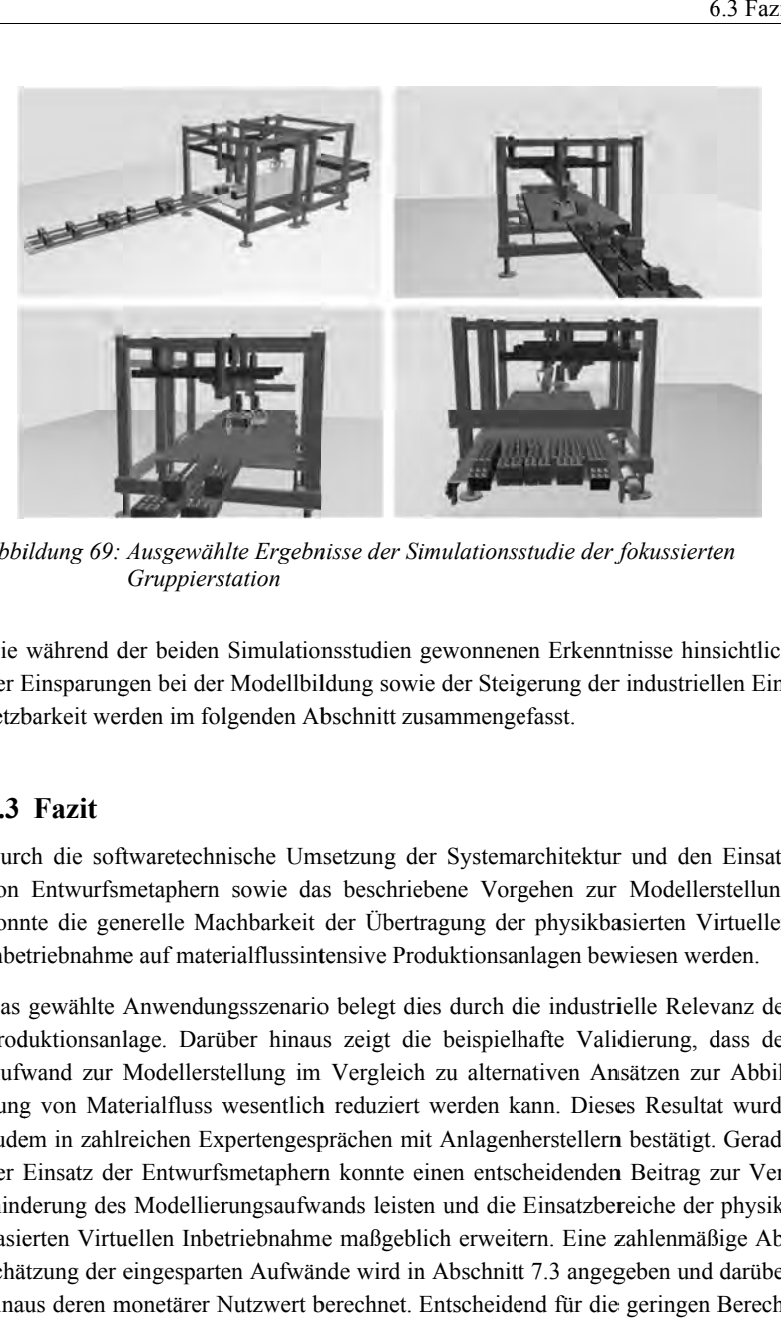

*Abbildung 69: Ausgewählte Ergebnisse der Simulationsstudie der der Ausgewählte fokussierten fokussierten Gruppierstation*

Die während der beiden Simulationsstudien gewonnenen Erkenntnisse hinsichtlich der Einsparungen bei der Modellbildung sowie der Steigerung der industriellen Ein-<br>setzbarkeit werden im folgenden Abschnitt zusammengefasst. setzbarkeit werden im folgenden Abschnitt zusammengefasst. der Einsparungen bei der Modellbildung sowie der Steigerung der industriellen Einsetzbarkeit werden im folgenden Abschnitt zusammengefasst.<br>**6.3 Fazit**<br>Durch die softwaretechnische Umsetzung der Systemarchitektur und den E

## **6.3 Fazit**

von Entwurfsmetaphern sowie d konnte die generelle Machbarkeit der Übertragung der physikbasierten Virtuellen konnte die generelle Machbarkeit der Übertragung der physikbasierten Virtuell<br>Inbetriebnahme auf materialflussintensive Produktionsanlagen bewiesen werden. rch die softwaretechnische Umsetzung der Systemarchitektur und<br>1 Entwurfsmetaphern sowie das beschriebene Vorgehen zur Moc<br>10 Ante die generelle Machbarkeit der Übertragung der physikbasierte Einsparungen bei der Modellbildung sowie der Steigerung der industriellen Einbarkeit werden im folgenden Abschnitt zusammengefasst.<br>
Fazit<br>
ch die softwaretechnische Umsetzung der Systemarchitektur und den Einsatz<br>
Entwurf der Einsparungen bei der Modellbildung sowie der Steigerung der industriellen Ei<br>setzbarkeit werden im folgenden Abschnitt zusammengefasst.<br>5.3 Fazit<br>Durch die softwaretechnische Umsetzung der Systemarchitektur und den Ein

Inbetriebnahme auf materialflussintensive Produktionsanlagen bewiesen werden.<br>Das gewählte Anwendungsszenario belegt dies durch die industrielle Relevanz der<br>Produktionsanlage. Darüber hinaus zeigt die beispielhafte Validi Produktionsanlage. Darüber hinaus zeigt die beispielhafte Validierung Aufwand zur Modellerstellung im Vergleich zu alternativen Ansätzen zur Abbildung von Materialfluss wesentlich reduziert werden kann. Dieses Resultat wurde dung von Materialfluss wesentlich reduziert werden kann. Dieses Resultat wurde<br>zudem in zahlreichen Expertengesprächen mit Anlagenherstellern bestätigt. Gerade zudem in zahlreichen Expertengesprächen mit Anlagenherstellern bestätigt. Gerade<br>der Einsatz der Entwurfsmetaphern konnte einen entscheidenden Beitrag zur Verzudem in zahlreichen Expertengesprächen mit Anlagenherstellern bestätigt. Gerade<br>der Einsatz der Entwurfsmetaphern konnte einen entscheidenden Beitrag zur Ver-<br>minderung des Modellierungsaufwands leisten und die Einsatzber minderung des Modellierungsaufwands leisten und die Einsatzbereiche der physik-<br>basierten Virtuellen Inbetriebnahme maßgeblich erweitern. Eine zahlenmäßige Abschätzung der eingesparten Aufwände wird in Abschnitt schätzung der eingesparten Aufwände wird in Abschnitt 7.3 angegeben und darüber<br>hinaus deren monetärer Nutzwert berechnet. Entscheidend für die geringen Berechbasierten Virtuellen Inbetriebnahme maßgeblich erweitern. Eine zahlenmäßige Alschätzung der eingesparten Aufwände wird in Abschnitt 7.3 angegeben und darüb<br>hinaus deren monetärer Nutzwert berechnet. Entscheidend für die ge Gruppierstation<br>
vährend der beiden Simul<br>
insparungen bei der Mode<br>
arkeit werden im folgende<br> **Fazit**<br>
1 die softwaretechnische<br>
Entwurfsmetaphern sowie<br>
e die generelle Machbark<br>
riebnahme auf materialflus<br>
gewählte Anw Produktionsanlage. Darüber hinaus zeigt die ber<br>Aufwand zur Modellerstellung im Vergleich zu<br>dung von Materialfluss wesentlich reduziert were<br>zudem in zahlreichen Expertengesprächen mit An<br>der Einsatz der Entwurfsmetaphern belegt dies durch die industrielle Relevanz der<br>zeigt die beispielhafte Validierung, dass der<br>Vergleich zu alternativen Ansätzen zur Abbileingesparten Aufwände wird in Abschnitt 7.3 angegeben und darüber nungsaufwände ist zudem die zielgerichtete konvexe Zerlegung einzelner Bauteilgeometrien. Im Vergleich zu alternativen Ansätzen, wie beispielsweise der Approximation durch eine konvexe Hülle, konnte hierbei die Modellgenauigkeit erhalten werden. Darüber hinaus entstanden bei diesem Berechnungsverfahren weniger personelle Aufwände als bei der manuellen Generierung des Kollisionsmodells mit primitiven Grundkörpern. Hierdurch eignet sich diese Methodik für eine entwicklungsbegleitende Absicherung des Anlagenkonzepts in Kombination mit den gewählten Steuerungsstrategien. Damit konnte die aufwändige Implementierung des Materialflusses nahezu vollständig entfallen, so dass der Entwickler sich auf die Optimierung der Anlagensteuerung konzentrieren kann, während die Berechnung des Materialflusses automatisiert abläuft.

Zusammenfassend zeigt das Anwendungsbeispiel der Transport- und Gruppieranlage, dass mit den beschriebenen Erweiterungen der physikbasierten Virtuellen Inbetriebnahme die Anlagengröße maßgeblich erweitert werden kann und der Grundstein für eine phasenübergreifende Anwendung gelegt ist. Folglich wurde ein weiterer Schritt in Richtung der industriellen Verbreitung vorbereitet und in wissenschaftlicher Hinsicht die Basis für weitere Forschungsaktivitäten ausgebreitet.

# **7 Technische und wirtschaftliche Bewertung**

# **7.1 Überblick**

In diesem Kapitel wird zusammenfassend beurteilt, inwieweit die entwickelte Methodik die gestellten Anforderungen aus Kapitel 4 erfüllt. Ausgehend von den bei der Evaluierung gesammelten Erkenntnissen wird die physikbasierte Virtuelle Inbetriebnahme materialflussintensiver Produktionsanlagen zunächst hinsichtlich technischer Kriterien bewertet, die Vorteile gegenüber bestehenden Ansätzen herausgearbeitet sowie die aktuellen Einschränkungen und Aufwände dargestellt. Demzufolge wird die Methodik einer Wirtschaftlichkeitsbetrachtung unterzogen. Hierbei werden die Nutzeneffekte den erforderlichen Aufwänden gegenübergestellt.

## **7.2 Technische Bewertung**

## **7.2.1 Verifikation anhand der Anforderungsanalyse**

Nachfolgend werden die Anforderungen aus Kapitel 4 den neuen Methoden und Verfahren der dargelegten Methodik gegenübergestellt. In Abbildung 71 sind die Ergebnisse dieser Analyse abschließend graphisch zusammengefasst.

Die grundsätzliche Eignung für den phasenübergreifenden Einsatz in unterschiedlichen Abstraktionsstufen wird durch die Unabhängigkeit der Modelle vom geometrischen Detaillierungsgrad der Produktionsanlage erreicht. Folglich kann sowohl ein sehr grobes Modell, in dem das Fördergut durch Boxen approximiert ist, in ein Simulationsmodell überführt werden, als auch ein sehr detailliertes 3D-CAD-Modell für die physikbasierte Virtuelle Inbetriebnahme aufbereitet werden (Abbildung 70).

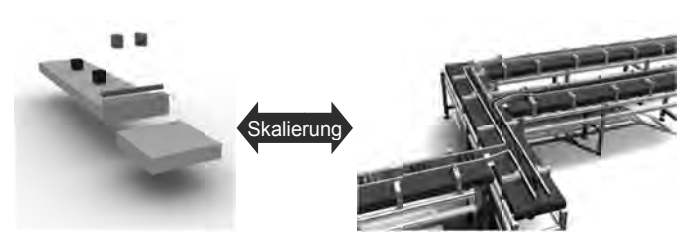

*Abbildung 70: Reichweite der Skalierbarkeit in der Modelldetaillierung von einer der Modelldetaillierung von einfachen Repräsentation einer realen Produktionsanlage (rechts)* Reichweite der Skalierbarkeit in der Modelldetaillierung von einer<br>einfachen Repräsentation (links) bis hin zu dem präzisen Abbild<br>einer realen Produktionsanlage (rechts) *Repräsentation (links) bis hin zu präzisen Abbild* 

Eine besondere Anforderung für die industrielle Umsetzbarkeit der Methodik bildet Anforderung für bildet die Ausrichtung auf die Modulbildung. Diese wird primär durch die physikbasierte Eine besondere Anforderung für die industrielle Umsetzbarkeit der Methodik bildet<br>die Ausrichtung auf die Modulbildung. Diese wird primär durch die physikbasierte<br>Umsetzung gängiger Metaphern, wie die Quelle, die Senke und Eine besondere Anforderung für die industrielle Umsetzbarkeit der Methodik<br>die Ausrichtung auf die Modulbildung. Diese wird primär durch die physikba<br>Umsetzung gängiger Metaphern, wie die Quelle, die Senke und der Puffer e ist, als abstrakte Verarbeitungsmaschine logikbasiert abgelegt und simuliert werden. abgelegt und simuliert werden. Folglich können nicht nur unterschiedliche sondern die realen Module phasenspezifisch detailliert werden. us können die Module, deren direkte Umsetzung<br>kte Verarbeitungsmaschine logikbasiert abgelegt u<br>nen nicht nur unterschiedliche Systemausschnitt<br>ealen Module phasenspezifisch detailliert werden. ne besondere Anforderung für die industrielle Umsetzbarkeit der Methodik e Ausrichtung auf die Modulbildung. Diese wird primär durch die physikbasetzung gängiger Metaphern, wie die Quelle, die Senke und der Puffer erarüber setzung gängiger Metaphern, wie die Quelle, die Senke und der und die Universiteite Universiteite Universiteit<br>als abstrakte Verarbeitungsmaschine logikbasiert abgelegt und<br>glich können nicht nur unterschiedliche Systemaus können die Module, deren direkte Umsetzung aktuell nicht möglich logikbasiert abgelegt und simuliert werden.<br>che Systemausschnitte abgebildet werden,

Die skalierbare Integration kinematischer Strukturen stellt eine weitere Anforderung an die entwickelte Methodik dar, die durch die Erweiterung der bisherigen Verfa ren zur Abbildung der Kinematik von Gelenken, Motoren und planaren Förderstrecken erfüllt wird. Hierbei bilden die beiden neuen Ansätze der externen Posensteuerung und der vordefinierten Bewegungsbahn zwei zusätzliche Skalierungs Skalierungsstufen für die Abbildung der Kinematik im Simulationsmodell. stellung von drei Verfahren zum Materialhandling, das kraftbasierte und das sensorbasierte Greifen sowie die Greiferbacken mit Kontaktzonen, werden insbesondere die frühen Phasen unterstützt, in denen die konkrete Greifkinematik nicht spezifiziert ist, sowie systembedingte numerische Instabilitäten reduziert. , als abstrakte Verarbeitungsmaschine logikbasiert abgelegt und simuliert werder<br>Iglich können nicht nur unterschiedliche Systemausschnitte abgebildet werder<br>Indern die realen Module phasenspezifisch detailliert werden.<br>
e steuerung und der vordefinierten Bewegungsbahn zwei zusätzliche Skal<br>stufen für die Abbildung der Kinematik im Simulationsmodell. Durch die<br>stellung von drei Verfahren zum Materialhandling, das kraftbasierte und das<br>basier Skalierung<br>
kalierbarkeit in der Model<br>
entation (links) bis hin zu<br>
duktionsanlage (rechts)<br>
r die industrielle Umsetzb<br>
ildung. Diese wird primä<br>
1, wie die Quelle, die Senl<br>
tlue, deren direkte Umsetz<br>
naschine logikbas sondern die realen Module phasenspezifisch detailliert werden.<br>Die skalierbare Integration kinematischer Strukturen stellt eine weitere Anfo<br>an die entwickelte Methodik dar, die durch die Erweiterung der bisherigen<br>ren zur Repräsentation (links) bis hin zu dem *Amerian Produktionsanlage (rechts)*<br>
ung für die industrielle Umsetzbarkeit<br>
Modulbildung. Diese wird primär duraphern, wie die Quelle, die Senke un<br>
ie Module, deren direkte Umsetzun Integration kinematischer Strukturen stellt eine weitere Anforderung Die skalierbare Integration kinematischer Strukturen stellt eine weitere Anforderung<br>an die entwickelte Methodik dar, die durch die Erweiterung der bisherigen Verfah-<br>ren zur Abbildung der Kinematik von Gelenken, Motoren u Folglich können nicht nur unterschiedliche Systemausschnitte abgebildet werden,<br>sondern die realen Module phasenspezifisch detailliert werden.<br>Die skalierbare Integration kinematischer Strukturen stellt eine weitere Anford

Die anwendungsbezogene Integration und Steuerung des Materialflusses w her lediglich durch die Vorplatzierung der Fördergüter erreicht. Dieses für unte her lediglich durch die Vorplatzierung der Fördergüter erreicht. Dieses für unterschiedliche Szenarien sehr aufwändige Verfahren wird durch die physikbasierte Umsetzung von Quellen insofern erweitert, dass sowohl zeitgesteuert als auch durch Integration im Verhaltensmodell der Materialfluss anwendungsbezogene Integration und Steuerung des Materialflusses<br>lediglich durch die Vorplatzierung der Fördergüter erreicht. Dieses<br>edliche Szenarien sehr aufwändige Verfahren wird durch die phy<br>letzte Integration im Verh sowie systembedingte numerische Instabilitäte<br>endungsbezogene Integration und Steuerung (<br>glich durch die Vorplatzierung der Fördergüte<br>the Szenarien sehr aufwändige Verfahren wi n Quellen insofern erweitert, dass sowohl<br>Verhaltensmodell der Materialfluss gester<br>òrderung besteht in der skalierbaren Det nwendungsbezogene Integration und Steuerung des Materialflusses wird bi<br>diglich durch die Vorplatzierung der Fördergüter erreicht. Dieses für unte<br>lliche Szenarien sehr aufwändige Verfahren wird durch die physikbasier<br>tzun gesteuert gesteuert werden kann. nwendungsbezogene Integration und Steuerung des Materialflusses wird bisunter-

Die letzte Anforderung besteht in der skalierbaren Detaillierung der Bauteilrepräsentation. Durch die Integration der Polygonreduktion im Rahmen der Oberflächenreduktion besteht bereits ein Stellhebel zur Generierung unterschiedlich detaillierter Kollisionsmodelle. Die reduzierte Oberflächenqualität kann dabei durch die vorherige Rekonstruktion der originären Topologie entscheidend verbessert werden. Darüber hinaus wird diese Ableitung des Kollisionsmodells um primitive Grundkörper, konvexe Hüllen sowie konvex zerlegte Bauteilgeometrien erweitert. Folglich kann die Detaillierung der dynamischen und der statischen Elemente skalierbar an das jeweilige Anwendungsszenario angepasst werden.

Die nicht vollständige Umsetzung der allgemeinen, methodischen Anforderungen resultiert primär aus der Fokussierung auf die Modellbildung und die Simulationstechnik. Um die Erfüllung vollständig zu erreichen, bedarf es einer zusätzlichen Betrachtung der organisatorischen Integration im Rahmen der digitalen Fabrik (VDI 4499) und der prozesstechnischen Einbettung in die Standardprozesse des Anlagenbaus.

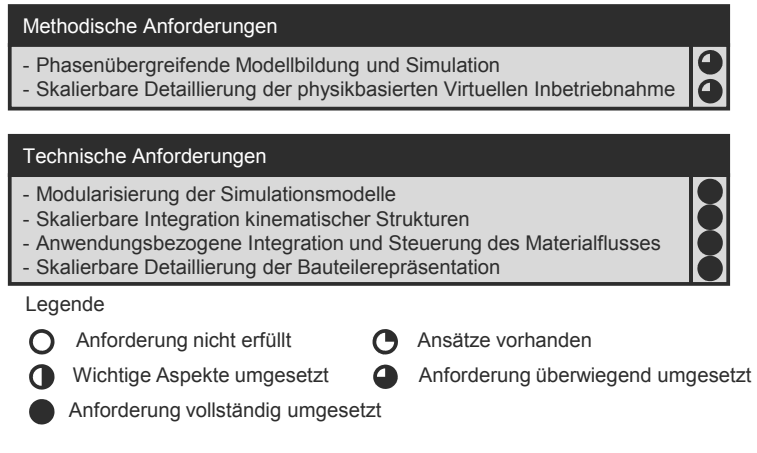

*Abbildung 71: Verifikation der entwickelten Methodik anhand der spezifizierten Anforderungen an die physikbasierte Virtuelle Inbetriebnahme materialflussintensiver Produktionsanlagen* 

Zusammenfassend werden die aus der Analyse der Zielstellung resultierenden Anforderungen zumeist vollständig umgesetzt. Die Methodik liefert folglich den entscheidenden Beitrag, um die physikbasierte Virtuelle Inbetriebnahme auf materialflussintensive Produktionsanlagen zu übertragen.

## **7.2.2 Nutzenpotenziale, Einschränkungen und Aufwände**

Die grundlegenden Vorteile des Einsatzes eines Physikmodells im Vergleich zu bekannten Ansätzen zur Materialflusssimulation werden in SPITZWEG (2009) analysiert und detailliert dargestellt. Hierzu zählen auf technischer Seite unter anderem die Simulation von undefiniertem Materialfluss, die Abbildung von Stau sowie das Kippen und Herunterfallen von Fördergut. Darauf aufbauend profitieren in der organisatorischen Betrachtung weitere Abteilungen, wie beispielsweise die Produktion bei der Absicherung neuer Steuerungsstrategien, durch den Einsatz des Physikmodells. Zusätzlich zu diesem elementaren Nutzen werden mit der vorgestellten Methodik im Vergleich zu alternativen Ansätzen folgende Vorteile erzielt:

- Das zentrale Potenzial der dargelegten Methodik besteht in der Abbildung zahlreicher Fördergüter und der Simulation großer Anlagenmodelle. Das industriell relevante Evaluierungsbeispiel belegt dies anhand der zahlreichen Neuerungen und Erweiterungen der bestehenden Methodik. Somit wird das bisherige Anwendungsgebiet um große und materialflussintensive Produktionsanlagen erweitert.
- Durch die neuen Verfahren zur Ableitung des Kollisionsmodells ist eine Skalierbarkeit der Modellgenauigkeit erreicht, mit welcher sowohl grobe Abschätzungen von Anlagen- und Steuerungskonzepten als auch abschließende Steuerungstests an detaillierten Modellen ermöglicht werden. Folglich kann der Aufwand zur Modellerstellung skalierbar auf die gegebenen Rahmenbedingungen, wie beispielsweise Zeit- und Zielvorgaben, angepasst werden.
- Durch die neu eingeführten Entwurfsmetaphern wird eine Fokussierung auf einzelne Teilaspekte eines Anlagenmodells ermöglicht. Dies stellt eine unmittelbare Ausgangsbasis für eine Modularisierung der Simulationsmodelle entsprechend ihrem realen Pendant dar. Diese abgesicherten Module in Form von Simulationsmodellen sind der Ausgangspunkt für eine Bausteinbibliothek, so dass durch Synergie-Effekte entscheidende Kosten- und Zeitersparnisse bei zahlreichen Anlagenprojekten erreicht werden.
- Materialflussintensive Produktionsanlagen beinhalten zahlreiche kinematische Stationen, welche bisher lediglich über Gelenke und Motoren sowie planare Förderstrecken abgebildet werden können. Die Einführung weiterer Modellierungsverfahren, wie beispielsweise die externe kinematische Posensteuerung, erweitert folglich das Spektrum der abbildbaren Produktionsanlagen und somit das Einsatzgebiet der physikbasierten Virtuellen Inbetriebnahme.
- Aus Sicht eines Softwareentwicklers bietet die Methodik, in Kombination mit der exemplarischen Umsetzung, einen Ausgangspunkt für die Erweiterung der bisherigen Systeme zur Virtuellen Inbetriebnahme. Durch die dargestellten methodischen Erweiterungen und das dargelegte Konzept der Kopplung des Verhaltensmodells können die genannten Vorteile den Nutzern dieser Systeme zugänglich gemacht werden.
- Aus Sicht eines Anlagenentwicklers bietet die aufwandsarme Absicherung mechatronischer Gesamtkonzepte einen enormen Wettbewerbsvorteil, da ein iteratives mechatronisches Vorgehen unterstützt wird. Insbesondere die visuelle Darstellung des Materialflusses ermöglicht den beteiligten Fachdisziplinen eine Diskussionsbasis für die gemeinsame Entwicklung von Anlagenund Steuerungskonzepten.
- Aus Sicht des Anlagenbetreibers ist die physikbasierte Virtuelle Inbetriebnahme eine effiziente und effektive Maßnahme zur Abnahme von Produktionsanlagen. Insbesondere bei der Evaluierung neuer Anlagenhersteller und der Qualifizierung des eigenen Betriebspersonals bietet dieses Vorgehen einen entscheidenden Beitrag zur Beschleunigung der eigentlichen Inbetriebnahme der Produktionsanlage.
- Die Integration der Rekonstruktion der Oberflächentopologie führt direkt zu besseren Ergebnissen bei der Polygonreduktion. Dies resultiert primär aus der ganzheitlichen Optimierung der geometrischen Oberfläche im Gegensatz zur Identifikation des lokalen Optimums einer Begrenzungsfläche.

Diesen zahlreichen Vorteilen stehen die folgenden Einschränkungen und Aufwände gegenüber:

- Es werden primär Stückgutprozesse fokussiert, so dass insbesondere die Abbildung von Schüttgut, formlabilen Bauteilen und flüssigen Stoffen weiter voranzutreiben ist.
- Der beschriebene Ansatz führt zu zusätzlichen Aufwänden bei der Erstellung des Verhaltensmodells, beispielsweise für die externe Posensteuerung. Trotz der zahlreichen Vorteile, die aus dem Vorgehen resultieren, steigen die Anforderungen an den Simulationsexperten sowie die Aufwände für die Modellbildung durch die zeitintensiven Methoden der konvexen Zerlegung und der Oberflächenreduktion. Insbesondere für die neuen Möglichkeiten zur Skalierung ist zusätzliche Erfahrung und Expertenwissen nötig, um das maximale Potenzial der präsentierten Methodik zu nutzen.
- Die Integration in bestehende Prozesse, Systemlandschaften und Datenformate führt zu organisatorischen und datentechnischen Umsetzungsmaßnah-

men. Insbesondere der Paradigmenwechsel von der Virtuellen Inbetriebnahme hin zu einer entwicklungsbegleitenden, physikbasierten Virtuellen Inbetriebnahme erfordert Überzeugungsarbeit seitens der Entwickler sowie Schulungsmaßnamen für die Mitarbeiter.

## **7.3 Wirtschaftliche Bewertung**

Um eine quantitative Einschätzung des wirtschaftlichen Nutzwertes der vorgestellten Methodik zu erhalten, wird nachfolgend eine exemplarische Wirtschaftlichkeitsrechnung durchgeführt. Die grundsätzliche Wirtschaftlichkeit der Virtuellen Inbetriebnahme (WÜNSCH 2008) und der Einsatz eines Physikmodells (SPITZWEG 2009) ist bereits belegt und wird daher nicht erneut betrachtet. Insbesondere werden bei der folgenden Rechnung lediglich die Kosten- und Nutzeneffekte berücksichtigt, die zusätzlich zu den bestehenden Systemen der Virtuellen Inbetriebnahme ohne die beschriebenen Erweiterungen entstehen. Darüber hinaus wird die Erweiterung eines Arbeitsplatzes für einen Mitarbeiter fokussiert, der die Virtuelle Inbetriebnahme eines Anlagenbauers verantwortet. Es wird davon ausgegangen, dass die eingesparte Zeit die Bearbeitung weiterer Projekte ermöglicht, so dass hierdurch wiederum monetäre Rückflüsse entstehen.

Zunächst erfolgt eine Aufschlüsselung der entstehenden Kosten:

- Die Kosten für die Softwaresysteme und Rechnereinheiten zur Virtuellen Inbetriebnahme, wie beispielsweise die Betriebssysteme und die Softwarelizenz für die Verhaltenssimulation, werden nicht berücksichtigt, da deren grundsätzliche Wirtschaftlichkeit bereits belegt ist (WÜNSCH 2008; SPITZWEG 2009).
- Die hardwaretechnische Anschaffung einer Systemlandschaft zur physikbasierten Virtuellen Inbetriebnahme umfasst einen Simulationsrechner zusätzlich zu den Workstations für die Virtuelle Inbetriebnahme. Die Kosten hierfür belaufen sich auf ca. 3.000 €. Die Nutzungsdauer der Workstation wird nach gültiger AfA-Tabelle (BUNDESMINISTERIM DER FINANZEN 2011) mit drei Jahren angesetzt und ein Zinssatz von 9 % angenommen.
- Die Kosten für Werkzeuge zur Datenaufbereitung, wie beispielsweise für die Polygonreduktion, werden nicht zusätzlich erhoben, sondern als Bestandteil des Lieferumfangs der Systemsoftware zur physikbasierten Virtuellen Inbetriebnahme angenommen.
- Die Anschaffungs- und Einrichtungskosten für die Software zur physikbasierten Virtuellen Inbetriebnahme werden mit 25.000 € angesetzt und die jährlichen Kosten für Wartung und Schulung in Höhe von 4.000 € angenommen. Die Abschreibungsdauer für Software ist nach einem Urteil des OFD Chemnitz<sup>11</sup> auf fünf Jahre festgelegt und kann daher als Referenz auch für die nachfolgende Rechnung angenommen werden.
- Die Steuerungstechnik als Teil der Produktionsanlage wird nicht auf die Kosten addiert, da diese als Lieferumfang der Anlage bereits abgeschrieben ist.

In Tabelle 2 sind die Kosten für die physikbasierte Virtuelle Inbetriebnahme materialflussintensiver Produktionsanlagen zusammengefasst.

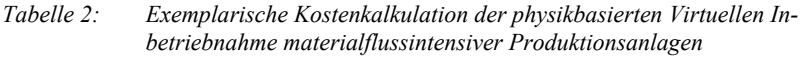

| Jährliche Kosten der Rechnereinheit                         |                                        |        |              |
|-------------------------------------------------------------|----------------------------------------|--------|--------------|
| Investitionskosten (Rechnereinheit)                         | ΙR                                     | 3.000  | €            |
| Nutzungsdauer (Rechnereinheit)                              | $T_{\sf R}$                            | 3      | a            |
| Kalkulatorische Abschreibung (Rechnereinheit)               | $AfA_R=I_R/T_R$                        | 1.000  | $\epsilon/a$ |
| Zinssatz (Rechnereinheit)                                   | $Z_{R}$                                | 9      | %            |
| Kalkulatorische Zinsen (Rechnereinheit)                     | $K_R = Z_R$ * $I_R$                    | 270    | $\epsilon/a$ |
| Jährliche Kosten der Rechnereinheit                         | $F_R = AfA_R + K_R$                    | 1.270  | $\epsilon/a$ |
| Investitionskosten für die Softwaresysteme                  |                                        |        |              |
| Softwarelizenz<br>(Physikbasierte Virtuelle Inbetriebnahme) | <b>ISW PVIBN</b>                       | 25,000 | €            |
| Softwarelizenzen<br>(Betriebssystem Windows 7 Ultimate)     | I <sub>SW</sub> WIN                    | 150    | €            |
| Investitionskosten für die Softwaresysteme                  | $I_{SW} = I_{SW PV}I_{SW WIN}$         | 25.150 | €            |
| Jährliche Kosten für die Softwaresysteme                    |                                        |        |              |
| Investitionskosten (Softwaresysteme)                        |                                        | 25.150 | €            |
| Nutzungsdauer (Softwaresysteme)                             | $\mathsf{T}_{\underline{\mathsf{SW}}}$ | 5      | a            |
| Kalkulatorische Abschreibung (Softwaresysteme)              | $AfASW=ISW/TSW$                        | 5.030  | $\epsilon/a$ |
| Zinssatz (Softwaresysteme)                                  | $Z_{SW}$                               | 9      | %            |
| Kalkulatorische Zinsen (Softwaresysteme)                    | $K_{SW} = Z_{SW} \star I_{SW}$         | 2.264  | $\epsilon/a$ |
| Wartungs- und Schulungskosten (Softwaresysteme)             | $W_{SW}$                               | 4.000  | $\epsilon/a$ |
| Jährliche Kosten für die Softwaresysteme                    | $F_{SW} = AfA_{SW} + K_{SW} + W_{SW}$  | 11.294 | $\epsilon/a$ |
| Jährliche Gesamtkosten                                      |                                        |        |              |
| Summe der jährlichen Gesamtkosten                           | $F_{K} = F_{R} + F_{SW}$               | 12.564 | $\epsilon/a$ |

 <sup>11</sup> OFD Chemnitz vom 28.07.2005, DStR 2005: S. 1409.

Somit entstehen pro Jahr Kosten in Höhe von 12.564  $\epsilon$  für eine höhere Ausbaustufe der Virtuellen Inbetriebnahme. Diesen Kosten stehen den zu erwartenden Nutzeneffekten gegenüber, die wie folgt abgeschätzt werden:

- Bei einer Virtuellen Inbetriebnahme können durch den Einsatz eines Physikmodells 20 % der Aufwände eingespart werden (SPITZWEG 2009).
- Die beschriebenen Erweiterungen hinsichtlich der Modellerstellung führen zu zusätzlichen Einsparungen, da das Simulationsmodell auf das jeweilige Einsatzszenario spezifisch zugeschnitten werden kann. Dies resultiert primär aus den neu eingeführten Entwurfsmetaphern. Beispielsweise kann durch die neue Vorgehensweise die explizite Modellierung eines Rundlaufs zur kontinuierlichen Versorgung einer Anlage mit Fördergütern eingespart werden. Zudem lassen die aus dem Anwendungsbeispiel sowie weiteren Versuchen gewonnenen Erfahrungen eine Schätzung der prozentualen Zeiteinsparung von 30 % plausibel erscheinen. Darüber hinaus konnte diese Annahme in Expertengesprächen bestätigt werden.
- Die Nutzungsdauer der physikbasierten Virtuellen Inbetriebnahme wird, aufgrund der phasenübergreifenden Einsatzmöglichkeit und der Abbildung verschiedener Produktionsanlagen, als Vollzeitbeschäftigung für einen Anlagenentwickler angesetzt und ein Stundensatz in Höhe von 50 € angenommen.
- Nicht direkt monetär bewertbare Effekte, wie beispielsweise die Transparenz des Entwicklungsfortschritts, die bessere Kommunikation zwischen den beteiligten Mitarbeitern und Lieferanten sowie die Vorteile durch die frühzeitige Schulung der Mitarbeiter fließen nicht in die Wirtschaftlichkeitsrechnung mit ein.

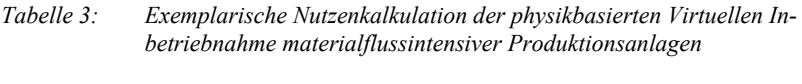

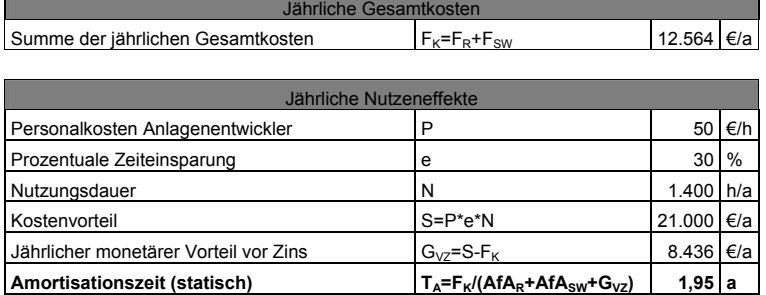

In Tabelle 2 und Tabelle 3 wird die wirtschaftliche Kalkulation unter den oben gegebenen Annahmen durchgeführt. Hierbei stehen jährliche Kosten in Höhe von 12.564 € einem monetären Nutzen von 21.000 € gegenüber. Dies führt zu einem jährlichen monetärer Vorteil vor Zins von 8.436 €. Anhand dieser exemplarischen Rechnung wird deutlich, dass die Amortisationszeit für die physikbasierte Virtuelle Inbetriebnahme materialflussintensiver Produktionsanlagen ca. 24 Monate beträgt.

Der Gesamtnutzen der Methodik und des Systems ist abhängig von der Einsatzdauer und der erzielten Steigerung der Effizienz. In Abbildung 72 ist die Variation der beiden Einflussfaktoren als Wirtschaftlichkeitsgrenze graphisch illustriert. Diese Grenzkurve spiegelt die Situationen wider, in denen der Nutzen den Kosten entspricht und folglich nur die nicht monetären Vorteile über den Einsatz der Methodik und des Systems entscheiden. Punkte oberhalb der Kurve haben einen positiven monetären Nutzeneffekt, während bei Einsatzszenarien unterhalb der Kurve die Kosten über dem zu erwartenden Nutzen liegen. Darüber hinaus sind die in Tabelle 3 angenommene prozentuale Zeiteinsparung von 30 %  $(x<sub>1</sub>)$  und die Nutzungsdauer von 1.400 Stunden pro Jahr  $(x<sub>2</sub>)$  in dieser Abbildung graphisch illustriert. Zusammenfassend belegt dies die Wirtschaftlichkeit der entwickelten Methodik, da der resultierende Punkt  $x_0$  oberhalb der Grenzkurve liegt und somit zu einem positiven monetären Nutzen führt.

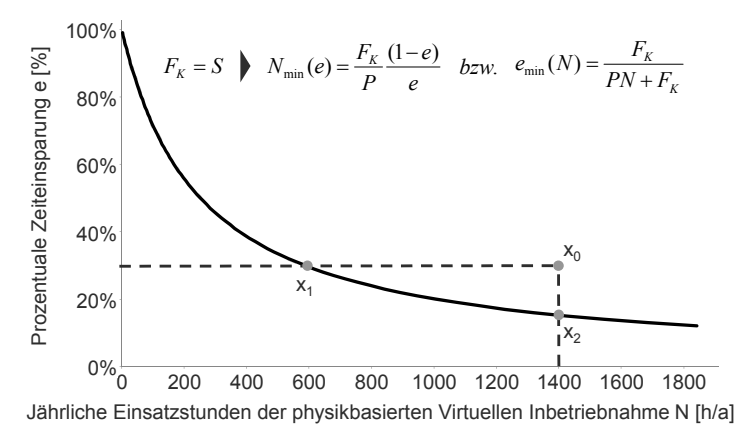

*Abbildung 72: Analyse der Wirtschaftlichkeitsgrenze der physikbasierten Virtuellen Inbetriebnahme materialflussintensiver Produktionsanlagen* 

# **8 Schlussbetrachtung**

## **8.1 Resümee**

Anlagenkomplexität und Variantenvielfalt sind zwei der technischen Herausforderungen für Anlagenentwickler, deren effektive und effiziente Lösung bis heute einen entscheidenden Marktvorteil sichert. Dazu kommen globale Megatrends wie beispielsweise die Verknappung von Ressourcen, die immer stärkeren Einfluss auf eine wirtschaftliche und nachhaltige Unternehmensstrategie ausüben. Um diese Anforderungen umzusetzen, ist eine kontinuierliche Verbesserung der organisatorischen und technischen Maßnahmen unerlässlich. Im Maschinen- und Anlagenbau besteht eine Option in dem verstärkten Einsatz von Softwaretechnik. Zahlreiche Innovationen basieren primär auf Erweiterungen in der Steuerungstechnik und werden hierdurch erfolgreich am Markt platziert.

Trotz dieser positiven Aspekte der Software- und Steuerungstechnik im Anlagenbau führt die steigende Integration von Funktionalitäten als Softwarebausteine zu immer komplexer werdenden (Steuerungs-)Systemen. Die entwicklungsbegleitende Validierung gewinnt somit zunehmend an Bedeutung, ist jedoch technisch heutzutage noch nicht vollständig gelöst. Zahlreiche Ansätze, die unter dem Begriff der Virtuellen Inbetriebnahme zusammengefasst werden, zielen auf die Evaluierung von Software im Maschinen- und Anlagenbau mit Hilfe eines Modells als Testobjekt ab. Bei der Fokussierung auf materialflussintensive Produktionsanlagen scheitern diese Vorgehen jedoch bisher an der aufwändigen Integration von Fördergut und dem daraus resultierenden Materialfluss. Darüber hinaus unterstützen Methoden unter Einbeziehung eines Physikmodells bisher lediglich die abschließende Abnahme der Softwarefunktionalitäten und sind daher phasenübergreifend kaum einsetzbar. Ferner ist diese Methodik bisher auf Anlagen spezialisiert, die einen geringen bis mittleren Materialfluss aufweisen. Das Ziel der vorliegenden Arbeit bestand folglich in der Erweiterung der physikbasierten Virtuellen Inbetriebnahme in Bezug auf Anlagengröße, Fördergutanzahl sowie -varianz und in der Unterstützung der frühen Entwicklungsphasen.

Nach einer grundlegenden Bestandsaufnahme der bestehenden Ansätze und Vorgehen wurden die Anforderungen an eine Methodik zur physikbasierten Virtuellen Inbetriebnahme materialflussintensiver Produktionsanlagen konkretisiert. Nach einer Einteilung in methodische Anforderungen und technische Anforderungen wurden die Methodik ganzheitlich und die einzelnen Bestandteile detailliert dargestellt.

Die aufgeführten Entwurfsmetaphern stellen dabei die erste grundlegende Modifikation des bestehenden Konzepts dar. Hierbei werden bekannte Hilfsmittel eingesetzt, um komplexe Abläufe durch eine vereinfachte Beschreibung zu modellieren. Metaphern zur Fokussierung des Anlagenmodells sind hierbei vor allem auf die Ein- und Ausschleusung sowie die Pufferung der Fördergüter bezogen. Darüber hinaus wurde mit der abstrakten Verarbeitungsmaschine ein allgemeingültiges Verfahren eingeführt, mit dem Anlagenteile in unterschiedlichen Detaillierungsstufen abgebildet werden können. Dies reicht beispielsweise von Fräs- und Drehmaschinen über Pick-and-Place-Stationen und Anlagenmodule bis hin zu vollständigen Anlagen. Hierdurch kann schrittweise das Anlagenmodell in einzelne Module gegliedert und entsprechend der phasenspezifischen Detaillierungsstufe skalierbar angepasst werden. Dies stellt den entscheidenden Schritt hin zu einer Moduldatenbank eines Anlagenentwicklers dar.

Die aufgezeigten Erweiterungen der bestehenden Methodik zur Modellerstellung zielen darauf ab, die Komplexität der Modelle, unter Einhaltung der notwendigen Details, skalierbar zu generieren. Dies wird durch die Rekonstruktion der Oberflächentopologie vor der Simplifizierung, den Einsatz der konvexen Zerlegung zur Generierung präziser Kollisionsmodelle und durch die erweiterte Abbildung kinematischer Strukturen erreicht. Durch dieses Vorgehen kann die Methodik für ein breites Spektrum an Anwendungsszenarien, weitestgehend unabhängig von der Materialflusskomplexität, angewendet werden.

Das implementierte, prototypische Softwaresystem zeigt die generelle Umsetzbarkeit des gewählten Ansatzes. Insbesondere belegt die Anwendung der Methodik anhand eines praxisnahen Szenarios das Potenzial der physikbasierten Virtuellen Inbetriebnahme materialflussintensiver Produktionsanlagen. Diese technischen Vorteile wurden abschließend verdeutlicht und die Methodik anhand der gestellten Anforderungen verifiziert. Insbesondere belegen die monetären Untersuchungen, dass sich der Ansatz schon nach wenigen Einsätzen amortisiert.

## **8.2 Ausblick**

In modernen Produktionsanlagen werden nicht nur starre Teile transportiert. Die physikalische Simulation muss daher um flexible Körper und flüssige Stoffe erweitert werden, da diese in Produktionsanlagen oft vorkommen, z. B. beim Abfüllen von Getränken. Um dieses Potenzial in vollem Umfang für ein breites Anwenderspektrum nutzbar zu machen, bedarf es eines neuen Vorgehens und Datenformats, welches eine durchgehende Verwaltung formlabiler und flüssiger Stoffe ermöglicht.

Darüber hinaus besteht weiterer Forschungsbedarf in der Skalierbarkeit der Bauteilgröße. Kleinteile werden heute aus Kostengründen häufig im Haufwerk verschickt. Zur automatischen Montage müssen diese aus dem Haufwerk vereinzelt und lagerichtig am Montageort bereitgestellt werden. Dazu werden in den meisten Fällen Vibrationswendelförderer (VWF) eingesetzt. Bei dem Entwurf und der Konstruktion dieser VWF erfordert insbesondere die Auslegung der mechanischen Ordnungssysteme großes Erfahrungswissen, um die kritischen Parameter, wie beispielsweise die Fallhöhe, zu bestimmen. Dies wird dabei häufig zeit- und kostenaufwendig an realen Prototypen durchgeführt. Die physikalische Simulation hat hier ein erhebliches Potenzial, Entwicklungszeit sowie -kosten bei der Schikanengestaltung zu reduzieren, da bereits vorab die geometrische Form optimiert werden kann, ohne eine reale Schikane fertigen bzw. anpassen zu müssen.

Bisher wird die physikbasierte Simulation primär für die Entwicklung oder den Anlauf der Produktionsanlagen verwendet. Der Einsatz der Simulation während des laufenden Betriebes kommt in der Regel nur bei Umbau oder bei Wiederanlauf einer Produktionsanlage vor. Die betriebsparallele Simulation als produktionsbegleitendes Konzept bietet großes Potenzial optimierte Steuerungskonzepte einer Anlage zu evaluieren, ohne die laufende Produktion zu stören. Dadurch könnte der Anlagenentwickler auf Probleme, die in der Simulation erkannt werden, präventiv reagieren. Folglich wäre es möglich, auf Basis der Simulationsergebnisse das Verhalten der Anlage so anzupassen, dass Stillstandzeiten minimiert werden.

Die in dieser Arbeit gewonnenen Erkenntnisse stellen bisher eine Insellösung, in Bezug auf die bestehenden Softwarelandschaften in der Industrie, dar. Die erfolgreiche Integration der physikbasierten Virtuellen Inbetriebnahme basiert weitestgehend auf der datenbasierten Vernetzung der unterschiedlichen Softwaresysteme. Die getrennte Verwaltung von Geometrie, Kinematik und Physik in verschiedenen Dateien kann durch eine integrierte Repräsentation abgelöst werden. Ein freier und offener Standard ist AutomationML (DRATH 2010), welcher diese drei Beschreibungen in einer Datei zusammenfasst. Somit können die erstellten Daten zwischen verschiedenen Simulationspaketen ausgetauscht und weitere Beispieldaten integriert werden.

Basierend auf dieser Integration in die Softwaresystemlandschaften besteht weiterer Forschungs- und Entwicklungsbedarf hinsichtlich mechatronischer Baukastenbibliotheken. Diese stellen eine unmittelbare Ausgangsbasis zur projektübergreifenden Einsparung von Modellerstellungsaufwänden für standardisierte Module dar. Im Rahmen der physikbasierten Virtuellen Inbetriebnahme wurde aufgezeigt, wie die Modulgrenzen effektiv und effizient im Simulationsmodell durch Entwurfsmetaphern festgelegt werden können. Um als mechatronisches Modul vollständig alle Teilbereiche abzudecken, bedarf es einer datentechnischen Verknüpfung und Speicherung der darüber hinaus gehenden Steuerungstechnik und -logik sowie der 3D-CAD-Modelle aus der mechanischen Konstruktion. Die Zusammenführung zu einer Gesamtanlage durch Konfiguration von Modulen könnte folglich anstatt der Modellerstellung erfolgen. Dies würde zu immensen Einsparungen in der Mechanik, Elektrik und Softwaretechnik eines Anlagenbauers führen.

Die Modellerstellung für die physikbasierte Virtuelle Inbetriebnahme ist bisher eine Daten-Senke, aus der die Rückführung von Ergebnissen lediglich über Informationen vorgesehen ist. Obwohl die Erkenntnisse für den Entwicklungsprozess von entscheidender Bedeutung sind, erfolgt das Vorgehen bisher manuell. Eine automatische Daten- und Modelldurchgängigkeit wird folglich nicht gewährleistet. Insbesondere werden konstruktive Veränderungen im Simulationsmodell, wie beispielsweise die optimierte Positionierung einer Schikane, nicht in das 3D-CAD-Modell zurückgeführt. Im besten Fall findet bisher eine Adaption der Steuerungslogik statt, die den Entwicklungsstand der Softwareintegration repräsentiert. Eine modellbasierte Rückführung dieser Veränderungen und Erkenntnisse ist somit für den praktischen Einsatz unabdingbar und bedarf weiterer Untersuchungen und neuer Konzepte.

Im Bereich der Entwurfsmetaphern ist ein selektives Ausschleusen des Förderguts anzustreben. Aktuell konsumieren Senken, Puffer und abstrakte Verarbeitungsmaschinen alle eingehenden Fördergüter. Eine Erweiterung würde die Abbildung von Anlagenmodulen erleichtern, welche nur selektiv Fördergut aufnehmen.

Die Polygonreduktion wird in der dargelegten Methodik für das Geometriemodell global durchgeführt. Eine adaptive Polygonreduktion der jeweiligen Objektklassen verspricht weitere Einsparungen von Polygonen und somit geringere Berechnungsaufwände während der Simulation. Beispielsweise können visuelle Objekte stärker reduziert werden als Objekte in der Klasse der dynamischen Komponenten, da diese in der Kollisionsberechnung nicht berücksichtigt werden.

Darüber hinaus verspricht die Übertragung der Physiksimulation auf die Vorhersage des Maschinenverhaltens bei gentelligenten Produkten (DENKENA ET AL. 2010) große Nutzenpotenziale. Ein gentelligentes Bauteil speichert Informationen zu seiner eindeutigen Identifizierung, Reproduktion sowie zu seinem Entstehungsprozess. Zudem generiert ein solches Produkt, mittels eines so genannten virtuellen Planers, einen Prozessplan sowie zulässige Grenzwerte zur Überwachung der Produktion. Physikmodelle könnten diese Prädiktion von Produktionsergebnissen weiter verfeinern und somit einen entscheidenden Beitrag zur Verbesserung des virtuellen Planers liefern.

Zuletzt bietet die Erweiterung der virtuellen Sensorik weiteren Forschungsbedarf. Nur mit Hilfe geeigneter Sensorik kann der Automatisierungsgrad einer Produktionsanlage optimiert werden. Hierzu werden beispielsweise immer öfter bildverarbeitende Systeme eingesetzt, weil diese mehr Potenzial für die intelligente Steuerung der Maschine oder Anlage bieten. Jedoch können die zugrunde liegenden Algorithmen meist nur schwer getestet werden. Häufig werden für diesen Test reale Versuchsanlagen aufgebaut, was einen großen Aufwand an Zeit und Kosten bedeutet. Mit Hilfe der beschriebenen Simulationsumgebung kann, nachdem die Oberflächen der einzelnen Objekte mit entsprechenden Texturen belegt worden sind, eine virtuelle Kamera positioniert werden. Mit den Bildern dieser Kamera können dann wiederum die Bildverarbeitungsalgorithmen getestet werden. In diesem Ansatz kann somit auf den Aufbau einer realen Versuchsanlage verzichtet werden. Darüber hinaus ist die virtuelle Erkennung einzelner Objekte, auf der Basis ihrer Identifikationsnummer, die Voraussetzung, um RFID-basierte Sensornetzwerke zu simulieren.

Zusammenfassend gilt es, die in dieser Arbeit entwickelten Konzepte und Methoden auf weitere Anwendungsgebiete in der produktionstechnischen Forschung zu übertragen. Zudem bedarf es zusätzlicher Anstrengungen, die gewonnenen Erkenntnisse in der Industrie zu bestätigen, um den praktischen Einsatz der physikbasierten Virtuellen Inbetriebnahme als Standardprozess zur Absicherung von softwaretechnischen Anlagenfunktionalitäten zu etablieren.

## **9 Literaturverzeichnis**

## ABTS 2010

Abts, D.: Masterkurs ClientServer-Programmierung mit Java. 3 Aufl. Wiesbaden: Vieweg+Teubner 2010. ISBN: 978-3-8348-1324-4.

## ABELE & REINHART 2011

Abele, E.; Reinhart, G.: Zukunft der Produktion - Herausforderungen, Forschungsfelder, Chance. 1 Aufl. München: Carl Hanser Verlag 2011. ISBN: 978-3-446-42595-8.

#### ALBERT 1999

Albert, J.: Software-Architektur für virtuelle Maschinen. Diss. Technische Universität München. München: Herbert Utz Verlag GmbH 1999. ISBN: 3- 89675-475-0. (Informationstechnik im Maschinenwesen 8).

#### ALGORRI 1996

Algorri, M.-E. a.: Mesh Simplification. Computer Graphics Forum 15 (1996) 3, S. 77-86.

## ALTINTAS ET AL. 2005

Altintas, Y.; Brecher, C.; Weck, M.; Witt, S.: Virtual Machine Tool. Annals of the CIRP 54 (2005) 2, S. 21-27.

## BABIC 1981

Babic, H.: Beitrag zur systematischen Planung der Qualitätsprüfung bei Klein- und Mittelserienfertigung. Diss. Technische Universität Stuttgart. Berlin: Springer 1981. ISBN: 3-540-11325-8. (IPA Forschung und Praxis 56).

## BANER JEE & ZETU 2001

Banerjee, P.; Zetu, D.: Virtual Manufacturing. New York, Chichester, Weinheim: John Wiley &Sons, Inc. 2001. ISBN: 0-471-35443-0.

### BARAFF 1989

Baraff, D.: Analytical Methods for Dynamic Simulation of Non-penetrating Rigid Bodies. In: Lane, J. (Hrsg.): SIGGRAPH '89 conference proceedings. New York: ACM Press 1989, S. 223-232. ISBN: 0-201-50434-0.

#### BARAFF 1990

Baraff, D.: Curved Surfaces and Coherence for Non-penetrating Rigid Body Simulation. In: Baskett, F. (Hrsg.): SIGGRAPH '90 conference proceedings. New York: ACM Press 1990, S. 19-28. ISBN: 0-201-50933-4.

#### BARAFF 1991

Baraff, D.: Coping with Friction for Non-penetrating Rigid Body Simulation. In: Sederberg, T. W. (Hrsg.): SIGGRAPH '91 conference proceedings. New York: ACM Press 1991, S. 31-40. ISBN: 0-89791-436-8.

#### BARAFF 1993

Baraff, D.: Non-penetrating Rigid Body Simulation. Eurographics '93 State of the Art Reports. Barcelona, Spanien: 06.-10. September 1993.

## BARBAGLI ET AL. 2003

Barbagli, F.; Salisbry, K.; Devengenzo, R.: Enablind Multi-finger, Multihand Virtualized Grasping. (Hrsg.): Proceedings of the International Conference on Robotics and Automation ICRA '03. Taipei, Taiwan 2003, S. 809-815.

## BARZEL & BARR 1988

Barzel, R.; Barr, A. H.: A modeling system based on dynamic constraints. In: Beach, R. J. (Hrsg.): International Conference on Computer Graphics and Interactive Techniques (SIGGRAPH). Atlanta: ACM Press 1988, S. 179-188. ISBN: 0-89791-275-6.

#### **BATHE 1990**

Bathe, K.-J.: Finite-Elemente-Methoden. Berlin: Springer 1990. ISBN: 3- 540-66806-3.

#### BAUDISCH 2003

Baudisch, T.: Simulationsumgebung zur Auslegung der Bewegungsdynamik des mechatronischen Systems Werkzeugmaschine. Diss. Technische Universität München. München: Herbert Utz Verlag GmbH 2003. ISBN: 3-8316-0249-2. (Forschungsberichte *iwb* 179).

#### BAUDISCH ET AL. 2007

Baudisch, T.; Zäh, M.; Lindworsky, A.: Entwicklungsumgebung zum Automatisierungsengineering - Ein Werkzeug zur integrierten Virtuellen Inbetriebnahme von Produktionsanlagen. In: 5. Paderborner Workshop - Entwurf mechatronischer Systeme, Band 210; Paderborn 22.3.-23.3.2007. Paderborn: Westfalia Druck 2007, S. 399-409.

#### BAUMANN 1982

Baumann, H. G.: Systematisches Projektieren und Konstruieren. Berlin, Heidelberg , Düsseldorf: Springer 1982. ISBN: 3-540-11134-4.

#### BENDER 2007

Bender, J.: Impulsbasierte Dynamiksimulation von Mehrkörpersystemen in der virtuellen Realität. Diss. Karlsruher Institut für Technologie (KIT) 2007. ISBN: 978-3-86644-127-9.

## BENDER ET AL. 2003

Bender, J.; Baas, M.; Schmitt, A.: Ein neues Verfahren für die mechanische Simulation in VR-Systemen und in der Robotik. In: Hohmann, R. et al. (Hrsg.): Simulationstechnik. Delft: SCS-European Publishing House 2003, S. 111-116. ISBN: 3-936150-27-3.

## BENDER ET AL. 2005

Bender, K.; Dominka, S.; Koc, A.; Pöschl, M.; Russ, M.; Stützel, B.: Embedded Systems - qualitätsorientierte Entwicklung. Berlin, Heidelberg: Springer 2005. ISBN: 3-540-2295-7.

## BENDER & BRILL 2003

Bender, M.; Brill, M.: Computergrafik. München: Hanser 2003. ISBN: 3- 446-22150-6.

### BERGAMASCO ET AL. 1994

Bergamasco, M.; Degl'Innocenti, P.; Bucciarelli, D.: A realistic approach for grasping and moving virtual objects. (Hrsg.): Proceedings of the Conference on Intelligent Robots and Systems '94. München 1994, S. 717-724.

### BERGERT ET AL. 2007

Bergert, M.; Diedrich, C.; Kiefer, J.; Bär, T.: Automated PLC software generation based on standardized digital process information. (Hrsg.): 12th IEEE Conference on Emerging Technologies & Factory Automation (ET-FA 2007) 2007, S. 352-359.

#### BERGERT ET AL. 2009

Bergert, M.; Kiefer, J.; Höme, S.; Fedrowitz, C.: Einsatz der Virtuellen Inbetriebnahme im automobilen Karosserierohbau - Ein Erfahrungsbericht. (Hrsg.): 9. Magdeburger Maschinenbau-Tage. Magdeburg 2009, S. 388- 397.

## BERGERT ET AL. 2010

Bergert, M.; Höme, S.; Hundt, L.: Verhaltensmodellierung für die Virtuelle Inbetriebnahme. Etz Elektronik und Automation 131 (2010) 9, S. 16-25

## BIMBER ET AL. 2005

Bimber, O.; Emmerling, A.; Klemmerer, T.: Embedded Entertainment with Smart Projectors. IEEE Computer 38 (Januar 2005) 1, S. 48-55.

## BISCHOFF ET AL. 2008

Bischoff, C.; Kuhlen, T.; Cerfontaine, P.; Bökmann, N.; Rues, K.: Virtuelle Walzanlagensimulation in Echtzeit. In: Gausemeier, J. (Hrsg.): 7. Paderborner Workshop Augmented & Virtual Reality in der Produktentstehung; Paderborn 05.06.2008 - 06.06.2008. Paderborn: Heinz Nixdorf Institut, Universität Paderborn. 2008, S. 141-158.

## BLEY & FRANKE 2001

Bley, H.; Franke, C.: Assembly System Design Based on Automated Process Modeling. (Hrsg.): Proceedings of the 34th CIRP International Seminar on Manufacturing Systems. Athen, Griechenland 2001, S. 39-44.

#### **BOEHM 1981**

Boehm, B. W.: Software engineering economics. Englewood Cliffs, NJ: Prentice-Hall 1981. ISBN: 0-138221-22-7.

## BOEING & BRÄUNL 2007

Boeing, A.; Bräunl, T.: Evaluation of real-time physics simulation systems. In: Andrew Rohl (Hrsg.): GRAPHITE '07: Proceedings of the 5th International Conoference on Computer Graphics and Interactive Techniques in Australia and Southeast Asia 2007: ACM 2007, S. 281-288. ISBN: 978-1-59593-912-8.

#### BOULIC ET AL. 1996

Boulic, R.; Rezzonico, S.; Thalmann, D.: Multi-Finger Manipulation of Virtual Objects. Proceedings of the ACM Symposium on Virtual Reality Software and Technology (VRST '96). Hong-Kong, China 1996, S. 67-74.

#### BOTASCHANJAN ET AL. 2009

Botaschanjan, J.; Hummel, B.; Hensel, T.; Lindworsky, A.: Integrated behavior models for factory automation systems. In: Institute of Electrical and Electronics Engineers (Hrsg.): 2009 IEEE Conference on Emerging Technologies & Factory Automation. Piscataway, NJ: IEEE 2009, S. 1-8. ISBN: 978-1-4244-2727-7.

## BUCHNER 2009

Buchner, T.: Virtuelles Engineering von Fertigungsleitsystemen. Diss. RWTH Aachen 2009. ISBN: 978-3-940565-16-7.

## **BUCK 1999**

Buck, M.: Simulation interaktiv bewegter Objekte mit Hinderniskontakten. Diss. Universität des Saarlandes. München: Herbert Utz Verlag GmbH 1999. ISBN: 3-89675-533-1.

## BUDKE ET AL. 2003

Budke, W.; Lux, K. F.; Waldminghaus, S.: Megatrends der Automobilindustrie - Eine Zusammenfassung der wichtigsten Richtungsvorgaben des VDA-Technik-Kongresses in Wolfsburg, des Automobilforums in Stuttgart und der IAA in Frankfurt: veröffentlicht von der intra Unternehmensberatung 2003.

## BUNDESMINISTERIUM DER FINANZEN 2011

Bundesministerium der Finanzen (Hrsg.): AfA-Tabelle für die allgemein verwendbaren Anlagegüter. (http://www.bundesfinanzministerium.de/nn\_96040/DE/BMF\_\_Startseite/S er-

vice/Downloads/Abt\_\_IV/047,templateId=raw,property=publicationFile.zip  $\lambda$ 

## CARLSON ET AL. 2002

Carlson, M.; Mucha, P. J.; Horn, R. B. V.; Turk, G.: Melting and flowing. In: SIGGRAPH/Eurographics Symposium on Computer Animation. 2002, S. 167 174.

## CEBI ET AL. 2005

Cebi, A.; Guvenc, L.; Demirci, M.; Karadeniz, C. K.; Kanar, K.; Guraslan, E.: A low cost, portable engine electronic control unit hardware-in-the-loop test system. In: Peric, N. (Hrsg.): Proceedings of the IEEE International Symposium on Industrial Electronics, ISIE 2005. Piscataway, NJ: IEEE Operations Center 2005, S. 293-298. ISBN: 0-78038-738-4.

## CERFONTAINE ET AL. 2007

Cerfontaine, P.; Kuhlen, T.; Bischof, C.; Bökmann, N.; Rues, K.: Virtuelle Walzanlagensimulation in Echtzeit. In: Gausemeier, J. et al. (Hrsg.): Augmented & Virtual Reality in der Produktentstehung. Paderborn: Universität Paderborn Heinz Nixdorf Institut 2007, S. 141-158. ISBN: 978- 3-939350-28-6.

#### CHAZELLE 1984

Chazelle, B.: Convex Partitions of Polyhedra: A lower Bound and worstcase optimal Algorithm. SIAM Journal on Computing (SICOMP) 13 (1984) 3, S. 488-507.

#### CHAZELLE & PALIOS 1994

Chazelle, B.; Palios, L.: Decomposition Algorithms in Geometry. In: Bajaj, C. (Hrsg.): Algebraic Geometry and its Applications 27. Berlin Heidelberg: Springer-Verlag 1994, S. 419-447.

#### CHAZELLE ET AL. 1997

Chazelle, B.; Dobkin, D. P.; Shouraboura, N.; Tal, A.: Strategies for Polyhedral Surface Decomposition: An Experimental Study. Computational Geometry: Theory and Applications 7 (1997) 5-6, S. 327-342.

### CLAVET ET AL. 2005

Clavet, S.; Philippe, B.; Poulin, P.: Particle-based Viscoelastic Fluid Simulation. In: Eurographics/ACM SIGGRAPH Symposium on Computer Animation. 2005, S. 219-228.

#### CLINGMAN ET AL. 2004

Clingman, D.; Kendall, S.; Mesdaghi, S.: Practical Java Game Programming. Hingham, MA: Charles River Media Inc. 2004. ISBN: 1- 58450-326-2.

## DEHAEMER & ZYDA 1991

DeHaemer, M. J., JR.; Zyda, M. J.: Simplification of objects rendered by polygonal approximations. Computer and Graphics 15 (1991) 2, S. 175- 184.

## DENKENA & BRECHER 2007

Denkena, B.; Brecher, C.: Ramp-Up/2 - Anlaufoptimierung durch Einsatz virtueller Fertigungssysteme. 1 Aufl. Frankfurt am Main: VDMA-Verlag 2007. ISBN: 978-3-816-30546-0. (Schneller Produktionsanlauf in der Wertschöpfungskette 5).

#### DENKENA ET AL. 2010

Denkena, B.; Henning, H.; Lorenzen, L.-E.: Genetics and intelligence: new approaches in production engineering. Journal of Production Engineering Research & Development (2010) 4, S. 65-73.

#### DEY ET AL. 2003

Dey, T. K.; Giesen, J.; Goswami, S.: Shape segmentation and matching with flow discretization. In: Workshop on Algorithms and Data Structures. 2003, S. 25-36.

## DIERßEN 2002

Dierßen, S.: Systemkopplung zur komponentenorientierten Simulation digitaler Produkte. Diss. Eidgenössische Technische Hochschule Zürich (ETH). Düssdeldorf: VDI-Verlag 2002. ISBN: 3-18335-820-4. (VDI Reihe 20 Rechnerunterstützte Verfahren, Nr. 358).

## DIN 19246

DIN 19246: Messen, Steuern, Regeln - Abwicklung von Projekten: Begriffe. Deutsches Institut für Normung e. V. Berlin: Beuth 1991.

## DIN 30781-1

DIN 30781-1: Transportkette - Teil 1: Grundbegriffe. Deutsches Institut für Normung e. V. Berlin: Beuth 1989.

## DIN 32541

DIN 32541: Betreiben von Maschinen und vergleichbaren technischen Arbeitsmitteln: Begriffe für Tätigkeiten. Deutsches Institut für Normung e. V. Berlin: Beuth 1977.

## DIN EN 62264

DIN EN 62264: Integration von Unternehmens-EDV und Leitsystemen - Teil 3: Aktivitätsmodelle für das operative Produktionsmanagement. Deutsches Institut für Normung e. V. Berlin: Beuth 2008.

## DIN IEC 60050

DIN IEC 60050: Internationales Elektrotechnisches Wörterbuch, Teil 351: Leittechnik. Deutsches Institut für Normung e. V. Berlin: Beuth 2009.

## DIN EN 14943

DIN EN 14943Transportdienstleistungen - Logistik - Glossar. Deutsches Institut für Normung e. V. Berlin: Beuth 2006.

## DOMINKA 2007

Dominka, S.: Hybride Inbetriebnahme von Produktionsanlagen - von der virtuellen zur realen Inbetriebnahme. Diss. Technische Universität München. 1 Aufl. Göttingen: Sierke 2007. ISBN: 978-3-940-33340-7. (Informationstechnik im Maschinenwesen 192).

## DOMINKA & HEUSCHMANN 2007

Dominka, S.; Heuschmann, C.: Prozessgutsimulation und Anlagenteilsimulation zur Verkürzung der Inbetriebnahme. atp - Automatisierungstechnische Praxis 49 (2007) 3, S. 55-60.

## DÖBELE 2010

Döbele, M.: Informationsmodell für die Planung und die Ausschreibung der Automatisierungstechnik in Fertigungsanlagen. Diss. Technische Universität München 2010.

## DRATH 2010

Drath, R.: Datenaustausch in der Anlagenplanung mit AutomationML. 1. Aufl. Berlin, Heidelberg: Springer 2010. ISBN: 978-3-642-04673-5.

## DU ET AL. 2007

Du, J.; Wang, Y.; Yang, C.; Wang, H.: Hardware-in-the-loop simulation approach to testing controller of sequential turbocharging system. (Hrsg.): IEEE International Conference on Automation and Logistics. Piscataway, NJ: IEEE Service Center 2007. ISBN: 1-42441-531-4.

## EBERLY 2004

Eberly, D. H.: Game Physics. San Francisco, USA: Morgan Kaufmann; Elsevier 2004. ISBN: 1-55860-740-4.

## ECKSTEIN 1999

Eckstein, J.: Echtzeitfähige Kollisionserkennung für Virtual Reality Anwendungen. Diss. Universität des Saarlandes. München: Herbert Utz Verlag GmbH 1999. ISBN: 3-89675-555-2.

#### EGERMEIER 2008

Egermeier, H.: Entwicklung eines Virtual-Reality-Systems für die Montagesimulation mit kraftrückkoppelnden Handschuhen. Diss. Technische Universität München. München: Herbert Utz Verlag GmbH 2008. ISBN: 978-3-8316-0833-1. (Forschungsberichte *iwb* 222).

#### EHRLENSPIEL 2007

Ehrlenspiel, K.: Integrierte Produktentwicklung. 3 Aufl. München, Wien: Hanser Verlag 2007. ISBN: 3-446-40733-2.

## ENRIGHT 2002

Enright, D.; Marschner, S.; Fedkiw, R.: Animation and rendering of complex water surfaces. In: SIGGRAPH. 2002, S. 736-744.

#### EVERSHEIM & AUGE 1986

Eversheim, W.; Auge, J.: Planungshilfsmittel für die Qualitätssicherung. Industrie Anzeiger 108 (1986) 72, S. 44-47.

### EVERSHEIM 1990

Eversheim, W.: Inbetriebnahme komplexer Maschinen und Anlagen. Düsseldorf: VDI-Verlag 1990. ISBN: 3-18-401016-3.

## EVERSHEIM 1995

Eversheim, W.: Simultaneous Engineering : Erfahrungen aus der Industrie für die Industrie. Berlin: Springer 1995. ISBN: 978-3-540-57882-6.

## EVERSHEIM & SCHUH 2005

Eversheim, W.; Schuh, G.: Integrierte Produkt- und Prozessgestaltung. Berlin Heidelberg: Springer-Verlag Berlin Heidelberg 2005. ISBN: 978-3- 5402-6946-5.

#### FARIN 1994

Farin, G. E.: Kurven und Flächen im Computer Aided Geometric Design. 2 Aufl. Braunschweig: Vieweg 1994. ISBN: 3-528-16542-1.

#### FEDROWITZ 2004

Fedrowitz, C.: Virtuelle Inbetriebnahme - heute und morgen. (Hrsg.): Internationaler Fachkonress Digitale Fabrik in der Automobilindustrie. Ludwigsburg 2004.

#### FEDROWITZ ET AL. 2010

Fedrowitz, C.; Mikuta, G.; Diedrich, C.; Suchold, N.: Integriertes digitales Anlagenmodell für die virtuelle Inbetriebnahme. In: Saur, O. et al. (Hrsg.): Karlsruher Leittechnisches Kolloquium 2010: Fraunhofer Verlag 2010, S. 51-61. ISBN: 3-83960-130-4.

## FISCHER & DITTRICH 1997

Firsch, W.; Dittrich, L.: Materialfluß und Logistik - Optimierungspotenziale im Transport- und Lagerwesen. Berlin: Springer 1997. ISBN: 3-540-62689- 1.

## FOLEY & VAN DAM 1982

Foley, J. D.; van Dam, A.: Fundamentals of interactive computer graphics. Reading Mass: Addison-Wesley 1982. ISBN: 0-201-14468-9.

#### FOSTER & METAXAS 1996

Foster, N.; Metaxas, D.: Realistic animation of liquids. Graphical Models and Image Processing 58 (1996) 5, S. 471-483.

#### FOSTER & METAXAS 1997

Foster, N.; Metaxas, D.: Modeling the motion of a hot, turbulent gas. In: SIGGRAPH. 1997, S. 181-188.

#### FOSTER & FEDKIW 2001

Foster, N.; Fedkiw, R.: Practical animations of liquids. In: SIGGRAPH. 2001, S. 23-30.

#### FRANKE ET AL. 2010

Franke, J.; Merhof, J.; Fischer, C.; Risch, F.: Intelligente Steuerungskonzepte für wandlungsfähige Produktionssysteme. Industrie Management, 26 (2010) 2, S. 61-64.

#### FRANKFURTER ALLGEMEINE ZEITUNG 2011

Frankfurter Allgemeine Zeitung (Hrsg.): Gutes erstes Quartal. 2011. Letzter Abruf: 26.05.2011. (http://www.faz.net/artikel/C30641/gutes-erstes-quartaldie-wirtschaft-uebertrifft-wieder-vorkrisenniveau-30338021.html)

## FRITSCHE 1998

Fritsche, R.: Bewertung und Verkürzung von Anlaufprozessen für Betriebsmittel. Diss. Technische Universität Berlin. Stuttgart: Fraunhofer IRB Verlag 1998. ISBN: 3-8167-5169-5.

## FUNKHOUSER ET AL. 2004

Funkhouser, T.; Kazhdan, M.; Shilane, P.; Min, P.; Kiefer, W.; Tal, A.; Rusinkiewicz, S.; Dobkin, D.: Modeling by example. ACM Transactions on Graphics 23 (2004) 3, S. 652-663.

## FURUSAWA ET AL. 1998

Furusawa, R.; Abe, N.; Tanaka, K.; Matsunaga, K.; Taki, H.: Presenting states and functions of objects under assembling operation with force display device. (Hrsg.): Proceedings of the International Conference on Artificial Reality and Telexistence (ICAT '98). Tokio 1998, S. 175-181.

## GAREY & JOHNSON 1979

Garey, M. R.; Johnson, D. S.: Computers & Intractability: A Guide to the Theory of NP-completeness. New York: Freeman 1979. ISBN: 978- 0716710455.

## GAUSEMEIER ET AL. 2000

Gausemeier, J.; Lindemann, U., Reinhart, G., Wiendahl, H.-P.: Kooperatives Produktengineering - Ein neues Selbstverständnis des ingenieurmäßigen Wirkens. Paderborn: HNI 2000 (Band 80). ISBN: 3- 931466-78-7.

## GAUSEMEIER & LÜCKEL 2000

Gausemeier, J.; Lückel, J.: Entwicklungsumgebungen Mechatronik - Methoden und Werkzeuge zur Entwicklung mechatronischer Systeme. Paderborn: HNI 2000 (Band 80). ISBN: 978-3931466794.
## GAUSEMEIER ET AL. 2004

Gausemeier, J.; Eckes, R.; Gerdes, K.-H.: Graphisch interaktive Projektierung von Materialflusssteuerungen.Industrie Management (2004) 3.

#### GAUSEMEIER ET AL. 2010

Gausemeier, J.; Dorociak, R.; Nyßen, A.: The Mechatronic Modeller: A Software Tool for Computer-Aided Modeling of the Principle Solution of an Advanced Mechatronic System. In: 11th International Workshop on Research and Education in Mechatronics. Ostrava, Tschechische Republik, 2010.

#### GAUSEMEIER & WIENDAHL 2011

Gausemeier, J.; Wiendahl, H.-P.: Wertschöpfung und Beschäftigung in Deutschland. Heidelberg u. a.: Springer 2011. ISBN: 978-3-642-20203-2.

## GEORGII 2008

Georgii, J.: Real-Time Simulation and Visualization of Deformable Objects. Diss. Technische Universität München. Grin Verlag: München 2008. ISBN: 3-640-13156-8.

## GIBSON & MIRTICH 1997

Gibson, S. F.; Mirtich, B.: A survey of deformable models in computer graphics. Technical Report TR-97-19, Mitsubishi 1997.

#### GINGOLD & MONAGHAN 1977

Gingold, R.; Monaghan, J.: Smoothed particle hydrodynamics - theory and application to non-spherical stars. Monthly Notices of the Royal Astronomical Society 181 (1977) 11, S. 375-389.

#### GLAS 1993

Glas, J.: Standardisierter Aufbau anwendungsspezifischer Zellenrechnersoftware. Diss. Technische Universität München. Berlin: Springer 1993. ISBN: 3-540-56890-5. (Forschungsberichte *iwb* 61).

## GMA 2009

VDI/VDE-Gesellschaft Mess- und Automatisierungstechnik (GMA): Automation 2020 - Bedeutung und Entwicklung der Automation bis zum Jahr 2020 - Thesen und Handlungsfelder.

<http://www.vdi.de/fileadmin/vdi\_de/redakteur\_dateien/gma\_dateien/AT\_2 020\_INTERNET.pdf> - 23.03.2011.

## GOKTEKIN ET AL. 2004

Goktekin, T. G.; Bargteil, A. W.; O'Brien, J. F.: A method for animating viscoelastic fluids. In: SIGGRAPH. 2004. S. 463-468.

## GOSWAMI ET AL. 2006

Goswami, S.; Dey, T. K.; Bajaj, C. L.: Identifying flat and tubular regions of a shape by unstable manifolds. In: (Hrsg.): Proceedings of the 2006 ACM symposium on Solid and physical modeling. Cardiff, Wales, United Kingdom: ACM 2006, S. 27-37.

## GOVINDARAJU ET AL. 2003

Govindaraju, N. K.; Redon, S.; Lin, M. C.; Manocha, D.: CULLIDE: Interactive Collision Detection Between Complex Models in Large Environments using Graphics Hardware. In: Eurographics. The Eurographics Association 2003.

## GREGA 1999

Grega, W.: Hardware-in-the-loop simulation and ist application in control education. In:  $29<sup>th</sup> ASEE/IEEE$  Frontiers in Education Conference. San Juan, Puerto Rico 1999.

## GÜNTHNER 2009

Günthner, W. A.: Wandlungsfähigkeit - der Weg aus der Krise. Manufacturing Excellence Report 2009. Band 5. Universitätsverlag der Technischen Universität Berlin 2009, ISBN: 978-3-7983-2176-2.

## GUTIÉRREZ ET AL. 2008

Gutiérrez, M. A.; Thalmann, D.; Vexo, F.: Stepping into Virtual Reality. London: Springer-Verlag London Limited 2008. ISBN: 978-1-84800-116- 9.

## GWINNER 2002

Gwinner, R.: Durchgängiges Informations-Management bei der Betriebsführung, von der Prozess-Planung bis zum Anlagen-Rückbau. Diss. Universität Stuttgart. Stuttgart: 2002.

## HECKBERT 2000

Heckbert, P. S.: Graphics Gems IV. San Diego: Kaufmann 2000. ISBN: 0- 12-336155-9.

## HENSEL ET AL. 2007

Hensel, T.; Meling, F.; Wünsch, G.: Standardisieren - Aber wie?. Computer & Automation 12 (2007) 12.

## HERFS 2010

Herfs, W.: Modellbasierte Software in the Loop Simulation von Werkzeugmaschinen. Diss. RWTH Aachen 2010. ISBN: 3-940565-48-2.

## HIROTA ET AL. 1999

Hirota, K.; Hirayama, M.; Tanaka, A.; Kaneko, T.: Representation of Force in Object Manipulation. (Hrsg.): Proceedings of the International Conference on Artificial Reality and Telexistence (ICAT '99). Tokio, Japan 1999, S. 237-243.

## HIROTA & HIROSE 2003

Hirota, K.; Hirose, M.: Dextrous Object Manipulation Based on Collision Response. (Hrsg.): Proceedings of the IEEE Virtual Reality. Los Angeles (CA), USA 2003, S. 232-239.

#### HOFFMANN 1993

Hoffmann, C. M.: Geometric and solid modeling. 2 Aufl. San Mateo, Calififornia: Morgan Kaufmann 1993. ISBN: 1-558-60067-1.

## HUAGEN ET AL. 2004

Huagen, W.; Shuming, G.; Qunsheng, P.: Virtual grasping for virtual assembly tasks. (Hrsg.): Proceedings of the Third International Conference on Image and Graphics. Hong-Kong, China 2004, S. 448-451.

## HWANG ET AL. 2006

Hwang; T.; Rohl, J.; Park, K.; Hwang, J.;Lee, K. H.; Lee, K.; Lee, S. -J; Kim, Y. -J: Development of HILS Systems for active Brake Control Systems. (Hrsg.): International joint conference SICE-ICASE, 2006. Piscataway, NJ: IEEE Service Center 2006, S. 4404-4408. ISBN: 8-995-00384- 7.

## ISERMANN 2006

Isermann, R.: Fahrdynamik-Regelung. 1 Aufl. Wiesbaden: Friedrich Vieweg & Sohn Verlag | GWV Fachverlage GmbH 2006. ISBN: 3-8348- 0109-7.

## JAGAWA 1995

Jagawa, T.: Frontloading: Shortening development time at Toyota through intensive upfront effort. In: IBEC 95, Detroit, Michigan, USA 1995.

## JAYARAM ET AL. 1999

Jayaram, S.; Jayaram, U.; Wang, Y.; Tirumali, H.; Lyons, K.; Hart, P.: VADE: A Virtual Assembly Design Environment. (Hrsg.): Proceedings of the Computer Graphics & Applications. Seoul, Süd Korea 1999, S. 44-50.

## KAIN & SCHILLER 2009

Kain, S.; Schiller, F.: Simulation im Anlagenbetrieb. A & D Kompendium 2009/2010. München: publish-industry 2009. S.29-31. ISBN: 3-934698- 644-6

#### KAISER 2000

Kaiser, O.: Echtzeitanforderungen zur Simulation technischer Produkte. Diss. Technische Universität München. München: Herbert Utz Verlag GmbH 2000. ISBN: 3-89675-734-2. (Informationstechnik im Maschinenwesen 173).

#### KATZ & TAL 2003

Katz, S.; Tal, A.: Hierarchical mesh decomposition using fuzzy clustering and cuts. In: (Hrsg.): ACM SIGGRAPH 2003 Papers. San Diego, California: ACM 2003, S. 954-961.

## KIEFER ET AL. 2006

Kiefer, J.; Mandel, S.; Bär, T.: Simulation der Anlageninbetriebnahme im Karosserierohbau. (Hrsg.): Simulation in Produktion und Logistik 2006, Tagungsband zur 12. ASIM Fachtagung 2006, S. 449-458.

## KIEFER 2007

Kiefer, J.: Mechatronikorientierte Planung automatisierter Fertigungszellen im Bereich Karosserierohbau. Diss. Universität des Saarlandes. Saarbrücken: 2007. ISBN: 978-3-930429-72-1. (Schriftenreihe Produktionstechnik 43).

## KIPFMÜLLER 2010

Kipfmüller, M.: Aufwandsoptimierte Simulation von Werkzeugmaschinen. Diss. Karlsruher Institut für Technologie (KIT) 2010.

## KIJIMA & HIROSE 1995

Kijima, R.; Hirose, M.: Fine object manipulation in virtual environment. (Hrsg.): Selected papers of the Eurographics workshops on Virtual environments. Wien: Springer 1995, S. 42-58.

#### KUFNER ET AL. 2010

Kufner, A.; Haug, K.; Klemm, P.: Modellierung von Montagemaschinen für die Hardware-in-the-Loop-Simulation. In: Gausemeier, J. (Hrsg.): 7. Paderborner Workshop "Entwurf mechatronischer Systeme". Paderborn: Heinz-Nixdorf-Institut, Universität Paderborn 2010, S. 115-126. ISBN: 978-3-939-35091-0.

#### KUMAR & KROB 2005

Kumar, S.; Krob, W.: Managing product life cycle in a supply chain. Berlin: Spring 2005. ISBN: 0-387-23268-0.

## KAMER 2001

Kramer, U.: Continuous Testing as a Strategy of Improving the PLC Software Development Cycles. In: 2001 IEEE/ASME International Conference on Advanced Intelligent Mechatronics Proceedings. Como, Italien 2001. S. 781-786.

## KRONES 2011

Krones Robobox - Die vollautomatische Gruppierstation <http://www.krones.com/downloads/Robobox\_d.pdf/> - 08.03.2011.

## LAI ET A. 2006

Lai, Y.-K.; Zhou, Q.-Y.; Hu, S.-M.; Martin, R. R.: Feature sensitive mesh segmentation. In: (Hrsg.): Proceedings of the 2006 ACM symposium on Solid and physical modeling. Cardiff, Wales, United Kingdom: ACM 2006, S. 17-25.

## LANZA 2004

Lanza, G.: Simulationsbasierte Anlaufunterstützung auf Basis der Qualitätsfähigkeiten von Produktionsprozessen. Diss. Karlsruher Institut für Technologie (KIT) 2004. (Forschungsberichte aus dem wbk 127).

## LEE ET AL. 2005

Lee, Y.; Lee, S.; Shamir, A.; Cohen-Or, D.; Seidel, H.-P.: Mesh scissoring with minima rule and part salience. Computer Aided Geomtric Design 22 (2005) 5, S. 444-465.

## LELER & MERRY 1996

Leler, W.; Merry, J.: 3D with HOOPS - Building interactive 3D graphics into your C++ applications. Reading Mass: Pearson Education Limited 1996. ISBN: 0-201-87025-8.

## LEMAY & CADENHEAD 2002

Lemay, L.; Cadenhead, R.: Java 2 in 21 Tagen. München: Markt + Technik-Verlag 2002. ISBN: 3-8272-6281-X.

## LI ET AL. 2001

Li, X.; Woon, T. W.; Tan, T. S.; Huang, Z.: Decomposing polygon meshes for interactive applications. In: (Hrsg.): Proceedings of the 2001 symposium on Interactive 3D graphics. ACM 2001, S. 35-42.

## LIEN & AMATO 2008

Lien, J.-M.; Amato, N. M.: Approximate convex decomposition of polyhedra and its applications. Computer Aided Geometric Design 25 (2008) 7, S. 503-522.

## LIGGESMEYER 2002

Liggesmeyer, P.: Software-Qualität - Testen, Analysieren und Verifizieren von Software. Heidelberg/Berlin: Spektrum Akademischer Verlag 2002. ISBN: 3-8274-1118-1.

## LIN & GOTTSCHALK 1998

Lin, M. C.; Gottschalk, S.: Collision detection between geometric models: a survey. In: Robert Cripps (Hrsg.): Proceedings of the 8th IMA Conference on the Mathematics of Surfaces (IMA-98). Winchester: Information Geometers 1998, S. 37-56.

## LINDWORSKY & GRÄTZ 2006

Lindworsky, A.; Grätz, F.: Verbesserungspotenziale im Entwicklungsprozess für mechatronische Produktionssysteme. In: Hanser Seminar: Mechatronisches Design. Augsburg: Hanser Verlag 2006.

## LIU ET AL. 2006

Liu, S.; Martin, R. R.; Langbein, F. C.; Rosin, P. L.: Segmenting reliefs on triangle meshes. In: (Hrsg.): Proceedings of the 2006 ACM symposium on Solid and physical modeling. Cardiff, Wales, United Kingdom: ACM 2006, S. 7-16.

## LIU ET AL. 2008

Liu, R.; Zhang, H.; James, B.: Convex Hull covering of Polygonal Scenes for Accurate Collision Detection in Games. (Hrsg.): Graphics Interface Conference. Windsor, Ontario, Canada: ACM Press 2008, S. 203-210.

## LUCY 1977

Lucy, L.: A numerical approach to the testing of the fission hypothesis. Astronomical Journal 82 (1977) 12, S. 1013-1024.

## LUEBKE 2001

Luebke, D. P.: A Developer's Survey of Polygonal Simplification Algorithms. IEEE Computer Graphics and Applications 21 (2001) 3, S. 24-35.

## MANGAN & WHITAKER 1999

Mangan, A. P.; Whitaker, R. T.: Partitioning 3D Surface Meshes Using Watershed Segmentation. IEEE Transactions on Visualization and Computer Graphics 5 (1999) 4, S. 308-321.

## MÄNTYLÄ 1988

Mäntylä, M.: An introduction to solid modeling. 1 Aufl. Rockville Md.: Computer Science Press 1988. ISBN: 0-7167-8015-1. (Principles of computer science series 13).

## MARTIN & EMAMI 2007

Martin, A.; Emami, M. R.: Analysis of Robotic Hardware-in-the-Loop Simulation Architecture. (Hrsg.): Proceedings of the 2007 IEEE/RSJ International Conference on Intelligent Robots and Systems 29.10.2007 - 02.11.2007, S. 46-51.

## MAYER & BURGES 2007

Mayer, G.; Burges, U.: Virtuelle Inbetriebnahme von Produktionssteuerungssystemen in der Automobilindustrie mittels Emulation. (Hrsg.): Fachtagung Ramp Up. Leipzig 28.-29.09.2007.

#### MEIER & KREUSCH 2000

Meier, H.; Kreusch, P.: Virtuelle Maschinen für eine realistische Simulation. wt Werkstattstechnik online 90 (2000) 1/2

## MILBERG 1992

Milberg, J.: Werkzeugmaschinen - Grundlagen. Berlin: Springer 1992. ISBN: 0-387-54538-7.

#### MILLER & PEARCE 1989

Miller, G.; Pearce, A.: Globular dynamics: A connected particle system for animating viscous fluids. Computer & Graphics 13 (1989) 3, S. 305-309.

## MUNZERT ET AL. 2004

Munzert, U.; Pörnbacher, C.; Wünsch, G.; Zäh, M. F.: Vorabinbetriebnahme und Qualitätssicherung von Steuerungssoftware durch Simulation. In: Tagungsband zum 8. Dresdner Werkzeugmaschinen-Fachseminar. Dresden, Juni 2004.

## MÜLLER ET AL. 2003

Müller, M.; Charypar, D.; Gross, D.: Particle-based fluid simulation for interactive applications. In: SIGGRAPH/Eurographics Symposium on Computer Animation. 2003, S. 154-159.

## MIN ET AL. 2002

Min, B.-K.; Huang, Z.; Pasek, Z. J.; Yip-Hoi, D.; Husted, F.; Marker, S.: Integration of Real-Time Control Simulation to a Virtual Manufacturing Environment. Journal of Advanced Manufacturing Systems 1 (2002) 1, S. 67-87.

## MINKOWSKI & HILBERT 1990

Minkowski, H.; Hilbert, D.: Gesammelte Abhandlungen. New York NY: Chelsea Pub. Co. Reprint 1990. ISBN: 978-0-8284-0208-8.

## MIRTICH & CANNY 1995

Mirtich, B.; Canny, J. F.: Impulse-Based Simulation of Rigid Bodies. In: Zyda, M. (Hrsg.): Proceedings. New York, NY: ACM 1995, S. 181-188. ISBN: 0-89791-736-7.

## MEALEN ET AL. 2005

Nealen, A.; Müller, M.; Keiser, R.; Boxerman, E.; Carlson, M.: Physically based deformable models in computer graphics. In: Proceedings of Eurographics. 2005, S. 71-97.

#### NEUGEBAUER & SCHOB 2011

Neugebauer, R.; Schob, U.: Reducing the model generation effort for the virtual commissioning of control programs. Journal of Production Engineering Research & Development (2011) 5, S. 1-9.

## NEWMAN & SPROULL 1986

Newman, W. M.; Sproull, R. F.: Grundzüge der interaktiven Computergrafik. Hamburg: MacGraw-Hill 1986. ISBN: 3-89028-015-3.

## NGUYEN 2007

Nguyen, H.: GPU Gems 3. München: Addison-Wesley Professional 2007. ISBN: 0-321-51526-9.

## OSMER 1998

Osmers, U.: Programming and Simulation of complex PLCcontrolled manufacturing systems with the help of Virtual Reality. Diss. Universität Karlsruhe 1998. (Forschungsberichte aus dem wbk 87).

## PAIZ ET AL. 2009

Paiz, C.; Pohl, C.; Radkowski, R.; Hagemeyer, J.; Porrmann, M. Rückert, U.: FPGA-in-the-Loop-Simulations for Dynamically Reconfigurable Applications. In: Proceedings of the 2009 International Conference on Field-Programmable Technology (FPT'09). Sydney, Australien 2009, S. 372-375. ISBN: 978-1-4244-4375-8.

## PASCALE ET AL. 2005

Pascale, M.; Sarcuni, G.; Prattichizzo, D.: Real-Time Soft-Finger Grasping of Physically Based Quasi-rigid Objects. In: Proceedings of the First Joint Eurohaptics Conference and Symposium on Haptic Interfaces for Virtual Environment and Teleoperator Systems. Pisa, Italien 2005, S. 545- 546.

#### PLUMMER 2006

Plummer, A. R.: Model-in-the-loop testing. Proceedings of the Institution of Mechanical Engineers, Part I: Journal of Systems and Control Engineering 220 (2006) 3, S. 183-200.

#### POHL 2008

Pohl, T.: High Performance Simulation of Free Surface Flows Using the Lattice Boltzmann Method. Diss. Universität Erlangen-Nürnberg 2008.

## POL ET AL. 2002

Pol, M.; Koomen, T.; Spillner, A.: Management und Optimierung des Testprozesses. 2 Aufl. Heidelberg: dpunkt-Verlag 2002. ISBN: 3-89864-156-2.

#### PRITSCHOW & RÖCK 2004

Pritschow, G.; Röck, S.: "Hardware in the Loop" Simulation of Machine Tools. Annals of the CIRP 53 (2004) 1. S. 295-298.

## PRITSCHOW ET AL. 2005A

Pritschow, G.; Röck, S.; Rüdele, H.: Echtzeitfähige Simulation von Werkzeugmaschinen. wt Werkstattstechnik online 95 (2005) 5.

## PRITSCHOW ET AL. 2005B

Pritschow, G.; Kremer, M.; Röck, S.: Virtual Setup of Reconfigurable Manufacturing Systems using Hardware in the Loop Simulation. In: 3<sup>rd</sup> International Conference on Reconfigurable Manufacturing. Ann Arbor, USA 2005.

#### RAMAN ET AL. 1999

Raman, S.; Sivashankar, N.; Milam, W.; Stuart, W.; Nabi, S.: Design and Implementation of HIL Simulators for Powertrain Control System Software Development. In: American Automatic Control Council et al. (Hrsg.): Proceedings of the 1999 American Control Conference. Piscataway, NJ: IEEE Service Center 1999, S. 709-713. ISBN: 0-7803-4990-3.

## REEVES 1983

Reeves, W. T.: Particle systems - a technique for modelling a class of fuzzy objects. In: SIGGRAPH. 1983, S. 359-376.

#### REFA 1990

REFA: Methodenlehre der Betriebsorganisation. 2 Aufl. Verband für Arbeitsstudien und Betriebsorganisation. München: Hanser Fachbuchverlag 1990. ISBN: 3-446-15967-3.

## REFA 1991

REFA: Methodenlehre der Planung und Steuerung. 4 Aufl. Verband für Arbeitsstudien und Betriebsorganisation. München: Hanser Fachbuchverlag 1991. ISBN: 3-446-14245-2.

## REGGIANI ET AL. 2002

Reggiani, M.; Mazzoli, M.; Caselli, S.: An experimental evaluation of collision detection packages for robot motion planning. (Hrsg.): Proceedings of the International Conference on Intelligent Robots and Systems. Lausanne, Schweiz 2002, S. 2329-2343.

## REINHART ET AL. 2007A

Reinhart, G.; Hensel, T.; Lindworsky, A.; Spitzweg, M.: Teilautomatisierter Aufbau von Simulationsmodellen. wt Werkstattstechnik online 97 (2007) 9, S. 663-667.

## REINHART ET AL. 2007B

Reinhart, G.; Hensel, T.; Wünsch, G.: Effective Methods for "Virtual Comissioning". In: Proceedings of the 2nd International Conference on Changeable, Agile, Reconfigurable and Virtual Production. 2007.

#### REINHART ET AL. 2008

Reinhart, G.; Hensel, T.; Meling, F.: Simulationsgestützte Projektierung von Automatisierungs- und Regelungsfunktionen. In: Internationales Forum Mechatronik. 2008.

#### REINHART & LACOUR 2010

Reinhart, G.; Lacour, F.-F.: Physikbasierte mechatronische Simulation materialflussintensiver Produktionsanlagen - Best Paper Award. In: Gausemeier, J. (Hrsg.): 7. Paderborner Workshop "Entwurf mechatronischer Systeme". Paderborn: Heinz-Nixdorf-Institut, Universität Paderborn 2010, S. 85-97. ISBN: 978-3-939-35091-0.

## REINHART ET AL. 2010

Reinhart, G.; Rimpau, C.; Pohl, J.; Cerezo, J.: Mobile Fabriken - Wandlungsfähigkeit im Unternehmensumfeld. Technik in Bayern (2010) 02, S. 10-12.

## REZZONICO ET AL. 1995

Rezzonico, S.; Boulic, R.; Huang, Z.; Thalmann, N. M.; Thalmann, D.: Consistent grasping in virtual environments based on the interactive grasping automata. (Hrsg.): Selected papers of the Eurographics workshops on Virtual environments '95 (VE '95). Wien: Springer 1995, S. 107-118.

## RIJPKEMA & GIRARD 1991

Rijpkema, H.; Girard, M.: Computer animation of knowledge-based human grasping. In: Sederberg, T. W. (Hrsg.): Proceedings of the Computer Graphics (SIGGRAPH '91). Las Vegas, NV, USA 1991, S. 339-348.

## RÖCK 2007

Röck, S.: Echtzeitsimulation von Produktionsanlagen mit realen Steuerungselementen. Diss. Universität Stuttgart. Heimsheim: Jost-Jetter 2007. ISBN: 3-939890-24-3. (ISW Forschung und Praxis 168).

## RÖCK 2011

Röck, S.: Hardware in the Loop Simulation of Production Systems Dynamics. Journal of Production Engineering Research & Development (2011) 5.

## ROM & MEDIONI 1994

Rom, H.; Medioni, G.: Part decomposition and description of 3d shapes. In: International Conference of Pattern Recognition. 1994, S. 629-632.

## ROßGODERER 2002

Roßgoderer, U.: System zur effizienten Layout- und Prozessplanung von hybriden Montageanlagen. Diss. Technische Universität München. München: Herbert Utz Verlag GmbH 2002. ISBN: 3-831-60154-2. (Forschungsberichte *iwb* 168).

#### ROßMANN & JUNG 2008

Roßmann, J.; Jung, T.: Dynamiksimulation für Virtuelle Welten: Erfahrungen, Anwendungen, Methoden. In: Gausemeier, J. et al. (Hrsg.): Augmented & Virtual Reality in der Produktentstehung. Paderborn: Heinz-Nixdorf-Institut Universität Paderborn 2008, S. 61-76. ISBN: 978-3- 939350-51-4.

## ROßMANN ET AL. 2010

Roßmann, J., Eilers, K., Schlette, C., Schluse, M.: A Uniform Framework to Program, Animate and Control Objects, Kinematics and Articulated Mechanisms in a Comprehensive Simulation System. In: Proceedings of the Joint 41th International Symposium on Robotics 2010 (ISR) and 6th German Conference on Robotics 2010 (ROBOTIK), Munich, 07.-09. Juni 2010. VDE Verlag GmbH Berlin 2010, S. 1061-1067. ISBN: 978-3-8007- 3273-9.

## RÜCKER 2011

Rücker, W.: INVISION <http://www.invision-simulation.de/> - 26.02.2011.

## SANSO & THALMANN 1994

Sanso, R. M.; Thalmann, D.: A Hand Control and Automatic Grasping System for Synthetic Actors. Computer Graphics Forum 13 (1994) 3, S. 167-177.

## SALINAS & KLEMM 2010

Salinas, L.; Klemm, P.: Virtuelle Inbetriebnahme und Test von Leitsystemen. In: SPS/IPC/Drives 2010, Messe 23.-25. November 2010. Nürnberg 2010.

## SATHE & LAKE 2006

Sathe, R.; Lake, A.: Rigid body collision detection on the GPU. In: SIG-GRAPH '06: ACM SIGGRAPH 2006 Research posters. 2006, S. 49.

## SAUER & SCHÖMER 1998

Sauer, J.; Schömer, E.: Dynamiksimulation starrer Körper für Virtual Reality Anwendungen. In: Engeli, M. et al. (Hrsg.): Proceedings des 12. Symposiums Simulationstechnik (ASIM). Zürich: Vdf Hochschulverlag AG September 1998, S. 355-362.

## SAUER ET AL. 1998

Sauer, J.; Schömer, E.; Lennerz, C.: Real-Time Rigid Body Simulations of some 'Classical Mechanical Toys'. (Hrsg.): Proceedings of European Simulation Symposium (ESS) Oktober 1998, S. 93-98.

## SCHAICH 1996

Schaich, C.: Simultaneous Engineering bei der Entwicklung intelligenter Maschinen. In: Reinhart, G. et al. (Hrsg.): Dezentrale Steuerungen in Produktionsanlagen: Herbert Utz Verlag GmbH 1996. ISBN: 3-931-32720- 5.

## SCHAICH 2001

Schaich, C.: Informationsmodell zur fachübergreifenden Beschreibung intelligenter Produktionsmaschinen. Diss. Technische Universität München. München: Herbert Utz Verlag GmbH 2001. ISBN: 3-831-60080-5. (Informationstechnik im Maschinenwesen 15).

## SCHENK & WIRTH 2004

Schenk, M.; Wirth, S.: Fabrikplanung und Fabrikbetrieb - Methoden für die wandlungsfähige und vernetzte Fabrik. Berlin: Springer 2004. ISBN: 3- 540-20423-7.

## SCHERFF ET AL. 1999

Scherff, B.; Haese, E.; Wenzek, H. R.: Feldbussysteme in der Praxis. Berlin: Springer 1999. ISBN: 3-540-63880-6.

#### SCHLEIPEN & SAUER 2010

Schleipen, M.; Sauer, O.: Virtuelle Leittechnikinbetriebnahme mit Win-MOD und Delmia Automation. In: Saur, O. et al. (Hrsg.): Karlsruher Leittechnisches Kolloquium 2010: Fraunhofer Verlag 2010, S. 81-95. ISBN: 3- 83960-130-4.

#### SCHLÖGL 2005

Schlögl, W.: Bringing the Digital Factory into Reality - Virtual Manufacturing with Real Automation Data. In: Zäh, M. et al. (Hrsg.): International Conference on Changeable, Agile, Reconfigurable and Virtual Production. München: Herbert Utz Verlag GmbH 2005.

## SCHMERLER ET AL. 2010

Schmerler, T.; Eismann, W.; Lefarth, U.: Function-in-the-Loop: Kostengünstiger und effizienter Test von Steuer- und Regelfunktionnen in Steuergeräten. In: Gausemeier, J. (Hrsg.): 7. Paderborner Workshop "Entwurf mechatronischer Systeme". Paderborn: Heinz-Nixdorf-Institut, Universität Paderborn 2010, S. 319-328. ISBN: 978-3-939-35091-0.

## SCHMITT & BENDER 2005

Schmitt, A.; Bender, J.: Impulse-Based Dynamic Simulation of Multibody Systems: Numerical Comparison with Standard Methods. In: Proceedings of Automation of Discrete Production Engineering, Sozopol, Bulgarien: 2005, S. 324-329.

## **SCHOCH 2006**

Schoch, A.: Über die digitale Fabrik zur virtuellen Produktion. In: 3. Fachkongress Digitale Fabrik. Ludwigsburg: 23.-24. Mai 2006.

## SCHULLERER 1997

Schullerer, J.: Echtzeitkopplung zwischen Maschinenemulatoren und Maschinensteuerungen. In: Dietrich, D. et al. (Hrsg.): Feldbustechnik in Forschung, Entwicklung und Anwendung: Springer Wien 1997. ISBN: 3- 211-83062-6.

## SCHULLERER 1998

Schullerer, J.: Prozeßsignalkopplung bei der Realzeitsimulation komplexer Produktionsmaschinen. Diss. Technische Universität München. München: Herbert Utz Verlag GmbH 1998. ISBN: 3-896-75373-8. (Informationstechnik im Maschinenwesen 5).

## SCHWARZ 2010

Schwarz, F.: Simulation der Wechselwirkungen zwischen Prozess und Struktur bei der Drehbearbeitung. Diss. Technische Universität München. München: Herbert Utz Verlag GmbH 2010. ISBN 978-3-8316-4030-0. (Forschungsberichte *iwb* 242).

## SHAMIR 2008

Shamir, A.: A Survey on Mesh Segmentation Techniques. Computer Graphics Forum 27 (2008) 6, S. 1539-1556.

#### SHILOV 1977

Shilov, G.: Linear Algebra. Mineola, NY: Dover Publication Inc 1977. ISBN: 0-486-63518-X.

## SMITH 2006

Smith, R.: Open Dynamics Engine <http://www.ode.org/> - 21.09.2009.

## SOMMERVILLE 2003

Sommerville, I.: Software Engineering. 6 Aufl. München: Pearson Studium 2003. ISBN: 3-8273-7001-9.

## SOSSENHEIMER 1989

Sossenheimer, K.: Entwickeln von Instrumentarien zur rationellen Planung und Steuerung der Inbetriebnahme komplexer Produkte des Werkzeugmaschinenbaus. Diss. Technische Hochschule Aachen. Aachen: 1989.

## SPATH & LANDWEHR 2000

Spath, D.; Landwehr, R.: 3-D-Projektierung und Simulation von Ablaufsteuerungen. wt Werkstattstechnik online 90 (2000) 7/8, S. 292-296.

## SPITZER 2001

Spitzer, B.: Modellbasierter Hardware-in-the-Loop Test von eingebetteten elektronischen Systemen. Diss. Universität Fridericiana Karlsruhe: Fakultät Elektrotechnik und Informationstechnik. Karlsruhe (2001).

## SPITZWEG 2009

Spitzweg, M.: Methode und Konzept zum Einsatz eines Physikmodells für die Entwicklung von Produktionsanlagen. Diss. Technische Universität München. München: Herbert Utz Verlag GmbH 2009. (Forschungsberichte *iwb* 233).

## STAM 1999

Stam, J.: Stable fluids. In: SIGGRAPH. 1999, S. 121-128.

## STEELE ET AL. 2004

Steele, K.; Cline, D.; Egbert, P. K.; Dinerstein, J.: Modeling and rendering viscous liquids. Journal of Computer Animation and Virtual Worlds 15  $(2004)$  3-4, S. 183-192.

## STEFFAN 2001

Steffan, R.: Multimodale Interaktionstechniken für die Simulation von Montagevorgängen in virtuellen Umgebungen. Berlin: Mensch und Buch Verlag 2001. ISBN: 3-898-20232-1.

## STETTER 1994

Stetter, R.: Rechnergestützte Simulationswerkzeuge zur Effizienzsteigerung des Industrierobotereinsatzes. Diss. Technische Universität München. Berlin: Springer 1994. ISBN: 3-540-56889-1. (Forschungsberichte *iwb* 62).

## STEWART & TRINKLE 1996

Stewart, D. E.; Trinkle, J. C.: An Implicit Time-Stepping Scheme for Rigid Body Dynamics with Inelastic Collisions and Coulomb Friction. International Journal of Numerical Methods in Engineering 15 (1996) 39, S. 2673-2691.

## STEWART & TRINKLE 2000

Stewart, D. E.; Trinkle, J. C.: An Implicit Time-Stepping Scheme for Rigid Body Dynamics with Coulomb Friction. (Hrsg.): Proceedings of the 2000 IEEE International Conference on Robotics and Automation (ICRA). San Francisco April 2000, S. 162-169. ISBN: 0-7803-5889-9.

## STOEPPLER ET AL. 2005

Stoeppler, G.; Menzel, T.; Douglas, S.: Hardware-in-the-Loop Simulation of machine tools and manufacturing systems. IEE Computing & Control Engineering 16 (2005) 1, S. 10-15.

#### STROUD 2006

Stroud, I.: Boundary Representation Modelling Techniques. London: Springer-Verlag London Limited 2006. ISBN: 1-84628-312-4.

#### SURAZHSKY & GOTSMAN 2005

Surazhsky, V.; Gotsman, G.: A Qualitative Comparison of Some Mesh Simplification Software Packages. Technion - Israel Institute of Technology. Haifa (2005).

## SZEGHÖ 2008

Szeghö, K.; Eigner, M.; Bercsey, T.: Preventive Cost and Risk Management in the Early Product Development Phase (Frontloading). In: Marjanovic, D.; Storga, M.Pavkovic, N., Bojcjetic, N. (Hrsg.): Design 2008 - 10th International Design conference, Dubrovnik/Croatia, 19. - 22. Mai 2008. S. 509-516. ISBN: 953-6313-90-1.

## THOMKE & FUJIMOTO 2000

Thomke, S.; Fujimoto, T.: The Effect of "Front-Loading" Problem-Solving on Product Development Performance. Journal of Product Innovation Management 17 (2000) 2, S.128-142.

## THÜREY 2007

Thürey, N.: Physically based Animation of Free Surface Flows with the Lattice Boltzmann Method. Diss. Universität Erlangen-Nürnberg. 2007.

#### TOMASZUNAS 1998

Tomaszunas, J. J.: Komponentenbasierte Maschinenmodellierung zur Echtzeit-Simulation für den Steuerungstest. Diss. Technische Universität München. München: Herbert Utz Verlag GmbH 1998. ISBN: 3896753150. (Informationstechnik im Maschinenwesen 3).

#### TRAMES 2010

TRAMES 2010: TRAnsport-Prozesse in der MEchatronischen Simulation <http://www.trames-physics.de/> - 24.02.2011.

#### TRINKLE ET AL. 1997

Trinkle, J. C.; Pang, J. S.; Sudarsky, S.; Lo, G.: On Dynamic Multi-Rigid-Body Contact Problems with Coulomb Friction. Zeitschrift fur Angewandte Mathematik und Mechanik 77 (1997) 4, S. 267-279.

## TÜCK 2009

Tück, G.: Ramp-Up Management in der Automobilindustrie. Diss. RWTH Aachen 2009.

## TZAFESTAS 2003

Tzafestas, C. S.: Whole-Hand Kinestetic Feedback and Haptic Perception in Dextrous Virtual Machine Manipulation. IEEE Transactions on Systems, Man and Cybernetics - Part A: Systems and Humans 33 (2003) 1, S. 100- 113.

## ULLMANN & SAUER 2000

Ullmann, T.; Sauer, J.: Intuitive virtual grasping for non haptic environments. (Hrsg.): Proceedings of the Eigth Pacific Conference on Computer Graphics and Applications. Hong-Kong, China 2000, S. 373-457.

#### VAN DEN BERGEN 2004

van den Bergen, G.: Collision Detection in Interactive 3D Environments. Amsterdam, Boston, Heidelberg: Morgan Kaufmann Publishers 2004. ISBN: 1-558-60801-X.

## VDI 2206

VDI 2206: Entwicklungsmethodik für mechatronische Systeme. Berlin: Beuth 2004.

## VDI 2235

VDI 2235: Wirtschaftliche Entscheidungen beim Konstruieren - Methoden und Hilfen. Berlin: Beuth 1987.

#### VDI 3633

VDI 3633: Simulation von Logistik-, Materialfluss- und Produktionssystemen - Begriffsdefinitionen. Berlin: Beuth Verlag GmbH 1996.

## VDI 3633-8

VDI 3633: Simulation von Logistik-, Materialfluss- und Produktionssystemen - Maschinennahe Simulation (Blatt 8). Berlin: Beuth Verlag GmbH 1996.

#### VDI 4499

VDI 4499: Digitale Fabrik - Blatt 1: Grundlagen. Berlin: Beuth Verlag GmbH 2008.

## VOIGT 2004

Voigt, T.: Neue Methoden für den Einsatz der Informationstechnologie bei Getränkeabfüllanlagen. Diss. Technische Universität München.

## REEVES 1983

Reeves, W. T.: Particle Systems - A Technique for Modeling a Class of Fuzzy Objects. ACM Transactions on Graphics 2 (1983) 2, S. 91-108.

## WAGNER 2006

Wagner, W.: Fabrikplanung für die standortübergreifende Kostensenkung bei marktnaher Produktion. Diss. Technische Universität München. München: Herbert Utz Verlag GmbH 2006. ISBN: 978-3-83-8316-0586-6. (Forschungsberichte *iwb* 195).

## WATT 2002

Watt, A. H.: 3D-Computergrafik. 3 Aufl. München: Pearson Studium 2002. ISBN: 3-8273-7014-0.

## **WEBER 2006**

Weber, K. H.: Inbetriebnahme verfahrenstechnischer Anlagen - Praxishandbuch mit Checklisten und Beispielen. 3 Aufl. Berlin: Springer 2006. ISBN: 3-540-43430-5.

## WEGENER 2010

Wegener, F.: Die Frage der Software-Qualität. Mechatronik & Engineering.  $(2010)$  3, S. 52-53.

## WERNECKE 2005

Wernecke, J.: The inventor mentor. 12 Aufl. Reading Mass: Addison-Wesley 2005. ISBN: 0-201-62495-8.

#### WIENDAHL ET AL. 2002A

Wiendahl, H.-P.; Eversheim, W.; Schuh, G.: Fast Ramp Up - Schneller Produktionsanlauf von Serienprodukten. In: Kuhn, A. (Hrsg.): Ergebnisbericht einer Vorstudie des BMBF. Dortmund: Verlag Praxiswissen 2002.

## WIENDAHL ET AL. 2002B

Wiendahl, H.-P.; Hegenscheidt, M.; Winkler, H.: Anlaufrobuste Produktionssysteme. wt Werkstattstechnik online 92 (2002) 11/12, S. 650- 655.

## WISCHNEWSKI & FREUND 2004

Wischnewski, R.; Freund, E.: COSIMIR® Transport: Modeling, Simulation and Emulation of Modular Carrier Based Transport Systems. In: Proceedings of the 2004 IEEE International Conference on Robotics & Automation. New Orleans, USA 2004. S. 5171-5176.

## WÜNSCH 2009

Wünsch, G.: Realtime Collision Detection and Rigid Body Simulation for the Digital Assembly Automation. In: Zaeh, M. F. (Hrsg.): CARV 2009 - 3rd International Conference on Changeable, Agile, Reconfigurable and Virtual Production. München: Herbert Utz Verlag GmbH 2009, S. 899-907.

#### WÜNSCH<sub>2008</sub>

Wünsch, G.: Methoden für die virtuelle Inbetriebnahme automatisierter Produktionssysteme. Diss. Technische Universität München. München: Herbert Utz Verlag GmbH 2008. ISBN: 978-3-83-8316-0795-2. (Forschungsberichte *iwb* 215).

## WU& LEVINE 1997

Wu, K.; Levine, M. D.: 3D Part Segmentation Using Simulated Electrical Charge Distributions. IEEE Transactions on Pattern Analysis And Machine Intelligence 19 (1997) 11, S. 1223-1235.

#### WUTTKE 2000

Wuttke, C. C.: Mehrfachnutzung von Simulationsmodellen in der Produktionslogistik. Diss. Universität des Saarlandes. Saarbrücken: 2000. ISBN: 3-930-42949-7. (Schriftenreihe Produktionstechnik 20).

## XU 2003

Xu, L.: Wiederverwendbare Modelle zur Maschinensimulation für den Steuerungstest. Diss. Technische Universität München. München: Herbert Utz Verlag GmbH 2003. ISBN: 3831602816. (Informationstechnik im Maschinenwesen 21).

## ZACHMANN 2000

Zachmann, G.: Virtual Reality in Assembly Simulation - Collision Detection, Simulation Algorithms and Interaction Techniques. Diss. Technische Universität Darmstadt. Darmstadt: 2000.

## ZÄH ET AL. 2003

Zäh, M. F.; Englberger, G.; Guserle, R.; Lercher, B.; Pörnbacher, C.: Die Virtuelle Werkzeugmaschine als integrierter Entwicklungsarbeitsplatz. In: Zäh, M. F. et al. (Hrsg.): Mechatronische Produktionssysteme, Bd 66. Garching, Juli 2003. München: Utz 2003, S. 1-30. ISBN: 3-89675-065-8.

## ZÄH & LINDWORSKY 2008

Zäh, M. F.; Lindworsky, A.: Virtuelle Inbetriebnahme - Automatisierte Modellerstellung. (Hrsg.): Internationales Forum Mechatronik 2008. Neue Messe Stuttgart: Kompetenznetzwerk Mechatronik BW e.V. 2008.

## ZÄH ET AL. 2008

Zäh, M. F.; Spitzweg, M.; Lacour, F.-F.: Einsatz eines Physikmodells zur Simulation des Materialflusses einer Produktionsanlage. it - Information Technology 50 (2008) 3, S. 192-198.

#### ZÄH & WÜNSCH 2005

Zäh, M. F.; Wünsch, G.: Schnelle Inbetriebnahme von Produktionssystemen. wt Werkstattstechnik 95 (2005) 9, S. 699-704.

## ZÄH ET AL. 2006A

Zäh, M. F.; Wünsch, G.; Hensel, T.; Lindworsky, A.: Feldstudie Virtuelle Inbetriebnahme. wt Werkstattstechnik online 96 (2006) 10, S. 767-771.

## ZÄH ET AL. 2006B

Zäh, M. F.; Wünsch, G.; Hensel, T.; Lindworsky, A.: Nutzen der virtuellen Inbetriebnahme: Ein Experiment. ZWF-Zeitschrift für wirtschaftlichen Fabrikbetrieb 101 (2006) 10, S. 595-599.

## ZÄH ET AL. 2009

Zaeh, M. F.; Botaschanjan, Jewgenij; Hensel, T.; Hummel, Benjamin; Lindworsky, A.: Automatische Generierung von Verhaltensmodellen aus CAD-Daten für die qualitätsorientierte Virtuelle Inbetriebnahme. ATZproduktion 2 (2009) 05-06, S. 18-22.

## ZEUGTRÄGER 1998

Zeugträger, K.: Anlaufmanagement für Grossanlagen. Diss. Universität Hannover. Düsseldorf: VDI Verlag 1998. ISBN: 3-18-347002-0. (Fortschritt-Berichte VDI 470).

## ZIEGLER 2007

Ziegler, G. M.: Lectures on polytopes. 7 Aufl. New York, NY: Springer 2007. ISBN: 3-540-94365-X. (Graduate texts in mathematics 152).

## ZUCKERBERGER ET AL. 2002

Zuckerberger, E.; Tal, A.; Shlafman, S.: Polyhedral surface decomposition with applications. Computers & Graphics 26 (2002) 5, S. 733-743.

## **10 Anhang: Genannte Softwareprodukte**

## DELMIA Automation

Dassault Systemès DELMIA Automation V5 <http://www.3ds.com/products/delmia/solutions/automation/> - 30.06.2011.

## Demo3D™

Emulate3D Ltd. Demo3D™ <http://www.demo3d.com/> - 30.06.2011.

## Experior

iSILOG GmbH Experior <http://www.experior.de/> - 30.06.2011.

## Havok™

Intel® Corporation Havok™ <http://www.havok.com/> - 30.06.2011.

## industrial physics

machineering GmbH & Co. KG industrial physics <http://www.machineering.de/produkte/industrial-physics> - 30.06.2011.

## INVISION™

Rücker EKS GmbH INVISION™ <http://www.invision-simulation.de/> - 30.06.2011.

## Open Dynamics Engine™

Open Dynamics Engine™ <http://www.ode.org/> - 30.06.2011.

## Matlab®/Simulink®/Stateflow®

The Mathworks, Inc. <www.mathworks.com/> - 30.06.2011.

## PhysX™

NVIDIA® PhysX™ <http://developer.nvidia.com/object/physx.html> - 30.06.2011.

## Process Simulate Commissioning

Siemens Product Lifecycle Management Software Inc. Process Simulate Commissioning <http://www.plm.automation.siemens.com/en\_us/products/tecnomatix/robo tics\_automation/commissioning.shtml> -  $30.06.2011$ .

## Winmod®

Mewes & Partner GmbH Winmod® <http://www.winmod.de/> -30.06.2011.

## iwb Forschungsberichte Band 1-121

Herausgeber: Prof. Dr.-Ing. J. Milberg und Prof. Dr.-Ing. G. Reinhart. Institut für Werkzeugmaschinen und Betriebswissenschaften der Technischen Universität München

Band 1-121 erschienen im Springer Verlag. Berlin. Heidelberg und sind im Erscheinungsjahr und den folgenden drei Kalenderiahren erhältlich im Buchhandel oder durch Lange & Springer. Otto-Suhr-Allee 26-28, 10585 Berlin

- Streifinger F  $\overline{1}$ Beitrag zur Sicherung der Zuverlässigkeit und Verfügbarkeit moderner Fertigungsmittel 1986 72 Abb. 167 Seiten ISBN 3-540-16391-3 Fuchsberger, A.  $\mathfrak{p}$ Untersuchung der spanenden Bearbeitung von Knochen 1986 - 90 Abb - 175 Seiten - ISBN 3-540-16392-1 Maier C.  $\overline{3}$ Montageautomatisierung am Beispiel des Schraubens mit Industrierobotern 1986 77 Abb. 144 Seiten · ISBN 3-540-16393-X Summer H  $\mathbf{A}$ Modell zur Berechnung verzweigter Antriebsstrukturen 1986 74 Abb. 197 Seiten ISBN 3-540-16394-8 Simon M 5 Elektrische Vorschubantriebe an NC Systemen 1986 141 Abb. 198 Seiten ISBN 3-540-16693-9 Büchs, S. 6 Analytische Untersuchungen zur Technologie der Kugelbearbeitung 1986 74 Abb. 173 Seiten ISBN 3-540-16694-7 Hunzinger, I.  $\overline{7}$ Schneiderodierte Oberflächen 1986 79 Abb. 162 Seiten ISBN 3-540-16695-5 Pilland II  $\mathbf{a}$ Echtzeit-Kollisionsschutz an NC-Drehmaschinen 1986 - 54 Ahh - 127 Seiten - ISBN 3-540-17274-2 **Rarthelmeß** P  $\mathfrak{g}$ Montagegerechtes Konstruieren durch die Integration von Produkt und Montageprozeßgestaltung 1987 . 70 Abb . 144 Seiten . ISBN 3-540-18120-2 Reithofer, N.  $10$ Nutzungssicherung von flexibel automatisierten Produktionsanlagen 1987 . 84 Abb . 176 Seiten . ISBN 3-540-18440-6 Diess. H.  $11$ Rechnerunterstützte Entwicklung flexibel automatisierter Montageprozesse 1988 - 56 Abb - 144 Seiten - ISBN 3-540-18799-5 Reinhart G  $12$ Flexible Automatisierung der Konstruktion und Fertigung elektrischer Leitungssätze 1988 112 Abb. 197 Seiten ISBN 3-540-19003-1 Bürstner, H.  $13$ Investitionsentscheidung in der rechnerintegrierten Produktion 1988 · 74 Abb · 190 Seiten · ISBN 3-540-19099-6
- Groha, A.  $14$ Universelles Zellenrechnerkonzent für flexible Fertiaunassysteme 1988 74 Ahh 153 Seiten ISBN 3-540-19182-8
- Riese, K. 15 Klipsmontage mit Industrierobotern 1988 92 Abb. 150 Seiten ISBN 3-540-19183-6
- $l$ utz  $P$  $16$ Leitsysteme für rechnerintegrierte Auftragsabwicklung 1988 44 Abb. 144 Seiten ISBN 3-540-19260-3
- Klinnel C 17 Mobiler Roboter im Materialfluß eines flexiblen Fertigungssystems 1988 86 Abb. 164 Seiten ISBN 3-540-50468-0
- Rascher, R. 18 Experimentelle Untersuchungen zur Technologie der Kugelherstellung 1989 110 Abb. 200 Seiten ISBN 3-540-51301-9
- Heusler, H.-J. 10 Rechnerunterstützte Planung flexibler Montagesysteme 1989 · 43 Abb. · 154 Seiten · ISBN 3-540-51723-5
- Kirchknoof P 20 Ermittlung modaler Parameter aus Übertragungsfrequenzgängen 1989 57 Abb. 157 Seiten ISBN 3-540-51724-3 **Caugrar** Ch
- $21$ Beitran für ein Zersnannrozeßmodell Metallhandsänen 1990 89 Abb 166 Seiten ISBN 3-540-51868-1
- Karstedt, K. 22 Positionsbestimmung von Objekten in der Montage- und Fertigungsautomatisierung 1990 - 92 Abb - 157 Seiten - ISBN 3-540-51879-7
- Poiker St 23 Entwicklung eines integrierten NC Planungssystems 1990 66 Abb. 180 Seiten ISBN 3-540-51880-0
- Schugmann, R.  $21$ Nachgiebige Werkzeugaufhängungen für die automatische Montage 1990 71 Abb 155 Seiten ISBN 3-540-52138-0
- Wrba, P. 25 Simulation als Werkzeug in der Handhabungstechnik 1990 125 Abb. 178 Seiten ISBN 3-540-52231-X
- Eibelshäuser, P. ንድ Rechnerunterstützte experimentelle Modalanalyse mittels gestufter Sinusanregung 1990 - 79 Abb - 156 Seiten - ISBN 3-540-52451-7 Prasch. J.
- 27 Computerunterstützte Planung von chirurgischen Eingriffen in der Orthopädie 1990 113 Abb. 164 Seiten ISBN 3-540-52543-2
- Teich K 28 Prozeßkommunikation und Rechnerverbund in der **Produktion** 1990 - 52 Abb. - 158 Seiten - ISBN 3-540-52764-8 Pfrang W
- 29 Rechnergestützte und graphische Planung manueller und teilautomatisierter Arheitsplätze 1990 59 Abb 153 Seiten ISBN 3-540-52829-6
- Tauher A 30 Modellbildung kinematischer Strukturen als Komponente der Montageplanung 1990 · 93 Abb · 190 Seiten · ISBN 3-540-52911-X
- Jäner A  $31$ Systematische Planung komplexer Produktionssysteme 1991 75 Abb. 148 Seiten ISBN 3-540-53021-5
- Hartberger, H. 32 Wissensbasierte Simulation komplexer **Produktionssysteme** 1991 58 Abb. 154 Seiten ISBN 3-540-53326-5
- Tuczek H 33 Inspektion von Karosseriepreßteilen auf Risse und Einschnürungen mittels Methoden der Bildverarbeitung 1992 125 Abb. 179 Seiten ISBN 3-540-53965-4
- Fischhacher J.  $31$ Planungsstrategien zur stömungstechnischen Optimierung von Reinraum Fertigungsgeräten 1991 60 Abb 166 Seiten ISBN 3-540-54027-X
- Maser 0  $25$ 3D Echtzeitkollisionsschutz für Drehmaschinen 1991 66 Abb. 177 Seiten ISBN 3-540-54076-8
- Naher H วิต Aufbau und Einsatz eines mobilen Roboters mit unabhängiger Lokomotions- und Manipulationskomponente 1991 85 Abb. 139 Seiten ISBN 3-540-54216-7
- Kupec, Th. 37 Wissensbasiertes Leitsystem zur Steuerung flexibler Fertiounosanlagen 1991 68 Abb. 150 Seiten ISBN 3-540-54260-4
- Maulhardt U วด Dynamisches Verhalten von Kreissägen 1991 109 Abb. 159 Seiten ISBN 3-540-54365-1  $G$ ätz  $R$
- 30 Strukturierte Planung flexibel automatisierter Montagesysteme für flächige Bauteile 1991 86 Abb. 201 Seiten ISBN 3-540-54401-1
- Koepfer, Th  $\Lambda$ n 3D grafisch interaktive Arbeitsplanung - ein Ansatz zur Aufhebung der Arbeitsteilung 1991 . 74 Abb . 126 Seiten . ISBN 3-540-54436-4
- Schmidt. M.  $\Lambda$  1 Konzeption und Einsatzplanung flexibel automatisierter Montagesysteme 1992 108 Abb 168 Seiten ISBN 3-540-55025-9
- Rurner C 42 Produktionsregelung mit entscheidungsunterstützenden Informationssystemen 1992 . 94 Abb . 186 Seiten . ISBN 3-540-55187-5
- Ho Rmann J  $\Lambda$ 3 Methodik zur Planung der automatischen Montage von nicht formstabilen Bauteilen 1992 73 Ahh - 168 Seiten - ISBN 3-540-5520-0
- Petry, M.  $\Lambda\Lambda$
- Systematik zur Entwicklung eines modularen Programmbaukastens für robotergeführte Klebenrozesse 1992 106 Abb 139 Seiten ISBN 3-540-55374-6
- Schänecker W 45 Integrierte Diagnose in Produktionszellen 1992 . 87 Abb. 159 Seiten . ISBN 3-540-55375-4 Rick W
- 46 Systematische Planung hybrider Montagesysteme unter Berücksichtigung der Ermittlung des optimalen **Automatisierungsgrades** 1992 - 70 Ahh - 156 Seiten - ISBN 3-540-55377-0
- Gehauer 1 47 Prozeßuntersuchungen zur automatisierten Montage von optischen Linsen 1992 . 84 Abb . 150 Seiten . ISBN 3-540-55378-9
- Schrüfer N 48 Erstellung eines 3D Simulationssystems zur Reduzierung von Rüstzeiten bei der NC Bearbeitung 1992 . 103 Abb . 161 Seiten . ISBN 3-540-55431-9
- Wishacher J 49 Methoden zur rationellen Automatisierung der Montage von Schnellbefestigungselementen 1992 - 77 Ahh - 176 Seiten - ISBN 3-540-55512-9
- Garnich F 50 Laserbearbeitung mit Robotern 1992 . 110 Abb . 184 Seiten . ISBN 3-540-55513-7
- Eubert, P. 51 Digitale Zustandesregelung elektrischer Vorschubantriebe 1992 . 89 Abb. . 159 Seiten . ISBN 3-540-44441-2
- $Gl$ aac  $M$ 52 Rechnerintegrierte Kabelsatzfertigung 1992 67 Abb. 140 Seiten ISBN 3-540-55749-0 Helml, H.J.
- 53 Ein Verfahren zur On-Line Fehlererkennung und Diagnose 1992 · 60 Abb · 153 Seiten · ISBN 3-540-55750-4
- lang Ch 54 Wissensbasierte Unterstützung der Verfügbarkeitsplanung 1992 75 Abb 150 Seiten ISBN 3-540-55751-2
- Schuster, G. 55 Rechnergestütztes Planungssystem für die flexibel automatisierte Montage 1992 67 Abb. 135 Seiten ISBN 3-540-55830-6
- Bomm, H. 56 Ein Ziel- und Kennzahlensvstem zum Investitionscontrolling komplex er Produktionssysteme 1992 87 Abb 195 Seiten ISBN 3-540-55964-7
- Wendt A 57 Qualitätssicherung in flexibel automatisierten Montagesystemen 1992 74 Abb. 179 Seiten ISBN 3-540-56044-0
- Hansmaier H 58 Rechnergestütztes Verfahren zur Geräuschminderung 1993 67 Abb. 156 Seiten ISBN 3-540-56053-2
- Dillina. U. 59 Planung von Fertigungssystemen unterstützt durch Wirtschaftssimulationen 1993 - 72 Abb - 146 Seiten - ISBN 3-540-56307-5
- Strohmayr, R. ß۵
- Rechnergestützte Auswahl und Konfiguration von Zubringeeinrichtunger 1993 80 Abb. 152 Seiten ISBN 3-540-56652-X Glas J
- $61$ Standardisierter Aufbau anwendungsspezifischer Zellenrechnersnftware 1993 - 80 Abb - 145 Seiten - ISBN 3 540-56890-5
- Stetter<sub>R</sub> 62 Rechnergestütze Simulation swerk zeuge zur Effizienzsteigerung des Industrierobotereinsatzes 1994 · 91 Abb · 146 Seiten · ISBN 3-540-56889-1
- Dirndorfer A 63 Robotersysteme zur förderbandsynchronen Montage 1993 76 Abb. 144 Seiten ISBN 3-540-57031-4
- Wiedemann M 64 Simulation des Schwingungsverhaltens spanender Werk zeugmaschinen 1993 . 81 Abb. . 137 Seiten . ISBN 3-540-57177-9
- Whenckhaus Ch 65 Rechnergestütztes System zur automatisierten 3D-Lavoutoptimierung 1994 81 Abb 140 Seiten ISBN 3-540-57284-8
- Kummetsteiner G 6<sub>R</sub> 3D Bewegungssimulation als integratives Hilfsmittel zur Planung manueller Montagesysteme 1994 62 Abb 146 Seiten ISBN 3-540-57535-9
- Kugelmann, F.  $67$ Einsatz nachgiebiger Elemente zur wirtschaftlichen Automatisierung von Produktionssystemen 1993 76 Ahh 144 Seiten ISBN 3-540-57549-9
- Schwarz H **G** Simulationsgestützte CAD/CAM-Kopplung für die 3D-Laserbearbeitung mit integrierter Sensorik 1994 96 Abb. 148 Seiten ISBN 3-540-57577-4
- Viethen IJ **G** Systematik zum Prüfen in flexiblen Fertigungssystemen 1994 70 Abb. 142 Seiten ISBN 3-540-57794-7
- Spahuhor M  $70$ Automatische Inbetriebnahme geschwindigkeitsadaptiver Zustandsregler 1994 72 Abb. 155 Seiten ISBN 3-540-57896-X Amann W
- $71$ Eine Simulationsumgebung für Planung und Betrieb von Produktionssystemen 1994 71 Abb. 129 Seiten ISBN 3-540-57924-9
- Schöpf, M. 72 Rechnergestütztes Projektinformations und Koordinationssystem für das Fertigungsvorfeld 1997 63 Abb. 130 Seiten ISBN 3-540-58052-2
- Welling, A. 73 Effizienter Einsatz bildgebender Sensoren zur Flex ibilisierung automatisierter Handhabungsvorgänge 1994 . 66 Abb . 139 Seiten . ISBN 3-540-580-0
- Zetlmaver, H. 74 Verfahren zur simulationsgestützten Produktionsregelung in der Einzel- und Kleinseriennroduktion 1994 62 Ahh 143 Seiten ISBN 3-540-58134-0
- Lindl M 75 Auftragsleittechnik für Konstruktion und Arbeitsplanung 1994 66 Abb. 147 Seiten ISBN 3-540-58221-5
- Zipper, B. 76
- Das integrierte Betriebsmittelwesen Baustein einer flexiblen Fertigung 1994 64 Ahh 147 Seiten ISBN 3-540-58222-3
- Raith P 77 Programmierung und Simulation von Zellenabläufen in der Arbeitsvorbereitung 1995 - 51 Abb - 130 Seiten - ISBN 3-540-58223-1
- Engel, A. 78 Strömunastechnische Optimierung von Produktionssystemen durch Simulation 1994 69 Abb 160 Seiten ISBN 3-540-58258-4
- 7äh M F 79 Dynamisches Prozeßmodell Kreissägen 1995 - 95 Abb - 186 Seiten - ISBN 3-540-58624-5
- Zwanzer N  $R<sub>0</sub>$ Technologisches Prozeßmodell für die **Kugelschleifbearbeitung** 1995 . 65 Abb. . 150 Seiten . ISBN 3-540-58634-2
- Romanow P  $81$ Konstruktionsbegleitende Kalkulation von Werkzeugmaschinen 1995 66 Abb. 151 Seiten ISBN 3-540-58771-3
- Kahlenberg, R. 82 Integrierte Qualitätssicherung in flexiblen Fertiaunaszellen 1995 71 Abb 136 Seiten ISBN 3-540-58772-1
- Huber A 83 Arbeitsfolgenplanung mehrstufiger Prozesse in der Hartbearbeitung 1995 - 87 Abb - 152 Seiten - ISBN 3-540-58773-X  $Rirkol$   $R$
- $\Omega$ Aufwandsminimierter Wissenserwerb für die Diagnose in flexiblen Produktionszellen 1995 64 Abb. 137 Seiten ISBN 3-540-58869-8 Simon D
- 85 Fertigungsregelung durch zielgrößenorientierte Planung und logistisches Störungsmanagement 1995 77 Abb. 132 Seiten ISBN 3-540-58942-2
- Nedelikovic-Groha V 86 Systematische Planung anwendungsspezifischer Materialflußsteuerungen 1995 94 Abb. 188 Seiten ISBN 3-540-58953-8
- **Rockland** M  $R7$ Flexibilisierung der automatischen Teilbereitstellung in Montageanlagen 1995 . 83 Abb . 168 Seiten . ISBN 3-540-58999-6
- Linner St 88 Konzept einer integrierten Produktentwicklung 1995 67 Abb 168 Seiten ISBN 3-540-59016-1
- Eder. Th. **RQ** Integrierte Planung von Informationssystemen für rechneraestützte Produktionssysteme 1995 62 Abb. 150 Seiten ISBN 3-540-59084-6
- Deutschle. U. 90 Prozeßorientierte Organisation der Auftragsentwicklung in mittelständischen Unternehmen 1995 - 80 Abb - 188 Seiten - ISBN 3-540-59337-3
- Diptorle 4  $Q<sub>1</sub>$ Recycling integrierte Produktentwicklung 1995 68 Abb. 146 Seiten ISBN 3-540-60120-1

Hechl Chr  $Q<sub>2</sub>$ 

- Personalorientierte Montageplanung für komplexe und variantenreiche Produkte 1995 73 Abb. 158 Seiten ISBN 3-540-60325-5 Alhortz F
- 93 Dynamikgerechter Entwurf von Werkzeugmaschinen -Gestellstrukturen 1995 - 83 Abb - 156 Seiten - ISBN 3-540-60608-8
- Trunzer W 94 Strategien zur On-Line Bahnplanung bei Robotern mit 3D Konturfoloesensoren 1996 - 101 Ahh - 164 Seiten - ISBN 3-540-60961-X
- Fichtmüller N 95 Rationalisierung durch flexible, hybride Montagesysteme 1996 83 Abb. 145 Seiten ISBN 3-540-60960-1
- Trucks V 96 Rechnergestützte Beurteilung von Getriebestrukturen in Werk zeugmaschinen 1996 . 64 Abb. . 141 Seiten . ISBN 3-540-60599-8
- Schäffer G  $97$ Systematische Integration adaptiver Produktionssysteme 1996 71 Abb. 170 Seiten ISBN 3-540-60958-X
- Koch M R  $0.9$ Autonome Fertigungszellen - Gestaltung, Steuerung und integrierte Störungsbehandlung 1996 . 67 Abb . 138 Seiten . ISBN 3-540-61104-5
- Moctezuma de la Barrera, J.L.  $0<sup>0</sup>$ Ein durchaängiges System zur computer- und rechnergestützten Chirurgie 1996 99 Abb. 175 Seiten ISBN 3-540-61145-2
- Geuer A  $100<sub>1</sub>$ Einsatzpotential des Rapid Prototyping in der Produktentwicklung 1996 84 Abb. 154 Seiten ISBN 3-540-61495-8
- Fhner C  $101$ Ganzheitliches Verfügbarkeits- und Qualitätsmanagment unter Verwendung von Felddaten 1996 67 Abb. 132 Seiten ISBN 3-540-61678-0
- 102 Pischeltsrieder, K. Steuerung autonomer mobiler Roboter in der Produktion 1996 74 Abb. 171 Seiten ISBN 3-540-61714-0 Köhler R
- 103 Disposition und Materialbereitstellung bei komplex en variantenreichen Kleinprodukten 1997 62 Abb. 177 Seiten ISBN 3-540-62024-9
- Feldmann, Ch. 1.04 Eine Methode für die integrierte rechnergestützte Montageplanung 1997 71 Abb 163 Seiten ISBN 3-540-62059-1
- *Iehmann H* 105 Integrierte Materialfluß und Lavoutplanung durch Kopplung von CAD und Ablaufsimulationssystem 1997 - 96 Abb - 191 Seiten - ISBN 3-540-62202-0
- Waaner, M. 106 Steuerungsintegrierte Fehlerbehandlung für maschinennahe Abläufe 1997 - 94 Ahh - 164 Seiten - ISBN 3-540-62656-5
- $107$  Lorenzen. J Simulation soestützte Kostenanalyse in produktorientierten Fertigungsstrukturen 1997 63 Abb. 129 Seiten ISBN 3-540-62794-4
- Krönert. U. 108
- Systematik für die rechnergestützte Ähnlichteilsuche und Standardisierung 1997 - 53 Ahh - 127 Seiten - ISBN 3-540-63338-3 Pfersdorf 1
- 109 Entwicklung eines systematischen Vorgehens zur Organisation des industriellen Service 1997 - 74 Ahh - 172 Seiten - ISBN 3-540-63615-3 Kuha R
- $110$ Informations- und kommunikationstechnische Integration von Menschen in der Produktion 1997 77 Abb. 155 Seiten ISBN 3-540-63642-0
- Kaiser J 111 Vernetztes Gestalten von Produkt und Produktionsprozeß mit Produktmodellen 1997 67 Abb 139 Seiten ISBN 3-540-63999-3
- Geyer, M. 112 Flexibles Planungssystem zur Berücksichtigung ergonomischer Aspekte bei der Produkt- und Arbeitssystemgestaltung 1997 . 85 Abb. 154 Seiten . ISBN 3-540-64195-5
- Martin, C. 113 Produktionsregelung - ein modularer, modellbasierter Ansatz 1998 73 Abb. 162 Seiten ISBN 3-540-64401-6
- $114$  *Löttler*, Th. Akustische Überwachung automatisierter Fügeprozesse 1998 85 Abb. 136 Seiten ISBN 3-540-64511-X
- Lindermaier, R. 115 Qualitätsorientierte Entwicklung von Montagesystemen 1998 - 84 Abb - 164 Seiten - ISBN 3-540-64686-8
- Knehrer J 116 Prozeßorientierte Teamstrukturen in Betrieben mit Großserienfertigung 1998 75 Abb. 185 Seiten ISBN 3-540-65037-7
- Schuller R W 117 Leitfaden zum automatisierten Auftrag von hochviskosen Dichtmassen 1999 76 Abb. 162 Seiten ISBN 3-540-65320-1
- Debuschewitz M 118 Integrierte Methodik und Werkzeuge zur herstellungsorientierten Produktentwicklung 1999 104 Abb. 169 Seiten ISBN 3-540-65350-3
- Bauer. L. 119 Strategien zur rechnergestützten Offline-Programmierung von 3D Laseranlagen 1999 - 98 Abb - 145 Seiten - ISBN 3-540-65382-1
- Pfnh F 120 Modellaestützte Arbeitsplanung bei Fertigungsmaschinen 1999 69 Abb 154 Seiten ISBN 3-540-65525-5
- Spitznagel, J. 121 Erfahrungsgeleitete Planung von Laseranlagen 1999 63 Abb. 156 Seiten ISBN 3-540-65896-3

# **Seminarberichte iwb**

herausgegeben von Prof. Dr.-Ing. Gunther Reinhart und Prof. Dr.-Ing. Michael Zäh, Institut für Werkzeugmaschinen und Betriebswissenschaften der Technischen Universität München

Seminarberichte iwb sind erhältlich im Buchhandel oder beim Herbert Utz Verlag, München, Fax 089-277791-01, info@utz.de

- 1 Innovative Montagesysteme Anlagengestaltung, -bewertung und -überwachung 115 Seiten · ISBN 3-931327-01-9
- 2 Integriertes Produktmodell Von der Idee zum fertigen Produkt 82 Seiten · ISBN 3-931327-02-7
- 3 Konstruktion von Werkzeugmaschinen Berechnung, Simulation und Optimierung 110 Seiten · ISBN 3-931327-03-5
- 4 Simulation Einsatzmöglichkeiten und Erfahrungsberichte 134 Seiten · ISBN 3-931327-04-3
- 5 Optimierung der Kooperation in der Produktentwicklung 95 Seiten · ISBN 3-931327-05-1
- 6 Materialbearbeitung mit Laser · von der Planung zur Anwendung 86 Seiten · ISBN 3-931327-76-0
- 7 Dynamisches Verhalten von Werkzeugmaschinen 80 Seiten · ISBN 3-931327-77-9
- 8 Qualitätsmanagement · der Weg ist das Ziel 130 Seiten · ISBN 3-931327-78-7
- 9 Installationstechnik an Werkzeugmaschinen · Analysen und Konzepte 120 Seiten · ISBN 3-931327-79-5
- 10 3D-Simulation Schneller, sicherer und kostengünstiger zum Ziel 90 Seiten · ISBN 3-931327-10-8
- 11 Unternehmensorganisation Schlüssel für eine effiziente Produktion 110 Seiten · ISBN 3-931327-11-6
- 12 Autonome Produktionssysteme 100 Seiten · ISBN 3-931327-12-4
- 13 Planung von Montageanlagen 130 Seiten · ISBN 3-931327-13-2
- 14 Nicht erschienen wird nicht erscheinen
- 15 Flexible fluide Kleb/Dichtstoffe · Dosierung und Prozeßgestaltung 80 Seiten · ISBN 3-931327-15-9
- 16 Time to Market Von der Idee zum Produktionsstart 80 Seiten · ISBN 3-931327-16-7
- 17 Industriekeramik in Forschung und Praxis Probleme, Analysen und Lösungen
	- 80 Seiten · ISBN 3-931327-17-5
- 18 Das Unternehmen im Internet Chancen für produzierende Unternehmen 165 Seiten · ISBN 3-931327-18-3
	-
- 19 Leittechnik und Informationslogistik mehr Transparenz in der **Fertigung** 85 Seiten · ISBN 3-931327-19-1
- 20 Dezentrale Steuerungen in Produktionsanlagen Plug & Play Vereinfachung von Entwicklung und Inbetriebnahme 105 Seiten · ISBN 3-931327-20-5
- 21 Rapid Prototyping Rapid Tooling Schnell zu funktionalen Prototypen
	- 95 Seiten · ISBN 3-931327-21-3
- 22 Mikrotechnik für die Produktion Greifbare Produkte und Anwendungspotentiale 95 Seiten · ISBN 3-931327-22-1
- 24 EDM Engineering Data Management 195 Seiten · ISBN 3-931327-24-8
- 25 Rationelle Nutzung der Simulationstechnik Entwicklungstrends und Praxisbeispiele 152 Seiten · ISBN 3-931327-25-6
- 26 Alternative Dichtungssysteme Konzepte zur Dichtungsmontage und zum Dichtmittelauftrag 110 Seiten · ISBN 3-931327-26-4
- 27 Rapid Prototyping · Mit neuen Technologien schnell vom Entwurf zum Serienprodukt 111 Seiten · ISBN 3-931327-27-2
- 28 Rapid Tooling · Mit neuen Technologien schnell vom Entwurf zum Serienprodukt
- 154 Seiten · ISBN 3-931327-28-0 29 Installationstechnik an Werkzeugmaschinen · Abschlußseminar 156 Seiten · ISBN 3-931327-29-9
- 30 Nicht erschienen wird nicht erscheinen
- 31 Engineering Data Management (EDM) · Erfahrungsberichte und **Trends** 
	- 183 Seiten · ISBN 3-931327-31-0
- 32 Nicht erschienen wird nicht erscheinen
- 33 3D-CAD · Mehr als nur eine dritte Dimension 181 Seiten · ISBN 3-931327-33-7
- 34 Laser in der Produktion · Technologische Randbedingungen für den wirtschaftlichen Einsatz 102 Seiten · ISBN 3-931327-34-5
- 35 Ablaufsimulation · Anlagen effizient und sicher planen und betreiben 129 Seiten · ISBN 3-931327-35-3
- 36 Moderne Methoden zur Montageplanung · Schlüssel für eine effiziente Produktion 124 Seiten · ISBN 3-931327-36-1
- 37 Wettbewerbsfaktor Verfügbarkeit · Produktivitätsteigerung durch technische und organisatorische Ansätze 95 Seiten · ISBN 3-931327-37-X
- 38 Rapid Prototyping · Effizienter Einsatz von Modellen in der Produktentwicklung 128 Seiten · ISBN 3-931327-38-8
- 39 Rapid Tooling · Neue Strategien für den Werkzeug- und Formenbau 130 Seiten · ISBN 3-931327-39-6
- 40 Erfolgreich kooperieren in der produzierenden Industrie · Flexibler und schneller mit modernen Kooperationen 160 Seiten · ISBN 3-931327-40-X
- 41 Innovative Entwicklung von Produktionsmaschinen 146 Seiten · ISBN 3-89675-041-0
- 42 Stückzahlflexible Montagesysteme 139 Seiten · ISBN 3-89675-042-9
- 43 Produktivität und Verfügbarkeit · ...durch Kooperation steigern 120 Seiten · ISBN 3-89675-043-7
- 44 Automatisierte Mikromontage · Handhaben und Positionieren von Mikrobauteilen
	- 125 Seiten · ISBN 3-89675-044-5
- 45 Produzieren in Netzwerken · Lösungsansätze, Methoden, Praxisbeispiele
- 173 Seiten · ISBN 3-89675-045-3 46 Virtuelle Produktion · Ablaufsimulation
- 108 Seiten · ISBN 3-89675-046-1
- 47 Virtuelle Produktion · Prozeß- und Produktsimulation 131 Seiten · ISBN 3-89675-047-X
- 48 Sicherheitstechnik an Werkzeugmaschinen 106 Seiten · ISBN 3-89675-048-8
- 49 Rapid Prototyping · Methoden für die reaktionsfähige **Produktentwicklung** 150 Seiten · ISBN 3-89675-049-6
- 50 Rapid Manufacturing · Methoden für die reaktionsfähige Produktion 121 Seiten · ISBN 3-89675-050-X
- 51 Flexibles Kleben und Dichten · Produkt-& Prozeßgestaltung, Mischverbindungen, Qualitätskontrolle 137 Seiten · ISBN 3-89675-051-8
- 52 Rapid Manufacturing · Schnelle Herstellung von Kleinund Prototypenserien 124 Seiten · ISBN 3-89675-052-6
- 53 Mischverbindungen · Werkstoffauswahl, Verfahrensauswahl, Umsetzung
	- 107 Seiten · ISBN 3-89675-054-2
- 54 Virtuelle Produktion · Integrierte Prozess- und Produktsimulation 133 Seiten · ISBN 3-89675-054-2
- 55 e-Business in der Produktion · Organisationskonzepte, IT-Lösungen, Praxisbeispiele
	- 150 Seiten · ISBN 3-89675-055-0
- 56 Virtuelle Produktion Ablaufsimulation als planungsbegleitendes Werkzeug
	- 150 Seiten · ISBN 3-89675-056-9
- 57 Virtuelle Produktion Datenintegration und Benutzerschnittstellen 150 Seiten · ISBN 3-89675-057-7
- 58 Rapid Manufacturing · Schnelle Herstellung qualitativ hochwertiger Bauteile oder Kleinserien
	- 169 Seiten · ISBN 3-89675-058-7
- 59 Automatisierte Mikromontage · Werkzeuge und Fügetechnologien für die Mikrosystemtechnik
	- 114 Seiten · ISBN 3-89675-059-3
- 60 Mechatronische Produktionssysteme · Genauigkeit gezielt entwickeln
	- 131 Seiten · ISBN 3-89675-060-7
- 61 Nicht erschienen wird nicht erscheinen
- 62 Rapid Technologien · Anspruch Realität Technologien 100 Seiten · ISBN 3-89675-062-3
- 63 Fabrikplanung 2002 · Visionen Umsetzung Werkzeuge 124 Seiten · ISBN 3-89675-063-1
- 64 Mischverbindungen · Einsatz und Innovationspotenzial 143 Seiten · ISBN 3-89675-064-X
- 65 Fabrikplanung 2003 Basis für Wachstum · Erfahrungen Werkzeuge Visionen
	- 136 Seiten · ISBN 3-89675-065-8
- 66 Mit Rapid Technologien zum Aufschwung · Neue Rapid Technologien und Verfahren, Neue Qualitäten, Neue Möglichkeiten, Neue Anwendungsfelder
	- 185 Seiten · ISBN 3-89675-066-6
- 67 Mechatronische Produktionssysteme · Die Virtuelle Werkzeugmaschine: Mechatronisches Entwicklungsvorgehen, Integrierte Modellbildung, Applikationsfelder 148 Seiten · ISBN 3-89675-067-4
- 68 Virtuelle Produktion · Nutzenpotenziale im Lebenszyklus der Fabrik 139 Seiten · ISBN 3-89675-068-2
- 69 Kooperationsmanagement in der Produktion · Visionen und Methoden zur Kooperation – Geschäftsmodelle und Rechtsformen für die Kooperation – Kooperation entlang der Wertschöpfungskette 134 Seiten · ISBN 3-98675-069-0
- 70 Mechatronik · Strukturdynamik von Werkzeugmaschinen 161 Seiten · ISBN 3-89675-070-4
- 71 Klebtechnik · Zerstörungsfreie Qualitätssicherung beim flexibel automatisierten Kleben und Dichten ISBN 3-89675-071-2 · vergriffen
- 72 Fabrikplanung 2004 Ergfolgsfaktor im Wettbewerb · Erfahrungen Werkzeuge – Visionen ISBN 3-89675-072-0 · vergriffen
- 73 Rapid Manufacturing Vom Prototyp zur Produktion · Erwartungen Erfahrungen – Entwicklungen 179 Seiten · ISBN 3-89675-073-9
- 74 Virtuelle Produktionssystemplanung · Virtuelle Inbetriebnahme und Digitale Fabrik
- 133 Seiten · ISBN 3-89675-074-7 75 Nicht erschienen – wird nicht erscheinen
- 76 Berührungslose Handhabung · Vom Wafer zur Glaslinse, von der Kap-
- sel zur aseptischen Ampulle 95 Seiten · ISBN 3-89675-076-3
- 77 ERP-Systeme Einführung in die betriebliche Praxis · Erfahrungen, Best Practices, Visionen 153 Seiten · ISBN 3-89675-077-7
- 78 Mechatronik · Trends in der interdisziplinären Entwicklung von Werkzeugmaschinen 155 Seiten · ISBN 3-89675-078-X
- 79 Produktionsmanagement 267 Seiten · ISBN 3-89675-079-8
- 80 Rapid Manufacturing · Fertigungsverfahren für alle Ansprüche 154 Seiten · ISBN 3-89675-080-1
- 81 Rapid Manufacturing · Heutige Trends -Zukünftige Anwendungsfelder 172 Seiten · ISBN 3-89675-081-X
- 82 Produktionsmanagement · Herausforderung Variantenmanagement 100 Seiten · ISBN 3-89675-082-8
- 83 Mechatronik · Optimierungspotenzial der Werkzeugmaschine nutzen 160 Seiten · ISBN 3-89675-083-6
- 84 Virtuelle Inbetriebnahme · Von der Kür zur Pflicht? 104 Seiten · ISBN 978-3-89675-084-6
- 85 3D-Erfahrungsforum · Innovation im Werkzeug- und Formenbau 375 Seiten · ISBN 978-3-89675-085-3
- 86 Rapid Manufacturing · Erfolgreich produzieren durch innovative Fertigung 162 Seiten · ISBN 978-3-89675-086-0
- 87 Produktionsmanagement · Schlank im Mittelstand 102 Seiten · ISBN 978-3-89675-087-7
- 88 Mechatronik · Vorsprung durch Simulation 134 Seiten · ISBN 978-3-89675-088-4
- 89 RFID in der Produktion · Wertschöpfung effizient gestalten 122 Seiten · ISBN 978-3-89675-089-1

# **Forschungsberichte iwb**

herausgegeben von Prof. Dr.-Ing. Gunther Reinhart und Prof. Dr.-Ing. Michael Zäh, Institut für Werkzeugmaschinen und Betriebswissenschaften der Technischen Universität München

Forschungsberichte iwb ab Band 122 sind erhältlich im Buchhandel oder beim Herbert Utz Verlag, München, Fax 089-277791-01, info@utz.de

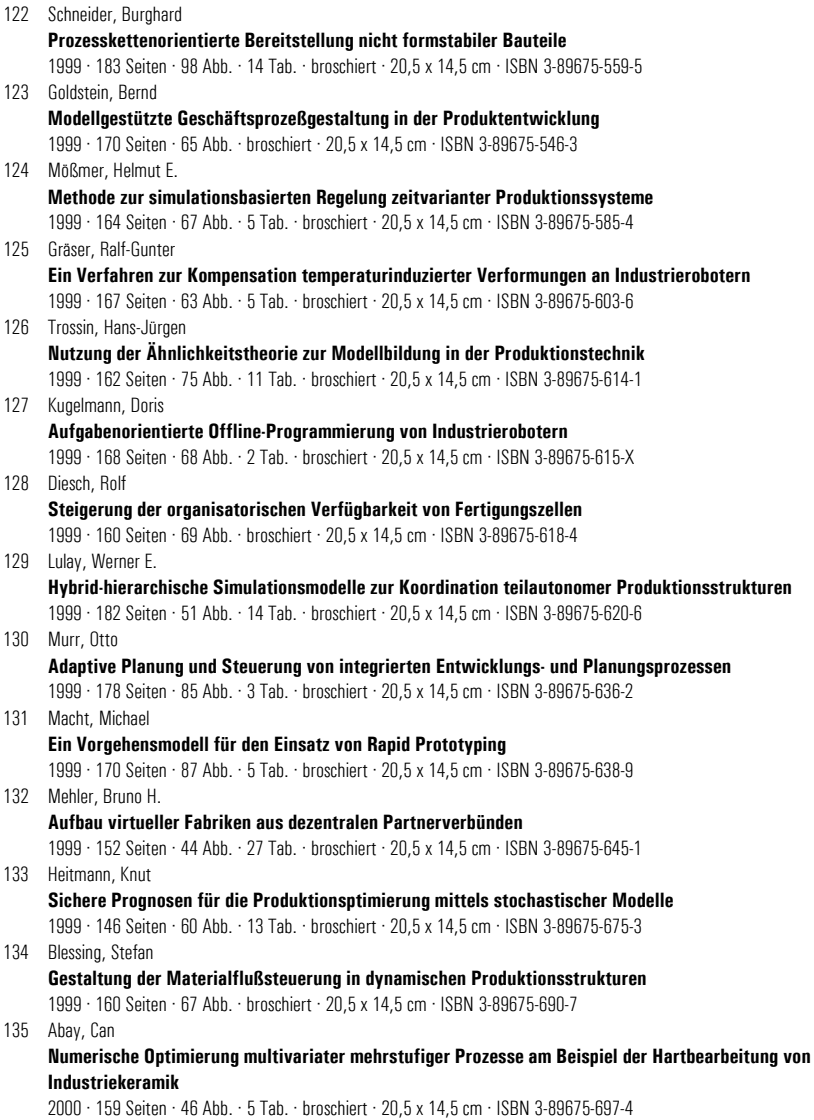

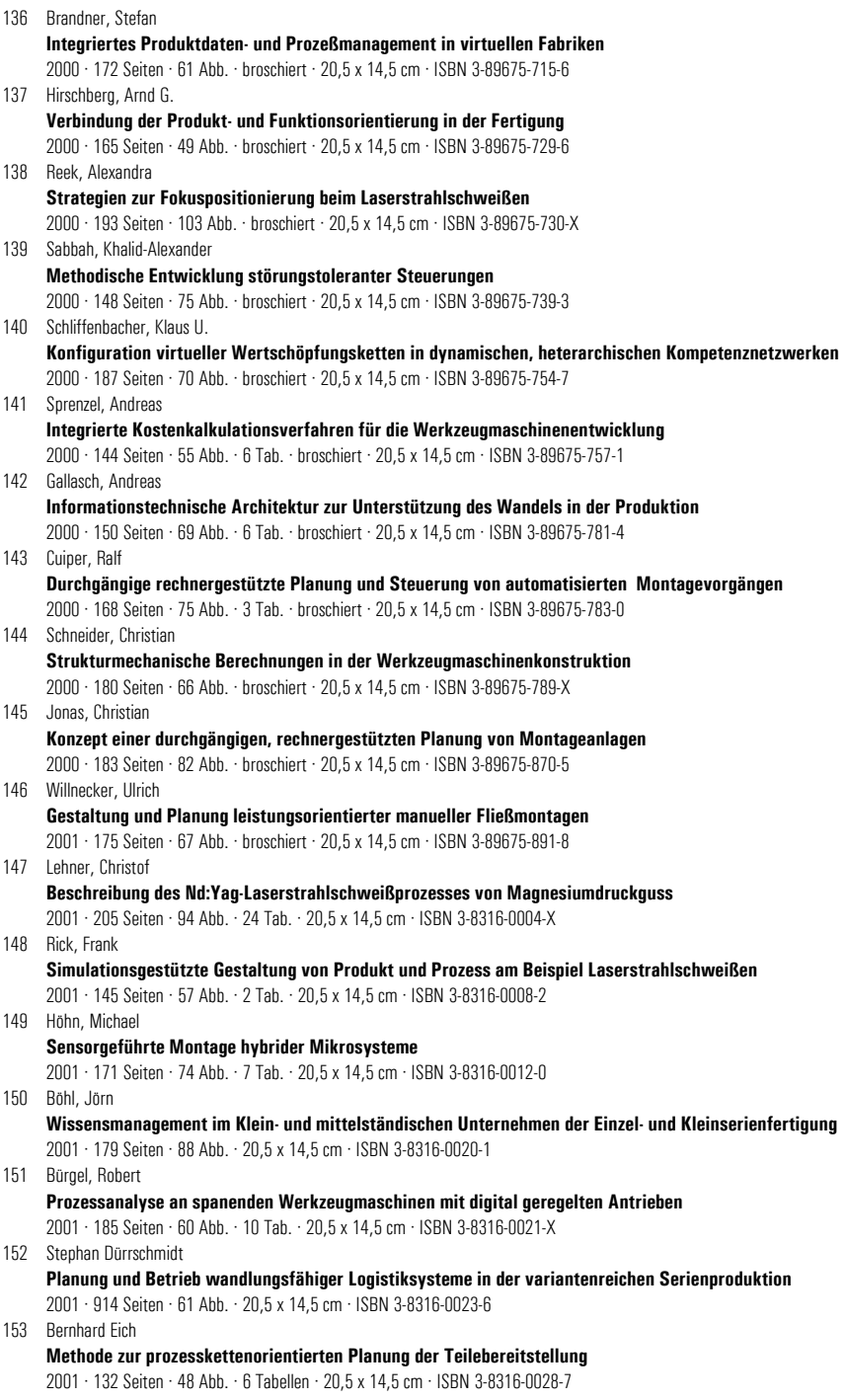

154 Wolfgang Rudorfer **Eine Methode zur Qualifizierung von produzierenden Unternehmen für Kompetenznetzwerke** 2001 · 207 Seiten · 89 Abb. · 20,5 x 14,5 cm · ISBN 3-8316-0037-6 155 Hans Meier **Verteilte kooperative Steuerung maschinennaher Abläufe** 2001 · 162 Seiten · 85 Abb. · 20,5 x 14,5 cm · ISBN 3-8316-0044-9 156 Gerhard Nowak **Informationstechnische Integration des industriellen Service in das Unternehmen** 2001 · 203 Seiten · 95 Abb. · 20,5 x 14,5 cm · ISBN 3-8316-0055-4 157 Martin Werner **Simulationsgestützte Reorganisation von Produktions- und Logistikprozessen** 2001 · 191 Seiten · 20,5 x 14,5 cm · ISBN 3-8316-0058-9 158 Bernhard Lenz **Finite Elemente-Modellierung des Laserstrahlschweißens für den Einsatz in der Fertigungsplanung** 2001 · 150 Seiten · 47 Abb. · 5 Tab. · 20,5 x 14,5 cm · ISBN 3-8316-0094-5 159 Stefan Grunwald **Methode zur Anwendung der flexiblen integrierten Produktentwicklung und Montageplanung** 2002 · 206 Seiten · 80 Abb. · 25 Tab. · 20,5 x 14,5 cm · ISBN 3-8316-0095-3 160 Josef Gartner **Qualitätssicherung bei der automatisierten Applikation hochviskoser Dichtungen** 2002 · 165 Seiten · 74 Abb. · 21 Tab. · 20,5 x 14,5 cm · ISBN 3-8316-0096-1 161 Wolfgang Zeller **Gesamtheitliches Sicherheitskonzept für die Antriebs- und Steuerungstechnik bei Werkzeugmaschinen** 2002 · 192 Seiten · 54 Abb. · 15 Tab. · 20,5 x 14,5 cm · ISBN 3-8316-0100-3 162 Michael Loferer **Rechnergestützte Gestaltung von Montagesystemen** 2002 · 178 Seiten · 80 Abb. · 20,5 x 14,5 cm · ISBN 3-8316-0118-6 163 Jörg Fährer **Ganzheitliche Optimierung des indirekten Metall-Lasersinterprozesses** 2002 · 176 Seiten · 69 Abb. · 13 Tab. · 20,5 x 14,5 cm · ISBN 3-8316-0124-0 164 Jürgen Höppner **Verfahren zur berührungslosen Handhabung mittels leistungsstarker Schallwandler** 2002 · 132 Seiten · 24 Abb. · 3 Tab. · 20,5 x 14,5 cm · ISBN 3-8316-0125-9 165 Hubert Götte **Entwicklung eines Assistenzrobotersystems für die Knieendoprothetik** 2002 · 258 Seiten · 123 Abb. · 5 Tab. · 20,5 x 14,5 cm · ISBN 3-8316-0126-7 166 Martin Weißenberger **Optimierung der Bewegungsdynamik von Werkzeugmaschinen im rechnergestützten Entwicklungsprozess** 2002 · 210 Seiten · 86 Abb. · 2 Tab. · 20,5 x 14,5 cm · ISBN 3-8316-0138-0 167 Dirk Jacob **Verfahren zur Positionierung unterseitenstrukturierter Bauelemente in der Mikrosystemtechnik** 2002 · 200 Seiten · 82 Abb. · 24 Tab. · 20,5 x 14,5 cm · ISBN 3-8316-0142-9 168 Ulrich Roßgoderer **System zur effizienten Layout- und Prozessplanung von hybriden Montageanlagen** 2002 · 175 Seiten · 20,5 x 14,5 cm · ISBN 3-8316-0154-2 169 Robert Klingel **Anziehverfahren für hochfeste Schraubenverbindungen auf Basis akustischer Emissionen** 2002 · 164 Seiten · 89 Abb. · 27 Tab. · 20,5 x 14,5 cm · ISBN 3-8316-0174-7 170 Paul Jens Peter Ross **Bestimmung des wirtschaftlichen Automatisierungsgrades von Montageprozessen in der frühen Phase der Montageplanung** 2002 · 144 Seiten · 38 Abb. · 38 Tab. · 20,5 x 14,5 cm · ISBN 3-8316-0191-7 171 Stefan von Praun **Toleranzanalyse nachgiebiger Baugruppen im Produktentstehungsprozess** 2002 · 250 Seiten · 62 Abb. · 7 Tab. · 20,5 x 14,5 cm · ISBN 3-8316-0202-6

172 Florian von der Hagen **Gestaltung kurzfristiger und unternehmensübergreifender Engineering-Kooperationen** 2002 · 220 Seiten · 104 Abb. · 20,5 x 14,5 cm · ISBN 3-8316-0208-5 173 Oliver Kramer **Methode zur Optimierung der Wertschöpfungskette mittelständischer Betriebe** 2002 · 212 Seiten · 84 Abb. · 20,5 x 14,5 cm · ISBN 3-8316-0211-5 174 Winfried Dohmen **Interdisziplinäre Methoden für die integrierte Entwicklung komplexer mechatronischer Systeme** 2002 · 200 Seiten · 67 Abb. · 20,5 x 14,5 cm · ISBN 3-8316-0214-X 175 Oliver Anton **Ein Beitrag zur Entwicklung telepräsenter Montagesysteme** 2002 · 158 Seiten · 85 Abb. · 20,5 x 14,5 cm · ISBN 3-8316-0215-8 176 Welf Broser **Methode zur Definition und Bewertung von Anwendungsfeldern für Kompetenznetzwerke** 2002 · 224 Seiten · 122 Abb. · 20,5 x 14,5 cm · ISBN 3-8316-0217-4 177 Frank Breitinger **Ein ganzheitliches Konzept zum Einsatz des indirekten Metall-Lasersinterns für das Druckgießen** 2003 · 156 Seiten · 20,5 x 14,5 cm · ISBN 3-8316-0227-1 178 Johann von Pieverling **Ein Vorgehensmodell zur Auswahl von Konturfertigungsverfahren für das Rapid Tooling** 2003 · 163 Seiten · 88 Abb. · 20,5 x 14,5 cm · ISBN 3-8316-0230-1 179 Thomas Baudisch **Simulationsumgebung zur Auslegung der Bewegungsdynamik des mechatronischen Systems Werkzeugmaschine** 2003 · 190 Seiten · 67 Abb. · 8 Tab. · 20,5 x 14,5 cm · ISBN 3-8316-0249-2 180 Heinrich Schieferstein **Experimentelle Analyse des menschlichen Kausystems** 2003 · 132 Seiten · 20,5 x 14,5 cm · ISBN 3-8316-0251-4 181 Joachim Berlak **Methodik zur strukturierten Auswahl von Auftragsabwicklungssystemen** 2003 · 244 Seiten · 20,5 x 14,5 cm · ISBN 3-8316-0258-1 182 Christian Meierlohr **Konzept zur rechnergestützten Integration von Produktions- und Gebäudeplanung in der Fabrikgestaltung** 2003 · 181 Seiten · 84 Abb. · 20,5 x 14,5 cm · ISBN 3-8316-0292-1 183 Volker Weber **Dynamisches Kostenmanagement in kompetenzzentrierten Unternehmensnetzwerken** 2004 · 210 Seiten · 64 Abb. · 20,5 x 14,5 cm · ISBN 3-8316-0330-8 184 Thomas Bongardt **Methode zur Kompensation betriebsabhängiger Einflüsse auf die Absolutgenauigkeit von Industrierobotern** 2004 · 170 Seiten · 40 Abb. · 20,5 x 14,5 cm · ISBN 3-8316-0332-4 185 Tim Angerer **Effizienzsteigerung in der automatisierten Montage durch aktive Nutzung mechatronischer Produktkomponenten** 2004 · 180 Seiten · 67 Abb. · 20,5 x 14,5 cm · ISBN 3-8316-0336-7 186 Alexander Krüger **Planung und Kapazitätsabstimmung stückzahlflexibler Montagesysteme** 2004 · 197 Seiten · 83 Abb. · 20,5 x 14,5 cm · ISBN 3-8316-0371-5 187 Matthias Meindl **Beitrag zur Entwicklung generativer Fertigungsverfahren für das Rapid Manufacturing** 2005 · 222 Seiten · 97 Abb. · 20,5 x 14,5 cm · ISBN 3-8316-0465-7 188 Thomas Fusch **Betriebsbegleitende Prozessplanung in der Montage mit Hilfe der Virtuellen Produktion am Beispiel der Automobilindustrie** 2005 · 190 Seiten · 99 Abb. · 20,5 x 14,5 cm · ISBN 3-8316-0467-3
189 Thomas Mosandl **Qualitätssteigerung bei automatisiertem Klebstoffauftrag durch den Einsatz optischer Konturfolgesysteme** 2005 · 182 Seiten · 58 Abb. · 20,5 x 14,5 cm · ISBN 3-8316-0471-1 190 Christian Patron **Konzept für den Einsatz von Augmented Reality in der Montageplanung** 2005 · 150 Seiten · 61 Abb. · 20,5 x 14,5 cm · ISBN 3-8316-0474-6 191 Robert Cisek **Planung und Bewertung von Rekonfigurationsprozessen in Produktionssystemen** 2005 · 200 Seiten · 64 Abb. · 20,5 x 14,5 cm · ISBN 3-8316-0475-4 192 Florian Auer **Methode zur Simulation des Laserstrahlschweißens unter Berücksichtigung der Ergebnisse vorangegangener Umformsimulationen** 2005 · 160 Seiten · 65 Abb. · 20,5 x 14,5 cm · ISBN 3-8316-0485-1 193 Carsten Selke **Entwicklung von Methoden zur automatischen Simulationsmodellgenerierung** 2005 · 137 Seiten · 53 Abb. · 20,5 x 14,5 cm · ISBN 3-8316-0495-9 194 Markus Seefried **Simulation des Prozessschrittes der Wärmebehandlung beim Indirekten-Metall-Lasersintern** 2005 · 216 Seiten · 82 Abb. · 20,5 x 14,5 cm · ISBN 3-8316-0503-3 195 Wolfgang Wagner **Fabrikplanung für die standortübergreifende Kostensenkung bei marktnaher Produktion** 2006 · 208 Seiten · 43 Abb. · 20,5 x 14,5 cm · ISBN 3-8316-0586-6 196 Christopher Ulrich **Erhöhung des Nutzungsgrades von Laserstrahlquellen durch Mehrfach-Anwendungen** 2006 · 178 Seiten · 74 Abb. · 20,5 x 14,5 cm · ISBN 3-8316-0590-4 197 Johann Härtl **Prozessgaseinfluss beim Schweißen mit Hochleistungsdiodenlasern** 2006 · 140 Seiten · 55 Abb. · 20,5 x 14,5 cm · ISBN 3-8316-0611-0 198 Bernd Hartmann **Die Bestimmung des Personalbedarfs für den Materialfluss in Abhängigkeit von Produktionsfläche und -menge** 2006 · 208 Seiten · 105 Abb. · 20,5 x 14,5 cm · ISBN 3-8316-0615-3 199 Michael Schilp **Auslegung und Gestaltung von Werkzeugen zum berührungslosen Greifen kleiner Bauteile in der Mikromontage** 2006 · 130 Seiten · 20,5 x 14,5 cm · ISBN 3-8316-0631-5 200 Florian Manfred Grätz **Teilautomatische Generierung von Stromlauf- und Fluidplänen für mechatronische Systeme** 2006 · 192 Seiten · 20,5 x 14,5 cm · ISBN 3-8316-0643-9 201 Dieter Eireiner **Prozessmodelle zur statischen Auslegung von Anlagen für das Friction Stir Welding** 2006 · 214 Seiten · 20,5 x 14,5 cm · ISBN 3-8316-0650-1 202 Gerhard Volkwein **Konzept zur effizienten Bereitstellung von Steuerungsfunktionalität für die NC-Simulation** 2007 · 192 Seiten · 20,5 x 14,5 cm · ISBN 978-3-8316-0668-9 203 Sven Roeren **Komplexitätsvariable Einflussgrößen für die bauteilbezogene Struktursimulation thermischer Fertigungsprozesse** 2007 · 224 Seiten · 20,5 x 14,5 cm · ISBN 978-3-8316-0680-1 204 Henning Rudolf **Wissensbasierte Montageplanung in der Digitalen Fabrik am Beispiel der Automobilindustrie** 2007 · 200 Seiten · 20,5 x 14,5 cm · ISBN 978-3-8316-0697-9 205 Stella Clarke-Griebsch **Overcoming the Network Problem in Telepresence Systems with Prediction and Inertia** 2007 · 150 Seiten · 20,5 x 14,5 cm · ISBN 978-3-8316-0701-3 206 Michael Ehrenstraßer **Sensoreinsatz in der telepräsenten Mikromontage** 2008 · 160 Seiten · 20,5 x 14,5 cm · ISBN 978-3-8316-0743-3

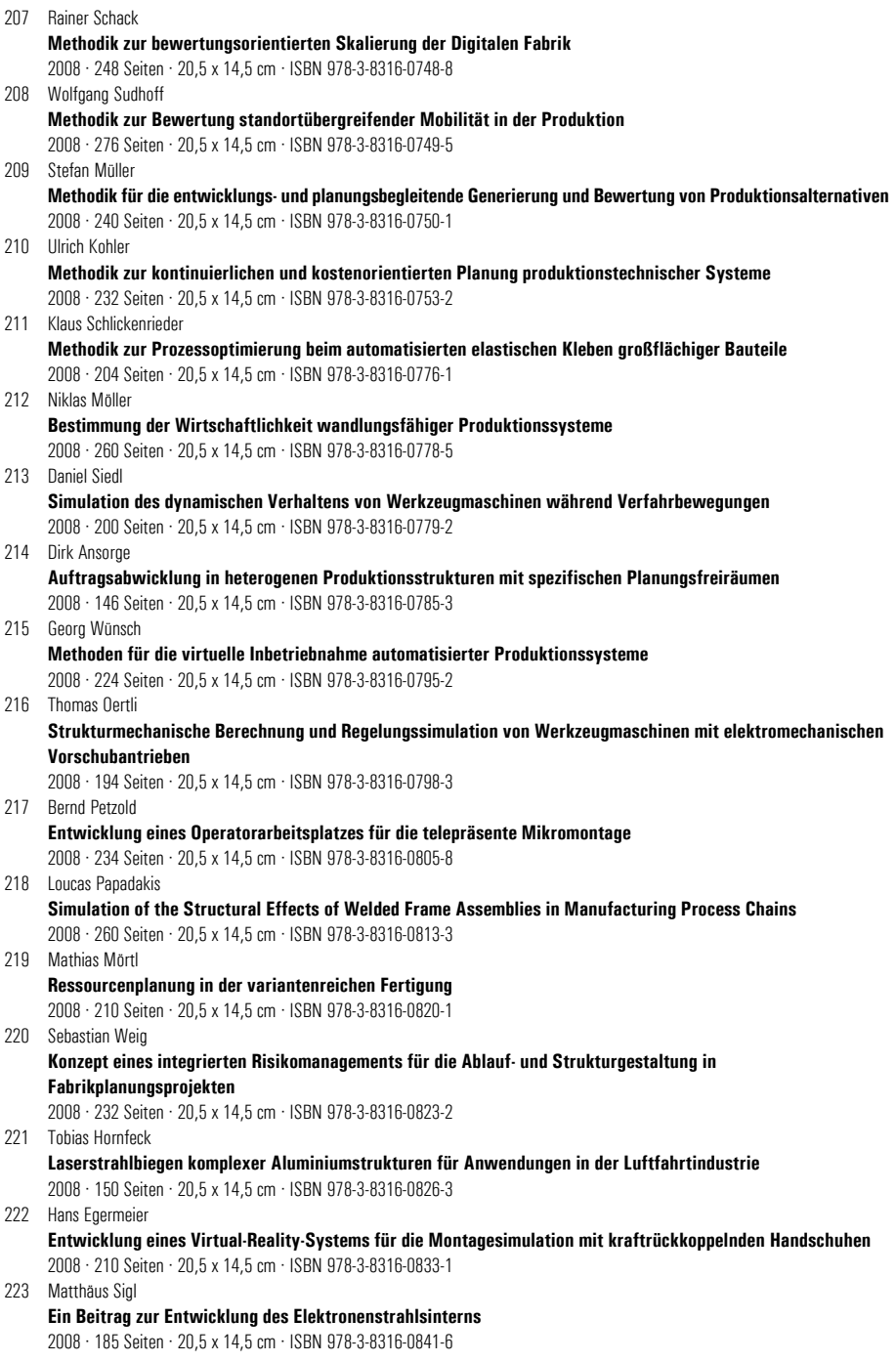

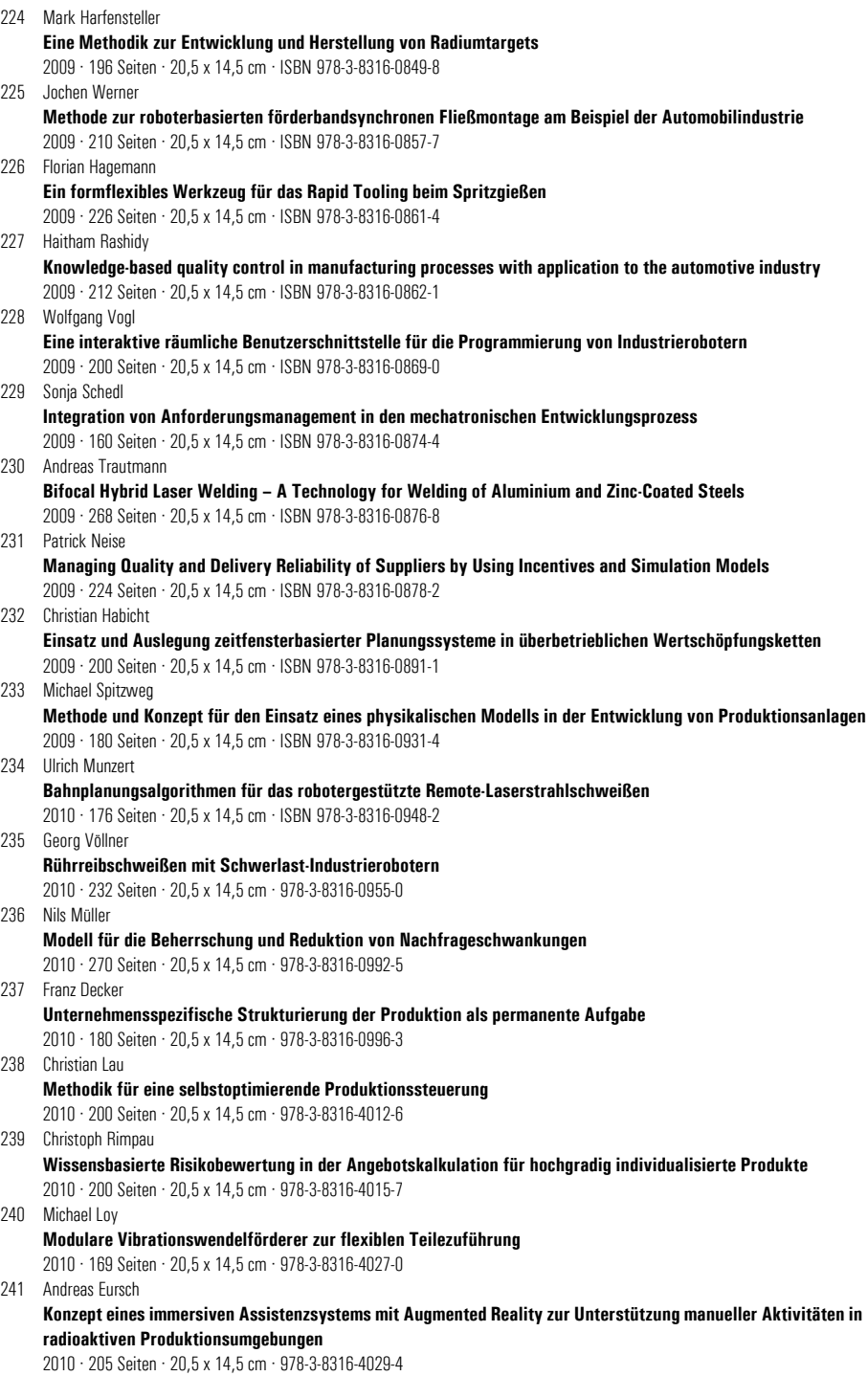

242 Florian Schwarz **Simulation der Wechselwirkungen zwischen Prozess und Struktur bei der Drehbearbeitung** 2010 · 256 Seiten · 20,5 x 14,5 cm · 978-3-8316-4030-0 243 Martin Georg Prasch **Integration leistungsgewandelter Mitarbeiter in die variantenreiche Serienmontage** 2010 · 261 Seiten · 20,5 x 14,5 cm · 978-3-8316-4033-1 244 Johannes Schilp **Adaptive Montagesysteme für hybride Mikrosysteme unter Einsatz von Telepräsenz** 2011 · 160 Seiten · 20,5 x 14,5 cm · 978-3-8316-4063-8 245 Stefan Lutzmann **Beitrag zur Prozessbeherrschung des Elektronenstrahlschmelzens** 2011 · 222 Seiten · 20,5 x 14,5 cm · 978-3-8316-4070-6 246 Gregor Branner **Modellierung transienter Effekte in der Struktursimulation von Schichtbauverfahren** 2011 · 230 Seiten · 20,5 x 14,5 cm · 978-3-8316-4071-3 247 Josef Ludwig Zimmermann **Eine Methodik zur Gestaltung berührungslos arbeitender Handhabungssysteme** 2011 · 184 Seiten · 20,5 x 14,5 cm · 978-3-8316-4091-1 248 Clemens Pörnbacher **Modellgetriebene Entwicklung der Steuerungssoftware automatisierter Fertigungssysteme** 2011 · 280 Seiten · 20,5 x 14,5 cm · 978-3-8316-4108-6 249 Alexander Lindworsky **Teilautomatische Generierung von Simulationsmodellen für den entwicklungsbegleitenden Steuerungstest** 2011 · 300 Seiten · 20,5 x 14,5 cm · 978-3-8316-4125-3 250 Michael Mauderer **Ein Beitrag zur Planung und Entwicklung von rekonfigurierbaren mechatronischen Systemen – am Beispiel von starren Fertigungssystemen** 2011 · 150 Seiten · 20,5 x 14,5 cm · 978-3-8316-4126-0 251 Roland Mork **Qualitätsbewertung und -regelung für die Fertigung von Karosserieteilen in Presswerken auf Basis Neuronaler Netze** 2011 · 228 Seiten · 20,5 x 14,5 cm · 978-3-8316-4127-7 252 Florian Reichl **Methode zum Management der Kooperation von Fabrik- und Technologieplanung** 2011 · 224 Seiten · 20,5 x 14,5 cm · 978-3-8316-4128-4 253 Paul Gebhard **Dynamisches Verhalten von Werkzeugmaschinen bei Anwendung für das Rührreibschweißen** 2011 · 220 Seiten · 20,5 x 14,5 cm · 978-3-8316-4129-1 254 Michael Heinz **Modellunterstützte Auslegung berührungsloser Ultraschallgreifsysteme für die Mikrosystemtechnik** 2012 · 220 Seiten · 20,5 x 14,5 cm · 978-3-8316-4147-5 255 Pascal Krebs **Bewertung vernetzter Produktionsstandorte unter Berücksichtigung multidimensionaler Unsicherheiten** 2012 · 230 Seiten · 20,5 x 14,5 cm · 978-3-8316-4156-7 256 Gerhard Straßer **Greiftechnologie für die automatisierte Handhabung von technischen Textilien in der Faserverbundfertigung** 2012 · 290 Seiten · 20,5 x 14,5 cm · 978-3-8316-4161-1 257 Frédéric-Felix Lacour **Modellbildung für die physikbasierte Virtuelle Inbetriebnahme materialflussintensiver Produktionsanlagen** 2012 · 222 Seiten · 20,5 x 14,5 cm · 978-3-8316-4162-8